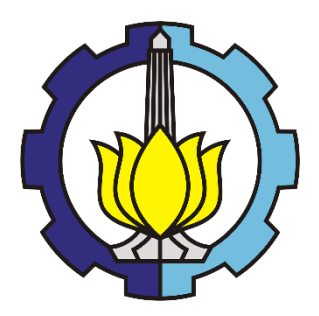

TUGAS AKHIR – TI 184833

# **STRATEGI PELAYANAN RUMAH SAKIT UMUM DAERAH DALAM MENGEMBAN PROGRAM JAMINAN KESEHATAN NASIONAL DENGAN PENGHAMPIRAN SISTEM DINAMIK (STUDI KASUS PADA RUMAH SAKIT UMUM DAERAH X KELAS B)**

FAWZIA RAHMAH GIEZA ISJWARDHANI NRP. 02411640000210

**DOSEN PEMBIMBING:** Prof. Dr. Ir. Budisantoso Wirjodirdjo, M.Eng NIP. 195503081979031001

**DOSEN KO-PEMBIMBING:** Diesta Iva Maftuhah, S.T., M.T. NIP. 199005302015042002

DEPARTEMEN TEKNIK SISTEM DAN INDUSTRI FAKULTAS TEKNOLOGI INDUSTRI DAN REKAYASA SISTEM INSTITUT TEKNOLOGI SEPULUH NOPEMBER SURABAYA 2020

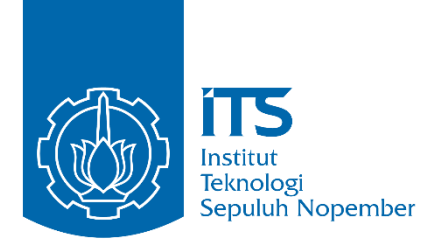

FINAL PROJECT – TI 184833

# **REGIONAL PUBLIC HOSPITAL'S SERVICES STRATEGY FOR PROVIDING NATIONAL HEALTH INSURANCE PROGRAM USING SYSTEM DYNAMICS APPROACH**

**(CASE STUDY AT CLASS B REGIONAL GENERAL HOSPITAL X)**

FAWZIA RAHMAH GIEZA ISJWARDHANI NRP. 02411640000210

**SUPERVISOR:** Prof. Dr. Ir. Budisantoso Wirjodirdjo, M.Eng

NIP. 195503081979031001

**CO-SUPERVISOR:** Diesta Iva Maftuhah, S.T., M.T. NIP. 199005302015042002

DEPARTMENT OF INDUSTRIAL SYSTEM AND ENGINEERING FACULTY OF INDUSTRIAL TECHNOLOGY AND SYSTEMS ENGINEERING INSTITUT TEKNOLOGI SEPULUH NOPEMBER SURABAYA 2020

# **LEMBAR PENGESAHAN**

STRATEGI PELAYANAN RUMAH SAKIT UMUM DAERAH DALAM MENGEMBAN PROGRAM JAMINAN KESEHATAN NASIONAL **DENGAN PENGHAMPIRAN SISTEM DINAMIK** (STUDI KASUS PADA RUMAH SAKIT UMUM DAERAH X KELAS B)

# **TUGAS AKHIR**

Diajukan untuk Memenuhi Salah Satu Syarat Memperoleh Gelar Sarjana Teknik

pada

Program Studi S-1 Departemen Teknik Sistem dan Industri Fakultas Teknologi Industri dan Rekayasa Sistem Institut Teknologi Sepuluh Nopember

Oleh: FAWZIA RAHMAH GIEZA ISJWARDHANI

NRP 02411640000210

Disetujui oleh:

Dosen Pembimbing,

Dosen Ko-Pembimbing,

Prof. NIP. 195503081979031001

Misantoso Wirjodirdjo, M.E. PRENDIDIKAN DAN KR. Die **S.T. M.T. Diesta** NIP. 199005302015042002

**DEPARTEMEN** 

**SURABAE** 

**REVSTUS 2020** 

# **STRATEGI PELAYANAN RUMAH SAKIT UMUM DAERAH DALAM MENGEMBAN PROGRAM JAMINAN KESEHATAN NASIONAL DENGAN PENGHAMPIRAN SISTEM DINAMIK**

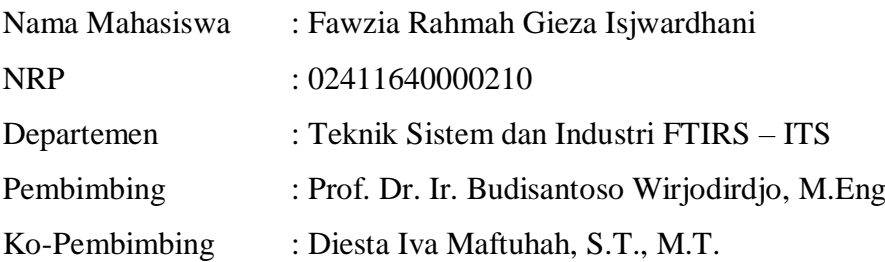

#### **ABSTRAK**

<span id="page-6-0"></span>Program Jaminan Kesehatan Nasional melalui BPJS Kesehatan telah berhasil membantu mewujudkan keadilan bagi penduduk Indonesia di bidang pelayanan kesehatan. Program ini berupa jaminan kesehatan atas penduduk Indonesia yang sakit baik terutama bagi yang tidak mampu melalui bantuan pemerintah. Fasilitas kesehatan, salah satunya RSUD X merupakan salah satu fasilitas kesehatan yang bekerjasama dengan program ini. Namun, keuntungan tidak berbanding lurus bagi fasilitas kesehatan selaku mitra kerja BPJS Kesehatan, terutama rumah sakit. Hal ini disebabkan adanya perbedaan antara jumlah keseluruhan dana yang digunakan rumah sakit untuk melayani pasien dan jumlah dana yang diterima oleh rumah sakit sebagai pembayaran klaim pasien pengguna. Penelitian ini dilakukan untuk menganalisis dan memodelkan sistem RSUD X dan apa saja yang mempengaruhi keuangan RSUD X. Tujuan dari penelitian ini adalah untuk mencari skenario yang mampu memperbaiki kondisi keuangan RSUD X secara signifikan. Variabel keputusan yang berpengaruh besar adalah pendapatan operasional yang berasal dari pelayanan kesehatan pasien rawat jalan dan rawat inap. Hasil skenario perbaikan menunjukkan bahwa dengan membagi proporsi pasien umum menjadi 75% dan pasien JKN menjadi 25% serta memberlakukan skema *co-sharing* akan meningkatkan pendapatan secara signifikan dan mengurangi subsidi mencapai 50% dari kondisi awal.

### **Kata Kunci: Pelayanan Rumah Sakit, BPJS Kesehatan, Performansi Finansial, Sistem Dinamik**

# **REGIONAL PUBLIC HOSPITAL'S SERVICES STRATEGY FOR PROVIDING NATIONAL HEALTH INSURANCE PROGRAM USING SYSTEM DYNAMICS APPROACH**

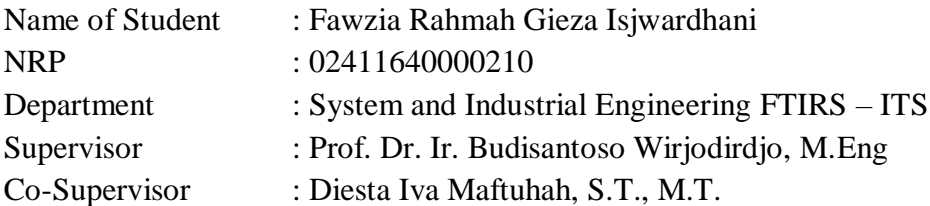

#### **ABSTRACT**

<span id="page-8-0"></span>National Health Insurance Program through BPJS Health has succeeded in helping to bring equality to the Indonesian population in the field of health services. It is done by providing health insurance for the unhealthy Indonesian population, especially for those who cannot afford health services, through government subsidies. Health facilities, one of which is RSUD X, is one of the health facilities in collaboration with this program. However, the benefits are not directly proportional to health facilities as BPJS Health partners, especially hospitals. This problem is caused by differences between the total amount of funds used by hospitals to serve patients and the amount of funds received by hospitals as payment for patient user claims. This research was conducted to analyze and model the RSUD X system and anything that affects the finances of RSUD X. The purpose of this study was to look for scenarios that could significantly improve the financial condition of RSUD X. Decision variables that have a big influence are operational income derived from outpatient and inpatient health services. The results of the improvement scenario show that by dividing the proportion of general patients into 75% and JKN patients into 25% and enforcing co-sharing scheme will significantly increase income and reduce subsidies to 50% of the initial conditions.

## **Key Words: Healthcare System, Health Insurance, Financial Performance, System Dynamics**

# **KATA PENGANTAR**

<span id="page-10-0"></span>Segala puji dan syukur penulis panjatkan ke hadirat Tuhan Yang Maha Esa atas segala kebaikan dan pelajaran bagi penulis sehingga penulis mampu menyelesaikan Laporan Tugas Akhir ini dengan baik. Laporan Tugas Akhir dengan judul "Strategi Pelayanan Rumah Sakit Umum Daerah Dalam Mengemban Program Jaminan Kesehatan Nasional" disusun sebagai salah satu persyaratan dalam menyelesaikan studi Strata-1 di Departemen Teknik Sistem dan Industri Institut Teknologi Sepuluh Nopember Surabaya. Dalam proses penelitian dan penyusunan Tugas Akhir ini, penulis sangat bersyukur karena mendapatkan dukungan dan bantuan yang diberikan baik secara langsung maupun tidak langsung dari berbagai pihak. Oleh karena itu, penulis ingin mengucapkan terima sebesar-besar pada pihak-pihak yang telah mendukung penulis dalam menyusun Tugas Akhir ini.

- 1. Kedua orang tua penulis yang telah memberikan dukungan moral dan spiritual serta memberikan informasi-informasi yang relevan terkait dengan penelitian ini.
- 2. Bapak Prof. Dr. Ir. Budisantoso Wirjodirdjo, M. Eng selaku dosen pembimbing Tugas Akhir beserta Ibu Diesta Iva Maftuhah, S.T., M.T. selaku dosen ko-pembimbing Tugas Akhir yang senantiasa sabar dalam membimbing penulis, juga memberikan arahan dan nasihat untuk penulis dalam melakukan proses penelitian dan penulisan Tugas Akhir.
- 3. Pihak RSUD X Kelas B DKI Jakarta yang bersedia menyempatkan waktunya untuk diskusi dan membantu penulis dalam melakukan penelitian ini.
- 4. Kedua kakak penulis, drg. Fatimah Rahmatya Gita Isjwara, MKM dan Nuril Augustya Gian Isjwari, S.Psi yang selalu bersedia menjadi tempat berkeluh kesah dan memberikan berbagai dukungan dan semangat agar penulis yakin dengan kemampuan penulis untuk menyelesaikan Tugas Akhir ini.
- 5. Oktavian Alma Renata, S.T. dari angkatan 2013 TI-29 sebagai kakak tingkat, teman bermain, teman berdiskusi, serta orang yang berjasa pada akademik perkuliahan penulis mulai dari semester 2 hingga penulis dapat menyelesaikan Tugas Akhir ini.
- 6. Teman-teman dari Apsoy, Herdito Bimantoro Widagdo, Muthia Pandan Sari, Praditiya Bagaskara, Terry Denisa Syukrie, Lukman Hakim Ahmad, Anggiat Ramos

Juniarto Butarbutar, dan Muhammad Alfian Yasir sebagai rekan satu tim bola basket ITS dan teman bermain yang memperkenalkan penulis pada lingkungan yang baru walaupun berasal dari angkatan dan departemen yang berbeda-beda, serta menjadi orang-orang yang selalu mendukung akademik penulis.

- 7. Teman-teman dari Jabs, Dieta Farina Lukisanti Akimas, Magynta Arshasekaring Harani, Muthya Rahmah, Serly Kurniawati, dan Shabrina Putri Rizki sebagai temanteman bermain dari awal perantauan dan selalu mengerti kesibukan penulis yang jarang ikut main karena urusan akademik dan mendengarkan cerita-cerita permasalahan penulis walaupun berasal dari kampus yang berbeda.
- 8. Kirana Putri Sudarsono, sebagai teman baik penulis dari SMA yang selalu menjadi teman bermain, tempat berbagi cerita dan teman *travelling* penulis di luar masa perkuliahan.
- 9. Maulana Taufik Hendrawan, Muhammad Rosyid Nur Aziz, Natasya Putri Sekar Inayah, Ribagus Pideksa, dan Rochmat Agung Febrilianto sebagai teman satu departemen yang saling mendukung dalam urusan akademik, teman bermain dan jalan-jalan penulis, dan sebagai teman penulis dalam mengerjakan Tugas Akhir setiap malam di laboratorium DTSI ITS ataupun melalui layanan komunikasi dua arah.
- 10. Seluruh teman-teman di Departemen Teknik Sistem dan Industri angkatan 2016, TI-32, Adhigana, yang membuat penulis banyak belajar selama masa perkuliahan hingga proses pengerjaan Tugas Akhir.

Penulis menyadari bahwa penelitian Tugas Akhir ini memang belum sempurna dan tidak luput dari kesalahan. Penulis sangat terbuka untuk mendengarkan kritik dan saran agar penulis belajar untuk menjadi individu yang lebih baik serta menjadikan Laporan Tugas Akhir ini lebih baik dari sebelumnya dan memberikan manfaat bagi siapapun yang terlibat. Sekian yang dapat penulis sampaikan, mohon dimaafkan apabila ada kata-kata yang kurang berkenan di hati. Terima kasih banyak.

Jakarta, 10 Agustus 2020

Penulis

# **DAFTAR ISI**

<span id="page-12-0"></span>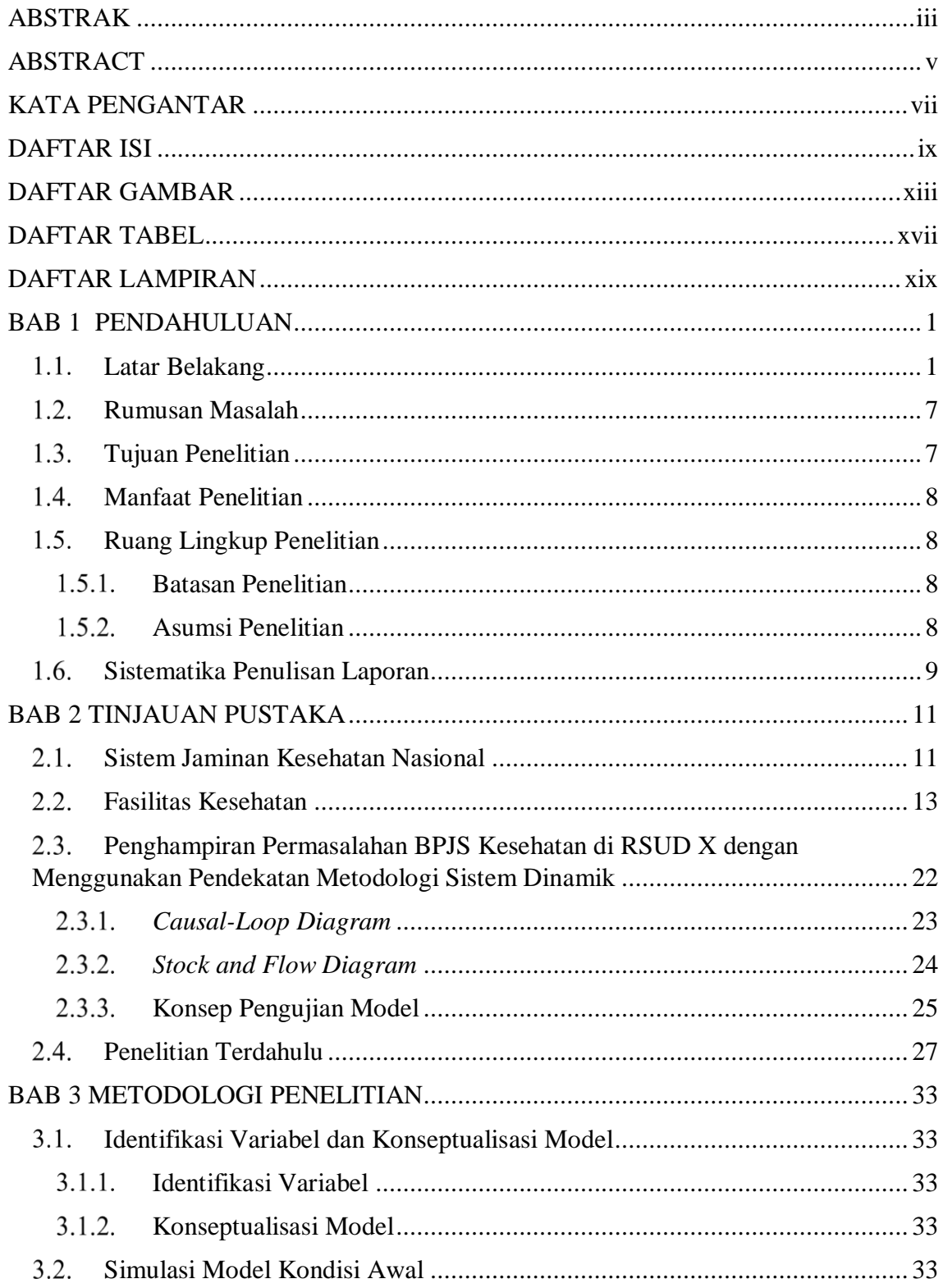

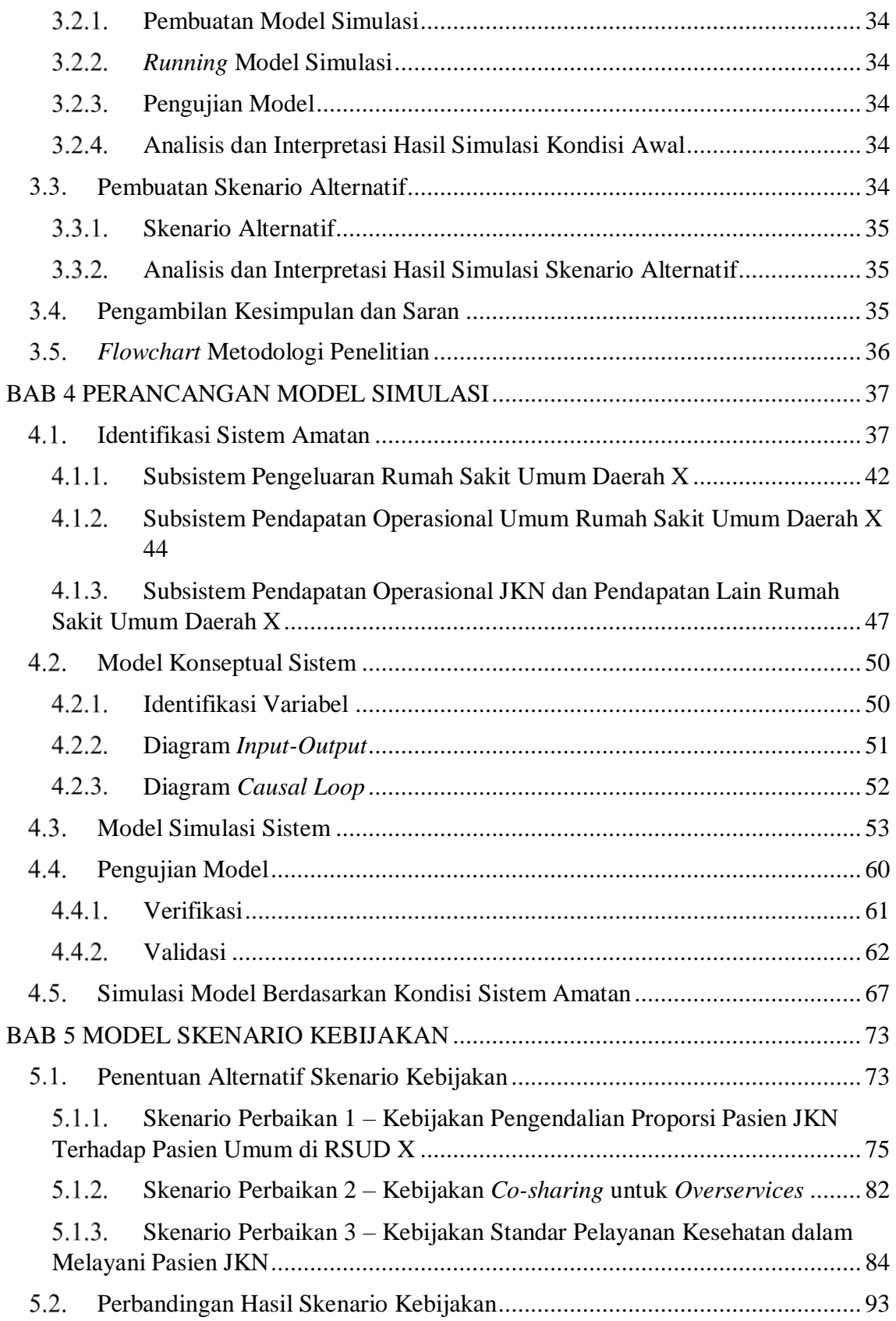

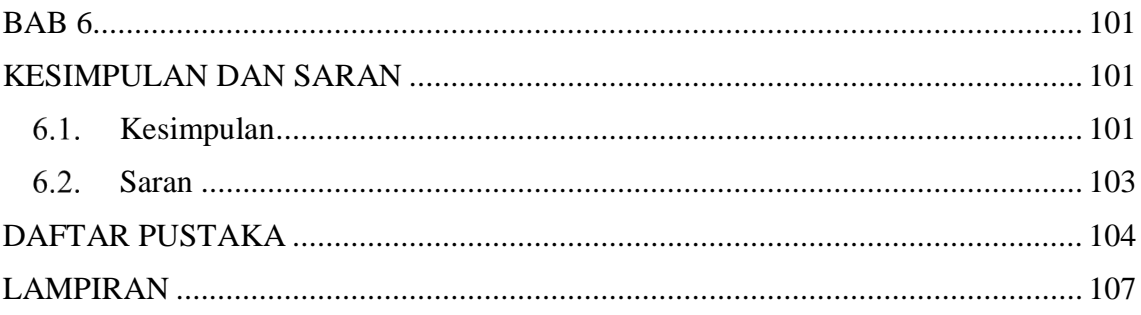

# **DAFTAR GAMBAR**

<span id="page-16-0"></span>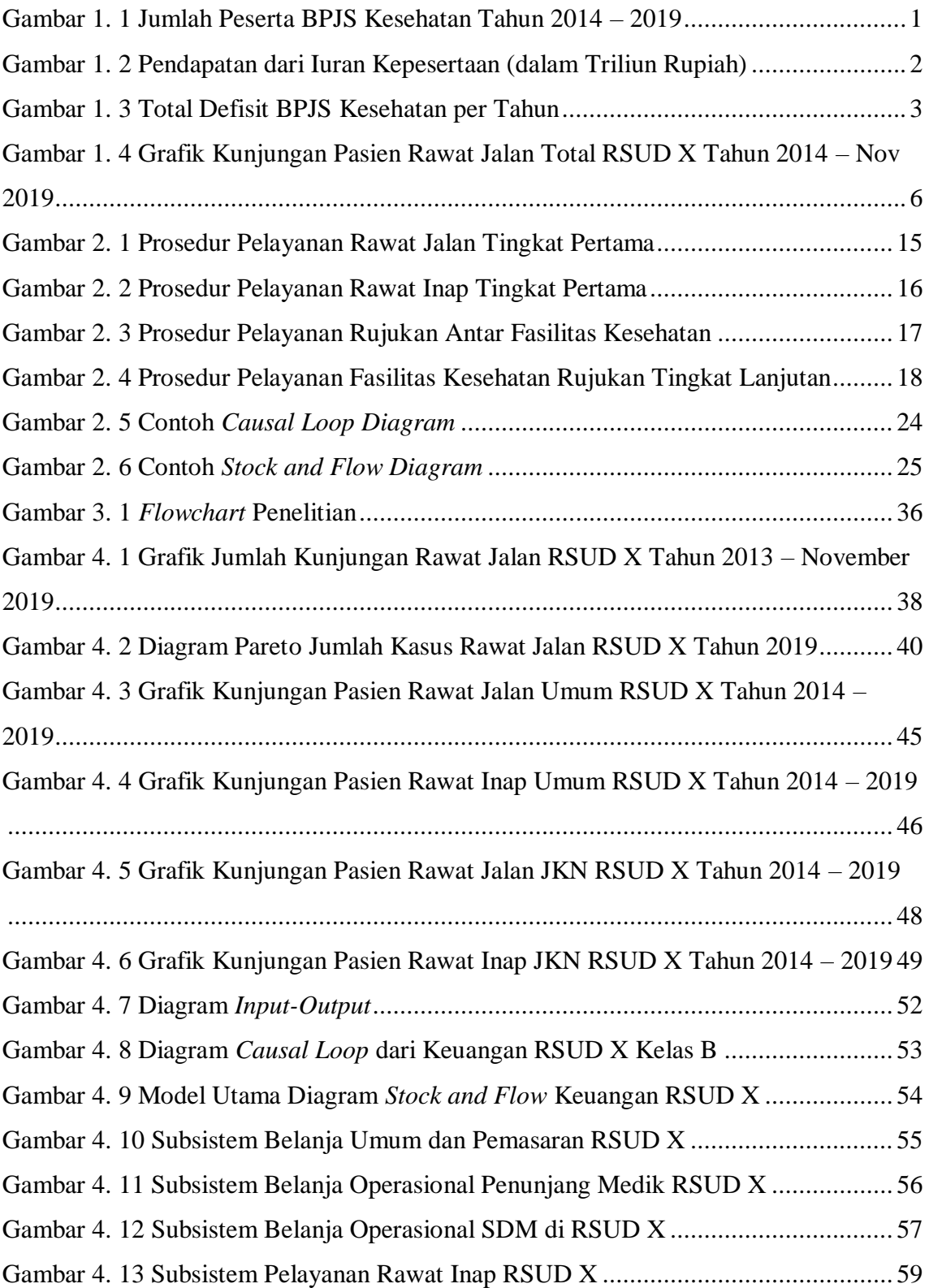

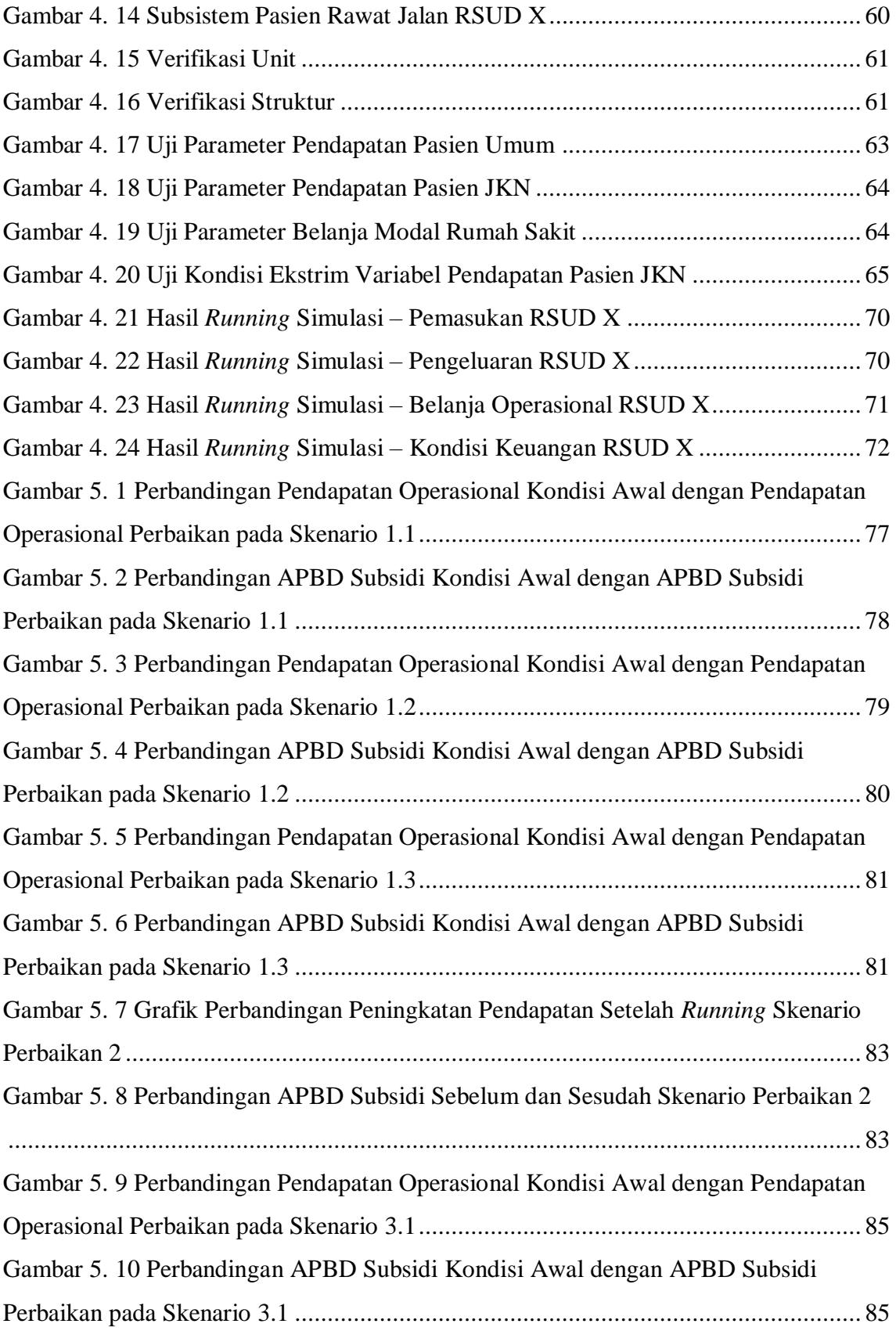

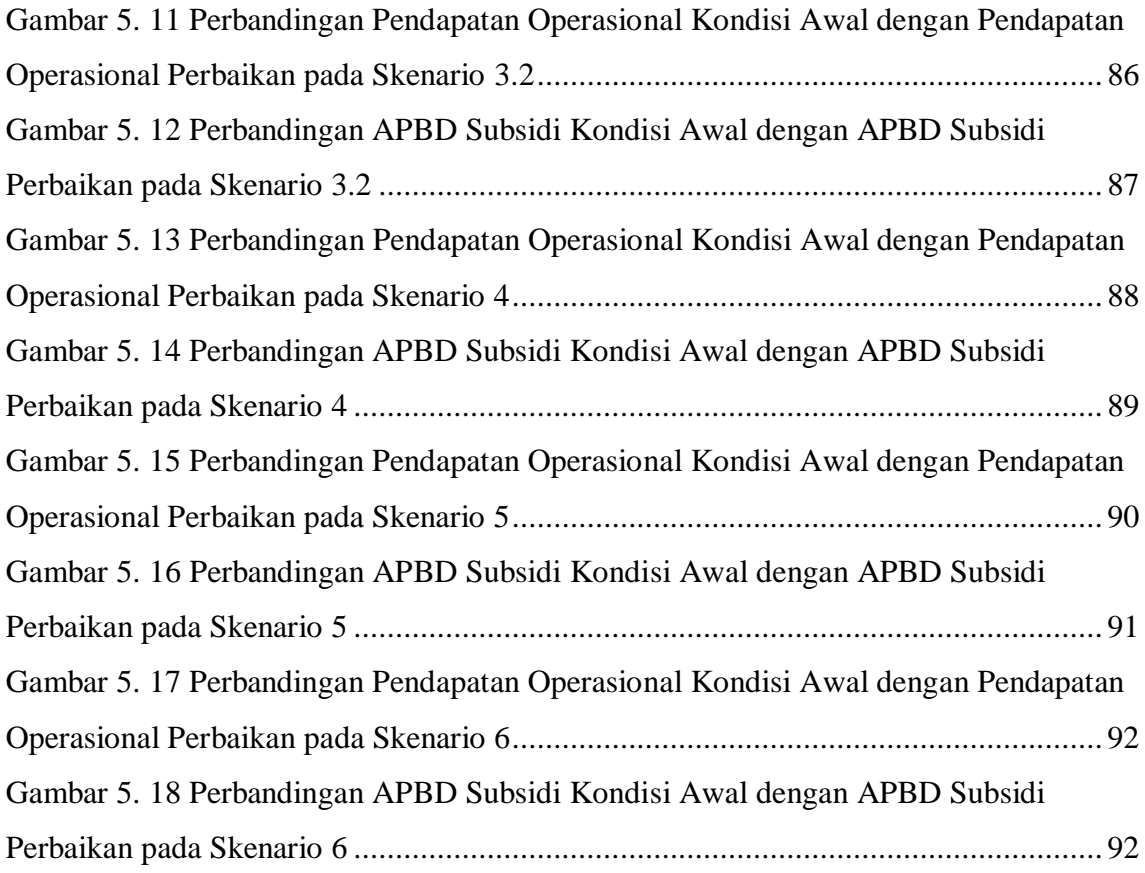

# **DAFTAR TABEL**

<span id="page-20-0"></span>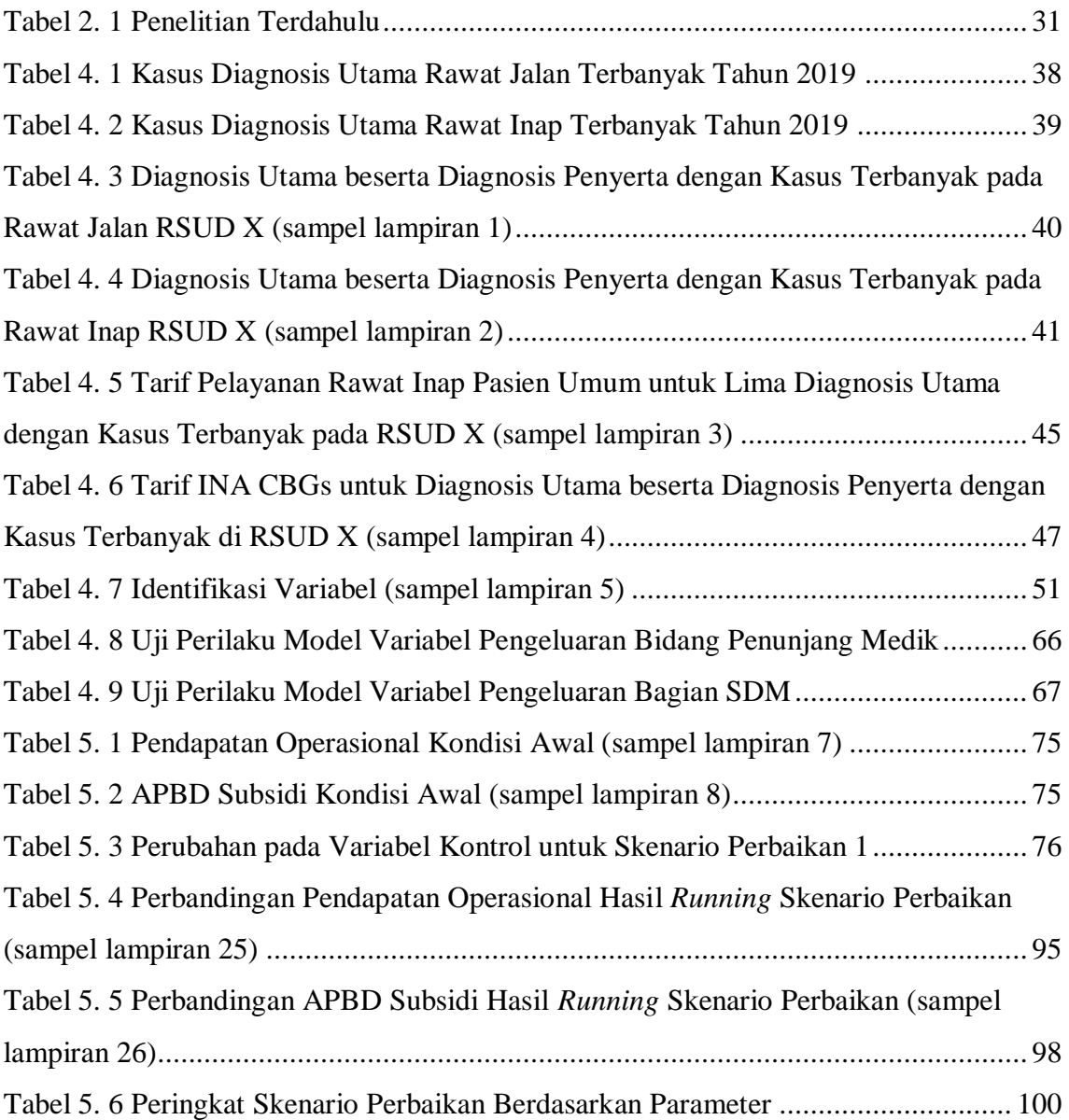

# **DAFTAR LAMPIRAN**

<span id="page-22-0"></span>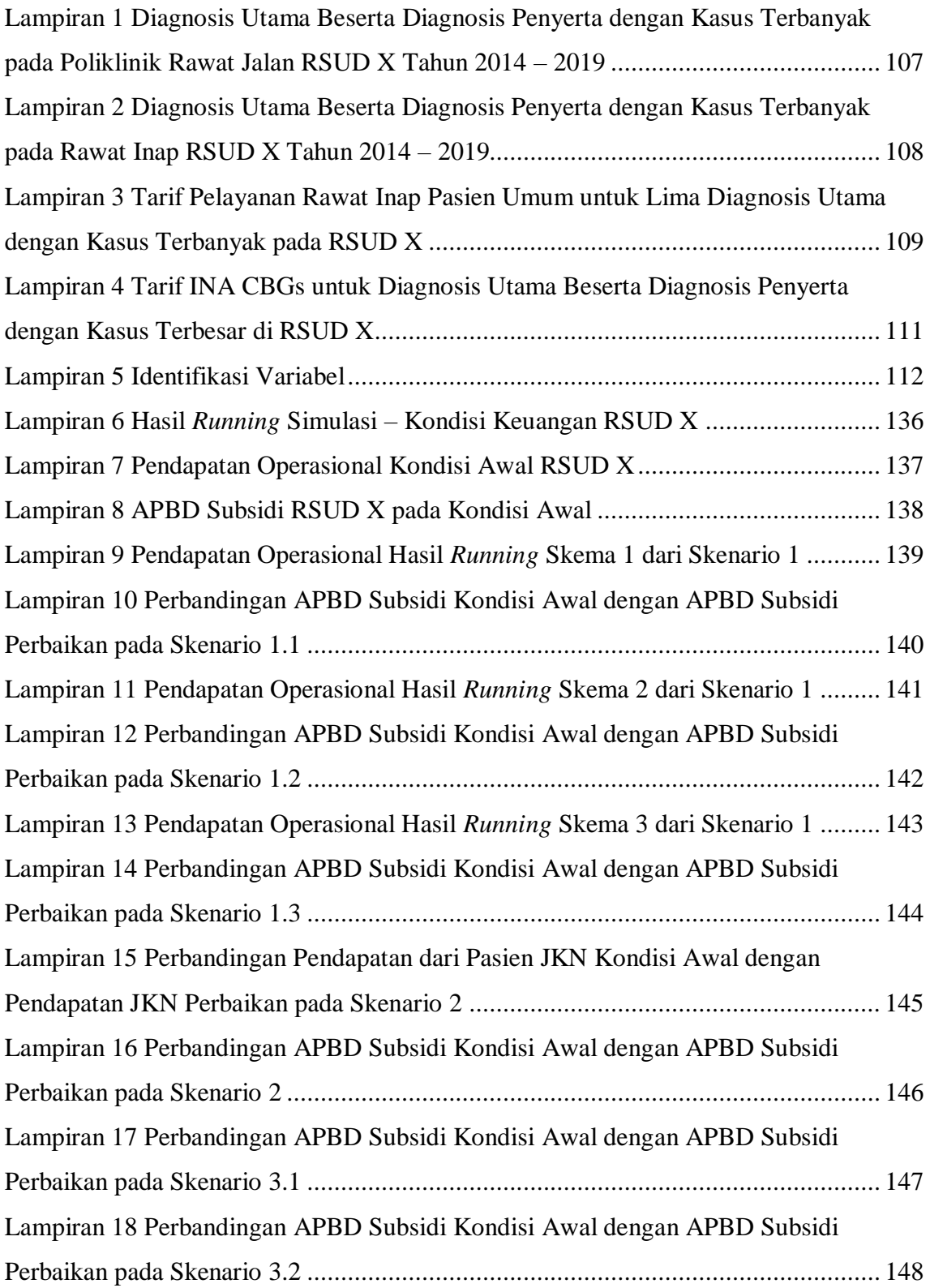

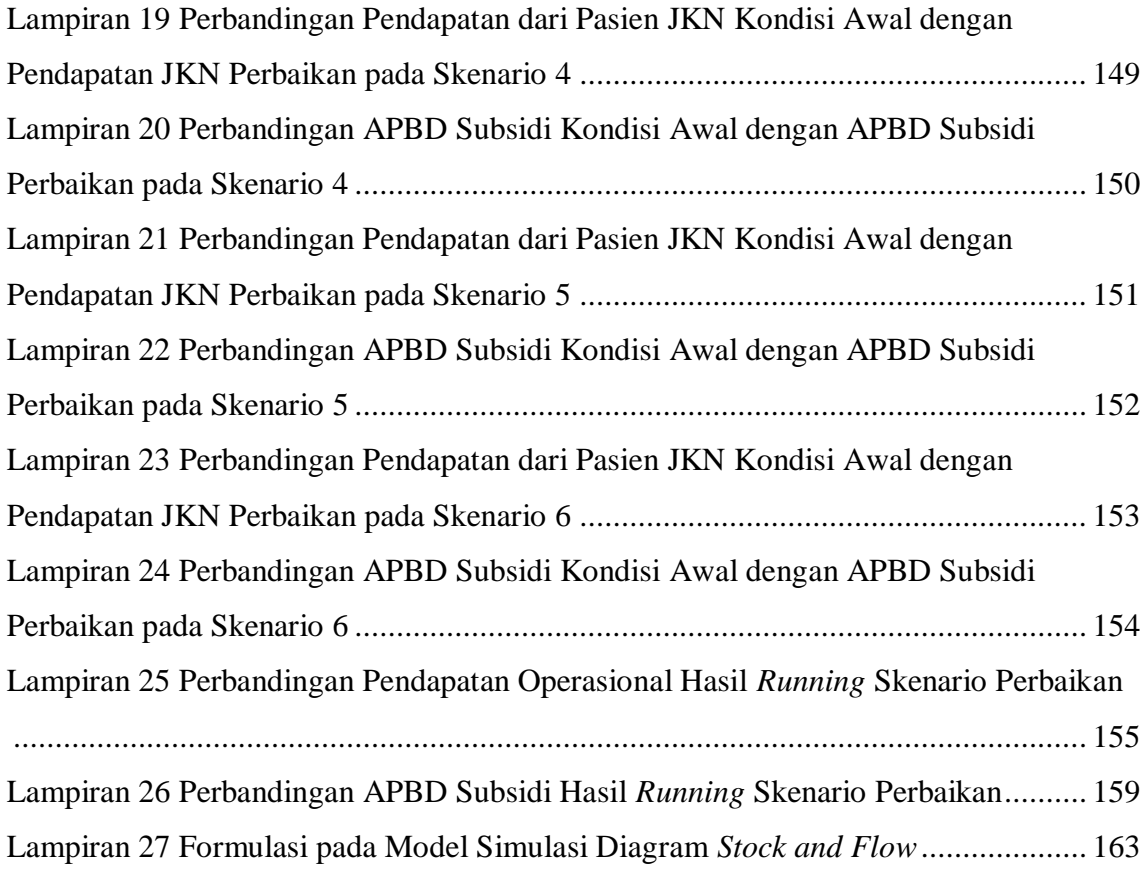

### **BAB 1**

# **PENDAHULUAN**

<span id="page-24-0"></span>Pada bagian pendahuluan akan dijelaskan mengenai hal-hal yang menjadi dasar dilakukannya penelitian, mulai dari latar belakang penelitian, rumusan masalah penelitian, tujuan penelitian, manfaat penelitian, serta batasan dan asumsi yang digunakan dalam melakukan penelitian ini.

#### <span id="page-24-1"></span>**Latar Belakang**

Sistem jaminan kesehatan di Indonesia yang menjadi program pemerintah saat ini, yaitu Jaminan Kesehatan Nasional, telah memberikan banyak bantuan bagi masyarakat. Bantuan ini diberikan terutama bagi yang memiliki tingkat ekonomi menengah kebawah dengan memberikan akses ke pelayanan kesehatan dengan lebih murah. Bantuan ini dijalankan melalui program PBI (Penerima Bantuan Iuran) yang memberikan pembebasan biaya iuran bagi masyarakat yang tidak mampu. Jumlah masyarakat Indonesia yang ikut serta dalam program JKN sudah mencapai 84.1% dari total penduduk Indonesia hanya dalam waktu enam tahun sejak program JKN dimulai (BPJS-Kesehatan, 2019). Pertumbuhan jumlah peserta pertahun ditampilkan pada gambar 1.1.

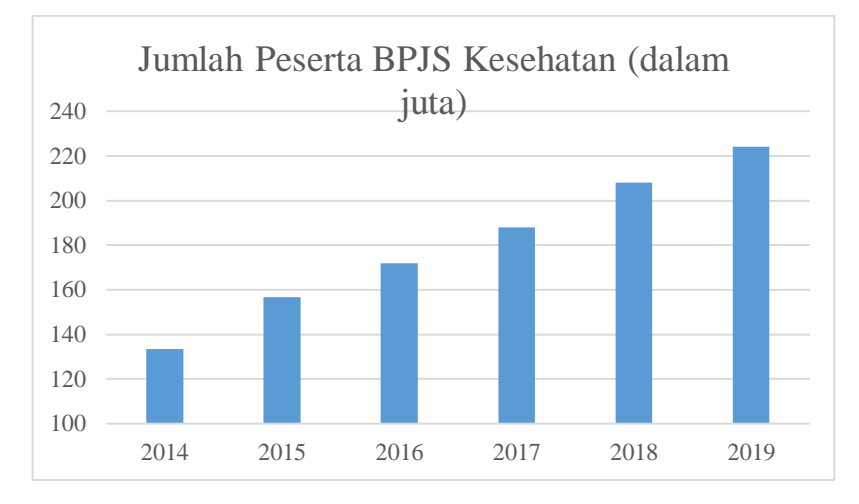

<span id="page-24-2"></span>**Gambar 1. 1 Jumlah Peserta BPJS Kesehatan Tahun 2014 – 2019**

Program Jaminan Kesehatan Nasional – Kartu Indonesia Sehat (JKN-KIS) melalui BPJS Kesehatan dimulai pada tahun 2014 sebagai pengganti dari program Asuransi Kesehatan (ASKES) yang sebelumnya memiliki cakupan yang belum seluas program saat ini. Perubahan cakupan yang diberikan pada program JKN adalah penambahan kepesertaan. ASKES yang hanya menjamin pegawai negeri sipil beserta anggota keluarga, menjadi seluruh rakyat Indonesia. Orang asing yang bekerja paling singkat enam bulan di Indonesia yang telah membayar iuran juga termasuk pada program ini. Selain pegawai negeri sipil dan anggota keluarga saja, pekerja selain pegawai negeri sipil juga dapat mendaftar menjadi peserta. Rakyat tidak mampu dan fakir miskin juga dapat mendaftar ke program ini tanpa membayar iuran karena ditanggung oleh negara. Rakyat yang tidak mampu akan masuk ke golongan peserta Penerima Bantuan Iuran (PBI). Dengan adanya perubahan cakupan ini, terjadi peningkatan jumlah peserta program jaminan kesehatan dari awal berjalannya program JKN di tahun 2014 yang berjumlah 133.4 juta peserta hingga tahun 2019 yang mencapai 224.1 juta peserta (BPJS Kesehatan, 2019). Target kepesertaan program ini adalah seluruh rakyat Indonesia untuk mewujudkan keadilan di bidang pelayanan kesehatan. Peningkatan juga terjadi pada pendapatan dari pembayaran iuran kepesertaan, dari tahun 2014 hingga tahun 2018 yang ditunjukkan pada gambar 1.2.

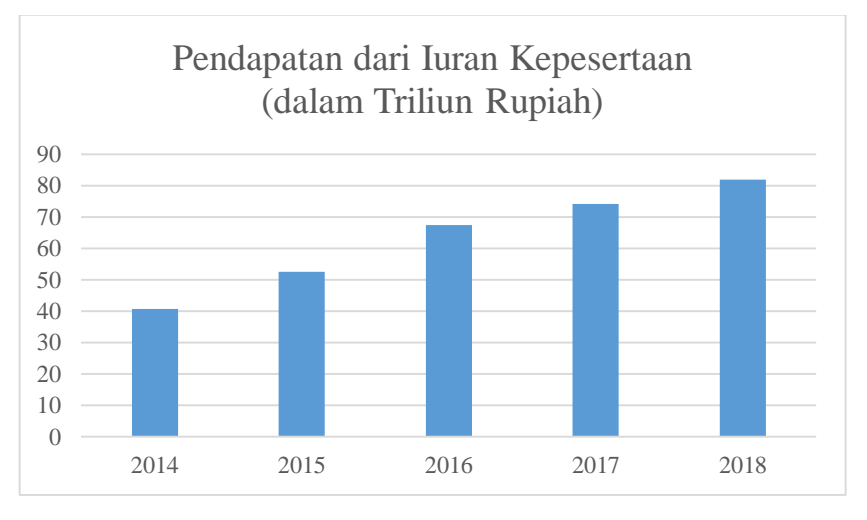

**Gambar 1. 2 Pendapatan dari Iuran Kepesertaan (dalam Triliun Rupiah)**

<span id="page-25-0"></span>Keberhasilan BPJS Kesehatan menjaring banyak pengguna tidak berbanding lurus dengan kondisi keuangan BPJS Kesehatan. BPJS Kesehatan mengalami defisit dari awal tahun operasional berdasarkan pendapatan dikurangi dengan beban.

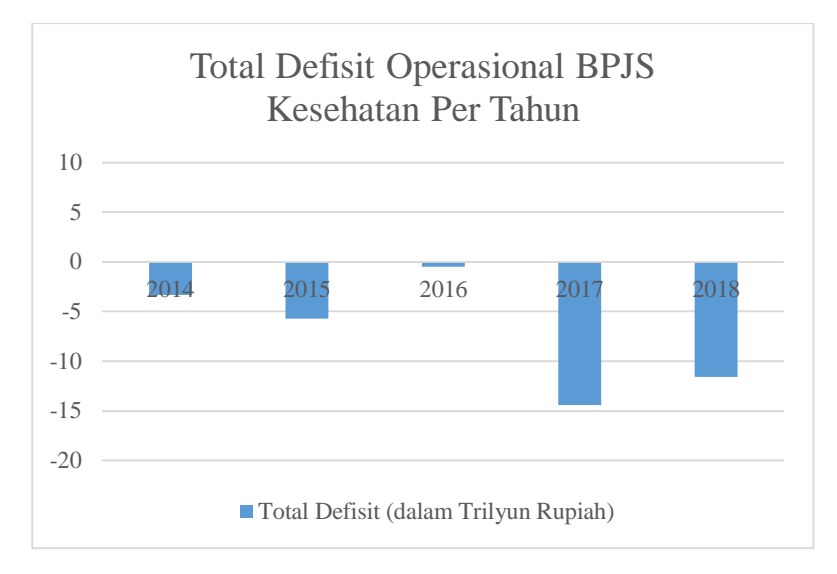

**Gambar 1. 3 Total Defisit BPJS Kesehatan per Tahun**

<span id="page-26-0"></span>Berdasarkan grafik di gambar 1.3, BPJS Kesehatan mengalami defisit sejak tahun operasional pertama hingga data terakhir tahun 2018 dengan nominal yang berbeda-beda setiap tahunnya (BPJS Kesehatan, 2019). Pendapatan yang diterima BPJS Kesehatan dari iuran peserta yang merupakan porsi terbesar pendapatan terus mengalami peningkatan dari tahun ke tahun karena adanya peningkatan jumlah peserta. Beban jaminan kesehatan sebagai porsi terbesar beban juga terus meningkat sejak tahun operasional awal dan memiliki nominal lebih besar dari pendapatan. Kondisi keuangan seperti ini memiliki pengaruh ke fasilitas-fasilitas kesehatan di Indonesia yang menjadi mitra kerja BPJS Kesehatan. Adanya beban klaim yang lebih besar dari pembayaran iuran kepesertaan menyebabkan ada klaim yang tidak dibayarkan tepat waktu.

Program JKN yang dijalankan oleh BPJS Kesehatan memberlakukan standar pembayaran pelayanan kesehatan, yang dinamakan sistem *Indonesian Case Base Groups* (INA CBGs). Aturan ini ditetapkan berdasarkan peraturan menteri esehatan no. 27 tahun 2014 tentang petunjuk teknis sistem *Indonesian Case Base Groups*. Sistem pembayaran dengan standar tarif INA CBGs ini menggunakan metode pembayaran prospektif. Pembayaran prospektif adalah pembayaran yang dilakukan atas layanan kesehatan yang besarannya sudah diketahui sebelum tindakan diberikan. Penggunaan metode pembayaran prospektif dilakukan atas pertimbangan beberapa hal. Pertama adalah untuk mengendalikan biaya kesehatan dengan menentukan batasan nilai tertentu pada setiap identifikasi kasus. Ke dua untuk mendorong pelayanan kesehatan tetap bermutu sesuai standar agar pelayanan yang dilakukan pada seluruh pasien seragam. Ke tiga untuk menghindari pelayanan kesehatan *overservices* atau *underservices* karena dapat menyebabkan timbulnya biaya yang besar. Ke empat untuk mempermudah administrasi klaim. Ke lima adalah mendorong provider untuk melakukan *cost containment.* Penentuan sistem pembayaran INA CBGs ini disusun dengan mengelompokkan diagnosis dan prosedur dengan mengacu pada ciri klinis yang mirip atau sama. Penentuan ini dilakukan dengan menggunakan *software grouper.* Pasien dengan penyakit berbeda dengan ciri klinis yang mirip atau sama akan diberi tindakan dan diberi obat yang sama hingga dinyatakan sembuh oleh tenaga kesehatan. Adanya standardisasi ini menyeragamkan jenis tindakan yang dilakukan walaupun setiap pasien memiliki waktu yang berbeda-beda dari awal diagnosis hingga sembuh.

Penggunaan standar tarif INA CBGs ini menjadi kendala bagi fasilitas kesehatan karena kondisi pasien yang berbeda-beda dapat menimbulkan biaya operasional yang berbeda. Pasien yang mengidap suatu penyakit dengan kondisi imun yang masih baik memiliki proses pemulihan lebih cepat dari pasien dengan penyakit sama namun dengan kondisi imun lebih lemah. Selain itu, tarif yang ditetapkan dirasa memberatkan fasilitas kesehatan yang menjadi rujukan tingkat lanjut karena diklasifikasikan oleh BPJS Kesehatan sebagai rumah sakit untuk merujuk pasien dengan kondisi yang lebih kompleks. Kondisi pasien lebih sulit ditangani namun peningkatan plafon tidak sebanding dengan tingkat kesulitan dalam menangani pasien. Menurut salah satu direktur rumah sakit umum daerah di DKI Jakarta, standar tarif ini tidak setara dengan belanja operasional yang dikeluarkan fasilitas kesehatan untuk memberikan pelayanan kesehatan. Tarif INA CBGs hanya menutup rata-rata 90% dari *unit cost,* sehingga pemasukan rumah sakit dari pembayaran klaim BPJS Kesehatan lebih rendah dari biaya yang dikeluarkan untuk memberikan pelayanan kesehatan.

Pada tahun 2018, BPJS Kesehatan memiliki utang jaminan kesehatan sebesar Rp 10.6 Triliun pada fasilitas kesehatan (BPJS Kesehatan, 2019). Berdasarkan laporan keuangan BPJS Kesehatan dari tahun 2014 sampai 2018, pendapatan yang diterima dari pembayaran iuran kepesertaan lebih rendah dari tagihan klaim yang diajukan oleh fasilitas kesehatan yang melayani pasien peserta program JKN. Utang ini dapat mempengaruhi arus kas di fasilitas-fasilitas kesehatan yang bekerjasama. Manajemen fasilitas kesehatan kesulitan untuk membayar penuh pegawai, tidak mampu membeli modal untuk menyediakan obatobatan, melakukan pemeliharaan alat-alat medis, dan hal-hal lainnya yang menjadi penunjang aktivitas operasional di fasilitas kesehatan (Perhimpunan Rumah Sakit Seluruh Indonesia, 2019). RSUD sebagai salah satu klaster fasilitas kesehatan mitra kerja BPJS Kesehatan juga terkena imbas dari utang jaminan kesehatan yang merupakan kewajiban BPJS Kesehatan. Berdasarkan data salah satu RSUD di DKI Jakarta, yaitu RSUD X Kelas B, jumlah pasien pengguna BPJS Kesehatan mencapai 90% dari total keseluruhan pasien per bulan. Menurut pasal 51 peraturan kementerian dalam negeri nomor 79 tahun 2018, RSUD yang merupakan badan layanan umum daerah memiliki sumber pendapatan dari jasa layanan, hibah, hasil kerja sama dengan pihak lain, APBD, dan pendapatan lainnya yang sah. Pendapatan RSUD yang memiliki proporsi terbesar adalah pendapatan operasional dari pelayanan pasien. RSUD dapat menjaga keberlangsungan operasionalnya karena mendapatkan subsidi dari pemerintah daerah yang disesuaikan dengan kondisi finansial RSUD. Namun peran RSUD sebagai badan layanan usaha daerah seharusnya memberikan pemasukan bagi pemerintahan daerah, sehingga peran ini tidak dapat terwujud dengan semestinya.

RSUD X Kelas B merupakan salah satu fasilitas kesehatan yang terletak di Provinsi DKI Jakarta dengan kapasitas besar dan memiliki jumlah kunjungan pasien yang tinggi. RSUD X sebagai salah satu dari fasilitas kesehatan rujukan tingkat lanjut menerima pasien rujukan dari fasilitas-fasilitas kesehatan lainnya yang tidak memiliki kapabilitas untuk menangani pasien dengan kondisi yang lebih sulit dan pasien dengan komplikasi yang ditangani melalui poliklinik rawat jalan dan rawat inap.

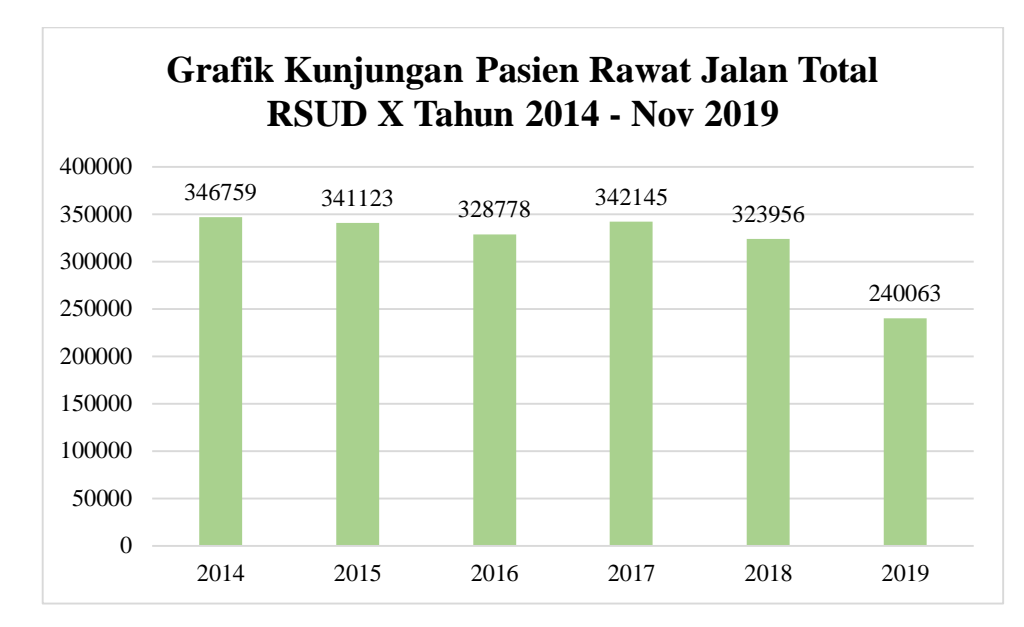

<span id="page-29-0"></span>**Gambar 1. 4 Grafik Kunjungan Pasien Rawat Jalan Total RSUD X Tahun 2014 – Nov 2019**

Pada grafik yang ditunjukkan pada gambar 1.4, jumlah kunjungan rawat jalan mencapai kisaran 300.000 kunjungan per tahun dengan fluktuasi yang tidak terlalu jauh. Jumlah kunjungan yang tinggi ternyata tidak berbanding lurus dengan kondisi keuangan yang ditandai dengan tingginya dana APBD Subsidi yang diberikan oleh pemerintah daerah. Menurut pihak RSUD X, semakin tinggi pendapatan yang dihasilkan oleh rumah sakit, maka jumlah APBD Subsidi yang diberikan akan semakin menurun, dan sebaliknya, semakin rendah pendapatan yang dihasilkan oleh rumah sakit, maka jumlah APBD Subsidi yang diberikan akan semakin tinggi. Hal ini menunjukkan bahwa BLUD yang menerima APBD Subsidi yang tinggi belum bisa menjalankan operasional bisnisnya dengan mandiri.

Kondisi BPJS Kesehatan yang terkendala penerimaan iuran yang lebih rendah dibanding pengeluaran berdampak pada keadaan finansial RSUD X. Keadaan finansial RSUD X juga memiliki pengaruh pada keberlangsungan dari RSUD X. Keberlangsungan dapat bertahan karena adanya APBD Subsidi, namun RSUD X tidak bisa terus menerus mengharapkan subsidi karena ketika kondisi keuangan pemerintah daerah sedang menurun, RSUD X akan rentan terhadap gangguan. Berdasarkan uraian di atas, keadaan yang satu mempengaruhi keadaan yang lainnya dan membentuk masalah sistemik. Dalam melakukan terkait kondisi finansial rumah sakit umum daerah, pendekatan sistem dinamik dilakukan untuk melihat keterkaitan antar variabel di dalam sistem rumah sakit umum daerah dan bagaimana hubungan sebab dan akibat antar variabel ini membentuk perilaku dari keuangan rumah sakit. Dinamika keuangan rumah sakit umum daerah yang terlihat dari pembuatan model sistem dinamik memberikan gambaran bagi penelitian ini untuk menyusun rekomendasi yang dapat memberikan dampak positif terhadap kondisi keuangan rumah sakit agar keberlangsungan RSUD dapat terjaga tanpa bergantung pada subsidi pemerintah daerah.

#### <span id="page-30-0"></span>**Rumusan Masalah**

Pada kondisi sistem amatan saat ini belum diketahui proporsi pasien yang ideal antara pasien yang menggunakan program JKN terhadap keseluruhan jumlah pasien bagi RSUD X. Kondisi ini menyebabkan adanya dana yang seharusnya bisa digunakan untuk memenuhi kebutuhan RSUD X belum dapat digunakan. Hal ini disebabkan karena adanya *delay* dari penerimaan dana klaim yang diajukan ke BPJS Kesehatan. Pada sistem RSUD X, kebijakan tarif yang diberlakukan juga belum mampu menutupi biaya-biaya yang keluar untuk menjalankan operasional. Selain itu, adanya APBD Subsidi dalam jumlah yang besar menunjukkan bahwa belum didapatkan kebijakan lain yang tepat demi menjaga keberlangsungan rumah sakit untuk dapat memberikan pelayanan kesehatan. Besarnya APBD Subsidi merupakan akibat dari pendapatan yang belum mencukupi kebutuhan RSUD X secara mandiri. Berdasarkan penjelasan dari latar belakang, maka rumusan masalah untuk penelitian ini adalah bagaimana skenario yang tepat untuk diterapkan pada RSUD X sehingga mampu memperbaiki kondisi keuangan RSUD X.

#### <span id="page-30-1"></span>**Tujuan Penelitian**

Tujuan dari dilakukannya dari penelitian ini adalah untuk:

- 1. Mengetahui keadaan finansial RSUD X pada kondisi awal dan apa saja yang mempengaruhi keadaan tersebut.
- 2. Memberikan skenario alternatif yang dapat memperbaiki kondisi finansial RSUD X.
- 3. Memberikan gambaran hasil penerapan kebijakan alternatif dan bagaimana perbandingan kebijakan alternatif terhadap kondisi RSUD X saat ini.

#### <span id="page-31-0"></span>**Manfaat Penelitian**

Manfaat yang dapat diambil dari penelitian ini adalah:

- 1. Memperoleh rekomendasi yang dapat digunakan sebagai acuan oleh RSUD X dalam usaha meningkatkan posisi tawar terhadap BPJS Kesehatan dalam pendukung pelaksanaan program Jaminan Kesehatan Nasional.
- 2. Menjamin keberlangsungan jasa pelayanan rumah sakit yang berkelanjutan dalam membantu program pemerintah tentang jaminan pelayanan kesehatan bagi masyarakat umum.

#### <span id="page-31-1"></span>**1.5. Ruang Lingkup Penelitian**

Ruang lingkup penelitian adalah poin yang menjelaskan tentang hal-hal yang menjadi batasan dan asumsi pada penelitian ini. Berikut ini merupakan batasan dan asumsi dari penelitian ini.

#### <span id="page-31-2"></span>**Batasan Penelitian**

Batasan yang digunakan dalam penelitian ini antara lain:

- 1. Jenis pasien yang diamati hanya pasien umum dan pasien pengguna program JKN.
- 2. Kategori pasien yang diamati hanya pasien dari lima diagnosis utama yang memiliki kasus paling banyak pada pelayanan rawat jalan dan rawat inap beserta lima diagnosis penyerta dengan kasus terbanyak pada masing-masing diagnosis utama.
- 3. Pasien rawat jalan terbatas hanya untuk poliklinik, tidak termasuk dengan terapi atau *one-day care.*
- 4. Pasien rawat inap terbatas hanya untuk rawat inap biasa, tidak termasuk HCU, ICU, ICCU.
- 5. Aspek yang tidak disebutkan dalam model tidak diperhitungkan karena keterbatasan data, seperti perubahan kebijakan dari pemerintah akibat kondisi tertentu.

#### <span id="page-31-3"></span>**Asumsi Penelitian**

Asumsi yang digunakan dalam penelitian ini adalah:

- 1. Kebijakan-kebijakan yang diberlakukan selama penelitian ini belum memberikan solusi atas permasalahan sistem amatan.
- 2. Sumber pendapatan RSUD yang tidak memiliki pengaruh signifikan pada RSUD tidak diikutsertakan dalam penelitian.
- 3. Biaya pelayanan untuk pasien-pasien umum dalam satu jenis kombinasi diasumsikan sama.
- 4. Dampak sosial yang terjadi sebagai akibat dari penerapan skenario tidak dipertimbangkan pada penelitian ini.

#### <span id="page-32-0"></span>**Sistematika Penulisan Laporan**

Berikut ini merupakan penjelasan mengenai sistematika penulisan yang digunakan dalam penulisan laporan penelitian ini.

#### **BAB 1 PENDAHULUAN**

Pada pendahuluan, dipaparkan penjelasan mengenai latar belakang dilakukannya penelitian ini, tujuan penelitian ini dilakukan, manfaat penelitian ini bagi penulis maupun objek yang diamati, batasan dan asumsi selama pelaksanaan penelitian, dan sistematika penulisan laporan penelitian.

### **BAB 2 TINJAUAN PUSTAKA**

Tinjauan pustaka menjelaskan landasan dari penelitian ini berdasarkan literatur-literatur yang berhubungn dengan topik dari penelitian, seperti penjelasan mengenai objek, penjelasan singkat mengenai metode penelitian yang digunakan, sampai studi literatur penelitian sebelumnya.

#### **BAB 3 METODOLOGI PENELITIAN**

Pada bab metodologi penelitian, penulis menjelaskan metode penelitian secara singkat dan menjelaskan langkah-langkah dalam melakukan penelitian Tugas Akhir sebagai acuan yang digunakan, agar proses penelitian dapat berlangsung dengan baik dan susunan laporan dapat dibuat secara terstruktur.

### **BAB 4 PERANCANGAN MODEL SIMULASI**

Pada bab 4, penulis membuat model yang ditunjang dengan data-data untuk menggambarkan terhadap kondisi yang terjadi saat ini pada sistem amatan. Model dibuat dengan menggunakan *software* pemodelan yang bernama Stella. Verifikasi dan validasi terhadap model juga dilakukan untuk memastikan bahwa model yang telah dibuat cukup representatif terhadap kondisi sebenarnya.

#### **BAB 5 MODEL SKENARIO KEBIJAKAN**

Setelah membuat model kondisi permasalahan yang dibuat pada bab sebelumnya, bab ini merupakan pembuatan beberapa model skenario kebijakan. Pada model skenario kebijakan, pengujian dilakukan pada variabel-variabel yang diubah nilainya untuk melihat skenario kebijakan mana yang dapat dijadikan alternatif kebijakan.

# **BAB 6 KESIMPULAN DAN SARAN**

Berdasarkan penelitian yang dilakukan, penulis memberikan kesimpulan berdasarkan tujuan penelitian yang telah dijelaskan pada bab 1, kemudian penulis juga memberikan saran untuk *stakeholder* pada sistem amatan, maupun bagi penelitian berikutnya yang terkait.

### **BAB 2**

# **TINJAUAN PUSTAKA**

<span id="page-34-0"></span>Pada bab ke-dua, penulis akan menjelaskan tinjauan pustaka yang merupakan kumpulan informasi-informasi yang berkaitan dengan penelitian Tugas Akhir. Tinjauan pustaka berisi tentang BPJS Kesehatan dan fasilitas kesehatan selaku sistem amatan, kemudian konsep pemodelan sistem dinamik sebagai landasan teori yang digunakan dalam membuat penelitian ini, serta menjelaskan penelitian-penelitian terdahulu yang terkait dengan penelitian ini.

#### <span id="page-34-1"></span>**Sistem Jaminan Kesehatan Nasional**

Jaminan Kesehatan Nasional (JKN) merupakan suatu mekanisme asuransi kesehatan yang diberlakukan di Indonesia secara wajib bagi seluruh rakyat Indonesia yang bertempat tinggal di Indonesia. JKN merupakan salah satu bagian dari Sistem Jaminan Sosial Nasional (SJSN), yang meliputi asuransi kesehatan, asuransi ketenagakerjaan, tabungan dan asuransi pegawai negeri, dan asuransi untuk angkatan bersenjata. Berdasarkan undang-undang Republik Indonesia no. 40 tahun 2004, tujuan dari SJSN sendiri adalah untuk memberikan jaminan kebutuhan dasar yang layak bagi peserta, yang mana bagi JKN sendiri berarti untuk bidang kesehatan.

Sebelum tahun 2014, JKN memiliki nama Asuransi Kesehatan (ASKES). Menurut eraturan pemerintah No. 69 tahun 1991 yang mengatur tentang pemeliharaan kesehatan untuk aparatur sipil negara beserta keluarganya, peserta ASKES merupakan seluruh pegawai pemerintahan. Pegawai pemerintahan ini meliputi PNS, pejabat negara, penerima pensiunan PNS, penerima pensiun TNI/POLRI, penerima pensiun pejabat negara, dan veteran serta perintis pemerdekaan yang membayar iuran untuk jaminan kesehatan. Selain itu, terdapat tambahan yaitu pegawai negeri tidak tetap dokter/dokter gigi/bidang menurut surat keputusan menteri kesehatan no. 1540/MENKES/SK/XII/2002. Penerima manfaat dari ASKES hanya terbatas pada peserta ASKES, istri atau suami peserta ASKES, anak sah atau anak angkat yang berusia di bawah 21 tahun dan belum menikah serta masih menjadi tanggungan peserta ASKES. Manfaat ASKES yang terbatas ini menjadi perhatian pemerintah karena pegawai non PNS dan masyarakat yang tidak bekerja dan berada pada kelas bawah tidak dapat menerima manfaat kesehatan. Masyarakat kelas bawah akhirnya tidak memiliki akses pada pelayanan kesehatan. Pemerintah membuat perubahan dengan membuat BPJS Kesehatan yang menjamin seluruh rakyat Indonesia termasuk pekerja asing yang membayar iuran kepesertaan selama minimal enam bulan.

#### **a. BPJS Kesehatan**

Badan Penyelenggara Jaminan Sosial – Kesehatan (BPJS Kesehatan) adalah badan hukum yang menjadi bagian dari pelaksana SJSN di bidang kesehatan. BPJS Kesehatan memiliki peran untuk menggantikan ASKES dengan perubahan aturan bagi peserta. BPJS Kesehatan memiliki tugas untuk mengelola dana jaminan kesehatan nasional. Dana dikelola cara melakukan dan menerima pedaftaran, mengelola data peserta, dan mengumpulkan dana yang dibayarkan peserta. Selain itu BPJS Kesehatan juga menerima dana bantuan dari pemerintah untuk penerapan program JKN, membiayai pelayanan kesehatan sesuai dengan ketentuan program JKN, dan memberikan informasi mengenai penyelenggaraan program JKN pada peserta (Presiden Republik Indonesia, 2011). BPJS Kesehatan selaku penjamin bagi pesertanya dalam pelayanan kesehatan memberlakukan aturan-aturan bagi fasilitas kesehatan yang bekerjasama dengan BPJS Kesehatan, yaitu rujukan berjenjang, hingga pembayaran klaim manfaat sesuai dengan standar yang dikeluarkan oleh BPJS Kesehatan.

#### **b. Pembayaran Pelayanan Kesehatan ke Fasilitas Kesehatan**

Pembayaran pelayanan kesehatan (klaim manfaat) adalah proses penggantian dana atas biaya yang dikeluarkan oleh fasilitas kesehatan dalam memberikan pelayanan kesehatan pada peserta BPJS Kesehatan. Pembayaran klaim dilakukan berdasarkan jenis fasilitas kesehatan mitra kerja.

Fasilitas kesehatan tingkat pertama menerima Tarif Kapitasi dan Tarif Non Kapitasi, di mana Tarif Kapitasi merupakan pembayaran yang dilakukan dimuka oleh BPJS Kesehatan berdasarkan jumlah peserta yang terdaftar tanpa
memperhitungkan jenis dan jumlah pelayanan kesehatan yang diberikan. Tarif Kapitasi memungkinkan fasilitas kesehatan untuk mendapatkan arus kas masuk yang konstan setiap bulannya. Tarif Kapitasi memberikan keuntungan apabila peserta yang terdaftar pada fasilitas kesehatan memiliki jumlah yang banyak, dengan pasien yang berobat berjumlah sedikit setiap bulannya, dan juga tidak melakukan tindakan yang memerlukan biaya yang besar. Tarif Non Kapitasi sendiri merupakan pembayaran klaim berdasarkan jenis dan jumlah pelayanan kesehatan yang diberikan, sehingga fasilitas kesehatan menerima pembayaran sesuai dengan biaya yang keluar dengan acuan biaya sesuai dengan aturan BPJS Kesehatan.

Fasilitas kesehatan rujukan tingkat lanjut menerima tarif *Indonesian-Case Based Group* (INA CBGs) dan tarif Non *Indonesian-Case Based Group* (Non INA CBGs)*,* di mana tarif INA CBGs merupakan standar acuan pembayaran klaim berdasarkan paket layanan pada pengelompokan diagnosis penyakit dan prosedur yang dilakukan atas diagnosis penyakit. Pada tarif INA CBGs, seluruh paket pembiayaan sudah ditentukan oleh BPJS Kesehatan sehingga tindakan atas pasien pengguna BPJS Kesehatan akan dibayarkan berdasarkan tarif INA CBGs dengan tarif yang sama walaupun melakukan prosedur di fasilitas kesehatan yang berbeda. Pembiayaan tarif INA CBGs dapat memberikan keuntungan bagi fasilitas kesehatan apabila *unit cost* atas rangkaian tindakan yang sama dengan paket INA CBGs memiliki nilai lebih rendah dari tarif INA CBGs. Sedangkan kerugian akan dirasakan fasilitas kesehatan apabila *unit cost* atas rangkaian tindakan yang sama dengan paket INA CBGs memiliki nilai lebih tinggi dari tarif INA CBGs. Tarif Non INA CBGs merupakan pembayaran klaim atas layanan di luar paket INA CBGs yang ditetapkan oleh Menteri Kesehatan RI.

## **Fasilitas Kesehatan**

Fasilitas pelayanan kesehatan, menurut peraturan pemerintah Republik Indonesia no. 47 tahun 2016 merupakan alat bantu maupun tempat yang dimanfaatkan untuk melakukan pelayanan medis, baik promotif, preventif, kuratif, sampai rehabilitatif. Fasilitas pelayanan kesehatan dapat digunakan dan

dimanfaatkan oleh pemerintah pusat, pemerintah daerah, dan/atau masyarakat. Dalam melakukan upaya pelayanan kesehatan, terdapat dua jenis fasilitas kesehatan, yaitu pelayanan kesehatan perseorangan, dan/atau pelayanan kesehatan masyarakat. Pelayanan kesehatan perseorangan merupakan pelayanan yang terfokus dalam menangani masalah kesehatan perorangan, yang bertujuan untuk melakukan penyembuhan penyakit sampai pemulihan setelah proses penyembuhan penyakit. Pelayanan kesehatan perseorangan ini dapat dilakukan di beberapa fasilitas kesehatan, yaitu tempat praktek mandiri, klinik, hingga rumah sakit. Kemudian ada pelayanan kesehatan masyarakat sebagai merupakan pelayanan yang terfokus pada program yang melibatkan masyarakat untuk memberikan kesadaran akan pentingnya kesehatan. Tidak hanya untuk mengobati yang telah sakit namun juga berperan dalam melakukan tindakan pencegahan, seperti memberikan penyuluhan kebersihan lingkungan sampai program vaksinasi dan pengobatan yang lebih terjangkau untuk masyarakat yang kurang mampu.

## **a. Klasifikasi Fasilitas Kesehatan**

Kementerian Kesehatan Republik Indonesia memiliki ketentuan dalam membuat klasifikasi rumah sakit, yaitu berdasarkan fasilitas dan kemampuan pelayanan, di mana yang dimaksud dengan fasilitas merupakan sesuatu hal yang menyangkut sarana, dan prasarana hingga alat medis maupun non medis yang dibutuhkan rumah sakit dalam melayani pasien. Klasifikasi fasilitas kesehatan ini berlaku pada penggunaan BPJS Kesehatan sebagai asuransi. Apabila pasien menggunakan pembayaran dengan asuransi swasta ataupun pembayaran umum, peraturan klasifikasi rumah sakit tidak diberlakukan.

## i. **Fasilitas Kesehatan Tingkat Pertama**

Fasilitas ini memberikan pelayanan kesehatan tingkat pertama, yang artinya pemeriksaan dilakukan oleh dokter umum. Dokter umum selaku Dokter Penanggung Jawab Pasien (DPJP) yang berada di FKTP memiliki kewajiban untuk memahami 144 jenis penyakit. Dokter umum di FKTP dapat mengetahui langkah selanjutnya setelah konsultasi, tindakan apa yang dapat dilakukan berikutnya. FKTP terdiri dari Puskesmas, klinik pratama, maupun RSUD kelas D pratama, yang hanya terdiri dari dokter umum saja atau rumah sakit yang menyediakan hanya satu bagian spesialisasi.

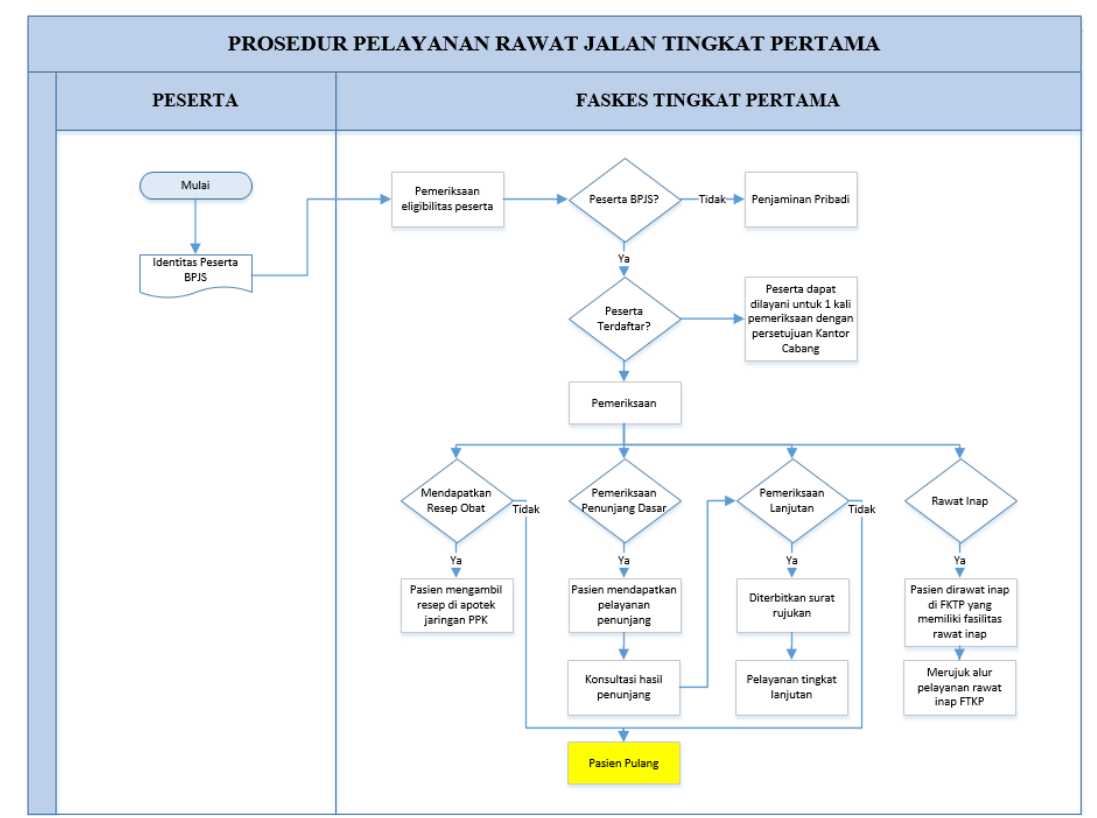

Berikut ini merupakan gambar 2.1 yang menunjukkan *flowchart*  prosedur pelayanan rawat jalan pada fasilitas kesehatan tingkat pertama.

**Gambar 2. 1 Prosedur Pelayanan Rawat Jalan Tingkat Pertama**

Proses pelayanan rawat jalan pada FKTP dimulai dari proses administrasi dengan melakukan pemeriksaan eligibilitas peserta. Pemeriksaan eligibilitas ini dilakukan dengan melihat kartu identitas peserta BPJS Kesehatan dan kartu identitas diri. Apabila peserta tidak terdaftar sebagai peserta keanggotaan BPJS Kesehatan, maka peserta menggunakan penjaminan pribadi. Setelah pemeriksaan administrasi dilakukan, pemeriksaan kesehatan dilakukan oleh DPJP. DPJP mengambil keputusan setelah pemeriksaan atas tindakan apa yang dilakukan berikutnya. Keputusan yang diambil dapat berupa pemberian resep, pemeriksaan penunjang dasar, pemeriksaan lanjutan, hingga rawat inap. Pada pasien yang membutuhkan rawat inap, terdapat prosedur tambahan. Berikut ini merupakan *flowchart* prosedur pelayanan rawat inap pada FKTP.

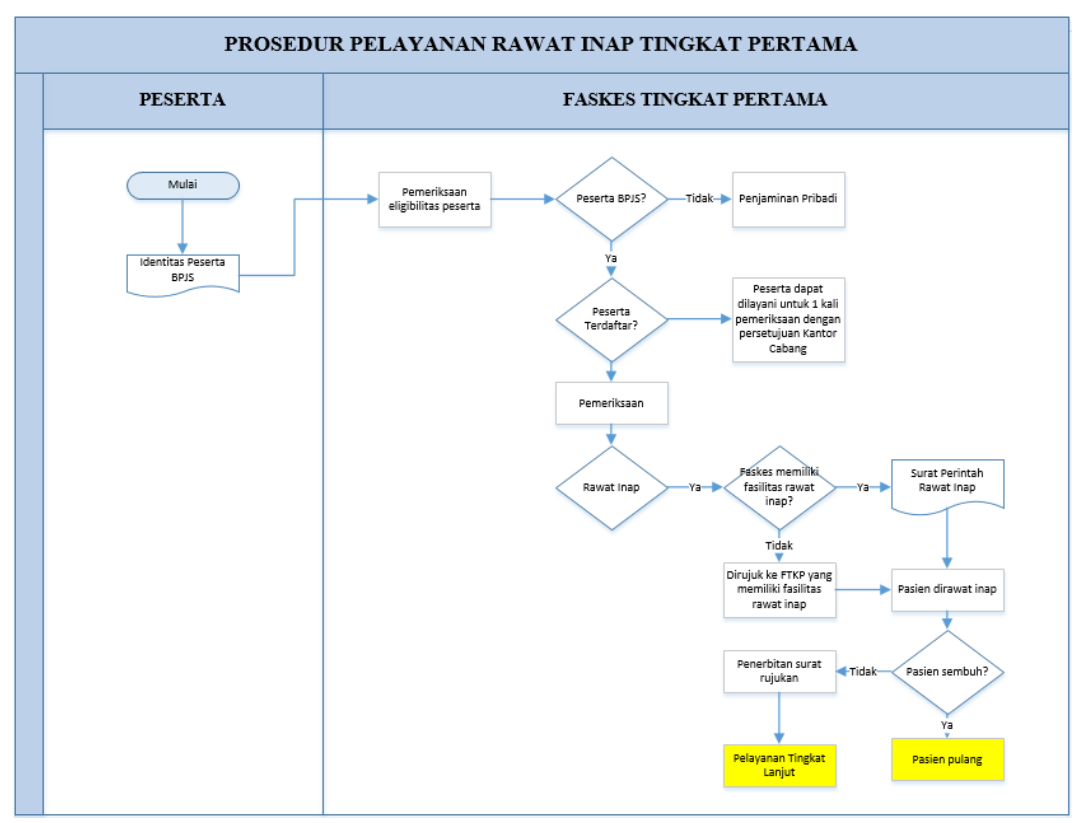

**Gambar 2. 2 Prosedur Pelayanan Rawat Inap Tingkat Pertama**

Pada prosedur rawat inap di gambar 2.2, pasien yang dinyatakan membutuhkan rawat inap akan dibuatkan surat perintah rawat inap. Surat perintah rawat inap ini dibuat pada FKTP yang memiliki fasilitas rawat inap. Apabila FKTP tempat pemeriksaan awal tidak memiliki fasilitas rawat inap, akan dirujuk ke FKTP lain yang memiliki fasilitas rawat inap. Pasien dirawat inap hingga mencapai dua kondisi, sembuh atau tidak sembuh berdasarkan pendapat DPJP. Pasien yang tidak sembuh akan dirujuk ke fasilitas kesehatan yang memiliki tenaga dan alat dengan kemampuan dan kapasitas yang lebih besar. Berikut ini merupakan proses rujukan dari FKTP ke fasilitas kesehatan rujukan tingkat lanjutan (FKRTL).

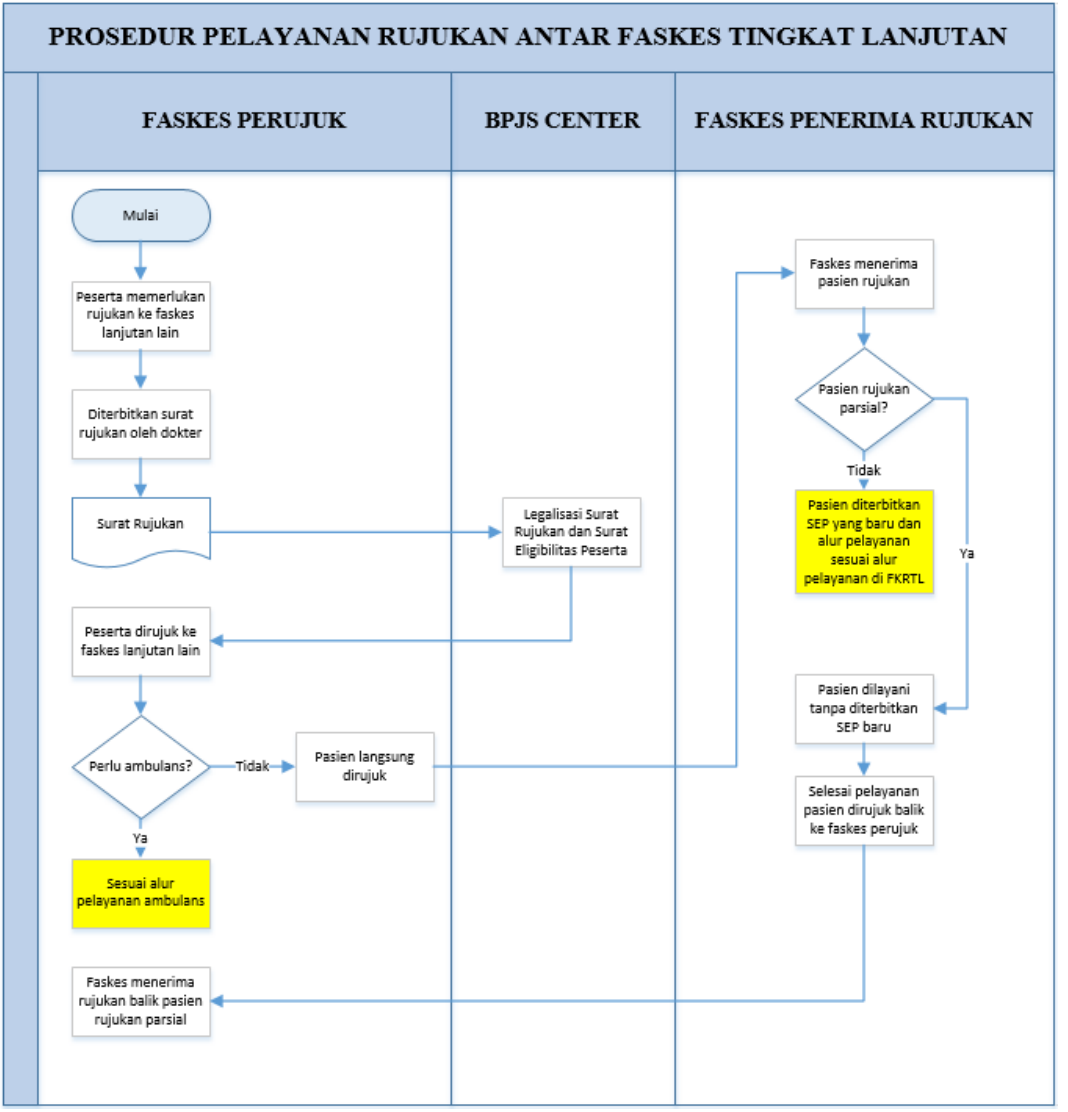

**Gambar 2. 3 Prosedur Pelayanan Rujukan Antar Fasilitas Kesehatan**

Pada prosedur rujukan di gambar 2.3, surat rujukan yang telah diterbitkan oleh fasilitas kesehatan perujuk akan diperiksa dan dilegalisasi oleh BPJS Center. Selanjutnya, peserta akan dirujuk ke fasilitas kesehatan yang dituju. Pasien rujukan akan dibedakan menjadi dua, yaitu pasien rujukan parsial atau pasien rujukan penuh. Pasien rujukan parsial akan dirujuk kembali ke fasilitas kesehatan awal, sedangkan pasien rujukan penuh akan dilayani sesuai alur pelayanan yang berlaku di FKRTL.

## ii. **Fasilitas Kesehatan Rujukan Tingkat Lanjutan**

Fasilitas jenis ini memberikan pelayanan setelah tingkat pertama, di mana pemeriksaan dilakukan oleh dokter spesialis berdasarkan hasil pemeriksaan dokter umum melalui surat rujukan. FKRTL merupakan fasilitas rujukan bagi pasien yang memiliki gejala diluar 144 penyakit yang menjadi bagian dokter umum, maupun pasien yang memiliki komplikasi. FKRTL terdiri dari klinik utama dan rumah sakit yang memiliki bidang spesialisasi dua atau lebih, baik rumah sakit umum hingga rumah sakit milik swasta. Berikut ini merupakan *flowchart* prosedur pelayanan kesehatan pada FKRTL yang ditunjukkan pada gambar 2.4.

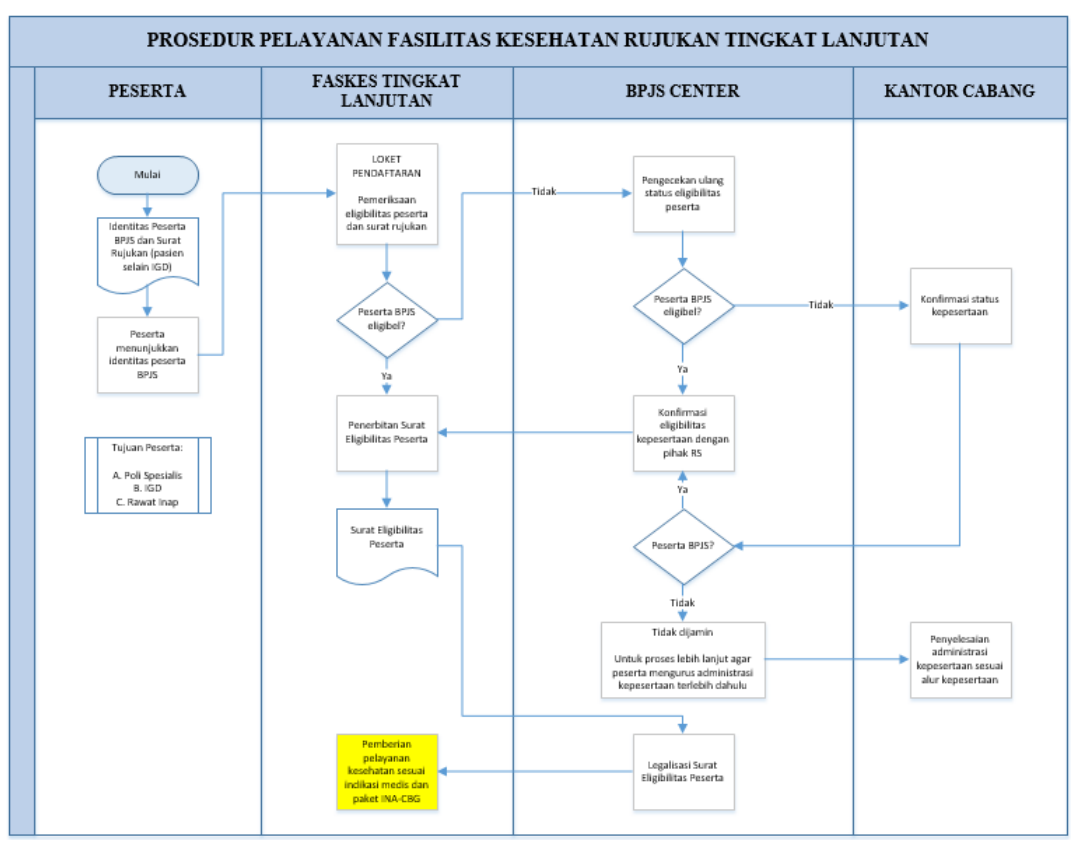

**Gambar 2. 4 Prosedur Pelayanan Fasilitas Kesehatan Rujukan Tingkat Lanjutan**

Prosedur pelayanan kesehatan tingkat lanjut dimulai dari pemeriksaan identitas kepesertaan BPJS Kesehatan pada loket pendaftaran. Pada pasien yang terdaftar sebagai pasien JKN dan dinyatakan eligibel, surat eligibilitas akan diterbitkan, lalu dilegalisasi, dan pelayanan kesehatan dapat dilakukan. Sedangkan pada pasien yang tidak dianggap eligibel, pasien akan melalui proses pengecekan ulang status eligibilitas pada BPJS Center. Pasien yang dinyatakan eligibel oleh BPJS Center akan langsung dilayani sesuai prosedur untuk pasien JKN yang eligibel. Pasien yang dinyatakan tidak eligibel oleh BPJS Center, maka pelayanan kesehatannya tidak dijamin oleh BPJS Kesehatan.

## **b. Peraturan Menteri Kesehatan Mengenai Pedoman Diagnosis pada Pasien Pengguna BPJS Kesehatan**

Dalam menentukan status penyakit pasien, kementerian kesehatan menyediakan aturan diagnosis pasien yang menjadi acuan bagi dokter penanggung jawab pasien (DPJP) yang menangani pasien BPJS Kesehatan, sehingga dalam menangani pasien, DPJP dapat menentukan tindakan yang dapat dilakukan sehingga tidak ada tindakan yang berlebihan maupun kurang.

Aturan mengenai acuan diagnosis pasien BPJS Kesehatan tercantum dalam Peraturan Menteri Kesehatan Republik Indonesia No. 76 Tahun 2016, dinamakan Indonesia Case Base Groups (INA CBGs). INA CBGs menggunakan metode pembayaran *case based payment* (*casemix*). Sistem pembayaran ini menggunakan pengelompokan diagnosis untuk melakukan prosedur pelayanan medis berdasarkan gejala klinis yang mirip ataupun sama, juga menggunakan sumber daya dan biaya perawatan yang mirip ataupun sama. Misal dengan gejala sesak nafas, nyeri dada, batuk berdahak, dan demam tinggi. Seorang dokter dapat memberikan diagnosis pasien yang sebenarnya mengidap COVID-19 sebagai pasien pneumonia karena memiliki gejala klinis serupa. Hal ini bisa terjadi apabila dua penyakit berbeda memiliki gejala yang sama namun biaya yang dibutuhkan lebih rendah satu penyakit dengan penyakit lainnya, sehingga yang diambil adalah *case* dengan biaya yang paling rendah, ataupun penyakit tersebut belum terdeteksi.

# **c. Kondisi Keuangan Fasilitas Kesehatan (Rumah Sakit Umum Daerah X)**

Rumah sakit umum daerah sebagai badan layanan umum daerah di bawah naungan pemerintah provinsi, memiliki pedoman yang telah diatur oleh gubernur mengenai keuangan. Menurut pasal 51 peraturan kementerian dalam negeri Republik Indonesia nomor 79 tahun 2018, BLUD memiliki sumber pendapatan dari jasa layanan, hibah, hasil kerja sama dengan pihak lain, APBD, dan pendapatan lainnya yang sah. Sumber pendapatan lain yang sah yang dimaksud dalam peraturan ini merupakan pendapatan yang bersumber dari jasa giro, pendapatan bunga, keuntungan selisih nilai tukar rupiah terhadap mata uang asing, komisi, potongan ataupun bentuk lain sebagai akibat dari penjualan dan/atau pengadaan barang dan/atau jasa oleh BLUD, investasi, dan pengembangan usaha. Kemudian menurut pasal 55, dana yang dimiliki BLUD digunakan untuk belanja operasi dan belanja modal. Pengeluaran belanja operasi digunakan untuk menjalankan tugas dan fungsi BLUD, termasuk di dalamnya belanja pegawai, belanja barang dan jasa, belanja bunga dan perbelanjaan lainnya. Sedangkan pengeluaran belanja modal digunakan untuk memperoleh aset yang memberikan manfaat lebih dari 12 bulan untuk kegiatan BLUD, dalam hal ini belanja modal merupakan investasi tanah, investasi peralatan, pembangunan gedung, dan investasi aset lainnya. Dana yang dimiliki BLUD juga digunakan untuk belanja pemeliharaan.

Pendapatan RSUD saat ini paling besar bersumber dari operasional, hasil kerjasama, dan pendapatan lainnya yang sah. Pendapatan operasional sendiri terbagi menjadi pendapatan yang langsung diterima dan piutang dari BPJS Kesehatan. Pendapatan dari BPJS Kesehatan menjadi piutang karena dana tidak langsung diterima setelah pelayanan kesehatan pada pasien JKN dilakukan. Proses pengajuan klaim harus dilakukan terlebih dahulu, lalu BPJS Kesehatan melakukan persetujuan klaim, kemudian dana klaim bisa dicairkan.

RSUD X Kelas B sebagai BLUD menerapkan kebijakan peraturan kementerian dalam negeri yang telah disebutkan. RSUD X juga menerima pendapatan paling besar dari operasional sebagai fasilitas pelayanan kesehatan. Pendapatan operasional dibagi menjadi dua, yaitu pendapatan yang diterima dari pelayanan pasien rawat inap dan pelayanan poliklinik rawat jalan. Sumber dana pendapatan operasional juga terbagi menjadi dua. Sumber pertama adalah pembayaran yang diterima langsung dari pelayanan pasien umum. Kemudian sumber kedua adalah pembayaran yang diterima dari BPJS Kesehatan atas pelayanan pasien JKN.

Pasien umum adalah jenis pasien yang menanggung sendiri seluruh biaya atas tindakan yang dilakukan pada pasien. Pada pelayanan pasien umum, biaya yang dibayarkan merupakan hasil dari seluruh tindakan, penggunaan alat kesehatan, dan pemberian obat yang dihitung secara terpisah. Semakin banyak tindakan, alat, dan obat yang terpakai selama perawatan maka akan menghasilkan semakin banyak pemasukan bagi RSUD X. Pasien umum juga melakukan pembayaran secara langsung selama atau setelah perawatan selesai dilakukan. Pembayaran yang diterima ini akan langsung masuk ke kas rumah sakit.

Pada pelayanan pasien JKN, hasil diagnosis pasien akan diklasifikasikan berdasarkan kode INA CBGs yang ditentukan melalui *software grouper.* Bagian yang terlibat untuk melakukan *input* kode ini memasukkan hasil resume medis yang dicatat oleh DPJP. *Software grouper*  akan menunjukkan kode INA CBGs apa yang sesuai dengan resume medis. Kode INA CBGs ini berisi standar tindakan yang dilakukan untuk pasien, standar obat yang diberikan, hingga standar harga maksimal yang dapat diklaim. Pasien akan diberi tindakan berdasarkan kode INA CBGs tersebut. Setelah pasien selesai mendapatkan perawatan, pasien dapat langsung pulang dengan mengurus administrasi dan tidak mengeluarkan uang sama sekali. Pasien hanya membayarkan iuran kepesertaan bulanan sesuai dengan kelas yang didaftarkan. RSUD X akan menyusun dokumen untuk persyaratan pengajuan klaim ke BPJS Kesehatan. Dana pembayaran klaim tidak langsung masuk setelah pengajuan dilakukan. Proses dari pengurusan berkas hingga RSUD X menerima dana mencapai tiga bulan lamanya untuk klaim yang langsung diterima. Terdapat klaim yang *pending* hingga klaim yang ditolak. Klaim yang telah dinyatakan *pending* dapat diajukan kembali dengan melengkapi atau memperbaiki kembali persyaratan, namun periode pembayaran akan lebih lama. Proses pengajuan klaim yang *pending* dari awal pengajuan hingga dana diterima dapat mencapai enam bulan lamanya. Sedangkan untuk klaim yang dinyatakan ditolak tidak dapat diajukan

kembali, sehingga tidak ada dana yang masuk atas pelayanan yang telah dilakukan.

## **Penghampiran Permasalahan BPJS Kesehatan di RSUD X dengan Menggunakan Pendekatan Metodologi Sistem Dinamik**

Sistem dinamik merupakan salah satu metode untuk memodelkan dan memahami bagaimana hubungan antar variabel di dalam suatu sistem, dengan memperhatikan perilaku yang ada di sistem yang diamati. Variabel-variabel yang memberikan pengaruh yang signifikan terhadap perilaku sistem akan menjadi variabel yang diamati, sedangkan variabel yang tidak memberikan pengaruh secara langsung terhadap sistem akan menjadi batasan sistem amatan.

Dalam melakukan penelitian permasalahan di RSUD X yang dipengaruhi oleh kebijakan dari BPJS Kesehatan, penggunaan metodologi sistem dinamik dapat menggambarkan permasalahan secara menyeluruh dengan sudut pandang yang luas. Untuk melihat bagaimana sistem RSUD X berjalan, dapat dibuat dengan menggunakan beberapa jenis simulasi, seperti simulasi diskrit, simulasi Monte Carlo, simulasi berbasis agen, hingga simulasi sistem dinamik. Metodologi sistem dinamik dapat menangkap perilaku sistem RSUD X dari pengaruh yang diberikan setiap variabel hingga akhirnya mempengaruhi keberlangsungan rumah sakit yang dilihat dari kondisi keuangan RSUD X. Penggunaan simulasi lainnya tidak mampu menangkap hubungan sebab-akibat antar variabel, dan tidak dapat menangkap perilaku dari sistem yang diamati. Selain itu, sistem dinamik dapat mengakomodasi dinamika yang terjadi akibat hubungan sebab-akibat antar variabel. Dinamika ini dapat terjadi akibat peningkatan atau penurunan yang terjadi di satu variabel di waktu *t*, tidak selalu berbanding lurus atau bersamaan dengan perubahan pada variabel yang berkaitan di waktu setelah *t*. Contoh dari penjelasan tersebut adalah pembayaran klaim dari BPJS Kesehatan dibayarkan lebih rendah dari klaim yang diajukan pada waktu *t*, namun pada waktu *t*+1 pembayaran klaim sesuai dengan klaim yang diajukan oleh rumah sakit ke BPJS Kesehatan. Penurunan pada pembayaran klaim bisa saja tidak memberikan penurunan pada kondisi keuangan karena adanya peningkatan subsidi dari pemerintah yang juga memiliki hubungan sebab akibat dengan kondisi keuangan rumah sakit. Contoh ini juga memberikan menjelaskan bahwa sistem dinamik dapat menangkap sudut pandang yang luas pada suatu sistem.

Langkah-langkah yang dilakukan dalam melakukan penelitian dengan metodologi sistem dinamik dimulai dari proses identifikasi masalah, di mana dalam tahap ini, pemodel mencari tahu masalah yang dihadapi sistem amatan. Langkah berikutnya adalah mengidentifikasi variabel-variabel apa saja yang mempengaruhi perilaku sistem dan membuat model konseptual. Kemudian melakukan simulasi terhadap model yang telah dibuat berdasarkan model konseptual. Langkah keempat adalah melakukan analisis dan interpretasi berdasarkan model kondisi awal dan model skenario alternatif kebijakan yang telah dibuat. Langkah terakhir dari tahapan penelitian ini adalah pengambilan kesimpulan berdasarkan tujuan yang telah ditentukan di awal, dan memberikan saran untuk sistem amatan.

#### *Causal-Loop Diagram*

Dalam menyusun model konseptual sebelum membuat model simulasi RSUD pada kondisi saat ini, peneliti menggunakan *causal loop diagram* untuk menggambarkan hubungan sebab-akibat antar variabel di dalam sistem RSUD. Hubungan sebab-akibat dalam *causal loop diagram* ditunjukkan dengan pangkal panah sebagai sebab, dan ujung panah sebagai akibat. Variabel yang menjadi akibat bisa menjadi variabel penyebab, dan variabel penyebab dapat pula menjadi variabel akibat. Hubungan sebab-akibat antar variabel bisa berbanding lurus maupun berbanding terbalik. Pada hubungan sebab-akibat yang berbanding lurus, pada ujung panah dapat ditambah tanda (+) atau huruf 's'. Hubungan sebab-akibat yang berbanding lurus adalah peningkatan pada variabel sebab akan menghasilkan peningkatan pada variabel akibat. Kemudian, pada hubungan-sebab dan akibat yang berbanding terbalik, maka pada ujung panah dapat ditambahkan dengan tanda (-) atau huruf 'o'. Hubungan sebab-akibat yang berbanding terbaliki adalah peningkatan pada variabel sebab akan menyebabkan penurunan pada variabel akibat.

Contoh hubungan sebab-akibat yang terjadi pada lingkungan RSUD adalah semakin banyak jumlah pasien maka semakin banyak jumlah fasilitas penunjang yang dibutuhkan, maka dari itu diperlukan dana untuk investasi di fasilitas

penunjang seperti kasur untuk pasien. Semakin banyak jumlah dana yang dikeluarkan untuk berinvestasi maka jumlah uang yang dimiliki rumah sakit akan menurun. Apabila kondisi keuangan rumah sakit menjadi buruk akibat jumlah uang yang dimiliki habis untuk berinvestasi, maka rumah sakit harus mengerem pembelian fasilitas penunjang.

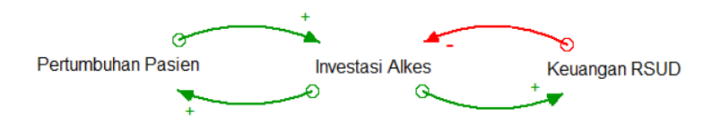

**Gambar 2. 5 Contoh** *Causal Loop Diagram*

#### *Stock and Flow Diagram*

Setelah membuat model konseptual dengan menggunakan *causal loop diagram,* model simulasi untuk RSUD dibuat dalam bentuk *stock and flow diagram.* Model simulasi *stock and flow diagram* terdiri dari *stock* atau *level* yang merupakan variabel sebagai 'wadah' untuk mengakumulasi hasil perubahan dari *input* dan *output,* yang akan berubah seiring dengan berjalannya waktu akibat dari pengaruh *input* dan *output.* Pada *software* pemodelan sistem dinamik, STELLA, *stock* digambarkan dalam bentuk persegi panjang. Perilaku sistem akan tergambar pada perubahan yang terjadi di dalam *stock,* di mana hasil dari gambaran perilaku sistem ini dijadikan dasar pengambilan keputusan atas tindakan apapun untuk sistem yang dimodelkan.

Selain itu, *stock and flow diagram* terdiri dari *flow* atau *rate* sebagai aliran informasi, baik aliran masuk menuju *stock* atau aliran keluar dari *stock. Flow* yang masuk ke dalam *stock,* yang dinamakan dengan *inflow,* akan mengakibatkan jumlah pada *stock* meningkat, sedangkan *flow* yang keluar dari *stock,* yang dinamakan *outflow,* akan mengakibatkan jumlah pada *stock* utuk berkurang. *Inflow* berasal dari *source* yang memiliki bentuk awan, dan *outflow* akan berakhir pada *sink* yang juga memiliki bentuk awan. *Flow* terdiri dari *activity* yang memiliki bentuk seperti keran air dan *material flow* yang memiliki bentuk anak panah yang tebal dengan bentuk lurus.

*Converter* merupakan *transforming variable,* yaitu informasi yang dapat berbentuk persamaan, yang dapat mengubah nilai *output* pada tiap periode. Penggunaan *converter* dilakukan saat ada variabel yang memiliki satuan tertentu dan akan diubah ke bentuk lainnya untuk variabel lain dalam model. *Converter*  memiliki bentuk lingkaran.

*Connector* adalah penghubung antar variabel di dalam *stock and flow diagram* untuk mengalirkan informasi, baik antar *converter,* dari *converter* ke *flow,*  maupun dari *flow* ke *converter. Connector* memiliki bentuk tanda panah yang melengkung.

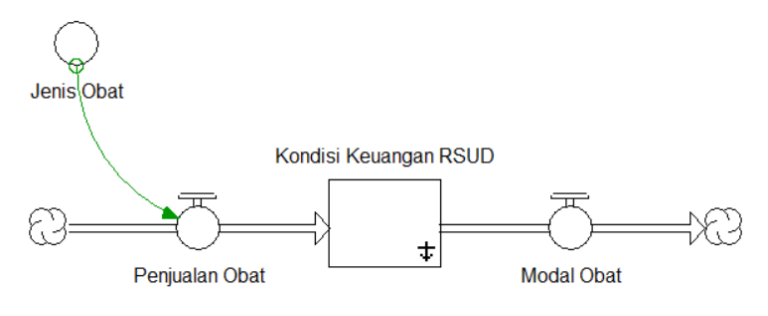

**Gambar 2. 6 Contoh** *Stock and Flow Diagram*

Gambar 2.6 menunjukkan contoh penggunaan *stock and flow diagram* pada kondisi keuangan RSUD yang dipengaruhi oleh penjualan obat sebagai pemasukan dan modal obat sebagai pengeluaran.

## 2.3.3. Konsep Pengujian Model

Penelitian dengan pemodelan sistem dinamik harus dipastikan dapat merepresentasikan kondisi awal yang sebenarnya dan dapat memetakan permasalahan yang menjadi inti dari penelitian, agar hasil *running* skenario alternatif kebijakan dapat menggambarkan perilaku sistem apabila kebijakan baru diterapkan pada sistem secara nyata. Validitas model dibangun dari pengujianpengujian, sehingga semakin banyak pengujian yang dilakukan dan lulus pengujian, maka model dapat dikatakan semakin valid (Forrester & Senge, 1979). Beberapa pengujian yang dilakukan untuk memastikan model sudah menjawab kebutuhan penelitian, antara lain uji verifikasi struktur, uji verifikasi parameter, uji kondisi ekstrim, uji kecukupan batasan, dan uji konsistensi dimensional.

1. Uji verifikasi struktur merupakan pengujian model yang dilakukan untuk menguji apakah struktur model sudah konsisten dengan kondisi sistem yang dimodelkan. Uji verifikasi struktur dilakukan dengan membandingkan secara

langsung model yang dibuat dengan sistem yang direpresentasikan oleh model tersebut (Qudrat-ullah, 2005). Dalam pengujian ini dapat disertai dengan pendapat dari orang yang mengerti mengenai sistem yang direpresentasikan.

- 2. Uji verifikasi parameter adalah uji untuk mengetahui apakah nilai parameter yang ada sudah konsisten, yang dilakukan dengan cara menguji perilaku nilai parameter hasil simulasi dengan hubungan yang telah tergambar pada model konseptual. Validasi variabel input dilakukan terlebih dahulu dengan membandingkan data historis dan data yang digunakan pada model. Kemudian, validasi logika antar variabel dilakukan dengan cara memastikan semua logika di dalam *input* sistem dan *output* sistem telah dibuat dengan benar.
- 3. Uji kondisi ekstrim memiliki tujuan untuk menguji apakah model dapat berfungsi dengan baik di kondisi yang ekstrim sehingga dapat memberikan kontribusi sebagai instrument evaluasi kebijakan. Hasil dari pengujian ini akan menunjukkan apakah ada kesalahan secara struktural ataupun kesalahan pada nilai parameter. Pengujian dilakukan dengan melakukan pemeriksaan langsung pada *equation* pada model, dengan memasukkan *input* nilai yang ekstrim dan melihat hasil dari *output* masih layak atau tidak.
- 4. Uji kecukupan batasan dilakukan untuk menguji variabel mana yang memberikan pengaruh secara signifikan terhadap model. Variabel yang memberikan pengaruh secara signifikan akan menjadi variabel model, sedangkan variabel yang tidak memberikan pengaruh signifikan akan menjadi batasan dari model.
- 5. Uji perilaku model adalah pengujian yang dilakukan pada model yang dibuat apakah memiliki perilaku yang sama dengan sistem yang direpresentasikan. Untuk melakukan uji perilaku model, proses pengujian dilakukan dengan membandingkan *mean* hasil *running* simulasi dengan *mean* data kondisi sistem sebenarnya untuk mencari *error mean* (Barlas, 1996). Uji perilaku model dengan menggunakan *Barlas' Test* dapat menunjukkan *error* dari hasil *running*  simulasi terhadap data aktual. Rumus yang digunakan untuk *Barlas' Test* adalah sebagai berikut;

$$
E = \left| \frac{(S - A)}{A} \right|
$$

Dengan,

E = Variansi *error* antara data kondisi aktual dengan data *running* simulasi

S = Hasil *running* simulasi

A = Data kondisi aktual

Apabila formulasi perhitungan *error* memiliki nilai dibawah 0.1, maka model simulasi dapat dikatakan valid.

### **Penelitian Terdahulu**

Penelitian-penelitian yang telah dilakukan sebelumnya memiliki fokus utama pada sistem jaminan kesehatan dengan menggunakan berbagai macam metode untuk melihat permasalahan masing-masing. Penelitian mengenai sistem jaminan kesehatan nasional memiliki lingkup yang berbeda, dimulai dari penelitian sistem jaminan kesehatan pada lingkup nasional, terdapat penelitian yang menganalisis mengenai sistem jaminan kesehatan nasional dan apa saja yang mempengaruhi kinerja sistem jaminan kesehatan nasional ini, hingga penelitian mengenai penggunaan program jaminan kesehatan untuk satu rumah sakit saja dan bagaimana program jaminan kesehatan ini menjawab kebutuhan masyarakat.

Penelitian yang disusun oleh penulis mencoba melihat penerapan BPJS Kesehatan di RSUD X dengan menggunakan metodologi sistem dinamik. Permasalahan yang dirasakan oleh sistem amatan adalah kesulitan mengatur arus kas rumah sakit yang disebabkan oleh pembayaran tagihan BPJS Kesehatan yang tidak menentu baik secara waktu maupun jumlah. Rumusan masalah berdasarkan kondisi rumah sakit saat ini adalah belum adanya regulasi yang mengatur proporsi pasien ideal antara pasien umum dan pasien pengguna BPJS Kesehatan. Model yang dibuat adalah untuk menggambarkan kondisi keuangan rumah sakit dan variabel apa saja yang memberi pengaruh dan mempengaruhi kondisi keuangan rumah sakit. Kelebihan dari model ini adalah model ini dapat merepresentasikan kondisi seluruh RSUD di Indonesia yang memiliki aturan mengenai sumber pendapatan dan pengeluaran yang sama dengan sistem amatan yaitu RSUD X di DKI Jakarta, sehingga untuk mengetahui perilaku sistem RSUD yang lainnya dapat menggunakan model yang sama dengan menggunakan data milik sistem RSUD masing-masing. Dengan melakukan penelitian untuk melihat bagaimana eksekusi

dan dampak dari eksekusi program jaminan kesehatan nasional, pemerintah daerah selaku pengatur dan perencana APBD dapat mengetahui kondisi yang terjadi di RSUD-RSUD di bawah naungan pemerintah daerah dan dapat memberikan kebijakan yang adil, baik bagi fasilitas kesehatan maupun bagi BPJS Kesehatan sendiri, juga tidak merugikan pemerintah daerah. Kekurangan dari penelitian ini adalah karena adanya keterbatasan dari kemampuan penulis dalam melakukan penelitian ini, maka model dari penelitian ini hanya terbatas untuk RSUD X kelas B dan tidak mampu mengakomodasi untuk sistem fasilitas kesehatan lainnya seperti rumah sakit swasta, klinik pratama, klinik utama, maupun puskesmas karena model yang dihasilkan akan berbeda dengan fasilitas kesehatan lainnya. Perbedaan model ini disebabkan oleh aturan mengenai arus kas yang berbeda dengan RSUD X.

Mehrjerdi (2012) membuat penelitian dengan menggunakan metode sistem dinamik mengenai pengendalian biaya yang dikeluarkan untuk pelayanan kesehatan yang dilatarbelakangi oleh peningkatan biaya perawatan kesehatan yang meningkat sebesar 6.6% - 6.7% per tahun dari tahun 2007 sampai tahun 2017. Jurnal ini mempelajari hubungan antara berat badan, pola makan, olahraga, lemak tubuh, penggunaan obat, dan masalah kesehatan lainnya. Pada *stock & flow diagram* model ini, *total expenses* selaku *stock* dipengaruhi oleh *operational expenses, treatment expenses, medication expenses, hospitality expenses,* sampai *drug treatment expenses.* Kelebihan dari penelitian ini adalah kemampuan untuk memodelkan sistem pelayanan kesehatan secara keseluruhan untuk berbagai jenis fasilitas kesehatan, dengan memperhatikan kondisi tubuh pasien-pasien selain memperhatikan biaya. Namun kekurangan dari penelitian ini adalah tidak ada data yang digunakan, sehingga *running* model hanya menggunakan data asumsi.

Nuswandari (2015) melakukan penelitian tentang penerapan BPJS Kesehatan di Rumah Sakit Bhayangkara Surabaya. Penelitian ini menganalisis profitabilitas BPJS Kesehatan pada objek tersebut berdasarkan pendapatan dan total *unit cost* per pasien pada pasien rawat inap dengan penyakit-penyakit tertentu. Hasil dari penelitian ini adalah perbandingan profit yang diterima Rumah Sakit Bhayangkara Surabaya antara melayani pasien umum dengan melayani pasien BPJS Kesehatan. Kelebihan dari penelitian ini adalah memberikan seberapa besar keuntungan yang diterima oleh rumah sakit dan memberikan jumlah keuntungan

yang diterima secara jelas. Kekurangan dari penelitian ini adalah tidak memberikan gambaran secara keseluruhan terhadap keuntungan rumah sakit karena penelitian hanya difokuskan hanya pada penyakit tipus.

Aminuddin (2017) melakukan penelitian tentang sistem jaminan kesehatan pada lingkup nasional. Penelitian ini membahas tentang kondisi BPJS Kesehatan saat ini yang mengalami defisit. Model yang dibuat berdasarkan dua sektor, yaitu sektor kepesertaan dan sektor anggaran, yang menunjukkan bahwa pemasukan tidak setara dengan pengeluaran. Skenario alternatif yang disarankan adalah menaikkan besaran iuran dan menurunkan biaya klaim yang menunjukkan bahwa pengeluaran dan pemasukan mendekati setara sehingga operasional tidak perlu dibantu oleh dana cadangan. Penelitian ini mampu memberikan gambaran apabila skenario alternatif dijalankan maka masalah yang dialami oleh sistem BPJS Kesehatan dapat diselesaikan, namun penelitian ini tidak memberikan gambaran secara luas atas dampak-dampak yang terjadi akibat defisit yang dialami oleh BPJS Kesehatan.

Kurnianingtyas *et al* (2019) melakukan penelitian terkait JKN dengan membuat model untuk strategi finansial bagi BPJS Kesehatan. Penelitian ini membahas mengenai kondisi keuangan BPJS Kesehatan secara umum dengan pembayaran iuran sebagai pendapatan dan biaya pelayanan kesehatan sebagai beban. Terdapat lima skenario yang menjadi alternatif rekomendasi, yaitu meningkatkan premi untuk peserta sebesar 20%, menurunkan *cost of benefit* atau nominal pelayanan kesehatan peserta yang ditanggung BPJS Kesehatan sebesar 20%, menurunkan jumlah kasus pelayanan kesehatan sebesar 20%, meningkatkan jumlah kasus pelayanan kesehatan di FKTP sebesar 10 juta kasus dan memberikan batasan dengan menurunkan 10 juta kasus pelayanan kesehatan di FKRTL, dan meningkatkan jumlah peserta program JKN ini hingga seluruh rakyat Indonesia terdaftar sebagai peserta. Penelitian ini memberikan gambaran skenario-skenario lebih banyak dari penelitian sejenis, namun belum dapat memberikan gambaran bagaimana pengaruh skenario-skenario ini terhadap kondisi fasilitas kesehatan, baik dari segi keuangan maupun operasional.

Romadhon *et al* (2020) membuat penelitian tentang penerapan sistem JKN di rumah sakit. Penelitian ini membahas tentang kondisi keuangan rumah sakit

akibat tertundanya pembayaran klaim yang diajukan rumah sakit. Hasil dari alternatif skenario rekomendasi adalah dengan mengganti mekanisme pembayaran dari rumah sakit yang masih menggunakan *fee for service* menjadi standar tarif INA CBGS, karena dianggap mampu meningkatkan penerimaan rumah sakit dari Rp 422.342.500 menjadi Rp 1.152.395.056. Penelitian tersebut memberikan gambaran yang mirip dengan penelitian yang disusun penulis, yaitu menggambarkan kondisi keuangan rumah sakit sebagai dampak dari defisit yang dialami BPJS Kesehatan. Namun penelitian ini menggunakan mekanisme yang sudah digunakan oleh RSUD di DKI Jakarta yang masih mengalami permasalahan keuangan.

Berikut ini adalah tabel 2.1 yang menunjukkan rangkuman referensi penelitian-penelitian sebelumnya yang memiliki topik yang berkaitan.

## **Tabel 2. 1 Penelitian Terdahulu**

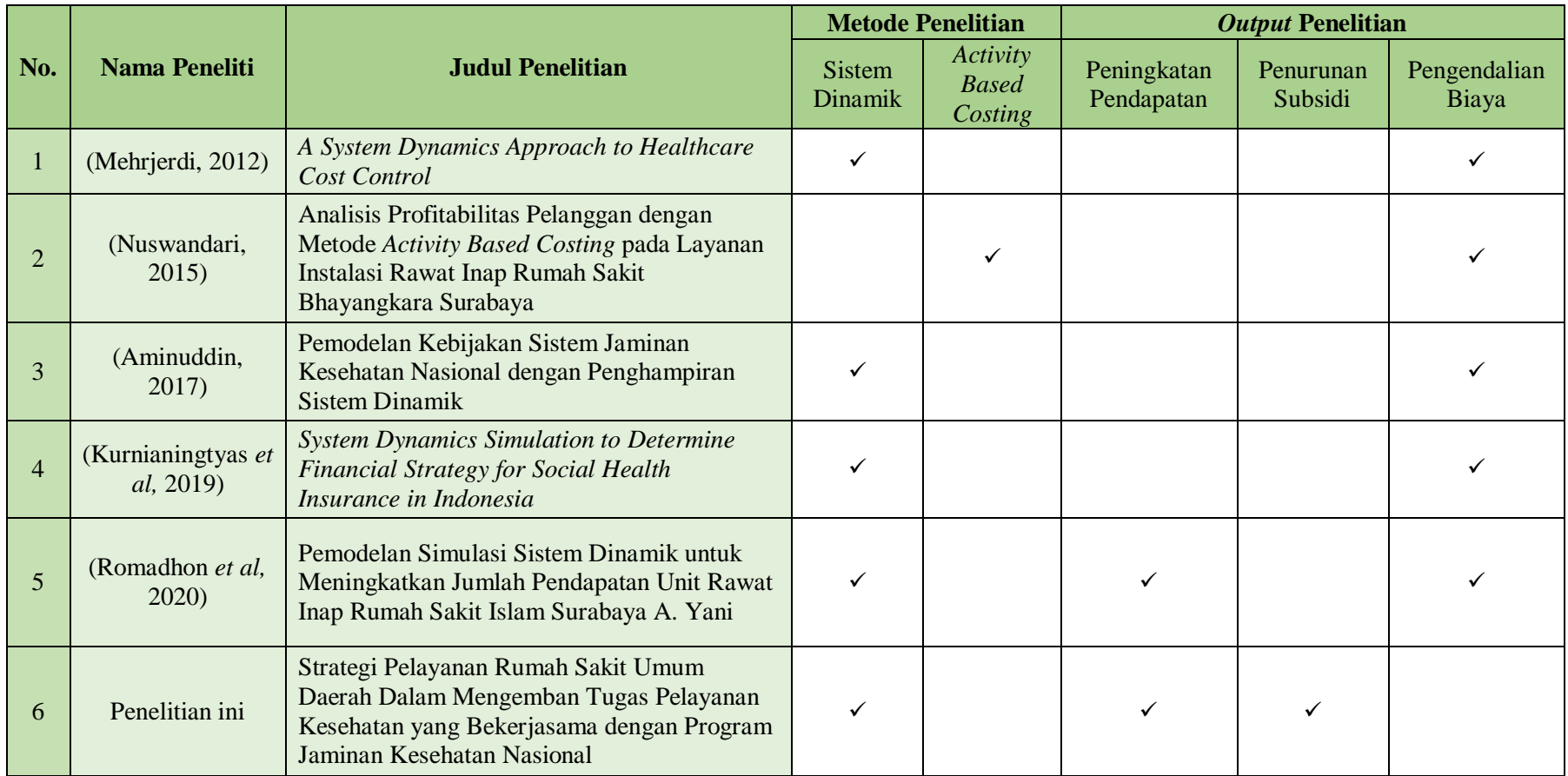

(Halaman ini sengaja dikosongkan)

## **BAB 3**

## **METODOLOGI PENELITIAN**

Pada bagian metodologi penelitian, penulis akan membahas langkahlangkah yang dilakukan dalam melakukan penelitian ini, mulai dari mengidentifikasi masalah, membuat model sistem dinamik, menyusun analisis, sampai membuat kesimpulan dan saran berdasarkan penelitian yang dilakukan. Metodologi penelitian ini menjadi acuan untuk melakukan penelitian ini.

#### **Identifikasi Variabel dan Konseptualisasi Model**

Tahap ini dilakukan sebelum membuat model sistem dinamik. Dalam membuat model sistem dinamik, variabel-variabel sistem harus diketahui terlebih dahulu agar dapat mengetahui informasi dan data apa saja yang dibutuhkan dalam membuat model sistem dinamik. Pada tahap ini dilakukan identifikasi variabel dari sistem keuangan RSUD dan variabel dari sistem BPJS mana yang memberikan pengaruh kepada sistem keuangan RSUD.

## **Identifikasi Variabel**

Di dalam sistem amatan, variabel-variabel ini memberikan pengaruh satu sama lain. Identifikasi variabel ini dilakukan untuk mengetahui variabel apa saja yang memberikan pengaruh dan terpengaruh oleh keuangan RSUD. Hasil dari identifikasi variabel yang dibuat akan menjadi penyusun model konseptual dengan menggunakan diagram sebab akibat.

#### **Konseptualisasi Model**

Setelah mengetahui variabel apa yang memberi pengaruh dan mendapat pengaruh, pembuatan model konseptual dilakukan dengan menyusun variabelvariabel tersebut menjadi diagram sebab akibat untuk mengetahui keterkaitan antar variabel yang menunjukkan perilaku sistem. Model konseptual dibuat sebagai dasar pembuatan model simulasi dengan menggunakan *stock and flow diagram.*

#### **Simulasi Model Kondisi Awal**

Model sistem dinamik dibuat berdasarkan identifikasi permasalahan yang sudah diketahui. Sebelum pembuatan model sistem dinamik dilakukan, model konseptual harus terlebih dahulu dikembangkan kemudian melakukan identifikasi variabel. Setelah itu membuat model sistem dinamik berupa *causal loop diagram*  dan *stock & flow diagram* berdasarkan model konseptual sistem. Pengujian model dilakukan setelah pembuatan model untuk memastikan bahwa model yang dibuat mampu merepresentasikan kondisi sistem amatan secara nyata.

## **Pembuatan Model Simulasi**

Pada tahap sebelumnya, model konseptual sudah dibuat dalam bentuk diagram sebab akibat. Pada tahap ini, model *stock & flow* dibuat berdasarkan model konseptual yang telah dibuat dengan menggunakan *software* STELLA. Pada model *stock & flow,* akan diperlukan data-data numerik dan formulasi matematis untuk menunjukkan hubungan variabel-variabel pada *stock* dan *flow.*

#### *Running* **Model Simulasi**

Setelah model simulasi *stock & flow* dibuat, langkah yang dilakukan selanjutnya adalah melakukan *running* simulasi pada model yang telah dibuat untuk melihat bagaimana pergerakan yang terjadi pada kondisi keuangan RSUD sebagai *level,* yang dipengaruhi oleh laju masuk dan keluar yaitu *inflow* dan *outflow,* serta adanya pengaruh lain dari *converter.*

## **Pengujian Model**

Proses pengujian model memiliki tujuan untuk menguji apakah model dapat merepresentasikan sistem RSUD. Pengujian dilakukan dengan menggunakan beberapa metode yaitu uji verifikasi struktur, uji verifikasi parameter, uji kondisi ekstrim, uji kecukupan batasan, dan uji perilaku model. Semakin banyak pengujian yang dilakukan dan lulus uji, maka model dapat dikatakan semakin valid.

## **Analisis dan Interpretasi Hasil Simulasi Kondisi Awal**

Analisis dan interpretasi dilakukan berdasarkan hasil simulasi kondisi awal sistem amatan, dengan melihat bagaimana perilaku sistem yang terbentuk dari hubungan-hubungan antar variabel di kondisi awal.

## **Pembuatan Skenario Alternatif**

Skenario alternatif merupakan kebijakan yang diimplementasikan pada sistem amatan untuk mengubah kondisi sistem amatan untuk tujuan tertentu. Skenario alternatif dapat dibuat dengan mengubah variabel keputusan atau dengan mengubah struktur sistem.

#### **Skenario Alternatif**

Skenario alternatif disusun untuk melihat variabel-variabel mana yang apabila diubah dapat memberikan pengaruh pada model secara signifikan. Terdapat dua rencana skenario alternatif, yaitu membuat kebijakan untuk mengubah proporsi pasien BPJS Kesehatan terhadap total kapasitas pasien, dan memisahkan pasien umum dari pasien pengguna BPJS Kesehatan dengan membangun klinik terpisah di dalam lingkungan rumah sakit. Pada skenario alternatif pertama, variabel keputusan yang dipilih adalah mengubah jumlah pasien pengguna BPJS Kesehatan dan jumlah pasien umum dengan variabel respon pendapatan rumah sakit yang akan mempengaruhi kondisi finansial rumah sakit agar mendapatkan proporsi yang optimal untuk menjaga keberlangsungan rumah sakit. Pada skenario alternatif kedua, variabel keputusan yang dipilih adalah belanja modal yang ditingkatkan mencapai nilai tertentu sebagai investasi pembangunan klinik untuk menangani pasien umum dengan variabel respon pendapatan rumah sakit dari peningkatan jumlah pasien umum.

#### **Analisis dan Interpretasi Hasil Simulasi Skenario Alternatif**

Hasil skenario alternatif didapatkan setelah *running* simulasi dari beberapa skenario alternatif, kemudian dianalisis dan diinterpretasikan berdasarkan hasil simulasi pada parameter yang diukur, yaitu kondisi keuangan rumah sakit. Hasil simulasi beberapa skenario alternatif kemudian dibandingkan dan dilihat bagaimana perilaku sistem dari setiap skenario alternatif yang dijalankan. Skenario alternatif yang dipilih adalah skenario yang mampu menjawab tujuan penelitian.

#### **Pengambilan Kesimpulan dan Saran**

Setelah menyusun simulasi dan melihat perilaku sistem dan mendapatkan gambaran skenario kebijakan, kesimpulan dapat diambil berdasarkan tujuan penelitian yang telah ditentukan sebelumnya. Hasil dari penelitian ini juga

memberikan rekomendasi untuk sistem RSUD dalam mengatur keuangan agar menghindari terjadinya defisit.

## *Flowchart* **Metodologi Penelitian**

Berdasarkan langkah-langkah metodologi penelitian yang telah dijelaskan di atas, berikut ini merupakan *flowchart* langkah-langkah yang harus ditempuh dalam melakukan penelitian ini yang ditunjukkan pada gambar 2.1.

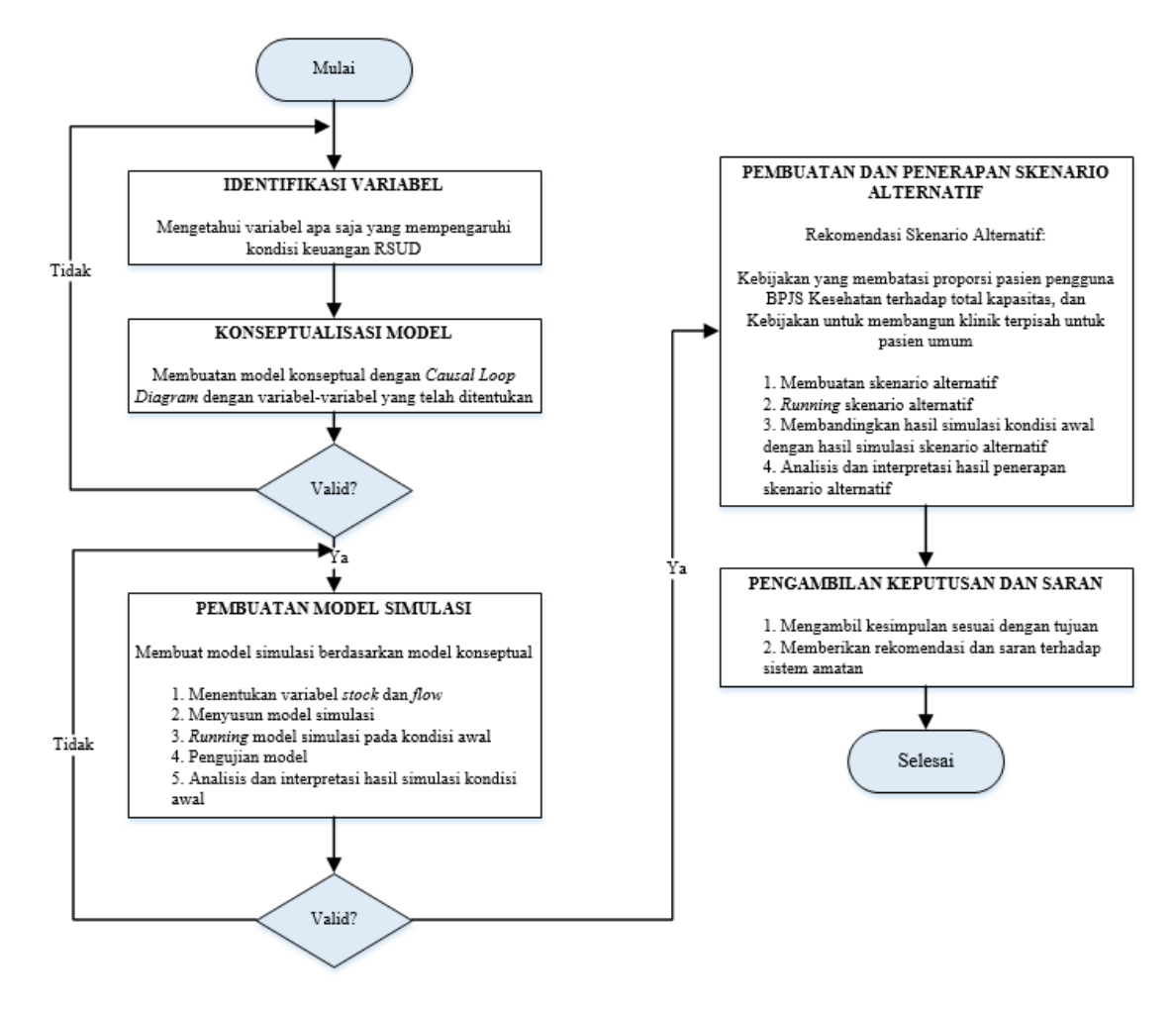

**Gambar 3. 1** *Flowchart* **Penelitian**

## **BAB 4 PERANCANGAN MODEL SIMULASI**

Pada pembuatan model sistem dinamik dibutuhkan informasi-informasi yang menunjang penelitian, seperti kondisi sistem amatan beserta data-data yang terkait dengan sistem amatan. Setelah mengetahui informasi tersebut, model konseptual dapat dibuat berdasarkan identifikasi sistem amatan. Model simulasi dibuat berdasarkan model konseptual dan dijalankan dengan menggunakan data sesuai dengan kondisi sistem amatan.

#### **Identifikasi Sistem Amatan**

RSUD X sebagai fasilitas kesehatan rujukan tingkat lanjut menerima pasien yang memiliki komplikasi, yaitu adanya dua atau lebih penyakit yang diidap oleh pasien, baik yang saling berhubungan maupun tidak saling berhubungan. Pasien yang memiliki komplikasi ditangani oleh tenaga medis yang memiliki spesialisasi, sehingga apabila pasien memiliki penyakit lebih dari satu pada area atau organ yang berbeda, akan ditangani dengan tenaga medis yang menguasai masing-masing area atau organ. Pasien dapat dilayani melalui poliklinik rawat jalan, instalasi gawat darurat, rawat inap, terapi, hingga *one-day care.*

RSUD X merupakan salah satu rumah sakit yang memiliki kapasitas besar. Kapasitas minimum yang dimiliki oleh RSUD kelas B adalah memiliki minimal pelayanan medis yang terdiri dari pelayanan medis spesialis dasar, spesialis penunjang, dan spesialis lainnya. Pada RSUD kelas B juga memiliki ketentuan untuk jumlah tempat tidur minimum sebesar 200 unit. Pada poliklinik-poliklinik yang menangani diagnosis-diagnosis tertentu dengan jumlah yang banyak, jumlah tenaga medis spesialis yang tersedia mencapai lima tenaga. Poliklinik yang memiliki kunjungan lebih rendah memiliki tenaga medis spesialis rata-rata satu hingga dua tenaga. Dengan adanya fasilitas yang banyak dan ketersediaan tenaga medis yang mampu menangani beragam diagnosis, RSUD X mampu menampung pasien dengan jumlah yang besar. Berikut ini merupakan grafik kunjungan rawat jalan RSUD X dari tahun 2013 hingga tahun 2019 yang ditunjukkan pada gambar 4.1.

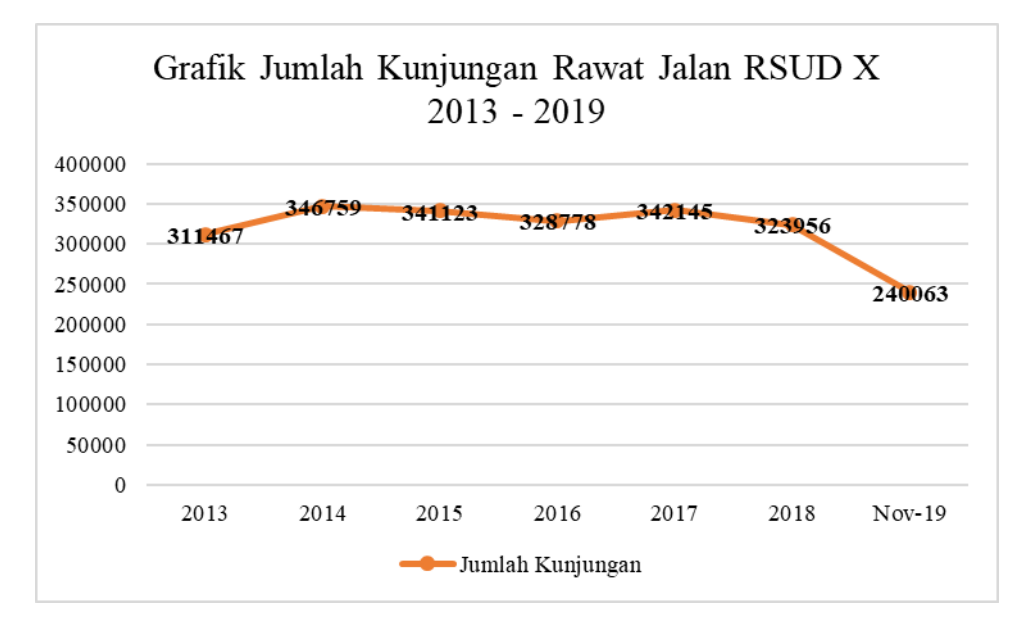

**Gambar 4. 1 Grafik Jumlah Kunjungan Rawat Jalan RSUD X Tahun 2013 – November 2019**

Jumlah kunjungan tahunan dari tahun 2013 hingga 2018 mencapai lebih dari 300.000 kunjungan untuk semua poliklinik, sedangkan pada November 2019 jumlah kunjungan mencapai 240.063 kunjungan. Pasien dapat memiliki hanya satu jenis penyakit hingga memiliki lebih dari satu penyakit. Pasien dengan lebih dari satu penyakit merupakan pasien dengan komplikasi, di mana penanganan pasien komplikasi dilihat berdasarkan diagnosis yang menyebabkan pasien mendapatkan perawatan atau pemeriksaan lanjutan. Diagnosis ini merupakan diagnosis utama. Sedangkan diagnosis sekunder sebagai penyerta merupakan diagnosis yang menyertai diagnosis utama saat pasien melakukan kunjungan awal atau selama perawatan diagnosis utama dilakukan.

Berikut ini merupakan gambaran kasus diagnosis utama yang paling banyak diderita oleh pasien pengunjung rawat jalan RSUD X pada tahun 2019 yang ditunjukkan pada tabel 4.1.

| Kasus Diagnosis Utama Rawat Jalan Terbanyak 2019 |              |  |
|--------------------------------------------------|--------------|--|
| Nama Kasus                                       | Jumlah Kasus |  |
| Diabetes mellitus Tipe 2 (E11)                   | 26142        |  |
| Aterosklerosis (I25.1)                           | 21642        |  |

Tabel 4. 1 Kasus Diagnosis Utama Rawat Jalan Terbanyak Tahun 2019

| Kasus Diagnosis Utama Rawat Jalan Terbanyak 2019 |                     |  |
|--------------------------------------------------|---------------------|--|
| Nama Kasus                                       | <b>Jumlah Kasus</b> |  |
| Gonartrosis (M17)                                | 19894               |  |
| Hipertensi (I11)                                 | 11757               |  |
| Stroke $(I64)$                                   | 12101               |  |
| Jumlah                                           | 91536               |  |

Tabel 4. 1 Kasus Diagnosis Utama Rawat Jalan Terbanyak Tahun 2019 (lanjutan)

RSUD X memiliki lima kasus diagnosis utama terbanyak yang terdiri dari diabetes mellitus tipe 2, aterosklerosis, gonartrosis, hipertensi, dan stroke yang jumlahnya apabila diakumulasi mencapai 91.536 kasus. Kasus diagnosis utama terbanyak pada rawat jalan berbeda dengan kasus diagnosis utama terbanyak pada rawat inap. Berikut ini gambaran kasus diagnosis utama terbanyak dari pasien rawat inap yang ditunjukkan pada tabel 4.2.

| <b>Kasus Diagnosis Utama Rawat Inap</b><br><b>Terbanyak 2019</b> |                               |  |
|------------------------------------------------------------------|-------------------------------|--|
| <b>Nama Kasus</b>                                                | <b>Jumlah</b><br><b>Kasus</b> |  |
| Aterosklerosis (I25.1)                                           | 2219                          |  |
| Hipertensi (I11)                                                 | 1473                          |  |
| Demam berdarah <i>dengue</i><br>(A91)                            | 1389                          |  |
| Diabetes mellitus Tipe 2 (E11)                                   | 1410                          |  |
| Congestive heart failure<br>(I50.0)                              | 1268                          |  |
| Jumlah                                                           | 7759                          |  |

Tabel 4. 2 Kasus Diagnosis Utama Rawat Inap Terbanyak Tahun 2019

Jumlah kasus diagnosis utama terbanyak pada rawat jalan tahun 2019 menunjukkan bahwa akumulasi dari lima kasus diagnosis utama terbanyak memberikan proporsi yang besar terhadap keseluruhan kasus yang ditangani di rumah sakit. Pada tahun 2019, poliklinik rawat jalan RSUD X menangani 251 jenis kasus diagnosis utama, sehingga lima penyakit diagnosis utama dengan kasus terbanyak memberikan kontribusi pada jumlah pasien sebesar 38.12%. Berikut ini merupakan gambaran diagram pareto untuk jumlah kasus rawat jalan RSUD X di tahun 2019.

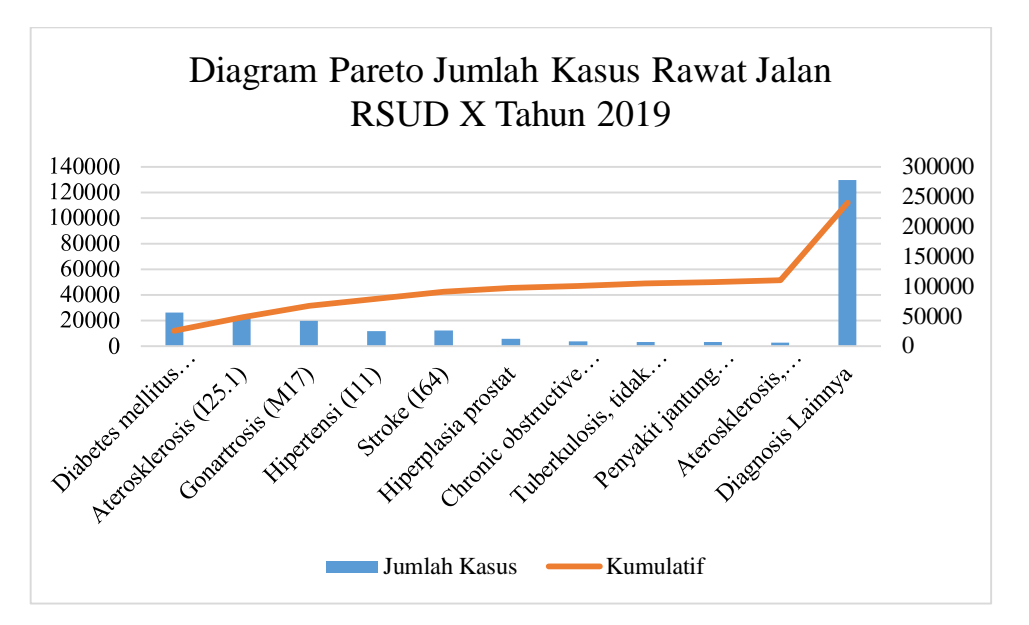

Gambar 4. 2 Diagram Pareto Jumlah Kasus Rawat Jalan RSUD X Tahun 2019

Pada diagram pareto di gambar 4.2, *bar* diagnosis lainnya menunjukkan jumlah kasus yang tinggi, mencapai 129.759 kasus. Namun jumlah kasus yang tinggi ini berasal dari 241 jenis kasus di luar 10 kasus tertinggi. Lima kasus diagnosis utama tertinggi diambil sebagai sampel pada penelitian ini.

RSUD X merupakan fasilitas kesehatan rujukan, sehingga pasien-pasien yang berobat merupakan pasien yang tidak dapat ditangani oleh fasilitas kesehatan pada tingkat di bawahnya akan dirujuk salah satunya ke RSUD X, seperti pada pasien komplikasi. Pasien komplikasi memiliki diagnosis utama dengan diagnosis penyerta, baik satu penyerta ataupun lebih. Setiap pasien dapat memiliki kondisi yang berbeda-beda, sehingga pasien dengan diagnosis utama yang sama dapat memiliki diagnosis penyerta yang berbeda. Kombinasi diagnosis utama dengan diagnosis penyerta untuk pasien rawat jalan dapat dilihat pada lampiran 1 dan dirangkum pada tabel 4.3.

Tabel 4. 3 Diagnosis Utama beserta Diagnosis Penyerta dengan Kasus Terbanyak pada Rawat Jalan RSUD X (sampel lampiran 1)

| Diagnosis Utama - Diagnosis Penyerta dengan Kasus Terbanyak pada Rawat<br>Jalan |                                |                           |  |
|---------------------------------------------------------------------------------|--------------------------------|---------------------------|--|
| No.                                                                             | Diagnosis Utama                | <b>Penyerta</b>           |  |
|                                                                                 |                                | Dispepsia $(K30)$         |  |
|                                                                                 | Diabetes mellitus tipe 2 (E11) | Hiponatremia (E87.1)      |  |
|                                                                                 |                                | Hipertensi esential (I10) |  |

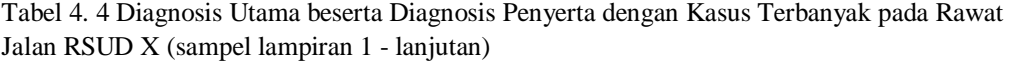

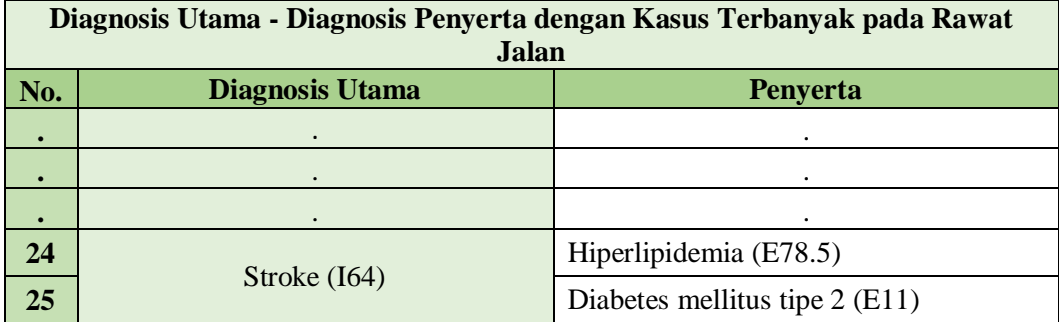

Pada lampiran 1 menunjukkan terdapat perbedaan pada kasus diagnosis utama antara pelayanan rawat jalan dan pelayanan rawat inap. Selain itu juga terdapat perbedaan pada jenis kasus diagnosis penyerta antara pelayanan rawat jalan dan rawat inap. Kombinasi diagnosis utama dengan diagnosis penyerta untuk pasien rawat inap dapat dilihat pada lampiran 2 dan dirangkum pada tabel 4.4.

Tabel 4. 5 Diagnosis Utama beserta Diagnosis Penyerta dengan Kasus Terbanyak pada Rawat Inap RSUD X (sampel lampiran 2)

| Diagnosis Utama - Diagnosis Penyerta dengan Kasus Terbanyak pada Rawat |                          |                                                |  |
|------------------------------------------------------------------------|--------------------------|------------------------------------------------|--|
| Inap                                                                   |                          |                                                |  |
| No.                                                                    | <b>Diagnosis Utama</b>   | Penyerta                                       |  |
| $\mathbf 1$                                                            |                          | Angina pectoris, tidak dispesifikasi (I20.9)   |  |
| $\overline{2}$                                                         | Aterosklerosis (I25.1)   | Hiperlipidemia (E78.5)                         |  |
| $\overline{3}$                                                         |                          | Hipertensi esensial (I10)                      |  |
|                                                                        |                          |                                                |  |
|                                                                        |                          | ٠                                              |  |
|                                                                        |                          |                                                |  |
| 24                                                                     | Congestive heart failure | Gagal ginjal akut, tidak dispesifikasi (N17.9) |  |
| <b>25</b>                                                              | (I50.0)                  | Hipokalemia (E87.6)                            |  |

Pada setiap jenis pelayanan baik rawat jalan maupun rawat inap, jenis pasien dibagi menjadi dua berdasarkan pembayaran, yaitu pasien umum dan pasien yang menggunakan program Jaminan Kesehatan Nasional. Pemisahan dua jenis pasien ini dilakukan untuk melihat aliran pembayaran yang masuk ke rumah sakit, dengan pasien umum membayar secara langsung ke rumah sakit atau melalui asuransi swasta milik pribadi sedangkan pasien JKN membayarkan premi sesuai kelas ke lembaga penanggungjawab program JKN dan lembaga tersebut yang akan

membayar ke rumah sakit berdasarkan klaim yang diajukan oleh rumah sakit dan validitas klaim yang diajukan.

Identifikasi sistem amatan, yaitu RSUD X kelas B, dilakukan untuk mengetahui kondisi sistem pada saat penelitian dilakukan. Dengan melakukan identifikasi, model sistem dinamik diharapkan dapat merepresentasikan kondisi RSUD X kelas B yang sesungguhnya. Identifikasi sistem amatan dibagi menjadi tiga subsistem yang membentuk sistem amatan, yaitu subsistem pendapatan dan pengeluaran operasional pasien non BPJS Kesehatan, subsistem pendapatan dan pengeluaran operasional pasien BPJS Kesehatan, serta subsistem pendapatan dan pengeluaran non operasional.

## **Subsistem Pengeluaran Rumah Sakit Umum Daerah X**

RSUD kelas B sebagai fasilitas kesehatan yang memberikan pelayanan kesehatan secara perorangan wajib memiliki fasilitas yang lebih lengkap dari FKTP yang dapat bekerja sesuai fungsinya beserta tenaga yang sesuai dengan kompetensi. Fasilitas kesehatan yang memiliki status kelas B merupakan fasilitas kesehatan yang menjadi rujukan dari fasilitas kesehatan pada tingkat dibawahnya. Perbedaan fasilitas kesehatan kelas B berdasarkan jumlah tenaga medis spesialis dengan fasilitas kesehatan pada tingkat di bawahnya adalah fasilitas kesehatan kelas B harus memiliki empat tenaga dokter spesialis dasar, empat tenaga dokter spesialis penunjang medik, delapan tenaga dokter spesialis lain, dan dua tenaga dokter subspesialis. Selain itu, fasilitas kesehatan Kelas B juga harus memiliki jumlah tempat tidur minimal 200 buah.

Sebagai fasilitas kesehatan, RSUD X memiliki kebutuhan untuk melayani pasien, seperti alat dan bahan medis, obat-obatan, alat penunjang medik, hingga konsumsi bagi pasien. Kebutuhan ini dikelompokkan menjadi kelompok belanja operasional penunjang medik.

Pelayanan yang diberikan oleh tenaga spesialis yang telah disebutkan selain membutuhkan jasa tindakan juga dibantu oleh peralatan dan fasilitas kesehatan. Alat dan fasilitas kesehatan meliputi alat medis dan bahan medis habis pakai. Alat medis merupakan peralatan yang digunakan dalam tindakan medis, yang dapat berupa peralatan sekali pakai atau peralatan yang dapat digunakan berulang kali. Peralatan medis yang hanya dapat digunakan sekali dibeli dalam jumlah yang besar dan harus memiliki stok yang tersimpan di gudang. Contoh peralatan medis adalah tabung oksigen, pisau bedah, hingga mesin hemodialisis. Sedangkan bahan medis habis pakai adalah bahan-bahan yang digunakan pada tindakan medis yang digunakan hanya sekali atau hingga habis. Sama seperti alat medis sekali pakai, bahan medis habis pakai juga harus dibeli dalam jumlah besar dan harus memiliki stok yang tersedia di gudang. Contoh bahan medis habis pakai adalah obat, kapas, hingga benang jahit operasi.

Alat dan fasilitas kesehatan memiliki fungsi yang berbeda dengan alat penunjang medik, di mana alat dan fasilitas kesehatan merupakan perangkatperangkat yang digunakan untuk memberikan tindakan pengobatan dan perawatan untuk pasien, sedangkan alat penunjang medik merupakan perangkat-perangkat yang digunakan untuk membantu tenaga medis mengobservasi penyakit pada pasien. Alat penunjang medik antara lain peralatan laboratorium kimia dan biologi hingga alat radiologi.

Konsumsi pasien rawat inap merupakan penyediaan makanan dan minuman yang sesuai dengan kebutuhan gizi pasien yang diberikan pada pasien yang menjalani pelayanan rawat inap. Konsumsi ini diberikan beberapa kali tergantung pada peraturan rumah sakit ataupun kondisi pasien. Segala biaya yang terkait dengan pengadaan konsumsi pasien rawat inap, mulai dari pembelian bahan baku, pembelian alat masak, hingga penggajian juru masak konsumsi masuk ke pengeluaran konsumsi pasien rawat inap.

Selain kebutuhan operasional, RSUD X membutuhkan penunjang lainnya agar fasilitas kesehatan dapat beroperasi. Penunjang ini juga termasuk untuk halhal yang diperlukan pada bagian kantor manajemen rumah sakit, yang dikelompokkan menjadi kebutuhan umum dan pemasaran. Kebutuhan umum dan pemasaran meliputi operasional kendaraan dan ambulance rumah sakit, *stock opname,* infrastruktur seperti telepon, air, dan listrik, instalasi penanganan limbah medis, hingga kebutuhan kantor. Kebutuhan umum dan pemasaran dapat dipenuhi melalui dana milik rumah sakit maupun melalui APBD.

# **Subsistem Pendapatan Operasional Umum Rumah Sakit Umum Daerah X**

RSUD X menerima pendapatan dari dalam rumah sakit dengan melakukan pelayanan kesehatan pada pasien rawat jalan dan rawat inap dengan jenis pasien umum. Dalam melayani pasien umum, rumah sakit menggunakan skema tarif yang ditentukan oleh pemerintah provinsi, yang dihitung per tindakan, per obat, maupun per item yang digunakan. Semakin tinggi penggunaan sumber daya dalam melayani pasien umum, maka akan semakin tinggi pendapatan yang diterima oleh rumah sakit.

Pada pelayanan rawat jalan, pasien dikenakan biaya administrasi, biaya konsultasi, biaya obat, hingga biaya pemeriksaan tambahan apabila dibutuhkan. Pasien dengan komplikasi yang penyakitnya berada pada bidang ilmu yang berbeda, maka konsultasi dan pemeriksaan dilakukan berdasarkan jumlah penyakit yang diderita, sehingga biaya yang dikeluarkan lebih banyak. Pasien yang tidak memiliki komplikasi atau memiliki komplikasi pada area yang sama dapat ditangani oleh tenaga kesehatan dengan bidang ilmu yang sama. Sedangkan pasien yang memiliki komplikasi di area yang berbeda harus ditangani oleh tenaga kesehatan dengan bidang ilmu berbeda. Rata-rata biaya yang dikeluarkan untuk kunjungan konsultasi adalah sebesar Rp 369.032,79.

Pasien rawat jalan umum mengalami penurunan dari sejak program Jaminan Kesehatan Nasional diberlakukan. Berikut ini merupakan informasi mengenai pergerakan jumlah pasien rawat jalan pasien umum di RSUD X tahun 2014 hingga 2019 yang ditunjukkan pada gambar 4.3.

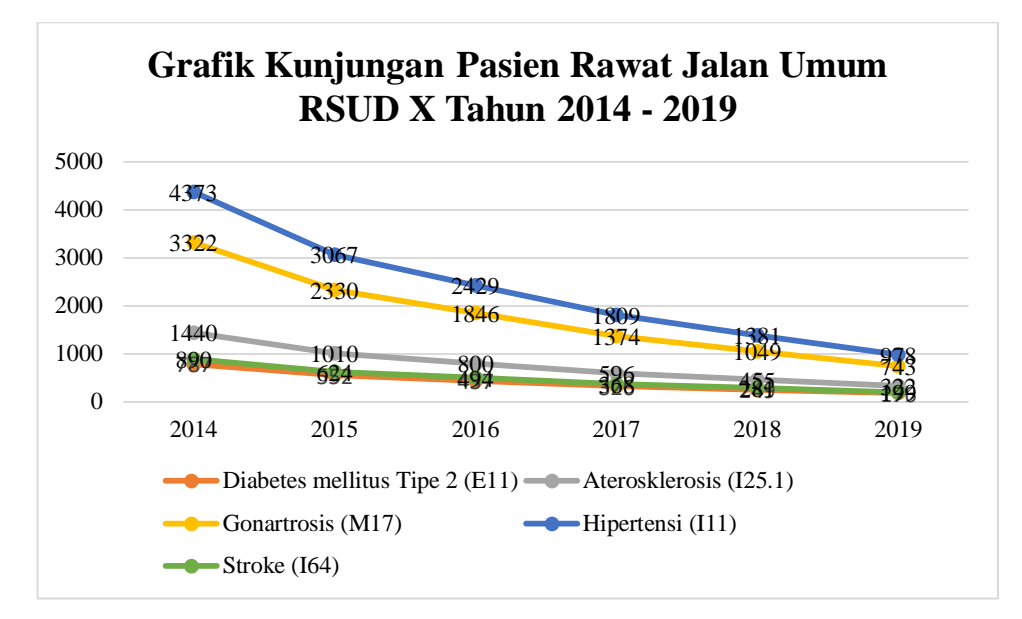

Gambar 4. 3 Grafik Kunjungan Pasien Rawat Jalan Umum RSUD X Tahun 2014 – 2019

Pada pelayanan pasien rawat inap umum, pasien dikenakan biaya perawatan yang terdiri dari biaya tindakan, biaya visite dokter, biaya obat, biaya penggunaan alat bantu medis, hingga biaya kamar rawat inap. Biaya ini dihitung satuan berdasarkan jumlah atau lama pemakaian, sehingga semakin banyak atau lama pemakaian fasilitas atau bahan medis, maka biaya yang dibebankan ke pasien akan semakin besar. Biaya juga dipengaruhi oleh jumlah penyakit yang diidap, sehingga semakin banyak diagnosis dan semakin parah kondisi dari seorang pasien, akan mempengaruhi biaya yang timbul. Hal ini disebabkan oleh cara penanganan yang lebih sulit, jumlah obat dan peralatan medis yang digunakan lebih banyak, hingga jumlah hari rawat inap yang semakin lama. Besaran biaya yang dikeluarkan untuk menangani diagnosis utama beserta diagnosis penyerta dapat dilihat pada lampiran 3 dan dirangkum pada tabel 4.5.

| <b>Diagnosis Utama</b>    | <b>Penyerta</b>                              | <b>Tarif Total</b> |
|---------------------------|----------------------------------------------|--------------------|
| Aterosklerosis<br>(I25.1) | Angina pectoris, tidak dispesifikasi (I20.9) | Rp 23,637,713.58   |
|                           | Hiperlipidemia (E78.5)                       | Rp 12,596,734.34   |
|                           | Hipertensi esensial (I10)                    | Rp 16,457,859.27   |
|                           |                                              |                    |
|                           |                                              |                    |
|                           |                                              |                    |

Tabel 4. 6 Tarif Pelayanan Rawat Inap Pasien Umum untuk Lima Diagnosis Utama dengan Kasus Terbanyak pada RSUD X (sampel lampiran 3)

Tabel 4. 7 Tarif Pelayanan Rawat Inap Pasien Umum untuk Lima Diagnosis Utama dengan Kasus Terbanyak pada RSUD X (sampel lampiran 3 - lanjutan)

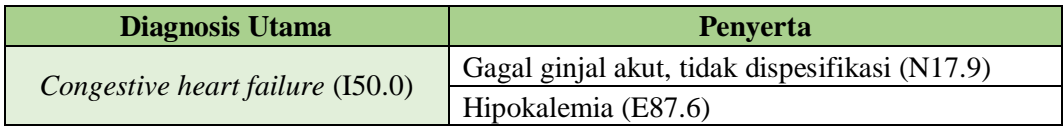

Berdasarkan tabel 4.5, tarif total dari penanganan pasien pada satu diagnosis utama dapat berbeda-beda karena dipengaruhi oleh penanganan pada diagnosis penyerta. Tarif dari pelayanan rawat inap pasien umum dari 25 kombinasi diagnosis utama dan diagnosis penyerta memiliki nilai yang berbeda-beda yang berada pada kisaran Rp 7 hingga 23 juta.

Jumlah kunjungan per tahun untuk pelayanan rawat inap mengalami penurunan dari tahun 2014 hingga tahun 2019. Berikut ini merupakan grafik jumlah pasien rawat inap pasien umum di RSUD X tahun 2014 hingga 2019 yang ditunjukkan pada gambar 4.4.

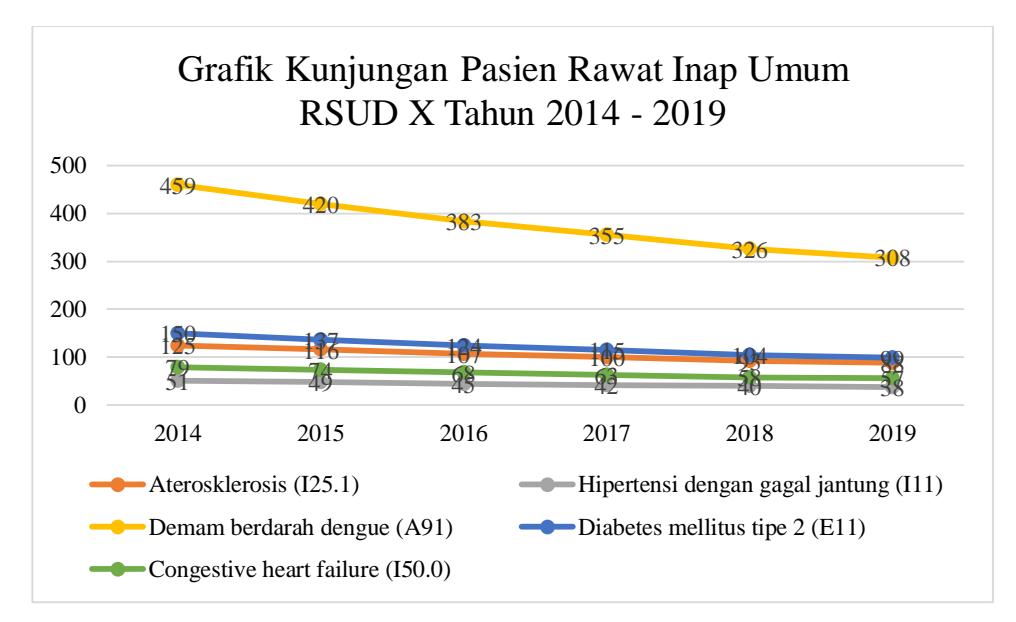

Gambar 4. 4 Grafik Kunjungan Pasien Rawat Inap Umum RSUD X Tahun 2014 – 2019

Berdasarkan grafik yang ditunjukkan, pada penyakit Aterosklerosis mengalami penurunan yang cukup banyak, sedangkan penyakit Hipertensi, Demam berdarah *dengue,* Diabetes mellitus tipe 2, dan *Congestive heart failure* mengalami penurunan yang lebih sedikit.

# **Subsistem Pendapatan Operasional JKN dan Pendapatan Lain Rumah Sakit Umum Daerah X**

Pendapatan yang berasal dari aktivitas operasional di luar pembayaran umum dan asuransi masuk ke pendapatan dari luar rumah sakit. Pendapatan operasional yang termasuk dalam bagian ini adalah pendapatan dari pasien dari program Jaminan Kesehatan Nasional. Pemisahan pendapatan pasien JKN dari pasien umum dilakukan karena aliran uang yang masuk tidak diterima secara langsung setelah perawatan selesai dilakukan, dan standar tarif yang digunakan ditentukan berdasarkan aturan dan badan pelaksana program JKN sehingga berbeda dengan standar tarif yang digunakan untuk pasien umum dan pasien asuransi swasta. Tarif yang digunakan untuk pasien program JKN berbentuk paket yang ditentukan berdasarkan kelompok penyakit atau tindakan yang dilakukan ke pasien, yang disusun dalam standar kode INA CBGs untuk pasien rawat inap, sedangkan untuk pasien rawat jalan, setiap kunjungan dikenakan tarif sebesar Rp 183.000,00 secara merata untuk semua jenis penyakit dan semua tindakan rawat jalan, sehingga jumlah tindakan ataupun obat yang dibutuhkan tidak mempengaruhi besaran tarif. Besaran tarif yang dapat diklaim oleh rumah sakit ke badan pelaksana program JKN untuk setiap pasien rawat inap yang dilayani pada tiap diagnosis utama dan penyerta berdasarkan kode INA CBGs dapat dilihat pada lampiran 4 dan dirangkum pada tabel 4.6.

| <b>Diagnosis</b><br><b>Utama</b> | Penyerta                             | <b>Kode</b><br><b>INA-</b><br><b>CBGs</b> | <b>Tarif</b>  |
|----------------------------------|--------------------------------------|-------------------------------------------|---------------|
|                                  | Angina pectoris, tidak dispesifikasi | $I-1-15-$                                 | Rp            |
|                                  | (I20.9)                              | Н                                         | 10,540,900.00 |
| Aterosklerosi<br>s(125.1)        |                                      | $I-1-15-$                                 | Rp            |
|                                  | Hiperlipidemia (E78.5)               | Н                                         | 10,540,900.00 |
|                                  |                                      | $I-1-15-$                                 | Rp            |
|                                  | Hipertensi esensial (I10)            | Н                                         | 10,540,900.00 |
|                                  |                                      |                                           | ٠             |
| $\bullet$                        | $\bullet$                            | $\bullet$                                 | $\bullet$     |
|                                  |                                      |                                           |               |

Tabel 4. 8 Tarif INA CBGs untuk Diagnosis Utama beserta Diagnosis Penyerta dengan Kasus Terbanyak di RSUD X (sampel lampiran 4)

| <b>Diagnosis</b><br><b>Utama</b> | <b>Penyerta</b>                                   | Kode<br><b>INA-</b><br><b>CBGs</b> | <b>Tarif</b>    |
|----------------------------------|---------------------------------------------------|------------------------------------|-----------------|
| Congestive<br>heart              | Gagal ginjal akut, tidak dispesifikasi<br>(N17.9) | $I-4-12-II$                        | Rp 7,907,900.00 |
| failure<br>(I50.0)               | Hipokalemia (E87.6)                               | $I-4-12-II$                        | Rp 7,907,900.00 |

Tabel 4. 9 Tarif INA CBGs untuk Diagnosis Utama beserta Diagnosis Penyerta dengan Kasus Terbanyak di RSUD X (sampel lampiran 4 - lanjutan)

Jumlah kunjungan pasien JKN sejak awal program JKN diberlakukan hingga tahun 2019 menunjukkan peningkatan. Berikut ini merupakan grafik kunjungan pasien JKN untuk pelayanan rawat jalan di RSUD X tahun 2014 – 2019 yang ditunjukkan pada gambar 4.5.

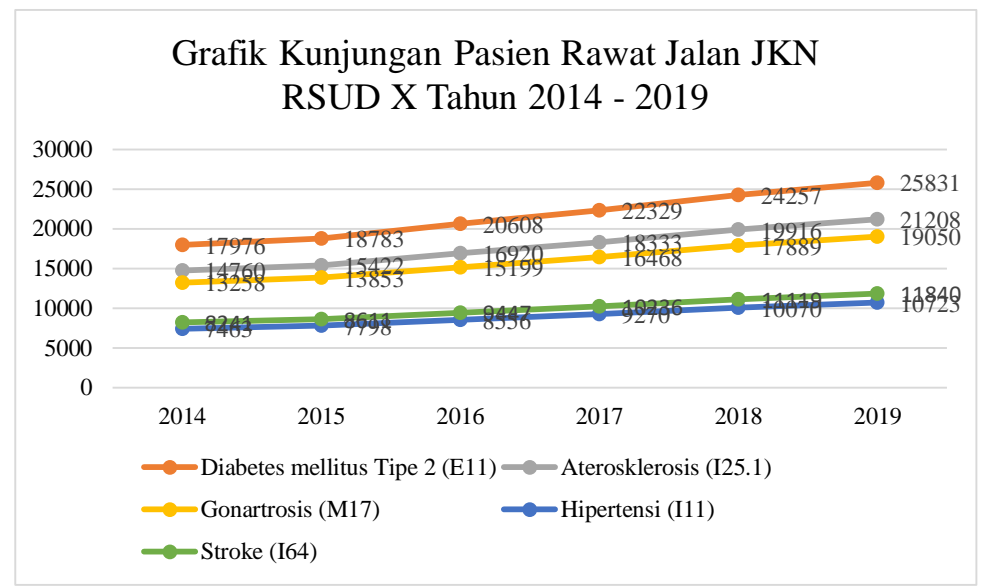

Gambar 4. 5 Grafik Kunjungan Pasien Rawat Jalan JKN RSUD X Tahun 2014 – 2019

Pada grafik yang ditunjukkan pada gambar 4.5, pada lima diagnosis utama dengan jumlah kasus tertinggi untuk kunjungan rawat jalan memiliki peningkatan yang berbeda-beda. Peningkatan paling tajam terjadi pada kasus diabetes mellitus tipe 2, dengan jumlah kasus sebanyak 17.976 pada tahun 2014 dan meningkat hingga mencapai 25.381 kasus pada tahun 2019. Peningkatan paling rendah terjadi pada kasus diagnosis utama hipertensi dengan jumlah kasus pada tahun 2014 sebesar 7.463 kasus dan meningkat mencapai 10.723 kasus pada tahun 2019. Jumlah kunjungan pasien JKN pada rawat inap juga mengalami peningkatan seperti
kunjungan pasien rawat jalan. Berikut ini adalah grafik kunjungan pasien rawat inap JKN di RSUD X yang ditunjukkan pada gambar 4.6.

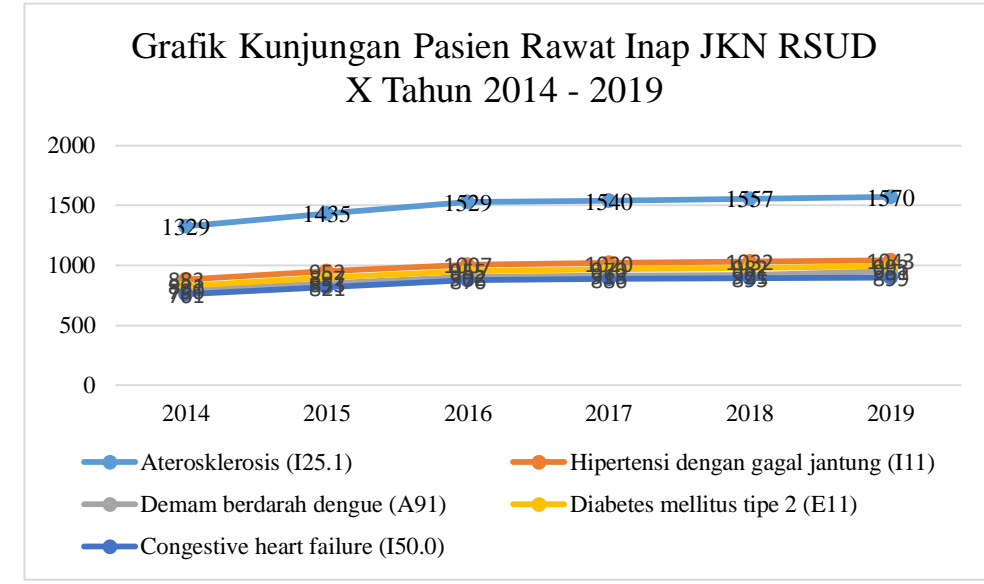

Gambar 4. 6 Grafik Kunjungan Pasien Rawat Inap JKN RSUD X Tahun 2014 – 2019

Peningkatan pada jumlah pasien JKN memberikan peningkatan pada pendapatan dari luar rumah sakit. Namun karena adanya standar tarif yang ditetapkan, rumah sakit harus melakukan perawatan seefisien mungkin untuk menghindari biaya yang lebih besar dari klaim yang dapat diajukan. Kondisi ini dapat terjadi apabila pasien memiliki kondisi yang sulit ditangani sehingga memerlukan lebih lama perawatan dan menggunakan lebih banyak sumber daya. Apabila biaya yang timbul akibat perawatan melebihi klaim yang dapat diajukan, maka biaya yang lebih dari klaim tidak dapat ditagihkan ke pasien.

Selain pendapatan yang didapatkan dari pembayaran pasien pengguna JKN, rumah sakit menerima pendapatan lainnya seperti penyewaan lahan, giro, dan pengadaan pendidikan dan latihan. Penyewaan lahan ini seperti pada sewa tempat di kantin pegawai hingga sewa tempat untuk pembuatan kafe. Pembayaran giro merupakan pemindahan dana dari rekening luar ke rekening dalam rumah sakit untuk pembayaran apapun, baik jasa hingga pelatihan. Kemudian, pembayaran yang masuk dari pengadaan pendidikan dan pelatihan berasal dari pelatihan yang diadakan oleh rumah sakit, baik untuk masyarakat maupun untuk tenaga medis dan karyawan rumah sakit. Pendapatan selain operasional ini bukan menjadi pendapatan yang digenjot oleh RSUD X karena peran RSUD X sebagai pelayanan kesehatan.

#### **Model Konseptual Sistem**

Pada bagian sebelumnya, identifikasi sistem amatan dilakukan untuk memahami kondisi pada sistem amatan dari berbagai aspek, mulai dari kebutuhan rumah sakit hingga pendapatan yang dihasilkan. Tahap berikutnya adalah menyusun model konseptual berdasarkan identifikasi sistem amatan. Model konseptual disusun untuk melihat secara garis beras variabel mana yang saling berhubungan dan memberikan pengaruh pada kondisi keuangan di RSUD X. Dalam model konseptual dilakukan identifikasi variabel pembentuk sistem RSUD X, pembuatan diagram *input-output,* dan pembuatan model *causal loop diagram.*

## **Identifikasi Variabel**

Identifikasi variabel dilakukan untuk memahami variabel-variabel apa yang membentuk sistem amatan. Variabel-variabel yang terkait dengan sistem amatan ini memiliki besaran dan satuan yang berbeda. Identifikasi variabel dibuat berdasarkan deskripsi pada identifikasi sistem amatan.

Pada subsistem pengeluaran rumah sakit, variabel-variabel yang terdapat pada sistem adalah seluruh pengeluaran yang terkait dengan pelayanan kesehatan, baik secara langsung maupun tidak langsung. Pengeluaran yang berkaitan dengan pelayanan kesehatan secara langsung adalah biaya untuk membeli alat kesehatan, obat-obatan, hingga belanja pegawai RSUD X.

Pada subsistem pendapatan operasional umum, jumlah kasus pasien umum dari tiap kombinasi penyakit hingga tarif pasien umum dari tiap kombinasi penyakit menjadi variabel yang membentuk subsistem tersebut. Sedangkan subsistem pendapatan operasional JKN terdiri dari jumlah kasus JKN dari tiap kombinasi penyakit hingga tarif INA CBGs yang berlaku bagi kombinasi diagnosis tersebut. Hasil identifikasi variabel-variabel pembentuk sistem amatan dapat dilihat pada lampiran 5.

| No.            | <b>Variabel</b>            | Keterangan                                                                      | <b>Simbol</b> | Unit           |
|----------------|----------------------------|---------------------------------------------------------------------------------|---------------|----------------|
| $\mathbf{1}$   | Keuangan<br><b>RSUD</b>    | Status untung/rugi keuangan<br><b>Stock</b><br><b>RSUD</b>                      |               | Rupiah         |
| $\overline{2}$ | Pemasukan<br><b>RSUD</b>   | Pendapatan RSUD dari dalam<br>maupun luar                                       | Flow          | Rupiah/quarter |
| 3              | Pengeluaran<br><b>RSUD</b> | Pengeluaran RSUD untuk<br>operasional, modal, dan<br>pemeliharaan               | Flow          | Rupiah/quarter |
|                |                            |                                                                                 |               |                |
|                |                            |                                                                                 |               |                |
|                |                            |                                                                                 |               |                |
| 220            | <b>APBD BLUD</b>           | Dana yang diberikan dari<br>pemerintah provinsi pada RSUD<br>berupa dana daerah | Converter     | Rupiah/quarter |
| 221            | <b>APBD</b><br>Subsidi     | Dana yang diberikan dari<br>pemerintah provinsi pada RSUD<br>berupa subsidi     | Converter     | Rupiah/quarter |

Tabel 4. 10 Identifikasi Variabel (sampel lampiran 5)

## **Diagram** *Input-Output*

Diagram *input-output* memberikan gambaran variabel mana yang menjadi *input* dan *output* dari suatu sistem. Variabel *input* dan *output* ini dibedakan menjadi *input* terkendali, *input* tak terkendali, *output* terkendali, *output* tak terkendali, dan lingkungan. Pembuatan diagram *input-output* ini digunakan sebagai dasaran variabel mana yang dapat dikendalikan dan variabel mana yang tidak dapat dikendalikan. Pembuatan skenario perbaikan akan mengacu pada diagram *inputoutput* ini.

Pada diagram *input-output,* dapat dilihat *input* mana saja yang terkendali dan tidak terkendali. *Input* baik yang terkendali maupun tidak terkendali di RSUD X bersifat stokastik sehingga nilainya tidak menentu. Model simulasi dibuat untuk mengendalikan *input-input* dari RSUD X dengan cara dibuat menjadi *input* yang deterministik.

Berikut ini merupakan diagram *input-output* dari penelitian pada sistem amatan RSUD X kelas B.

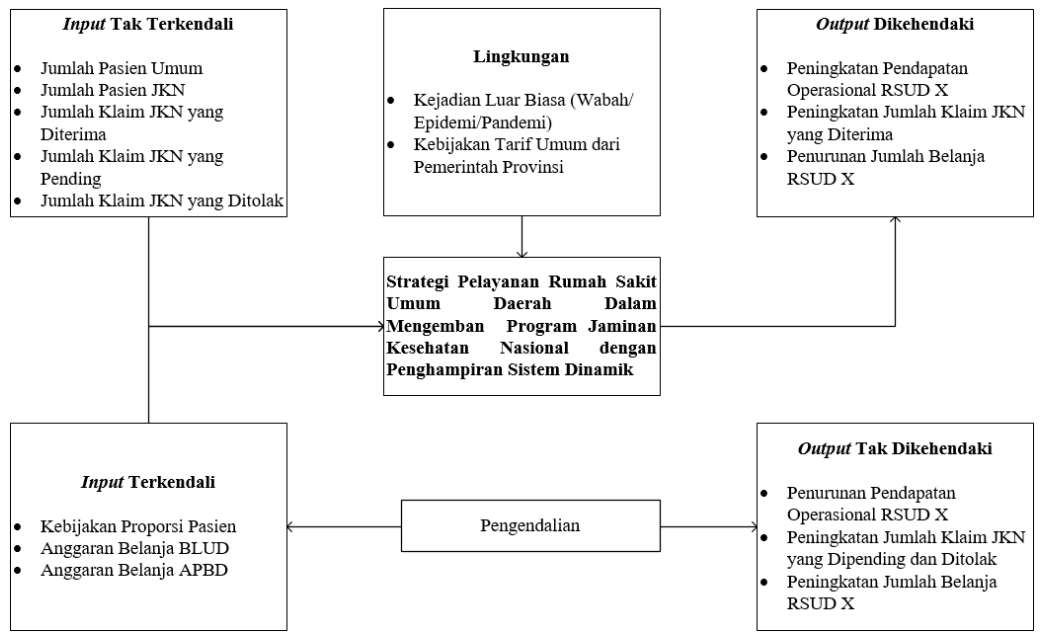

Gambar 4. 7 Diagram *Input-Output*

## **Diagram** *Causal Loop*

Diagram *causal loop* memberikan gambaran hubungan antar variabel yang telah diidentifikasi dari sistem amatan. Variabel-variabel di dalam sistem amatan disusun sesuai dengan bagaimana kondisi pada sistem amatan. Pada penelitian ini, diagram *causal loop* dibuat untuk menggambarkan apa saja variabel yang mempengaruhi kondisi keuangan di RSUD X kelas B dan bagaimana variabelvariabel tersebut saling mempengaruhi, apakah berbanding lurus atau berbanding terbalik, dan juga melihat bagaimana dampak hubungan ini terhadap variabel lainnya.

Penelitian ini memiliki tujuan untuk melihat kondisi keuangan RSUD X dilihat dari pendapatan dan pengeluaran. Setelah mengetahui bagaimana hubungan sebab akibat antar elemen di dalam sistem, selanjutnya skenario dibuat untuk memperbaiki sistem. Skenario dibuat berdasarkan model diagram *causal loop*  untuk melihat apabila ada perubahan pada satu elemen, maka elemen yang seharusnya terpengaruh adalah elemen yang menerima akibat dari perubahan nilai atau kondisi di elemen penyebab. Berikut ini merupakan diagram *causal loop* dari keuangan RSUD X kelas B yang ditunjukkan pada gambar 4.8.

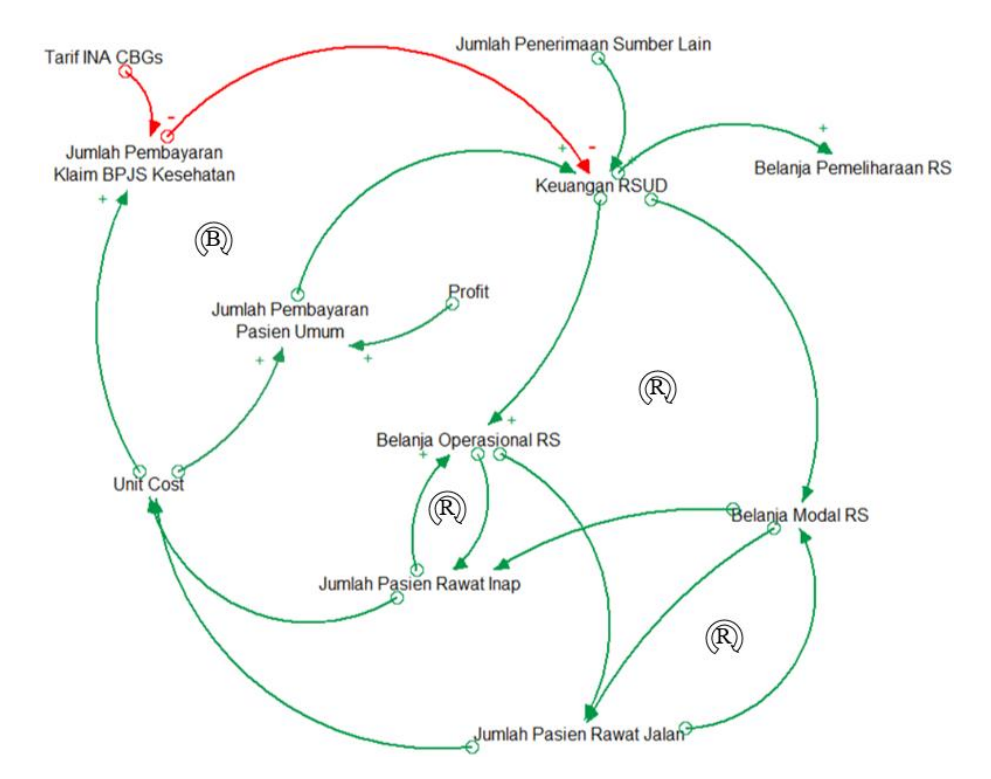

Gambar 4. 8 Diagram *Causal Loop* dari Keuangan RSUD X Kelas B

## **Model Simulasi Sistem**

Model simulasi sistem dibuat dalam bentuk diagram *stock and flow* yang dibuat berdasarkan diagram *causal loop* yang telah dibuat sebelumnya. Diagram *stock and flow* dibuat untuk menunjukkan bagaimana pengaruh hubungan antar variabel di dalam sistem amatan RSUD X seiring berjalannya waktu. Model *stock and flow* ini terdiri dari model utama yang terhubung dengan submodel-submodel lainnya. Model utama meliputi aliran pemasukan RSUD dalam bentuk *inflow,*  kondisi keuangan RSUD dalam bentuk *stock,* dan pengeluaran RSUD dalam bentuk *outflow.* Model ini akan menunjukkan hasil akhir dari interaksi antar variabel dari seluruh submodel, yaitu menunjukkan bagaimana kondisi keuangan RSUD X di akhir waktu simulasi. Kondisi keuangan yang baik akan memberikan nilai positif yang memiliki arti rumah sakit mampu menghasilkan keuntungan, sedangkan kondisi keuangan yang kurang baik ditunjukkan dari nilai negative pada variabel *stock* kondisi keuangan RSUD. Berikut ini merupakan diagram *stock and flow* pada model utama yang ditunjukkan pada gambar 4.9.

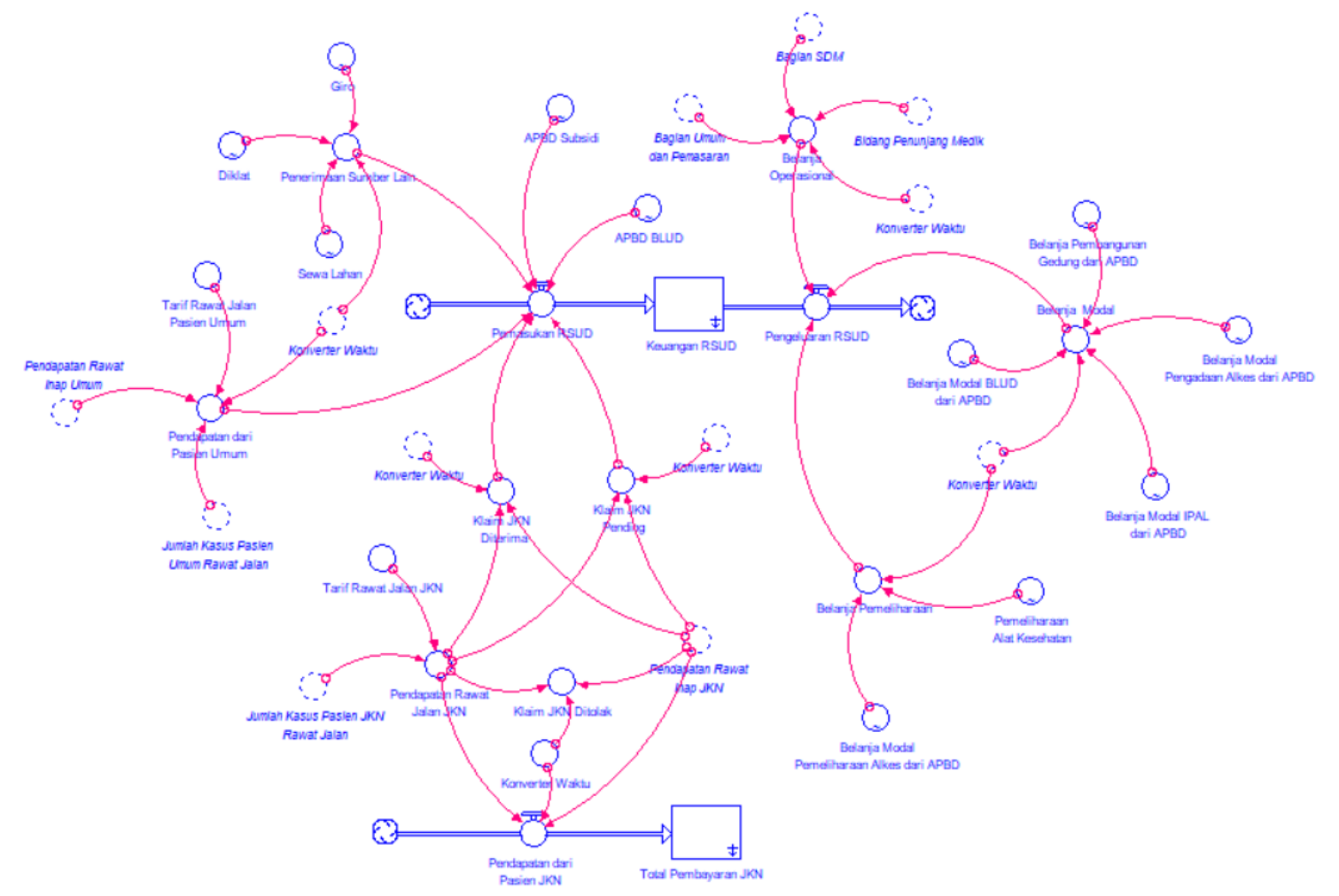

Gambar 4. 9 Model Utama Diagram *Stock and Flow* Keuangan RSUD X

Berdasarkan model utama yang ditunjukkan pada gambar 4.9, pengeluaran RSUD terbagi menjadi tiga, yaitu belanja operasional, belanja modal, dan belanja pemeliharaan. Kebutuhan belanja operasional RSUD cukup banyak sehingga harus dibedakan menjadi beberapa submodel pembentuknya. Belanja operasional RSUD terbagi menjadi belanja untuk umum dan pemasaran, belanja untuk SDM, dan belanja untuk kebutuhan pelayanan jasa medis. Pada belanja umum dan pemasaran, variabel pembentuk subsistem tersebut merupakan kebutuhan-kebutuhan yang tidak berhubungan secara langsung dengan pelayanan kesehatan namun dibutuhkan untuk memastikan pelayanan kesehatan tetap berlangsung. Berikut ini merupakan subsistem untuk belanja umum dan pemasaran yang ditunjukkan pada gambar 4.10.

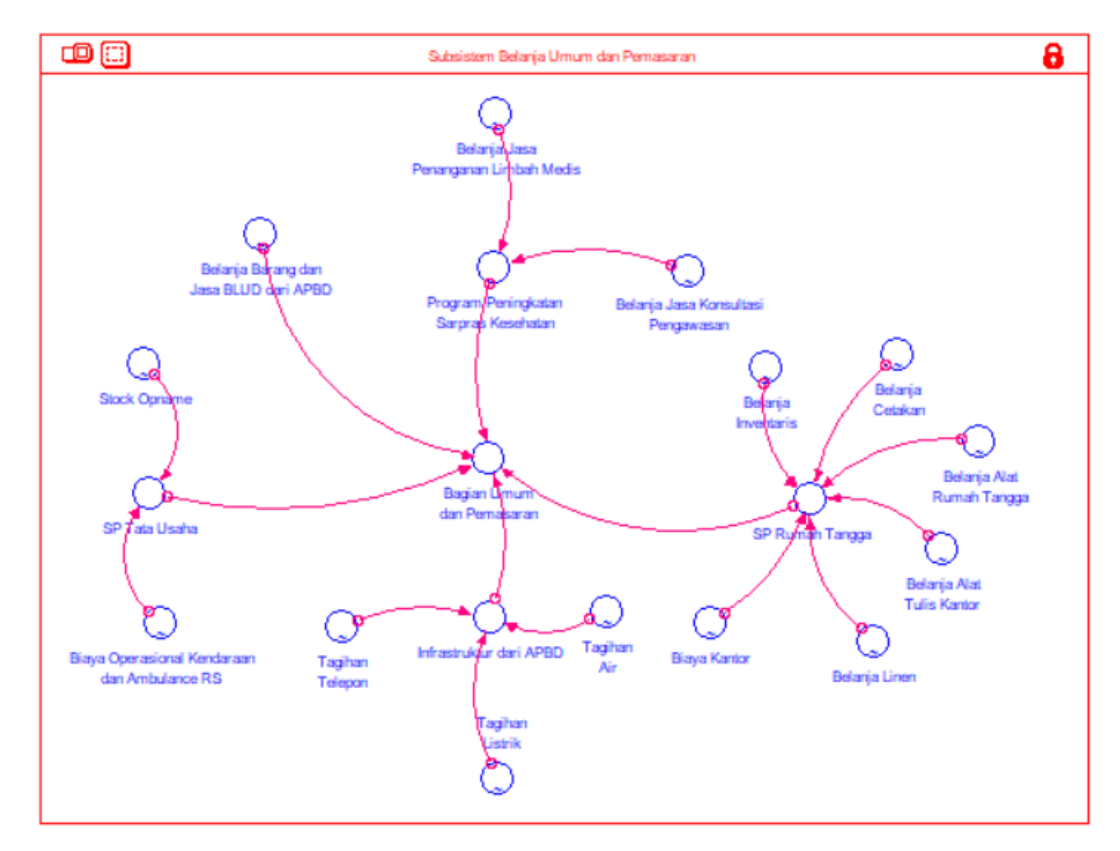

Gambar 4. 10 Subsistem Belanja Umum dan Pemasaran RSUD X

Bidang penunjang medik merupakan kebutuhan yang esensial bagi rumah sakit untuk menjalankan fungsinya sebagai jasa pelayanan kesehatan. Variabel yang membentuk bidang penunjang medik merupakan variabel-variabel yang terdiri dari kebutuhan yang digunakan langsung untuk menangani pasien, baik untuk pengobatan, perawatan, hingga alat bantu medis. Komposisi variabel yang

ada pada bidang ini memiliki sumber dana dari BLUD (pendapatan sendiri) dan dari APBD (subsidi), di mana variabel yang membutuhkan jumlah dana kecil lebih banyak ditanggung oleh pendapatan sendiri, dan variabel yang membutuhkan jumlah dana besar seperti kebutuhan alat-alat kesehatan besar ditanggung oleh APBD. Pada bidang penunjang medik juga terdapat variabel yang merepresentasikan kebutuhan untuk membantu pemeriksaan lanjutan, yang ditunjukkan pada variabel instalasi penunjang khusus. Selain itu terdapat kebutuhan untuk konsumsi bagi pasien rawat inap dan juga pegawai. Konsumsi ini terdiri dari bahan makanan, kebutuhan gas elpiji untuk proses memasak, hingga kemasan makanan. Sedangkan untuk pegawai *shift,* konsumsi yang disediakan berupa *catering.* Berikut ini merupakan gambaran dari subsistem belanja operasional penunjang medik yang ditunjukkan pada gambar 4.11.

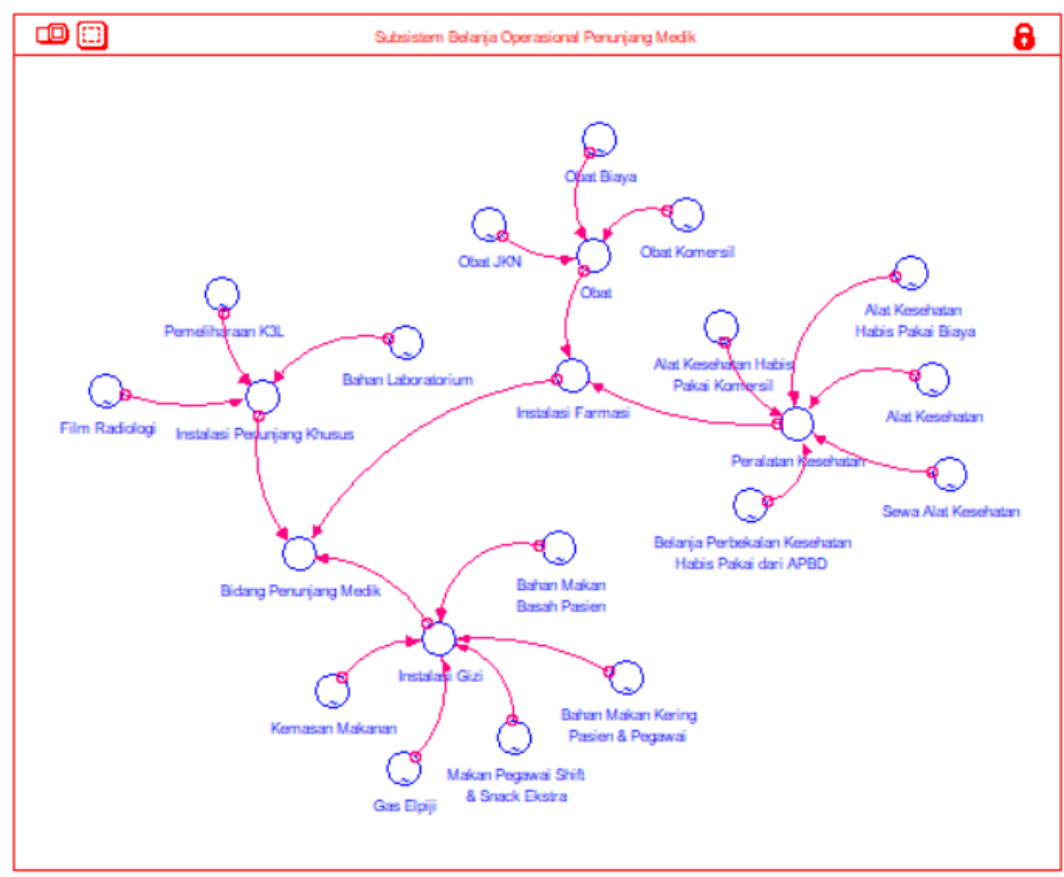

Gambar 4. 11 Subsistem Belanja Operasional Penunjang Medik RSUD X

Subsistem bidang penunjang medik menggambarkan variabel-variabel yang berkaitan dengan pelayanan medis selain jasa tenaga kesehatan. Jasa tenaga kesehatan dikelompokkan bersama dengan subsistem belanja operasional SDM. Jasa tenaga kesehatan tergabung di variabel-variabel tunjangan dan belanja pegawai dari APBD, dan tunjangan-tunjangan ini dibagikan untuk seluruh karyawan, baik tenaga kesehatan, karyawan *support* lainnya, hingga karyawan di bagian manajemen. Selain itu juga terdapat tunjangan khusus yang ditujukan untuk petugas-petugas yang memiliki risiko tinggi dalam pekerjaannya, seperti tenaga kesehatan di instalasi radiologi. Program pengembangan SDM serta pelatihan SDM juga dimasukkan dalam bagian belanja operasional SDM. Berikut ini merupakan gambaran subsistem belanja operasional SDM di RSUD X yang ditunjukkan pada gambar 4.12.

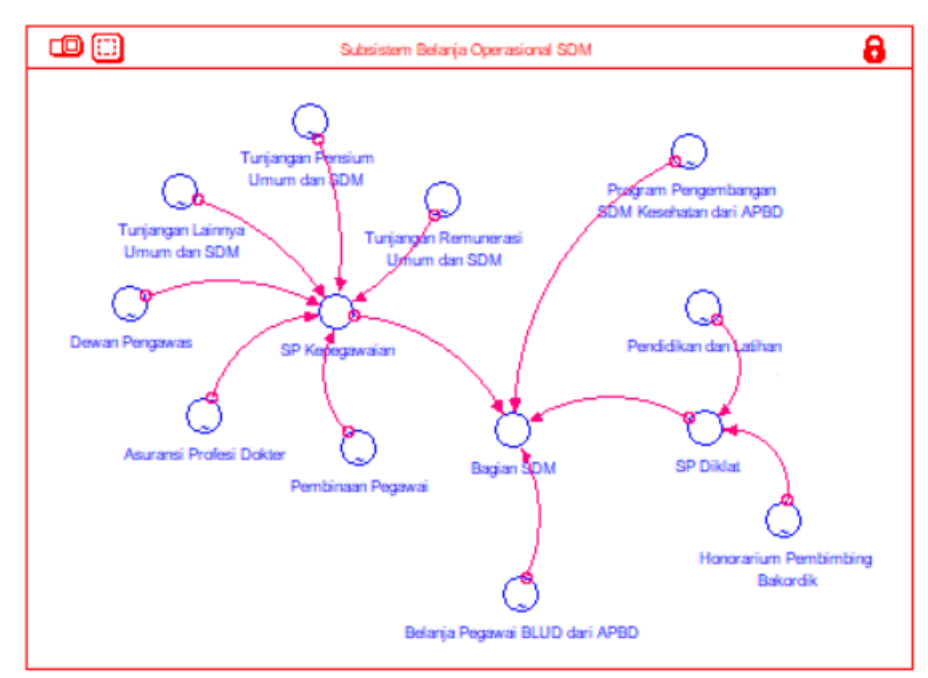

Gambar 4. 12 Subsistem Belanja Operasional SDM di RSUD X

Pendapatan utama rumah sakit berasal dari pelayanan jasa kesehatan, yaitu rawat jalan dan rawat inap. Pada subsistem pelayanan rawat inap, pasien diklasifikasikan berdasarkan diagnosis utama yang memiliki kasus terbanyak, kemudian dari setiap diagnosis utama dikelompokkan lagi berdasarkan diagnosis penyerta terbanyak. Pengelompokkan ini dilakukan untuk pasien umum dan pasien JKN karena biaya yang dibutuhkan untuk menangani pasien umum antara satu diagnosis utama dengan diagnosis utama lainnya memiliki biaya yang berbeda, sedangkan dalam satu diagnosis utama yang sama dengan penyerta yang berbedabeda, biaya yang didapatkan tidak jauh berbeda. Sedangkan, pada pasien JKN, pasien yang berada dalam satu diagnosis utama dapat ditangani dengan standar perawatan yang tidak jauh berbeda sehingga menurut standar kode INA CBGSs tindakan yang dilakukan berada pada kelompok yang sama. Contoh pada pasien diagnosis utama J, dengan diagnosis penyerta yang berbeda-beda, namun tetap dikelompokkan pada kode INA CBGSs yang sama, yaitu I-4-12-II. Berikut ini merupakan model untuk subsistem pelayanan rawat inap di RSUD X.

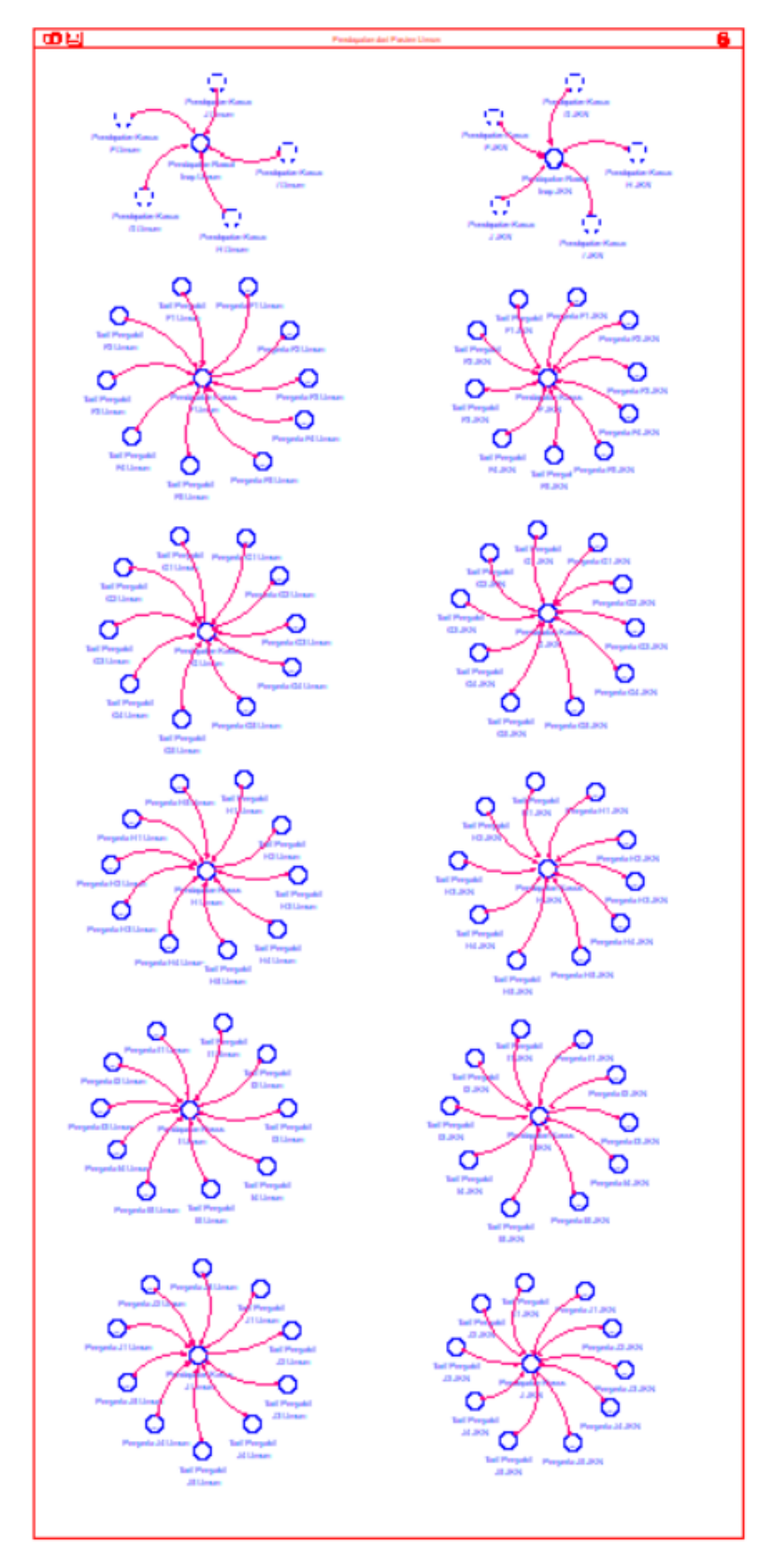

Gambar 4. 13 Subsistem Pelayanan Rawat Inap RSUD X

Pengelompokkan juga dilakukan pada pelayanan rawat jalan di RSUD X. Jenis penyakit diagnosis utama pada rawat jalan dan rawat inap berbeda, sehingga kombinasi antara diagnosis utama dan diagnosis penyerta pada pasien rawat jalan dan rawat inap juga berbeda. Pada pasien rawat jalan umum, tarif yang digunakan adalah tarif rata-rata sebesar Rp 369.032,79, sedangkan tarif yang dapat diklaim rumah sakit untuk pelayanan pasien JKN adalah sebesar Rp 183.000,00. Berikut ini merupakan gambaran subsistem dari pasien rawat jalan di RSUD X yang digambarkan pada gambar 4.14.

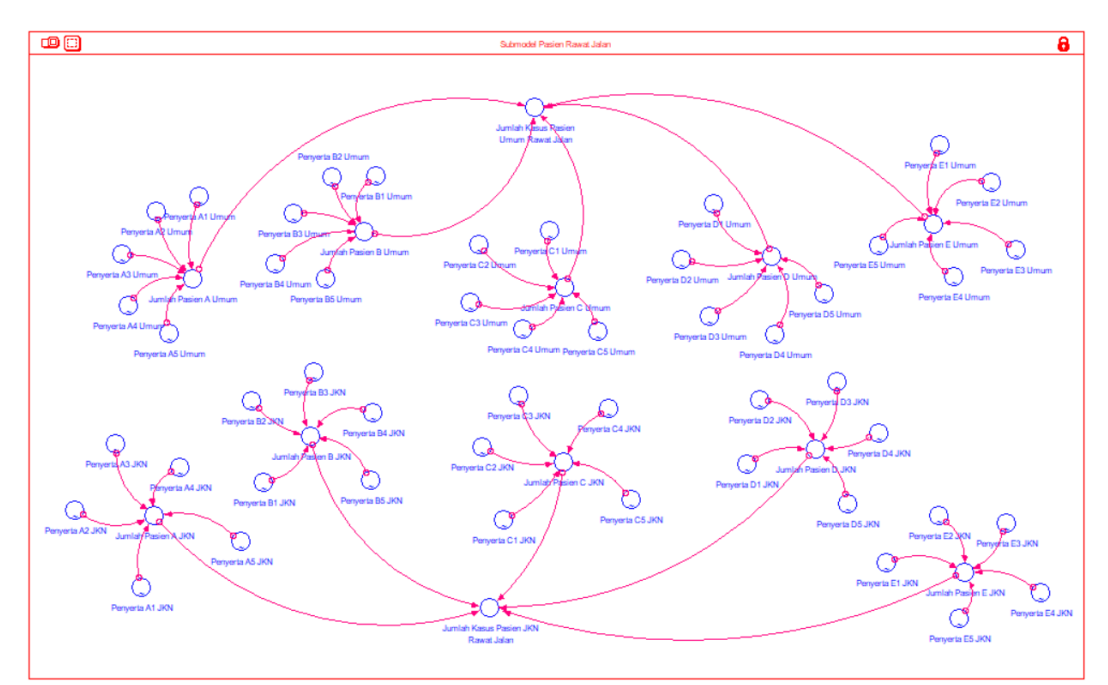

Gambar 4. 14 Subsistem Pasien Rawat Jalan RSUD X

#### **Pengujian Model**

Model simulasi dibuat untuk merepresentasikan kondisi sistem amatan sebenarnya. Proses pengujian validasi dan verifikasi dilakukan untuk memastikan model yang dibuat valid dan mampu merepresentasikan sistem. Validasi dilakukan untuk melihat apakah model sudah sesuai dengan kondisi sistem, sedangkan verifikasi dilakukan untuk melihat apakah ada *error* dalam logika pemodelan simulasi, dan apakah *error* yang terdapat pada model simulasi masih dapat diterima oleh batas pengujian.

## **Verifikasi**

Verifikasi dilakukan untuk memeriksa kesalahan pada model untuk membangun kepercayaan terhadap model yang telah dibuat. Verifikasi ini dilakukan pada model simulasi dengan menggunakan *software* STELLA untuk mengetahui *error* pada model simulasi terkait. Verifikasi yang dilakukan terbagi kedalam dua jenis yakni verifikasi unit dan verifikasi struktur. Pada gambar 4.15 ditunjukkan hasil verifikasi yang dilakukan terhadap model simulasi yang telah dibuat.

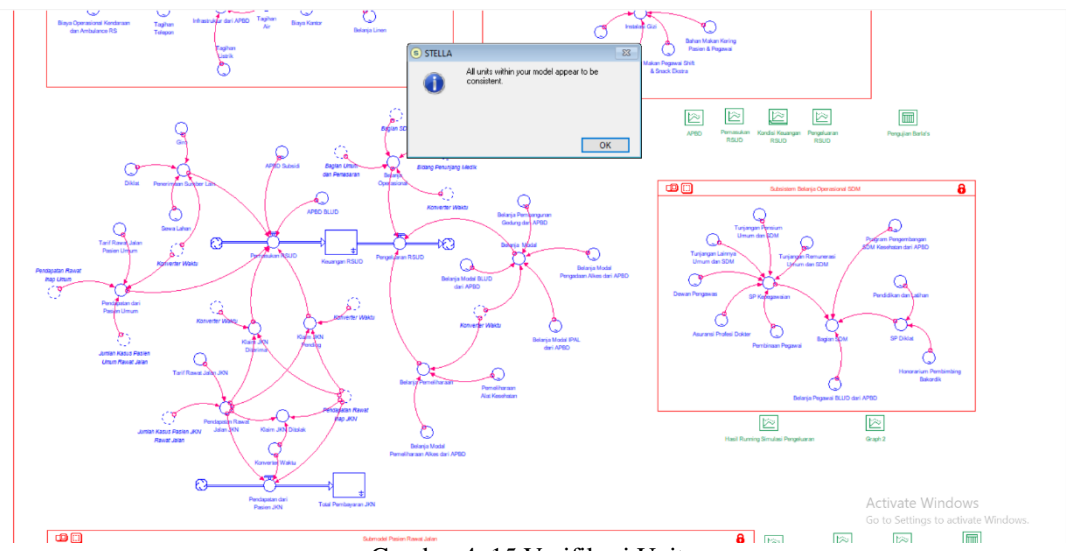

Gambar 4. 15 Verifikasi Unit

Gambar 4.15 menunjukkan bahwa seluruh variabel telah memiliki unit satuan yang konsisten sehingga model dapat dinyatakan terverifikasi.

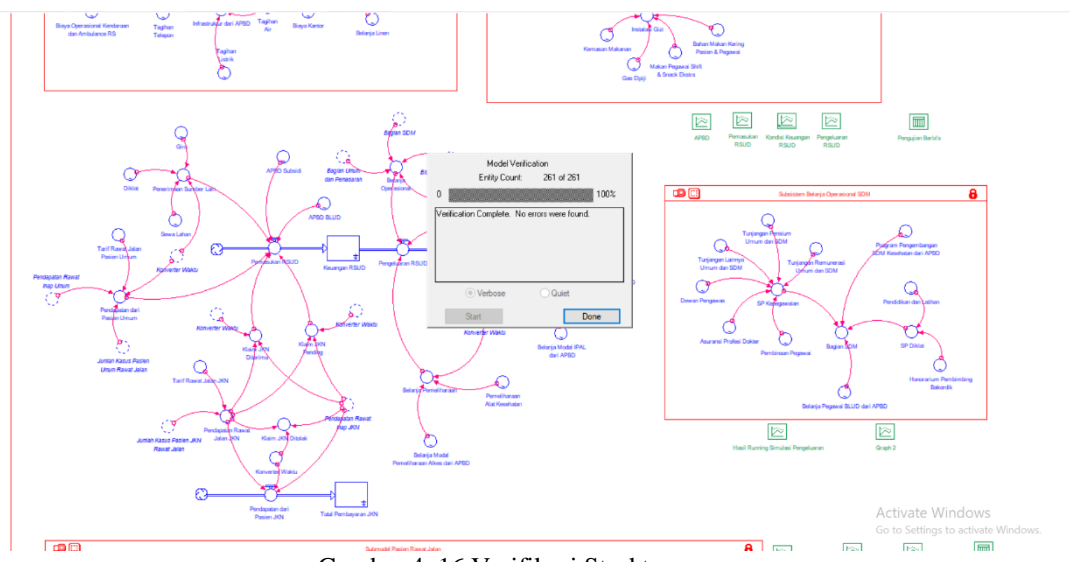

Gambar 4. 16 Verifikasi Struktur

Pada gambar 4.16 dapat diketahui tidak terdapat kesalahan (*error*) pada model simulasi tersebut sehingga model dapat dinyatakan terverifikasi.

## **Validasi**

Validasi dilakukan untuk membangun kepercayaan terhadap model yang disusun sehingga model yang telah disusun dapat menggambarkan sistem yang ada. Pada penelitian ini dilakukan lima jenis pengujian validasi yakni uji struktur model, uji parameter model, uji kecukupan batasan, dan uji perilaku model (*Barlas' test*). Berikut adalah validasi yang dilakukan.

## 4.4.2.1. Uji Struktur Model

Uji struktur model merupakan pengujian yang melihat struktur model yang dibuat untuk dibandingkan dengan sistem amatan. Uji struktur model dilakukan dengan melihat interaksi antar variabel yang terjadi di dalam model apakah sesuai yang ditampilkan di model dengan di sistem amatan. Pengujian ini dilakukan melalui diskusi dengan *expert* yang memahami kondisi sistem amatan dan dinyatakan sudah mampu merepresentasikan kondisi sistem RSUD X sehingga model dianggap valid.

## 4.4.2.2. Uji Parameter Model

Uji parameter model merupakan pengujian untuk melihat apakah parameter yang ada sudah konsisten dengan melakukan validasi pada *input*  dan pada logika yang digunakan dalam model. Model dapat dinyatakan valid ketika hubungan antar variabel dalam model simulasi telah konsisten dengan hubungan pada model diagram *causal loop*. Berikut adalah uji parameter model untuk beberapa submodel.

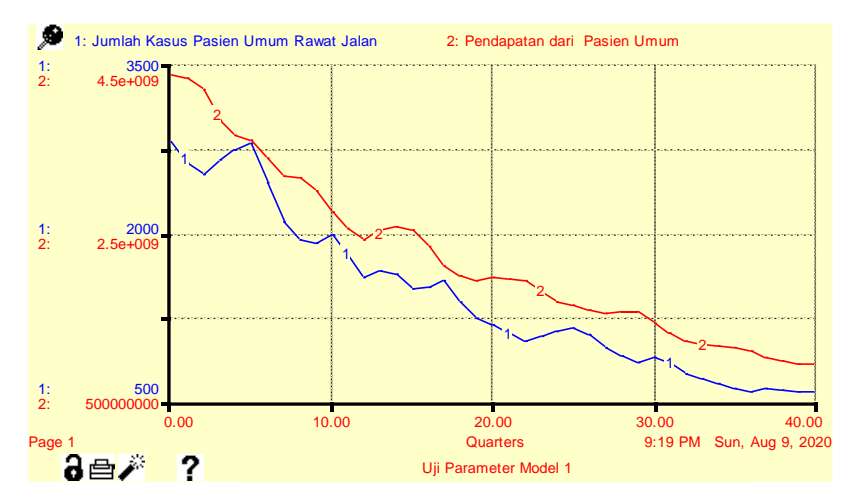

Gambar 4. 17 Uji Parameter Pendapatan Pasien Umum

Berdasarkan grafik pada gambar 4.17, dapat diketahui bahwa jumlah pasien umum bersifat fluktuatif namun memiliki kecenderungan untuk menurun. Di sisi lain, pendapatan dari pasien umum memiliki kecenderungan yang sama dengan jumlah pasien umum. Hal ini menunjukkan bahwa jumlah kasus pasien umum dan pendapatan dari pasien umum memiliki hubungan linear dimana semakin berkurangnya jumlah pasien umum, maka pendapatan dari pasien umum tersebut semakin menurun pula. Kondisi ini telah sesuai dengan logika pada diagram *causal loop* yang telah dirancang sebelumnya bahwa peningkatan jumlah pasien umum akan meningkatkan pendapatan dari pasien umum ataupun sebaliknya sehingga model ini dapat dinyatakan valid. Selanjutnya, dilakukan pengujian terhadap variabel lain yakni pendapatan pasien JKN dengan jumlah pasien JKN sebagai berikut.

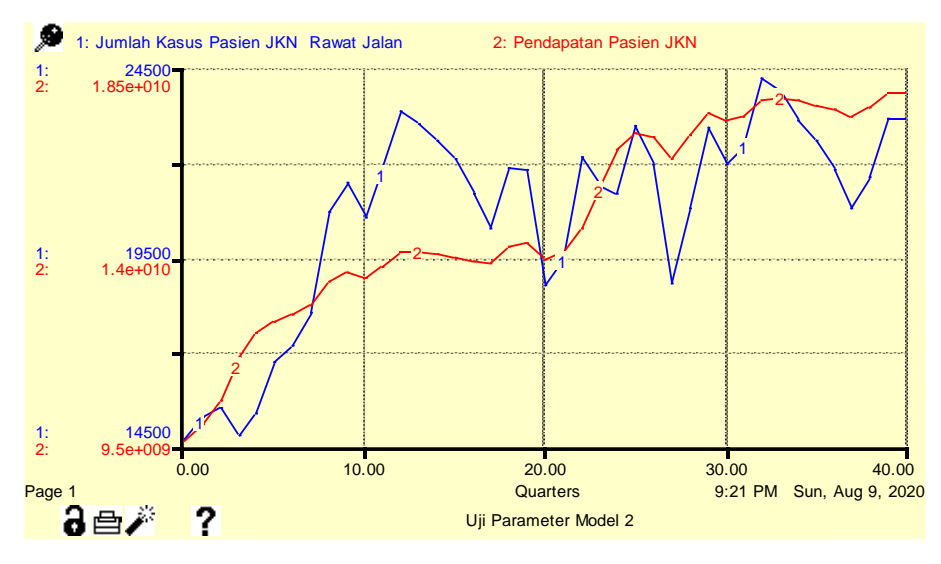

Gambar 4. 18 Uji Parameter Pendapatan Pasien JKN

Berdasarkan grafik pada gambar 4.18, dapat diketahui bahwa fluktuasi jumlah kasus pasien JKN memiliki sifat yang sama dengan fluktuasi pendapatan rawat jalan JKN. Hal ini telah sesuai dengan logika pada model konseptual yang telah disusun sebelumnya bahwa peningkatan jumlah pasien JKN akan meningkatan pendapatan dari pasien JKN secara simultan sehingga model dapat dinyatakan valid. Selain itu, juga dilakukan pengujian pada variabel jumlah pasien rawat jalan terhadap belanja modal rumah sakit sebagai berikut.

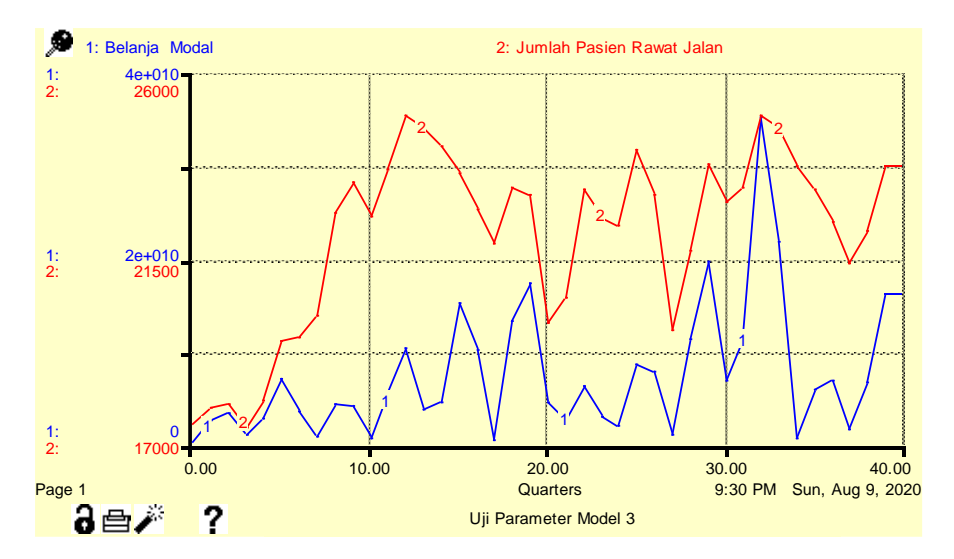

Gambar 4. 19 Uji Parameter Belanja Modal Rumah Sakit

Berdasarkan grafik pada gambar 4.19 tersebut, dapat diketahui bahwa fluktuasi jumlah pasien rumah sakit memiliki sifat yang sama dengan fluktuasi pada belanjan modal. Hal ini telah sesuai dengan logika pada model konseptual bahwa peningkatan jumlah pasien akan meningkatkan jumlah anggaran belanja modal begitu juga sebaliknya sehingga model dapat dinyatakan valid.

## 4.4.2.3. Uji Kondisi Ekstrim

Uji kondisi ekstrim merupakan pengujian yang dilakukan terhadap model simulasi dengan mengubah parameter variabel pada kondisi ekstrim tertentu. Kondisi ekstrim yang dimaksud adalah terjadi peningkatan atau penurunan cukup signifikan pada parameter tertentu dalam model. Selanjutnya, nilai variabel tersebut akan dibandingkan satu sama lain. Model akan dinyatakan valid ketika nilai variabel pada kondisi ekstrim dan kondisi normal memiliki pola fluktuasi yang sama. Berikut merupakan pengujian kondisi ekstrim untuk salah satu variabel pada model yakni variabel pendapatan dari pasien JKN.

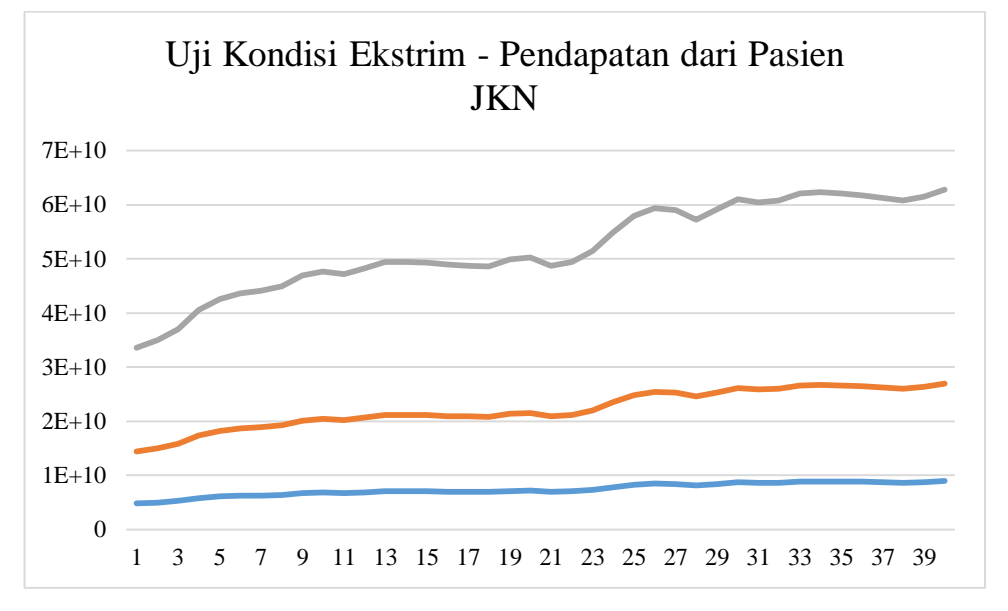

Gambar 4. 20 Uji Kondisi Ekstrim Variabel Pendapatan Pasien JKN

Berdasarkan grafik pada gambar 4.20 dapat disimpulkan bahwa pada variabel pendapatan pasien JKN, nilai ekstrim minimum dan nilai

ekstrim maksimum memiliki fluktuasi yang linear dengan fluktuasi nilai awal simulasi. Hal ini menunjukkan bahwa parameter pada model telah konsisten sehingga melalui pengujian kondisi ekstrim ini, model dapat dinyatakan valid.

## 4.4.2.4. Uji Kecukupan Batasan

Uji kecukupan batasan merupakan pengujian untuk melihat model sistem yang dibangun berdasarkan ruang lingkup sistemnya. Uji kecukupan batasan dilakukan dengan melihat apakah terdapat variabel-variabel yang berada di luar batasan sistem dan variabel-variabel yang tidak memiliki pengaruh signifikan pada hasil dari tujuan penelitian, di mana tujuan penelitian ini adalah untuk mencari variabel keputusan dan skenario yang dapat memperbaiki kondisi keuangan RSUD secara signifikan. Uji kecukupan batasan dilakukan dengan cara memilih variabel-variabel yang memberikan dampak signifikan pada hasil simulasi yang terdapat dalam sistem RSUD X yang dapat dilakukan bersamaan dengan proses pembuatan model simulasi. Variabel yang tidak memiliki pengaruh signifikan tidak diikutsertakan dalam penelitian ini.

## 4.4.2.5. Uji Perilaku Model

Uji perilaku model dengan menggunakan *Barlas' test* merupakan pengujian yang dilakukan untuk mengukur tingkat *error* dari data hasil *running* simulasi terhadap data kondisi aktual. Model dapat dinyatakan valid ketika nilai rata-rata *error* kurang dari 10% atau 0,1. Berikut merupakan *Barlas' test* yang dilakukan untuk variabel pengeluaran bidang penunjang medik.

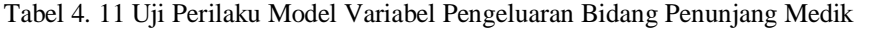

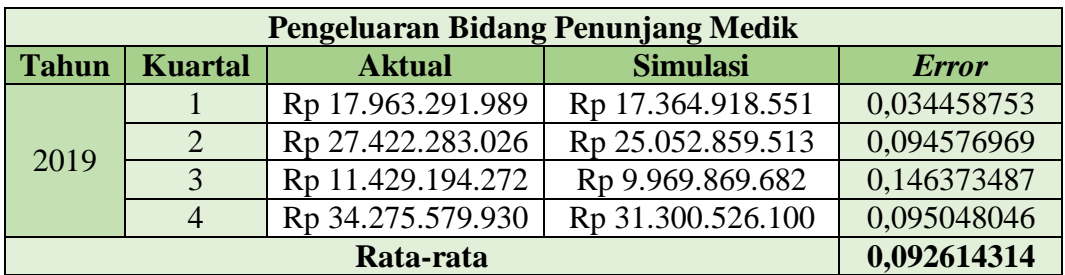

Berdasarkan hasil pengujian perilaku model pada tabel 4.8 untuk varaibel pengeluaran bidang penunjang medik didapatkan bahwa nilai ratarata *error*sebesar 0,09 atau 9% dimana nilai tersebut masih kurang dari 10% atau 0,1 sehingga model dapat dinyatakan valid. Selain itu dilakukan pengujian yang sama untuk variabel pengeluaran bagian SDM.

| <b>Pengeluaran Bagian SDM</b> |                   |                   |                   |              |  |  |  |
|-------------------------------|-------------------|-------------------|-------------------|--------------|--|--|--|
| <b>Tahun</b>                  | <b>Kuartal</b>    | <b>Aktual</b>     | <b>Simulasi</b>   | <b>Error</b> |  |  |  |
|                               |                   | Rp 43.928.548.163 | Rp 45.905.919.577 | 0,043074432  |  |  |  |
| 2019                          | $\mathcal{D}$     | Rp 50.345.308.040 | Rp 53.355.211.205 | 0,056412543  |  |  |  |
|                               | $\mathbf{\Omega}$ | Rp 41.855.788.527 | Rp 45.688.355.521 | 0,083884984  |  |  |  |
|                               |                   | Rp 44.237.113.708 | Rp 49.099.267.635 | 0,099027015  |  |  |  |
|                               | 0,070599744       |                   |                   |              |  |  |  |

Tabel 4. 12 Uji Perilaku Model Variabel Pengeluaran Bagian SDM

Berdasarkan hasil pengujian perilaku model pada tabel 4.9 dapat diketahui bahwa nilai rata-rata *error* yang didapatkan pada pengujian variabel pengeluaran bagian SDM adalah sebesar 0,07 atau 7% dimana masih kurang dari 10% atau 0,1 sehingga model dapat dinyatakan valid.

### **Simulasi Model Berdasarkan Kondisi Sistem Amatan**

Model simulasi yang dibuat dalam bentuk diagram *stock and flow* kemudian dilakukan *running* simulasi untuk melihat bagaimana interaksi yang terjadi di dalam sistem. Hasil interaksi sistem ini dilihat dari *state* pada variabel-variabel yang menjadi parameter acuan. Pada penelitian ini, parameter yang menjadi acuan adalah variabel *stock* total pembayaran JKN dan variabel *stock* keuangan RSUD.

Model simulasi dibuat untuk menggambarkan kondisi sistem pada tahun 2014 – 2023. Simulasi dibuat untuk dimulai dari tahun 2014 karena program Jaminan Kesehatan Nasional mulai diberlakukan mulai awal tahun 2014 dan masih berjalan hingga saat ini. Simulasi dilakukan dengan satuan waktu per tiga bulan (triwulan/*quarter*) untuk menangkap adanya pembayaran klaim dari pelaksana program JKN ke rumah sakit yang tidak dibayarkan tepat waktu karena adanya klaim dengan persyaratan klaim yang belum lengkap atau belum sesuai.

Kondisi keuangan RSUD X dipengaruhi oleh aliran dana yang masuk dan keluar. Pemasukan RSUD X terdiri dari pendapatan operasional yang dihasilkan dari memberikan pelayanan kepada pasien umum dan pasien JKN melalui poliklinik rawat jalan maupun rawat inap. Pendapatan yang berasal dari pasien umum dan pasien JKN dipisah karena menggunakan standar tarif yang berbeda. Jumlah kunjungan pasien JKN, baik dari rawat jalan maupun rawat inap, mengalami peningkatan dari awal program JKN dijalankan hingga tahun 2023. Peningkatan ini memberikan kontribusi pada pemasukan RSUD melalui pembayaran yang dilakukan oleh badan pelaksana program JKN, di mana pendapatan yang seharusnya didapatkan dari pelayanan pasien JKN pada triwulan pertama sebesar Rp 9.773.684.000,00 dan terus meningkat hingga triwulan terakhir sebesar Rp 18.261.961.700,00. Namun, pendapatan dari pasien JKN tidak langsung diterima oleh RSUD X namun melalui pengajuan klaim. Klaim yang dapat langsung dibayarkan adalah klaim yang sudah lengkap dan sesuai dengan persyaratan, sedangkan klaim yang tidak langsung dibayarkan adalah klaim yang tidak lengkap atau tidak sesuai dengan persyaratan. Adanya permasalahan klaim yang tidak dibayarkan sepenuhnya adalah karena berdasarkan hasil diskusi dengan pihak sistem amatan, terdapat tenaga kesehatan yang bertugas menangani pasien JKN tidak melakukan prosedur pelayanan kesehatan yang telah ditentukan oleh standar yang ditentukan oleh badan pelaksana program JKN, sehingga informasi yang dicantumkan pada rekam medis dan dokumen klaim tidak sesuai dengan standar layak klaim. Badan pelaksana program JKN akan memberi waktu bagi fasilitas kesehatan untuk melengkapi dan memperbaiki dokumen klaim hingga sesuai dengan persyaratan, dan waktu yang dibutuhkan untuk memperbaiki dokumen adalah tiga bulan. Apabila dokumen klaim sudah diterima, maka pembayaran klaim dilakukan mengikuti jadwal pembayaran klaim berikutnya. Adanya *delay* dalam menerima dana masuk dari pasien JKN menyebabkan kas rumah sakit lebih sedikit dari penerimaan seharusnya karena masih dalam status piutang. Rata-rata jumlah klaim per triwulan yang *pending* sebesar Rp 1.357.632.774,49 pada triwulan awal tahun 2014 dan meningkat hingga Rp 2.680.037.639,72 pada triwulan akhir 2023. Selain itu, terdapat klaim yang ditolak oleh badan pelaksana program JKN karena adanya ketidaksesuaian informasi

sehingga tidak memenuhi syarat klaim, seperti adanya *overservices* pada pasienpasien tertentu karena memiliki kondisi khusus, atau karena kesalahan dalam penulisan resume medis yang merupakan salah satu dokumen persyaratan pengajuan klaim. Klaim yang sudah ditolak tidak dapat diajukan kembali, sehingga walaupun RSUD X sudah melakukan perawatan pasien, biaya yang sudah dikeluarkan rumah sakit dalam merawat pasien dianggap ditanggung oleh rumah sakit sendiri. Klaim yang ditolak pada triwulan pertama 2014 adalah sebesar Rp 160.723.171,70, dan meningkat hingga Rp 310.318.568,91 pada triwulan terakhir tahun 2023.

Jumlah kunjungan pasien umum dari pelayanan rawat jalan dan rawat inap berbanding terbalik dengan jumlah kunjungan pasien JKN, yakni semakin menurun semenjak program JKN dilaksanakan, sehingga hal ini juga berkontribusi pada besarnya subsidi yang diberikan pada RSUD X. Walaupun proporsi pasien umum lebih sedikit dibandingkan dengan pasien JKN, dengan standar tarif yang lebih tinggi, pasien umum memberikan keuntungan lebih bagi rumah sakit karena perhitungan tarif yang disesuaikan dengan lama perawatan, jumlah tindakan, dan jumlah kebutuhan obat yang digunakan.

Pendapatan lain-lain memberikan kontribusi pada pemasukan rumah sakit, namun tidak secara signifikan membantu keuangan RSUD X karena proporsinya yang tidak besar. Selain itu, fasilitas kesehatan tidak bergantung pada pendapatan selain operasional karena perannya sebagai fasilitas kesehatan. Pendapatan dari APBD merupakan pendapatan yang diberikan untuk membantu memenuhi kebutuhan pelayanan rumah sakit, sehingga APBD bukan pendapatan yang murni dari hasil operasional. APBD memberikan kontribusi besar pada pelayanan operasional RSUD X, namun penggunaannya sudah dialokasikan pada pos-pos tertentu. Besarnya biaya APBD menunjukkan pelayanan operasional yang belum memberikan pemasukan yang mampu mencukupi kebutuhan RSUD X secara mandiri.

Berikut ini merupakan tabel yang menunjukkan hasil simulasi untuk pemasukan RSUD yang ditunjukkan pada gambar 4.21.

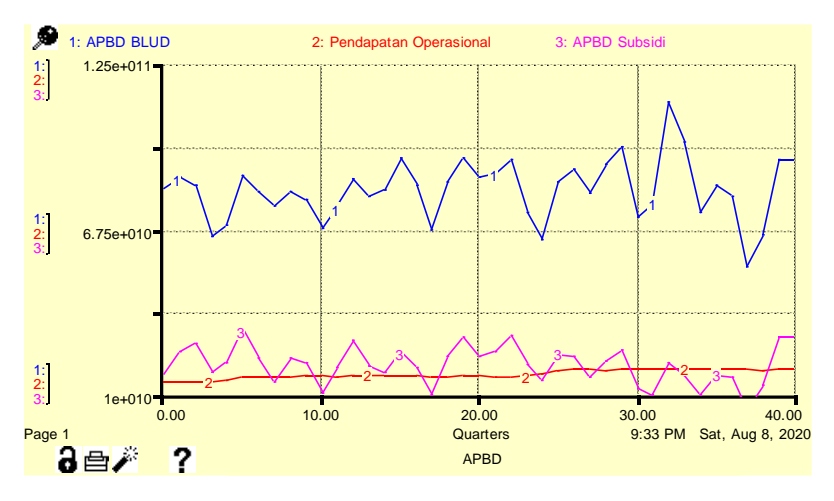

Gambar 4. 21 Hasil *Running* Simulasi – Pemasukan RSUD X

Pengeluaran RSUD terdiri dari belanja operasional, belanja modal, dan belanja pemeliharaan. Berdasarkan hasil *running* simulasi, belanja yang paling besar adalah belanja operasional. Berikut ini merupakan grafik yang menggambarkan hasil simulasi dari belanja-belanja pengeluaran RSUD yang ditunjukkan pada gambar 4.22.

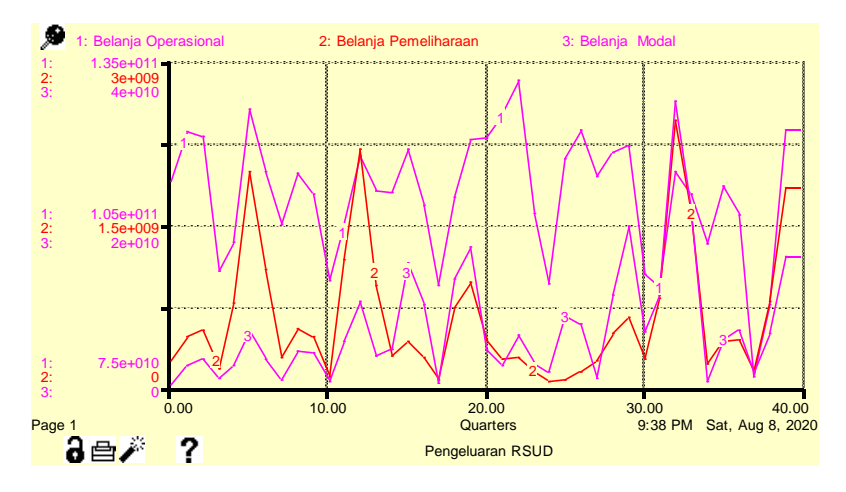

Gambar 4. 22 Hasil *Running* Simulasi – Pengeluaran RSUD X

Berdasarkan hasil *running* simulasi, pengeluaran terbesar terdapat di belanja operasional. Belanja operasional terdiri dari belanja umum dan pemasaran, belanja penunjang medik, dan belanja SDM. Belanja penunjang medik memiliki pengaruh langsung terhadap pelayanan kesehatan, sedangkan belanja SDM hanya sebagian yang memiliki pengaruh langsung terhadap pelayanan kesehatan dan belanja umum dan pemasaran tidak memiliki pengaruh langsung terhadap pelayanan kesehatan. Berdasarkan hasil diskusi dengan pihak dari sistem amatan, terdapat beberapa variabel-variabel pengeluaran yang dikeluarkan untuk hal yang sama namun diajukan lebih dari satu kali, sehingga hal ini menyebabkan adanya penggunaan dana berlebih. Penggunaan dana berlebih ini dapat memicu adanya belanja berlebihan.

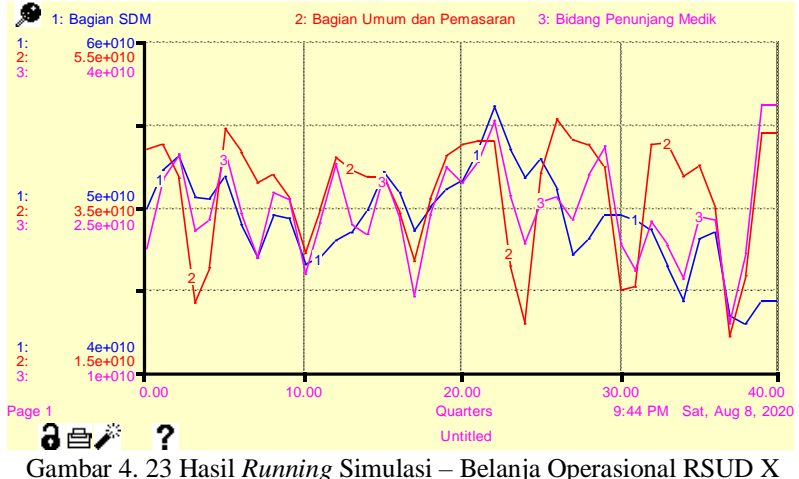

Hasil simulasi pada gambar 4.23 menunjukkan bahwa pengeluaran RSUD X lebih besar dari pemasukannya. Hal ini menyebabkan adanya defisit karena pendapatan yang sebagian besar berasal dari pelayanan kesehatan, tidak dapat menutupi kebutuhan belanja di setiap satuan waktunya. Selain itu, sebagian dari pemasukan tidak diterima rumah sakit secara langsung karena proses pengurusan dokumen klaim pasien JKN yang belum disetujui oleh pihak pelaksana JKN membuat adanya keterlambatan dana masuk ke kas rumah sakit. Berikut ini merupakan hasil simulasi untuk kondisi keuangan RSUD X tahun 2014 – 2023.

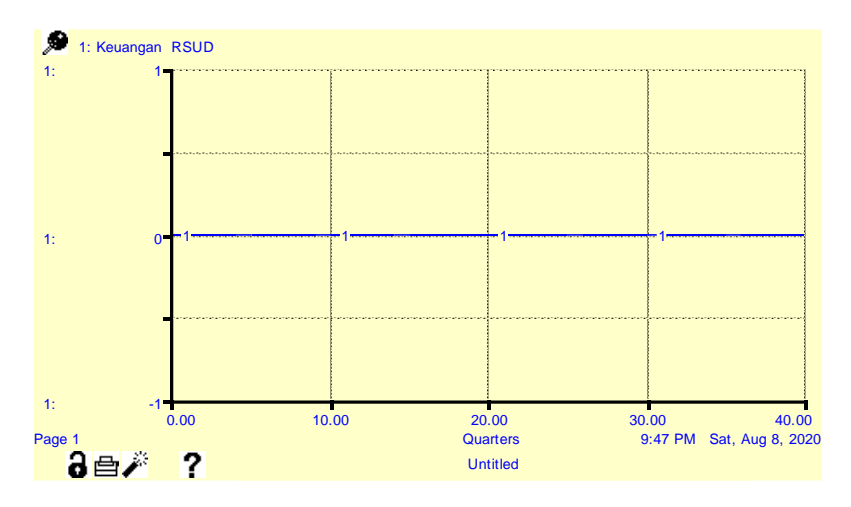

Gambar 4. 24 Hasil *Running* Simulasi – Kondisi Keuangan RSUD X

Berdasarkan grafik di gambar 4.24, kondisi keuangan terus konstan dan menghasilkan nilai *balance* semenjak pemberlakuan program JKN. Kondisi ini terjadi karena setiap kekurangan dana untuk kebutuhan rumah sakit ditanggung oleh subsidi yang diberikan melalui APBD. Sebagai badan usaha, seharusnya RSUD X mampu menghasilkan pendapatan dari operasional paling tidak mencapai *break-even point* sebagai tanda keberlangsungan badan usaha. Namun pada kondisi ini, RSUD X belum mampu menghasilkan pendapatan, bahkan untuk menjaga keberlangsungannya masih bergantung dengan subsidi APBD. Untuk memperbaiki kondisi ini, dibutuhkan skenario perbaikan yang dapat mengurangi kerugian yang dialami oleh RSUD X.

# **BAB 5 PEMBUATAN SKENARIO KEBIJAKAN**

Berdasarkan hasil *running* simulasi sistem amatan, kondisi keuangan dari RSUD X terus mengalami penurunan. Hasil simulasi menunjukkan RSUD X pelayanan kesehatan yang dilakukan belum memberikan keuntungan sama sekali semenjak program JKN diberlakukan. Dengan demikian, perlu adanya skenarioskenario untuk memperbaiki kondisi keuangan yang memiliki tujuan sesuai dengan tujuan penelitian ini, yaitu memberikan skenario alternatif yang dapat memperbaiki kondisi keuangan RSUD X. Model diagram *stock and flow* dijadikan dasar perbandingan dengan model skenario perbaikan, di mana skenario yang dipilih menjadi rekomendasi adalah skenario yang memberikan hasil lebih baik dari kondisi sistem amatan dan hasil paling optimal dari skenario lainnya. Pembuatan skenario perbaikan dilakukan dengan mengubah nilai pada variabel-variabel tertentu yang dapat dikendalikan oleh RSUD X.

### **Penentuan Alternatif Skenario Kebijakan**

Skenario perbaikan dirancang berdasarkan diagram *input-output* yang telah dibuat. Skenario perbaikan ini akan mengubah nilai dari beberapa variabel dan diharapkan dapat memberikan dampak pada sistem apabila skenario perbaikan ini dijalankan. Hasil dari *running* simulasi menunjukkan bahwa pendapatan operasional dari melayani pasien umum dan pasien JKN melalui poliklinik rawat jalan dan rawat inap tidak mampu mencukupi kebutuhan rumah sakit, karena pengeluaran rumah sakit yang besar dan pendapatan yang lebih kecil. Selama ini keberlangsungan RSUD X terjamin karena adanya subsidi dari pemerintah provinsi. Hal ini menunjukkan bahwa perlu adanya aturan yang diharapkan dapat meningkatkan pendapatan rumah sakit, dengan proses bisnis utamanya sebagai pelayanan kesehatan. Selain itu, berdasarkan hasil diskusi dengan pihak sistem amatan, penyebab terdapat pengajuan klaim pelayanan pasien JKN yang di-*pending* atau ditolak adalah karena ketidaktaatan dokter terhadap standar penanganan pasien yang telah diatur oleh badan pelaksana program JKN karena kesalahan penulisan resume hingga melakukan *overservices* karena adanya kondisi khusus pada pasien sehingga membutuhkan tindakan perawatan diluar standar, sehingga terjadi terdapat ketidaksesuaian informasi antara resume medis pasien dengan standar yang disetujui.

Skenario perbaikan dirancang berdasarkan tiga masalah yang telah disebutkan. Tiga skenario dibuat untuk memperbaiki kondisi yang disebabkan tiga masalah tersebut. Skenario-skenario yang dibuat antara lain;

- 1. Skenario kebijakan pengendalian proporsi pasien JKN terhadap pasien umum
- 2. Skenario kebijakan untuk tindakan *overservices*
- 3. Skenario kebijakan standar pelayanan kesehatan dalam melayani pasien JKN

Beberapa dari skenario perbaikan yang dibuat mengatur variabel yang seharusnya tidak menjadi kontrol bagi RSUD X. Namun, sesuai dengan manfaat penelitian yang telah dijelaskan pada bab pendahuluan, penelitian ini dapat dijadikan acuan bagi RSUD X. Regulator yang kebijakannya mempengaruhi sistem dapat menggunakan penelitian ini untuk dijadikan acuan dalam perencanaan kebijakan baru agar sistem yang sejenis dengan RSUD X kondisinya dapat berubah menjadi lebih baik, sehingga yang membuat kebijakan baru adalah regulator dari luar RSUD X. Penelitian ini memberikan gambaran bagaimana hasil dari kebijakan baru apabila kebijakan tersebut diterapkan. Penelitian ini berlaku pada sistem yang memiliki standar dan aturan yang sama dengan RSUD X.

Dalam menentukan skenario perbaikan mana yang dapat dijadikan alternatif, hasil skenario yang telah di*running* dibandingkan dengan parameterparameter tertentu. Skenario yang menghasilkan hasil lebih baik yang parameter yang dibandingkan adalah skenario yang layak untuk dipilih menjadi alternatif. Alternatif yang dipilih adalah skenario yang memberikan hasil terbaik diantara seluruh skenario perbaikan. Pada penelitian ini, *benchmark* yang digunakan adalah pendapatan operasional yang dihasilkan oleh RSUD X tiap triwulannya dan APBD Subsidi setiap triwulan. Pendapatan yang dihasilkan RSUD X setiap triwulan mulai dari tahun 2014 hingga tahun 2023 dapat dilihat pada lampiran 7 dan dirangkum pada tabel 5.1.

| <b>Triwulan</b> | <b>Kondisi Awal</b>  |  |
|-----------------|----------------------|--|
|                 | Rp 14,000,984,635.15 |  |
| 2               | Rp 13,932,021,271.41 |  |
| 3               | Rp 13,866,195,527.13 |  |
|                 |                      |  |
|                 |                      |  |
|                 |                      |  |
| 39              | Rp 18,568,413,452.18 |  |
|                 | Rp 18,248,210,477.03 |  |

Tabel 5. 1 Pendapatan Operasional Kondisi Awal (sampel lampiran 7)

Pendapatan operasional merupakan pendapatan yang dihasilkan dari pelayanan pasien umum dan pasien JKN. Pendapatan operasional pada kondisi awal dijadikan sebagai *benchmark* yang akan dibandingkan dengan hasil *running* skenario. APBD Subsidi merupakan bantuan yang diberikan pemerintah untuk belanja kebutuhan RSUD X. Semakin besar pendapatan dan semakin rendah APBD Subsidi menandakan bahwa sistem amatan mampu menghasilkan pendapatan lebih besar dan menunjukkan bahwa sistem amatan semakin mandiri dan tidak banyak bergantung pada pemerintah daerah. APBD Subsidi pada kondisi awal yang digunakan sebagai *benchmark* pada skenario dapat dilihat pada lampiran 8 dan dirangkum pada tabel 5.2.

| <b>Triwulan</b> | <b>Kondisi Awal</b>    |  |
|-----------------|------------------------|--|
|                 | Rp 16,765,064,677.20   |  |
| 2               | Rp 30,635,866,544.56   |  |
| 3               | Rp 13,896,342,566.91   |  |
|                 |                        |  |
|                 |                        |  |
|                 |                        |  |
| 39              | 1,388,371,527.50<br>Rp |  |
|                 | Rp 29,667,433,932.09   |  |

Tabel 5. 2 APBD Subsidi Kondisi Awal (sampel lampiran 8)

# **Skenario Perbaikan 1 – Kebijakan Pengendalian Proporsi Pasien JKN Terhadap Pasien Umum di RSUD X**

Pada skenario ini, perbaikan yang dilakukan adalah mengubah proporsi pasien JKN terhadap pasien umum di RSUD X. Pembatasan jumlah ini dilakukan

karena standar tarif yang diberlakukan untuk pasien umum yang telah ditentukan oleh Peraturan Gubernur Provinsi DKI Jakarta Nomor 117 Tahun 2012 Tentang Tarif Pelayanan Rumah Sakit Umum Daerah dan Rumah Sakit Khusus Daerah lebih besar apabila dibandingkan dengan standar tarif yang dapat diklaim oleh rumah sakit dalam menangani pasien JKN, sehingga apabila terdapat proporsi pasien umum yang lebih besar dari pasien JKN, diharapkan dapat menghasilkan pendapatan yang lebih banyak dari kondisi sistem amatan saat ini.

Pendapatan operasional merupakan pendapatan yang dihasilkan dari pelayanan pasien umum dan pasien JKN. Pendapatan operasional pada kondisi awal dijadikan sebagai *benchmark* yang akan dibandingkan dengan hasil *running* skenario. Selain pendapatan, APBD Subsidi juga dijadikan *benchmark* untuk dibandingkan dengan hasil *running.* Semakin besar pendapatan dan semakin rendah APBD Subsidi menandakan bahwa sistem amatan mampu menghasilkan pendapatan lebih besar dan menunjukkan bahwa sistem amatan semakin mandiri dan tidak banyak bergantung pada pemerintah daerah. Pada skenario ini, variabel kontrol yaitu jumlah pasien umum rawat jalan, jumlah pasien umum rawat inap, jumlah pasien JKN rawat jalan, dan jumlah pasien rawat inap akan diubah nilainya menjadi tiga skenario yang ditunjukkan pada tabel 5.3;

| <b>Skenario ke-</b> | Proporsi Pasien Umum   Proporsi Pasien JKN |     |
|---------------------|--------------------------------------------|-----|
|                     | 25%                                        | 75% |
|                     | 50%                                        | 50% |
|                     | 75%                                        | 25% |

Tabel 5. 3 Perubahan pada Variabel Kontrol untuk Skenario Perbaikan 1

Pengendalian proporsi pasien ini dilakukan pada nilai 25% hingga 75% untuk melihat apakah semakin besar proporsi pasien umum akan benar-benar meningkatkan pendapatan operasional dan menurunkan APBD subsidi. Pada pengendalian proporsi ini tidak terdapat proporsi pasien umum sebesar 100% karena setiap fasilitas kesehatan wajib menerima pasien JKN. Selain itu terdapat *expert judgment* dari organisasi kedokteran yang menyebutkan bahwa proporsi ideal untuk menutupi kekurangan biaya dari pelayanan pasien JKN adalah tiga pasien umum terhadap satu pasien JKN. Maka acuan yang digunakan adalah persentase 75% pasien umum dengan 25% pasien JKN.

Berikut ini merupakan hasil *running* simulasi untuk skenario perbaikan 1.

#### 5.1.1.1.Skema 1 – Proporsi Pasien Umum 25% dan Pasien JKN 75%

Pada skema 1 dari skenario pertama, proporsi kunjungan pasien umum dibagi menjadi 25% dari total kunjungan, dan proporsi kunjungan pasien JKN dibagi menjadi 75% dari total kunjungan. Berikut ini merupakan hasil *running* skema 1 dari skenario 1 yang ditunjukkan pada gambar 5.1.

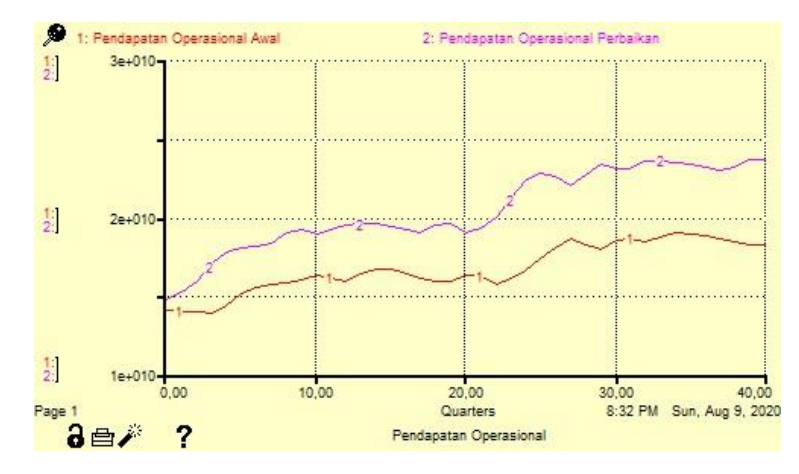

Gambar 5. 1 Perbandingan Pendapatan Operasional Kondisi Awal dengan Pendapatan Operasional Perbaikan pada Skenario 1.1

Hasil dari *running* skenario menunjukkan adanya peningkatan pendapatan apabila dibandingkan dengan kondisi awal. Peningkatan pendapatan disebabkan oleh proporsi pasien umum yang meningkat. Tarif pasien umum yang lebih tinggi dari standar tarif JKN, sehingga apabila dikalikan dengan peningkatan proporsi kunjungan pasien dari kondisi awal, maka akan menghasilkan pendapatan lebih banyak. Selisih antara pendapatan pada kondisi awal dibandingkn dengan skema 1 sebesar Rp 747 juta pada triwulan 1 dan meningkat hingga mencapai Rp 4.6 miliar pada triwulan akhir.

Berikut ini merupakan perbandingan APBD Subsidi kondisi awal dengan APBD Subsidi Perbaikan hasil *running* skema 1 skenario 1 yang ditunjukkan pada gambar 5.2.

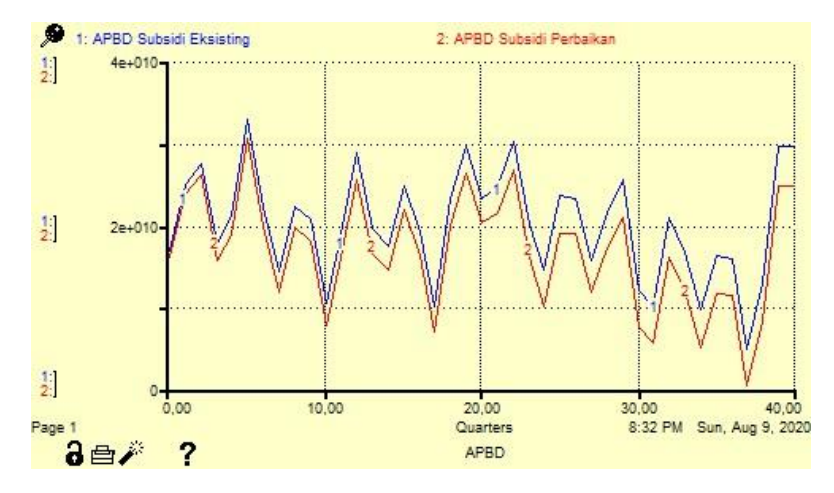

Gambar 5. 2 Perbandingan APBD Subsidi Kondisi Awal dengan APBD Subsidi Perbaikan pada Skenario 1.1

Berdasarkan hasil *running* skema 1 dari skenario 1, terdapat jadi penurunan nilai subsidi yang diberikan melalui APBD kepada RSUD X. Penurunan ini disebabkan oleh peningkatan jumlah pasien umum dari kondisi awal yang hanya berjumlah <10% dari total kunjungan. Walaupun ada penurunan dari proporsi pasien JKN, namun peningkatan ini merupakan hasil dari peningkatan jumlah pasien umum dikali dengan tarif untuk pasien JKN yang lebih rendah. Adanya peningkatan pendapatan operasional menyebabkan RSUD X mendapatkan jumlah subsidi yang menurun. Selisih penurunan APBD Subsidi yang dihasilkan dari skema ini mulai dari Rp 766.522.785,35 di triwulan pertama tahun 2014, dan penurunan subsidi ini meningkat hingga Rp 4.941.527.366,46 di triwulan terakhir tahun 2023.

5.1.1.2.Skema 2 – Proporsi Pasien Umum 50% dan Pasien JKN 50%

Pada skema 2, proporsi pasien umum dan pasien JKN seimbang sebesar 50%. Berikut ini merupakan hasil *running* skema 2 dari skenario 1 yang ditunjukkan pada gambar 5.3.

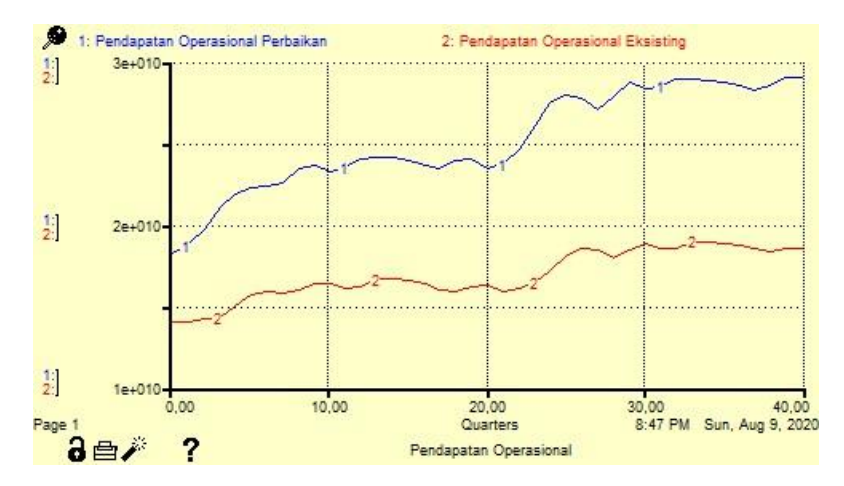

Gambar 5. 3 Perbandingan Pendapatan Operasional Kondisi Awal dengan Pendapatan Operasional Perbaikan pada Skenario 1.2

Berdasarkan *running* simulasi pada gambar 5.3 dapat dilihat bahwa terjadi peningkatan pendapatan dibandingkan kondisi awal. Peningkatan pendapatan yang terjadi pun memiliki signifikansi yang relatif besar yakni hingga 40 % yakni Rp 4 hingga 10 miliar dari pendapatan kondisi awal. Hal ini dapat terjadi karena proporsi pasien umum meningkat menjadi 50%. Peningkatan proporsi pasien umum ini akan mengurangi jumlah pasien yang menggunakan fasilitas JKN dimana pasien yang menggunakan fasilitas JKN tersebut menggunakan sistem klaim dari BPJS yang memiliki sifat *delay* dalam proses pembayaran dana. Peningkatan pendapatan ini kemudian akan berpengaruh pada nilai APBD subsidi yang diterima oleh rumah sakit.

Berikut merupakan hasil simulasi skenario ini untuk aspek APBD subsidi yang ditunjukkan pada gambar 5.4.

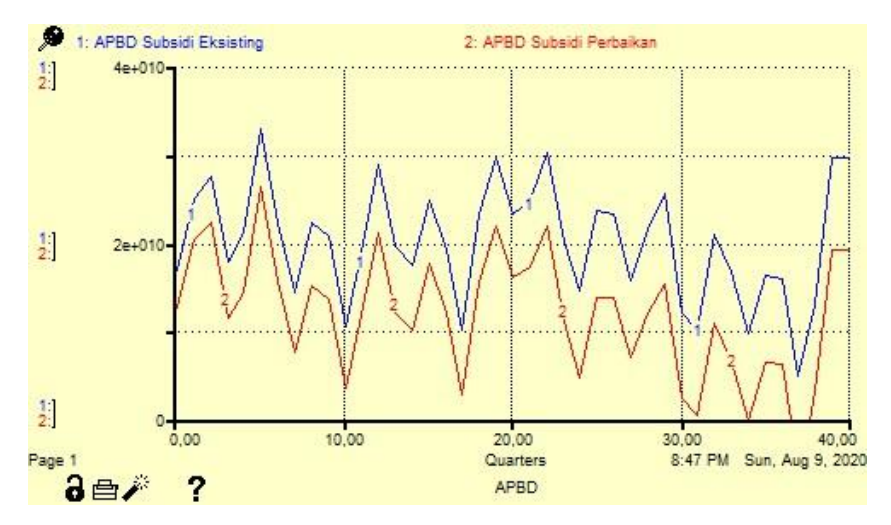

Gambar 5. 4 Perbandingan APBD Subsidi Kondisi Awal dengan APBD Subsidi Perbaikan pada Skenario 1.2

Pada skema 2 skenario 1, grafik di gambar 5.4 menunjukkan bentuk yang sama dengan APBD Subsidi dan APBD Subsidi Perbaikan, namun selisih antara APBD Subsidi dan APBD Subsidi Perbaikan pada skema 2 lebih besar dari skema 1, dengan selisih terkecil sebesar Rp 4.191.596.726,36 pada triwulan 1 tahun 2014 hingga menjadi Rp 10.405.982.305,29 pada triwulan 4 tahun 2023. Peningkatan proporsi pada pasien umum dan penurunan proporsi pada pasien JKN menyebabkan adanya peningkatan pendapatan operasional.

## 5.1.1.3.Skema 3 – Proporsi Pasien Umum 75% dan Pasien JKN 25%

Pada skenario ini, proporsi pasien umum ditingkatkan menjadi 75% dan pasien JKN diturunkan menjadi 25%. Hal ini secara otomatis akan meningkatkan jumlah pasien umum yang ditangani oleh rumah sakit terkait. Berikut merupakan hasil simulasi untuk skenario ini yang ditunjukkan pada gambar 5.5.

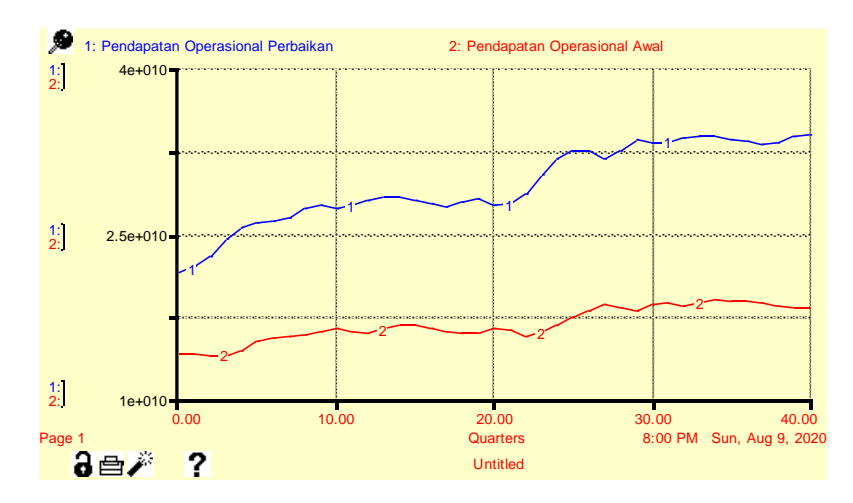

Gambar 5. 5 Perbandingan Pendapatan Operasional Kondisi Awal dengan Pendapatan Operasional Perbaikan pada Skenario 1.3

Berdasarkan hasil simulasi tersebut, diketahui bahwa penerapan skenario ini dapat meningkatkan pendapatan operasional rumah sakit dimana peningkatan tersebut cukup signifikan. Dapat diketahui bahwa terjadi peningkatan pendapatan sebesar Rp 7 hingga 14 M. Hal ini dapat terjadi karena terdapat peningkatan jumlah pasien umum seiring dengan peningkatan proporsi pasien umum menjadi 75%. Selanjutnya, perlu dianalisis lebih lanjut mengenai APBD subsidi yang diterima oleh rumah sakit seiring dengan peningkatan pendapatan operasional. Berikut ini perbandingan APBD subsidi kondisi awal dengan kondisi perbaikan pada skenario 1.3 yang ditunjukkan pada gambar 5.6.

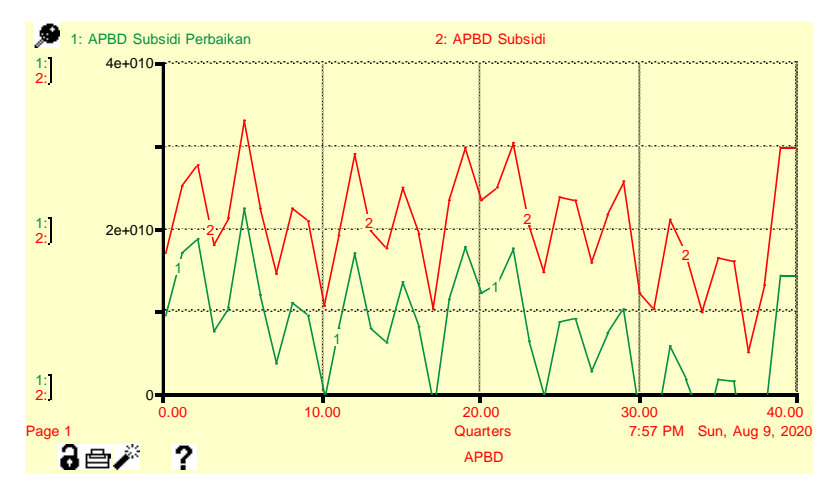

Gambar 5. 6 Perbandingan APBD Subsidi Kondisi Awal dengan APBD Subsidi Perbaikan pada Skenario 1.3

Berdasarkan data pada gambar 5.3 diketahui bahwa terjadi penurunan APBD subsidi dari kondisi awal setiap triwulannya. Terjadi penurunan APBD subsidi sebesar Rp 7 hingga 15 miliar setiap triwulannya. Hal ini dapat terjadi seiring dengan peningkatan pendapatan operasional dimana pendapatan operasional ini digunakan untuk mengurangi jumlah APBD subsidi yang diterima oleh rumah sakit. Pada gambar 5.3 dapat disimpulkan bahwa fluktuasi APBD subsidi yang diterima oleh rumah sakit tetap namun dengan kuantitas yang berbeda dimana kuantitas tersebut bergantung pada jumlah pendapatan yang diterima rumah sakit pada triwulan yang sama.

### **Skenario Perbaikan 2 – Kebijakan** *Co-sharing* **untuk** *Overservices*

Pada skenario ini, *overservices* yang terjadi pada pelayanan pasien JKN dikendalikan dengan cara melakukan *co-sharing,* di mana *co-sharing* merupakan adanya kerjasama antara pasien dengan penyedia jaminan kesehatan untuk membagi beban biaya sesuai dengan perjanjian yang ditentukan, misal berdasarkan persentase atau berdasarkan batasan nilai tertentu. Skenario *co-sharing* yang dijalankan adalah dengan membagi beban biaya yang antara pasien, RSUD X, dan badan pelaksana JKN, apabila total biaya yang dihasilkan selama perawatan melebihi tarif yang dapat diklaim oleh RSUD X ke pelaksana JKN, maka pasien membayarkan selisih antara total biaya dan tarif klaim ke RSUD X langsung, dan pasien dapat mengajukan klaim ke pihak penyedia jaminan kesehatan lainnya yang telah dimiliki atau dengan dana pribadi. Skenario *co-sharing* ini dapat memberikan pemasukan yang diterima langsung oleh RSUD X walaupun belum keseluruhan dari total biaya yang dikeluarkan, karena total biaya sisa yang dikeluarkan selama perawatan, yaitu tarif klaim yang dapat diajukan oleh RSUD X, akan dibayarkan pada satuan waktu berikutnya. Selain itu, total pendapatan yang diterima akan meningkat dari sebelum penerapan skema *co-sharing.*

Berikut ini merupakan hasil dari penerapan skenario *co-sharing.*

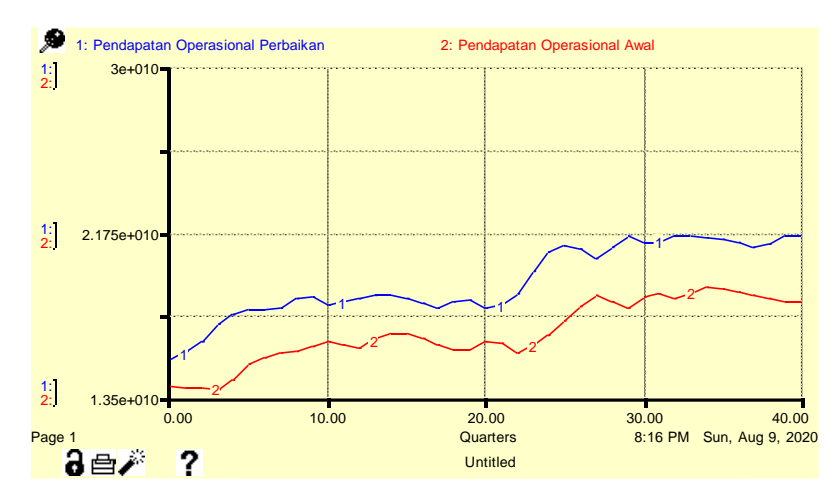

Gambar 5. 7 Grafik Perbandingan Peningkatan Pendapatan Setelah *Running* Skenario Perbaikan 2

Grafik pada gambar 5.7 menunjukkan bahwa terdapat peningkatan pendapatan yang dihasilkan dari tambahan dana *co-sharing.* Pendapatan operasional meningkat disebabkan oleh adanya penerimaan lebih banyak atas tindakan yang dilakukan atau pada pasien yang membutuhkan perawatan tambahan. Dana ini juga diterima secara langsung bersamaan dengan proses pelayanan kesehatan. Hal ini mempengaruhi jumlah APBD Subsidi yang akan menurun ketika pendapatan meningkat.

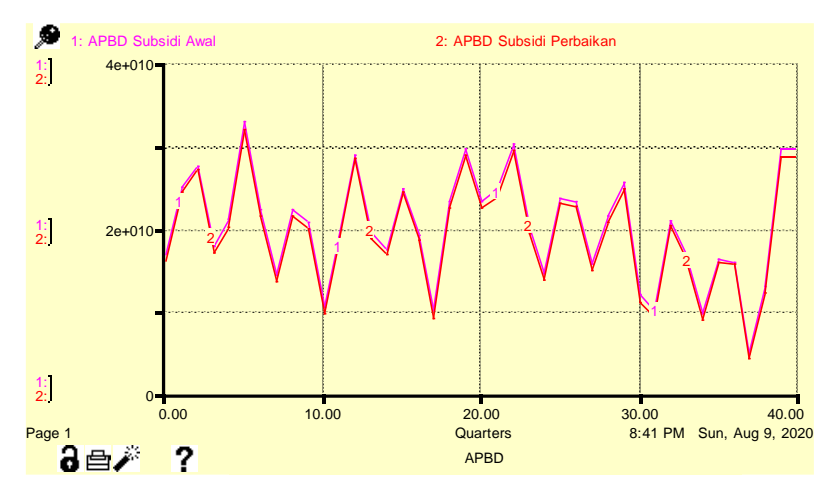

Gambar 5. 8 Perbandingan APBD Subsidi Sebelum dan Sesudah Skenario Perbaikan 2

Berdasarkan hasil *running* skenario 2, terdapat peningkatan pendapatan yang dihasilkan dari tambahan dana *co-sharing.* Peningkatan pendapatan ini mengakibatkan pada jumlah subsidi yang dapat menurun. Peningkatan yang dihasilkan dari skenario ini yang ditunjukkan pada gambar 5.8 tidak signifikan sehingga penurunan APBD Subsidi juga tidak signifikan. Skenario 2 telah

memenuhi dua parameter pemilihan skenario sehingga dapat menjadi alternatif skenario untuk perbaikan sistem amatan.

# **Skenario Perbaikan 3 – Kebijakan Standar Pelayanan Kesehatan dalam Melayani Pasien JKN**

Skenario perbaikan ke 3 membahas tentang kebijakan rumah sakit yang dapat memastikan tenaga kesehatan yang bertanggungjawab (Dokter Penanggungjawab Pasien/DPJP) melakukan prosedur pelayanan medis sesuai dengan standar yang telah disusun oleh BPJS Kesehatan. Apabila seluruh DPJP telah menaati standar, diharapkan klaim yang diajukan RSUD X ke BPJS Kesehatan dapat disetujui seluruhnya, sehingga tidak ada klaim yang *pending* dan ditolak. Terdapat dua skema pada skenario ini, dengan skema 1 kebijakan standar pelayanan kesehatan yang masih memperbolehkan adanya tindakan di luar standar pelayanan namun dalam batasan tertentu, dan skema 2 yaitu kebijakan standar pelayanan kesehatan yang menaati standar sepenuhnya.

Berikut ini merupakan hasil *running* simulasi untuk skenario perbaikan 3.

## 5.1.3.1. Skema 1 – Kebijakan Standar Pelayanan Kesehatan 1

Pada skema ini, kebijakan yang diterapkan adalah DPJP dapat memberikan pelayanan yang tidak terdapat pada standar dengan batasan tertentu dan dapat menjelaskan alasan melakukan tindakan di luar standar pada resume medis. Ketika klaim diajukan, seluruh resume medis yang tidak sesuai dengan standar akan dipisahkan menjadi klaim yang *pending*. Klaim yang *pending* mengakibatkan pendapatan dari pasien JKN baru diterima oleh RSUD X setelah dua triwulan, sedangkan klaim yang diterima akan dibayarkan setelah satu triwulan. Pada klaim yang *pending*, RSUD X harus terlebih dahulu melakukan pengajuan ulang beserta bukti-bukti tambahan, dan dana klaim akan diterima pada pembayaran klaim di triwulan berikutnya. Berikut merupakan hasil *running* untuk skema 1 skenario 3 yang ditunjukkan pada gambar 5.9.
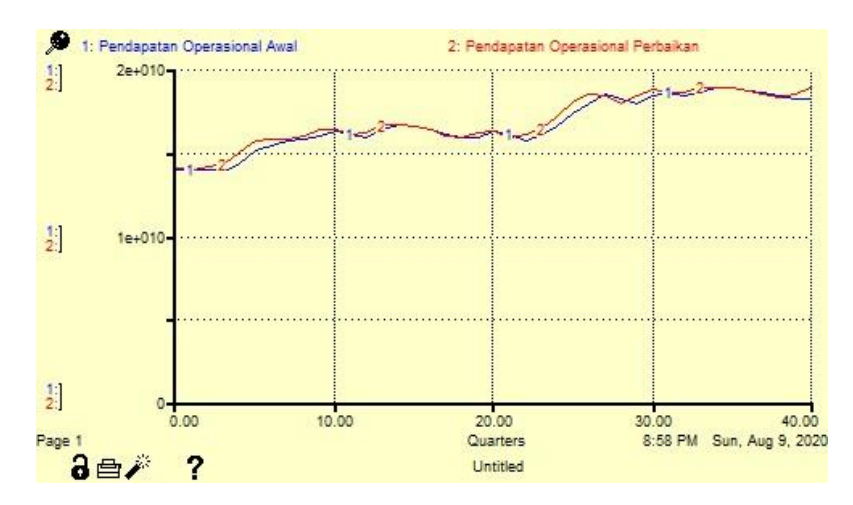

Gambar 5. 9 Perbandingan Pendapatan Operasional Kondisi Awal dengan Pendapatan Operasional Perbaikan pada Skenario 3.1

Pendapatan yang dihasilkan dari skenario 3.1 meningkat namun hanya berkisar antara Rp 20 – 30 juta. Peningkatan tidak terlihat pada grafik karena besar peningkatan yang tidak signifikan.

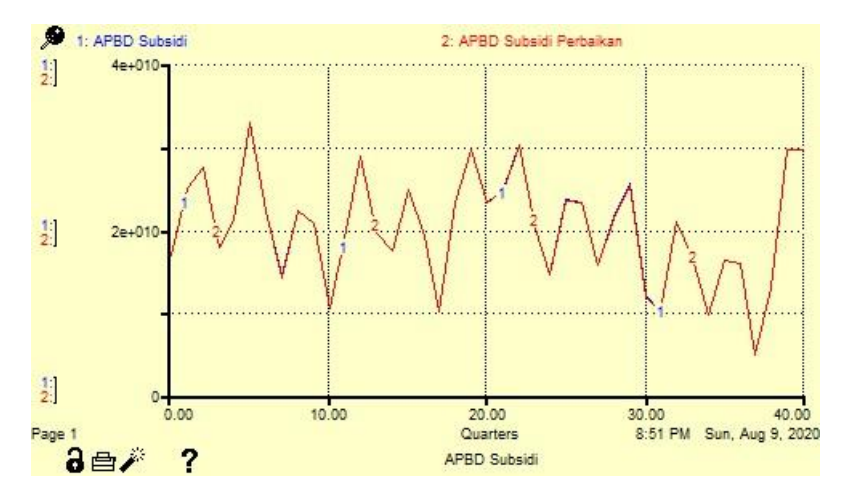

Gambar 5. 10 Perbandingan APBD Subsidi Kondisi Awal dengan APBD Subsidi Perbaikan pada Skenario 3.1

Berdasarkan data pada gambar 5.10 dapat diketahui bahwa terjadi penurunan APBD subsidi namun tidak signifikan. Penurunan tersebut hanya berkisar antara Rp 20 – 30 juta setiap triwulannya. Hal ini dapat terjadi karena masih terdapat klaim JKN yang *pending* walaupun tidak ada klaim yang ditolak. Berkurangnya jumlah klaim yang ditolak dibandingkan dengan kondisi awal menyebabkan RSUD X mendapat pembayaran senilai yang seharusnya diterima berdasarkan tarif yang ditetapkan. Dapat

disimpulkan bahwa skenario ini tidak dapat meningkatkan pendapatan secara signifikan sehingga tidak dapat mengurangi APBD subsidi secara simultan.

5.1.3.2. Skema 2 - Kebijakan Standar Pelayanan Kesehatan 2

Pada skema 2, RSUD X memberlakukan kebijakan standar pelayanan kesehatan yang mengharuskan DPJP menaati standar yang ditentukan oleh badan pelaksana JKN. Dengan menaati standar sepenuhnya, klaim yang diajukan RSUD X ke badan pelaksana JKN dapat diterima sepenuhnya, sehingga tidak ada *loss* dalam pelayanan kesehatan pasien JKN dan dana klaim dapat diterima lebih cepat. Berikut merupakan hasil *running* untuk skenario ini.

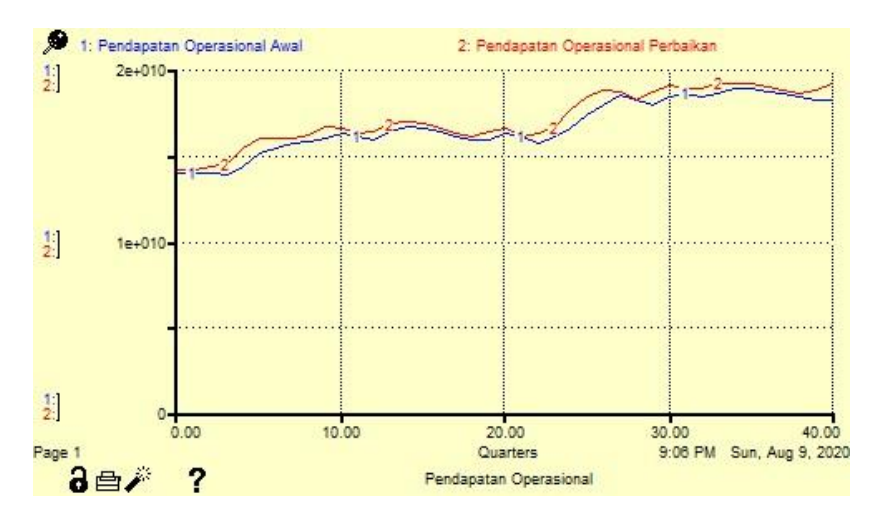

Gambar 5. 11 Perbandingan Pendapatan Operasional Kondisi Awal dengan Pendapatan Operasional Perbaikan pada Skenario 3.2

Grafik pada gambar 5.11 menunjukkan adanya peningkatan dari kondisi awal ke kondisi perbaikan. Peningkatan ini lebih besar dibandingkan skenario 3.1, dengan peningkatan berkisar antara Rp 150 – 300 juta. Namun peningkatan ini belum memberikan dampak yang signifikan, sehingga APBD Subsidi juga belum dapat menurun secara signifikan.

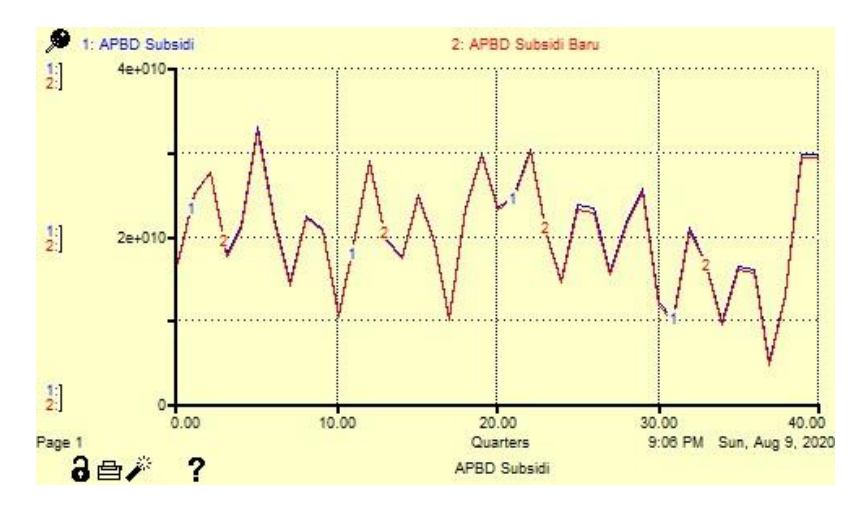

Gambar 5. 12 Perbandingan APBD Subsidi Kondisi Awal dengan APBD Subsidi Perbaikan pada Skenario 3.2

Berdasarkan hasil *running* simulasi skenario yang ditunjukkan pada gambar 5.12, didapatkan bahwa terjadi penurunan APBD subsidi setiap triwulannya namun dengan signifikansi yang tidak terlalu besar. Penurunan APBD tersebut berkisar antara Rp 150 hingga 300 juta. Meskipun signifikasi penurunan APBD subsidi tidak besar, namun skenario ini dapat menurunkan APBD subsidi lebih baik dibandingkan dengan skenario sebelumnya yang hanya dapat mereduksi APBD subsidi sebesar Rp 20 hingga 30 juta.

## **Skenario Perbaikan 4 – Kombinasi antara Kebijakan Pengendalian Proporsi Pasien dengan Kebijakan** *Co-sharing*

Pada skenario perbaikan 4, kebijakan yang dibuat adalah mengkombinasikan skenario perbaikan 1 dan skenario perbaikan 2. Pada skenario perbaikan 1 skema yang dipilih untuk dikombinasikan adalah skema yang memberikan dampak paling signifikan, yaitu skema 3 untuk skenario 1. Skenario perbaikan 2 akan diberlakukan pada pasien pengguna JKN.

Skenario perbaikan ini akan mengendalikan proporsi kunjungan pasien menjadi 75% kunjungan pasien umum dan 25% kunjungan pasien JKN. Kemudian, pada pasien JKN akan diberlakukan *co-sharing,* di mana pasien JKN yang penanganannya menghasilkan biaya lebih besar dari tarif klaim yang dapat

diajukan, kelebihannya ditanggung oleh pasien JKN sendiri. Hasil *running* skenario 4 untuk pendapatan ditunjukkan pada gambar 5.13.

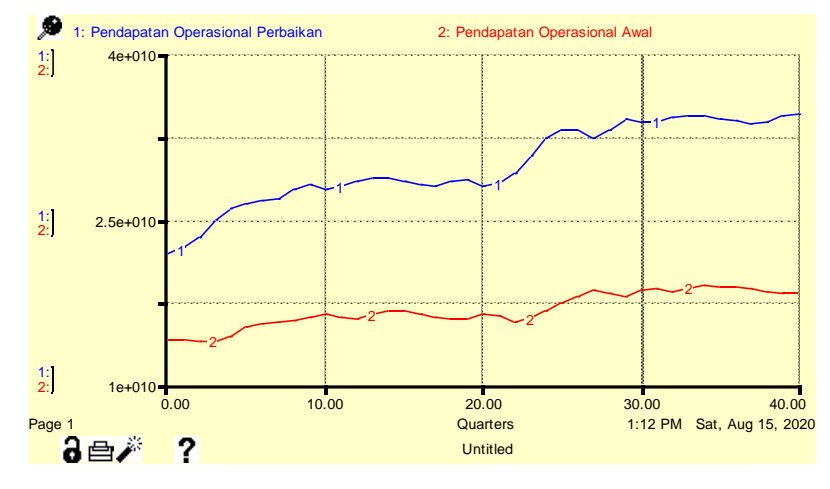

Gambar 5. 13 Perbandingan Pendapatan Operasional Kondisi Awal dengan Pendapatan Operasional Perbaikan pada Skenario 4

Pada grafik di gambar 5.13, pendapatan operasional meningkat sebesar Rp 7.8 miliar di triwulan pertama hingga mencapai peningkatan sebesar Rp 16 miliar di triwulan akhir. Peningkatan yang dihasilkan kebijakan 1.3 sebelumnya telah memberikan hasil yang signifikan dibanding kondisi awal. Kemudian ada tambahan peningkatan dari kombinasi dengan skenario 2, di mana pada pasien JKN diberlakukan skema *co-sharing,* sehingga ada tambahan sedikit pendapatan dari pembayaran selisih tagihan dari pasien JKN. Skenario 4 menghasilkan peningkatan sebesar Rp 400 hingga 500 juta dari skenario 1.3. Walaupun ada peningkatan pendapatan dari kombinasi skenario 1.3 dan skenario 2, namun peningkatan setelah skenario-skenario ini dikombinasi tidak signifikan karena skenario 2 hanya berpengaruh pada pasien pengguna JKN. Pada skenario 1.3, pasien JKN dibatasi sebesar 25%, sehingga kebijakan pada skenario 2 hanya berlaku pada 25% dari keseluruhan pasien di RSUD X. Peningkatan pada pendapatan operasional mempengaruhi penurunan pada APBD subsidi, yang ditunjukkan pada grafik di gambar 5.14.

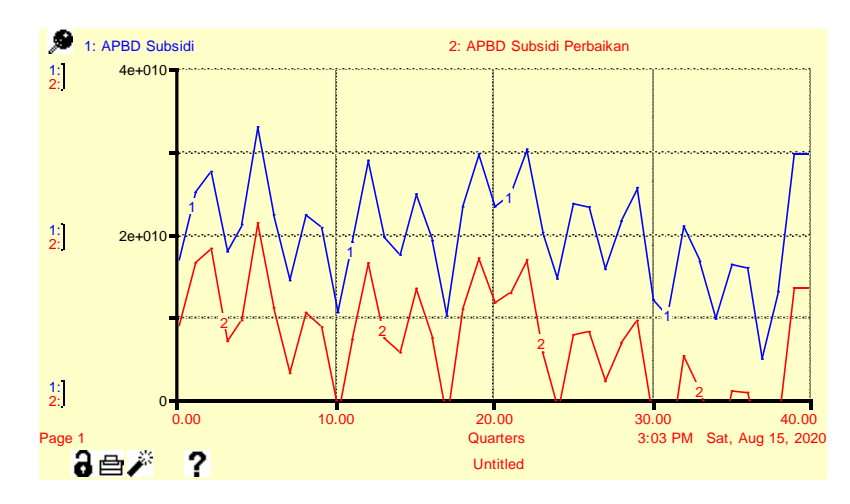

Gambar 5. 14 Perbandingan APBD Subsidi Kondisi Awal dengan APBD Subsidi Perbaikan pada Skenario 4

Gambar 5.14 menunjukkan bahwa APBD subsidi yang diterima RSUD X pada kondisi perbaikan lebih rendah dibandingkan pada kondisi awal. Penurunan yang dihasilkan lebih banyak apabila dibandingkan dengan skenario 1.3. Skenario 4 berhasil menurunkan APBD subsidi sebanyak Rp 7 miliar hingga Rp 16 miliar. Skenario 4 menurunkan APBD subsidi hingga RP 500 juta lebih banyak dibandingkan skenario 1.3. Penurunan APBD subsidi yang besar ini dipengaruhi oleh skenario 1.3 yang merupakan salah satu skenario yang dikombinasi untuk dijadikan kombinasi 4. Skenario 1.3 sebelumnya sudah menghasilkan penurunan APBD subsidi yang besar, kemudian dikombinasikan dengan skenario 2 sehingga dapat turun lebih banyak.

# **Skenario Perbaikan 5 – Kombinasi antara Kebijakan Pengendalian Proporsi Pasien dengan Kebijakan Standar Pelayanan Kesehatan dalam Melayani Pasien JKN**

Pada skenario perbaikan 5, kebijakan yang dibuat adalah mengkombinasikan skenario perbaikan 1 dan skenario perbaikan 3. Pada skenario perbaikan 1 dan skenario perbaik 3, skema yang dipilih untuk dikombinasikan adalah skema yang memberikan dampak paling signifikan, yaitu skema 3 untuk skenario 1, dan skema 2 untuk skenario 3.

Skenario perbaikan ini akan mengendalikan proporsi kunjungan pasien menjadi 75% kunjungan pasien umum dan 25% kunjungan pasien JKN. Kemudian, pada pelayanan pasien JKN, seluruh tenaga kesehatan dipastikan untuk mematuhi

standar INA CBGs agar tidak ada klaim yang ditolak atau di*pending.* Kebijakan ini berarti 25% pasien JKN yang dilayani akan dilayani berdasarkan standar INA CBGs sepenuhnya, sehingga klaim yang dibayarkan mencapai 100%. Namun klaim akan dibayarkan sesuai dengan standar INA CBGs, sehingga dana yang diterima hanya dari pembayaran JKN. Berikut ini merupakan hasil *running* skenario 5 untuk perbandingan pendapatan operasional kondisi awal dengan perbaikan.

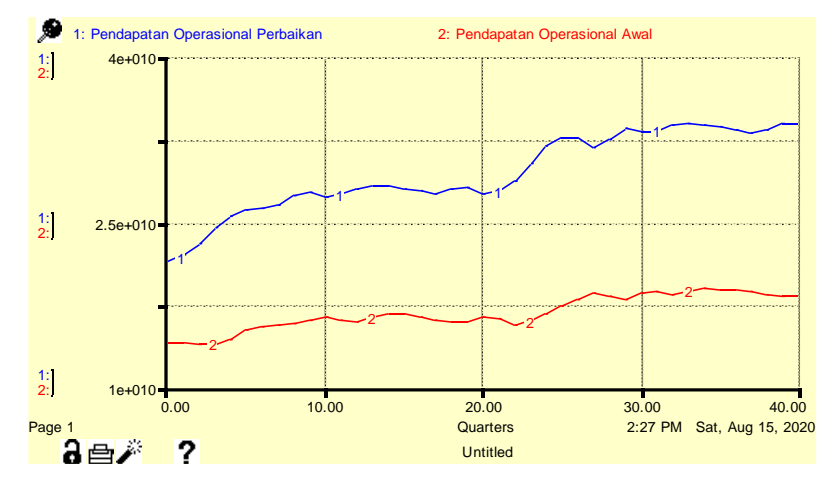

Gambar 5. 15 Perbandingan Pendapatan Operasional Kondisi Awal dengan Pendapatan Operasional Perbaikan pada Skenario 5

Grafik pada gambar 5.15 menunjukkan bahwa pendapatan operasional pada kondisi perbaikan memberikan hasil lebih baik dari kondisi awal. Hal ini dilihat dari pendapatan pada kondisi perbaikan yang memiliki nilai lebih tinggi dibandingkan dengan kondisi awal. Kondisi perbaikan memberikan peningkatan sebesar Rp 7.5 miliar hingga Rp 15.5 miliar dari kondisi awal. Skenario 5 juga memberikan hasil lebih tinggi dibandingkan skenario 1.3, yaitu terjadi peningkatan sebesar Rp 50 juta hingga 80 juta. Peningkatan pendapatan operasional ini mempengaruhi penurunan APBD subsidi, yang ditunjukkan pada gambar 5.16.

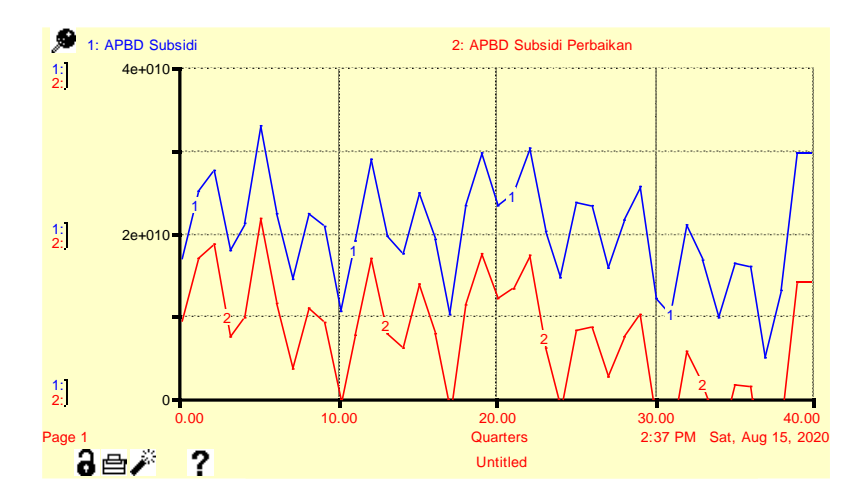

Gambar 5. 16 Perbandingan APBD Subsidi Kondisi Awal dengan APBD Subsidi Perbaikan pada Skenario 5

Peningkatan dari pendapatan operasional mempengaruhi penurunan dari APBD subsidi. Pada gambar 5.16, skenario 5 menunjukkan nilai APBD subsidi yang lebih rendah pada setiap triwulan dibandingkan kondisi awal. Rata-rata penurunan APBD subsidi dari kondisi awal adalah sebesar Rp 7 miliar hingga Rp 15 miliar. Skenario 5 menunjukkan bahwa kebijakan ini dapat diterapkan sebagai alternatif apabila skema *co-sharing* tidak dapat diterapkan. Skenario 4 dan 5 memberikan hasil lebih baik dibandingkan skenario 1.3, namun tidak menghasilkan perbedaan yang signifikan. Skenario 4 dan 5 dapat diterapkan apabila pada kondisi nyata penggabungan kebijakan memungkinkan untuk dilakukan.

## **Skenario Perbaikan 6 – Kombinasi antara Kebijakan** *Co-sharing*  **dengan Kebijakan Standar Pelayanan Kesehatan dalam Melayani Pasien JKN**

Skenario 6 mengkombinasikan kebijakan dari skenario 2 yaitu *co-sharing*  dengan skenario 3.1 yaitu kebijakan standar pelayanan pasien JKN. Kebijakan *cosharing* diberlakukan untuk pasien JKN, dan skenario 3.1 memberikan keleluasaan tenaga kesehatan untuk memberikan tindakan di luar standar INA CBGs. Batasan yang diberlakukan dalam memberikan tindakan bagi pasien JKN adalah tindakan yang diberikan harus berhubungan dengan diagnosis utama. Tarif yang digunakan bagi skenario ini adalah tarif yang diberlakukan pada skenario 2. Berikut ini adalah hasil dari *running* skenario 6 yang ditunjukkan pada gambar 5.17.

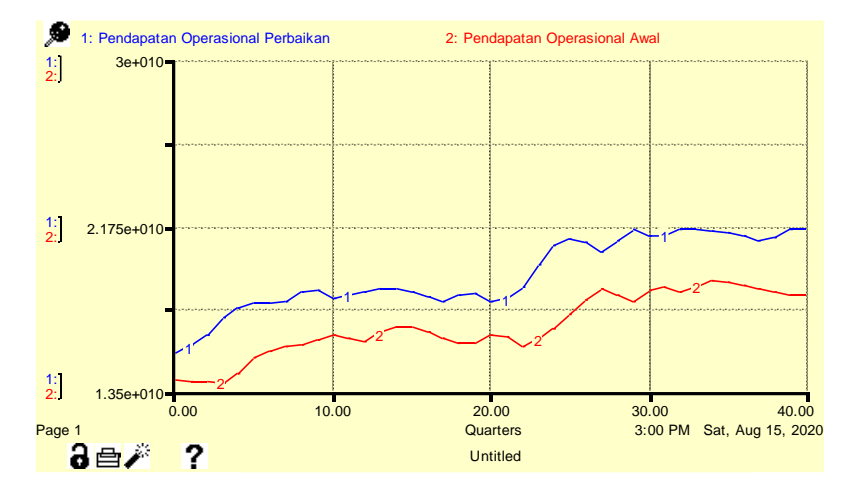

Gambar 5. 17 Perbandingan Pendapatan Operasional Kondisi Awal dengan Pendapatan Operasional Perbaikan pada Skenario 6

Hasil *running* skenario untuk pendapatan operasional pada gambar 5.17 menunjukkan bahwa pendapatan operasional pada kondisi perbaikan lebih tinggi dibanding kondisi awal. Peningkatan dari kondisi awal ke kondisi perbaikan senilai Rp 1.5 miliar hingga Rp 3.2 miliar. Skenario 6 memberikan peningkatan sekitar rata-rata Rp 200 juta dari skenario 2 dan rata-rata Rp 150 juta dari skenario 3.1. Skenario ini memberikan pengaruh pada APBD subsidi seperti yang ditunjukkan pada gambar 5.18 di bawah ini.

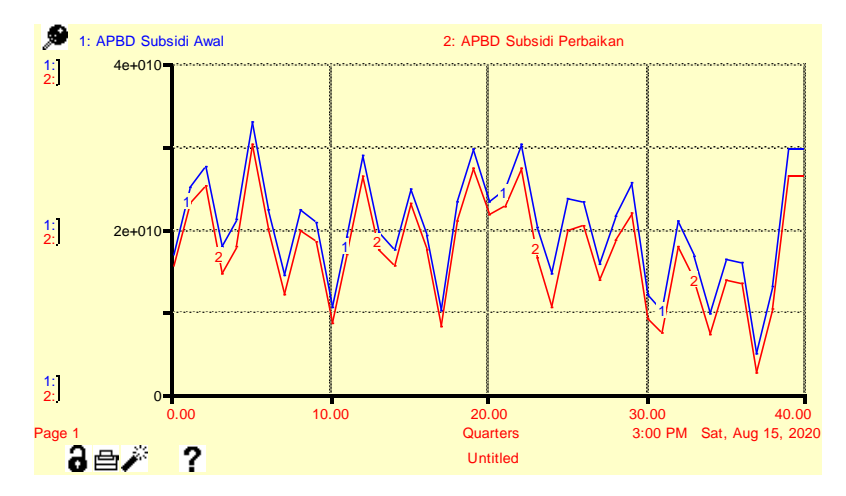

Gambar 5. 18 Perbandingan APBD Subsidi Kondisi Awal dengan APBD Subsidi Perbaikan pada Skenario 6

Grafik pada gambar 5.18 menunjukkan bahwa ada sedikit penurunan dari kondisi awal ketika skenario 6 diberlakukan. APBD subsidi bila skenario 6 diberlakukan akan menghasilkan nilai antara Rp 15.2 miliar pada triwulan awal hingga Rp 26.1 miliar pada triwulan akhir. Pada kondisi awal, APBD subsidi yang diterima RSUD X sebesar Rp 16.7 miliar pada triwulan awal hingga Rp 29.6 miliar pada triwulan akhir. APBD subsidi turun sebesar rata-rata Rp 2 miliar dari kondisi awal. Walaupun skenario ini juga dapat memberikan hasil diinginkan pada kondisi sistem amatan, namun skenario ini tidak memberikan dampak yang signifikan bagi sistem amatan. Skenario 6 hanya memberikan peningkatan pendapatan dan penurunan subsidi yang cukup rendah sebagai kombinasi dari dua skenario, sehingga skenario 6 tidak disarankan untuk dijadikan alternatif walaupun memenuhi parameter yang ditentukan, yaitu peningkatan pendapatan dan penurunan APBD subsidi.

#### **Perbandingan Hasil Skenario Kebijakan**

Hasil *running* skenario kebijakan akan dibandingkan untuk dilihat skenario mana yang mampu menjawab tujuan penelitian. Adapun tujuan penelitian ini adalah mencari skenario perbaikan yang dapat memperbaiki kondisi keuangan RSUD X. Berdasarkan tujuan tersebut, parameter yang akan dibandingkan pada perbandingan skenario ini adalah bagaimana kondisi keuangan RSUD X. Hasil yang diharapkan adalah walaupun kondisi keuangan masih bernilai negatif namun lebih rendah dibanding kondisi keuangan RSUD X saat ini, atau menghasilkan kondisi keuangan yang bernilai positif.

Parameter yang digunakan dalam pemilihan alternatif skenario perbaikan adalah;

1. Peningkatan pendapatan operasional – skenario kebijakan yang dipilih sebagai alternatif dapat menghasilkan pendapatan operasional lebih baik, sehingga syarat untuk suatu skenario perbaikan terpilih adalah memiliki hasil pendapatan lebih tinggi apabila dibandingkan dengan kondisi awal. Semakin tinggi pendapatan operasional yang dihasilkan akan semakin baik karena tujuan dari suatu badan layanan usaha adalah menghasilkan pendapatan yang besar. Skenario yang dipilih sebagai alternatif adalah kebijakan yang menghasilkan peningkatan pendapatan yang paling tinggi dari seluruh skenario.

2. Penurunan APBD Subsidi – BLUD dikatakan baik apabila mampu menjaga keberlangsungan usaha berdasarkan kondisi keuangannya. BLUD lebih mudah untuk menjaga keberlangsungan usaha karena mendapat bantuan dari pemerintah daerah berupa subsidi. Namun, BLUD tidak bisa terus menerus bergantung pada subsidi, karena pemerintah daerah belum tentu selalu memiliki kondisi keuangan yang baik. Parameter ini berhubungan dengan parameter sebelumnya, di mana ketika pendapatan meningkat, maka pemerintah daerah dapat mengurangi subsidi yang diberikan pada badan usaha, sehingga semakin rendah APBD Subsidi semakin baik.

Perbandingan antara tiap skenario perbaikan berdasarkan pendapatan operasional dapat dilihat pada lampiran 19 dan dirangkum pada tabel 5.4.

| Perbandingan Pendapatan Operasional Kondisi Awal dengan Skenario-Skenario Kebijakan |                     |                     |                   |                     |                   |                   |                   |
|-------------------------------------------------------------------------------------|---------------------|---------------------|-------------------|---------------------|-------------------|-------------------|-------------------|
| Tri-<br>wulan                                                                       | <b>Kondisi Awal</b> | <b>Skenario 1.3</b> | <b>Skenario 2</b> | <b>Skenario 3.2</b> | <b>Skenario 4</b> | <b>Skenario 5</b> | <b>Skenario 6</b> |
|                                                                                     | Rp14,000,984,63     | Rp21,446,906,13     | Rp15,353,862,58   | Rp14,161,708,21     | Rp21,827,215,64   | Rp21,494,211,43   | Rp15,544,111,88   |
|                                                                                     | 5.15                | 4.27                | 0.98              | 7.98                | 0.77              | 9.40              | 5.98              |
|                                                                                     | Rp13,960,313,93     | Rp22,043,680,11     | Rp15,762,449,45   | Rp14,121,037,51     | Rp22,423,989,62   | Rp22,090,985,42   | Rp15,952,698,75   |
|                                                                                     | 3.45                | 6.38                | 0.93              | 6.29                | 2.88              | 1.51              | 5.93              |
| 3                                                                                   | Rp14,153,784,38     | Rp22,964,474,97     | Rp16,309,011,93   | Rp14,376,391,49     | Rp23,355,888,58   | Rp23,028,152,95   | Rp16,499,261,24   |
|                                                                                     | 8.37                | 5.11                | 8.60              | 9.50                | 6.45              | 8.21              | 3.60              |
|                                                                                     |                     |                     |                   |                     |                   |                   |                   |
|                                                                                     |                     |                     |                   |                     |                   |                   |                   |
|                                                                                     |                     |                     |                   |                     |                   |                   |                   |
| 39                                                                                  | Rp18,327,915,29     | Rp33,330,298,67     | Rp21,195,201,46   | Rp18,638,010,74     | Rp33,921,835,19   | Rp33,408,184,00   | Rp21,385,450,77   |
|                                                                                     | 2.92                | 5.29                | 9.41              | 7.80                | 6.23              | 8.06              | 4.41              |
| 40                                                                                  | Rp18,504,718,93     | Rp33,902,770,80     | Rp21,564,636,45   | Rp18,825,310,69     | Rp34,495,554,70   | Rp33,983,728,24   | Rp21,754,885,75   |
|                                                                                     | 0.73                | 1.54                | 2.00              | 1.38                | 4.87              | 8.57              | 7.00              |

Tabel 5. 4 Perbandingan Pendapatan Operasional Hasil *Running* Skenario Perbaikan (sampel lampiran 25)

Perbandingan hasil *running* skenario perbaikan menunjukkan bahwa semua skenario telah mencapai parameter yang ditentukan, yaitu memiliki pendapatan operasional yang lebih tinggi dari kondisi awal. Skenario-skenario ini menghasilkan peningkatan yang berbeda-beda secara pendapatan. Skenario 4 mampu menghasilkan peningkatan pendapatan paling besar dengan peningkatan sebesar Rp 7.8 miliar pada triwulan awal dan peningkatan tersebut naik hingga Rp 16.2 miliar pada triwulan akhir. Pendapatan operasional yang dihasilkan pada skenario 3.2 tidak memiliki perbedaan yang signifikan apabila dibandingkan dengan kondisi awal, dengan selisih pendapatan yang dihasilkan sebesar Rp 160 juta pada triwulan pertama dan pada triwulan terakhir sebesar Rp 314 juta. Skenario 4 merupakan kombinasi dari skenario 1.3 dan skenario 2. Kebijakan yang dilakukan adalah gabungan dari pengendalian proporsi pasien umum dan pasien JKN dengan skema *co-sharing* untuk pasien JKN. Pada skenario 4, peningkatan secara dominan dihasilkan dari skenario 1.3 yang sebelumnya sudah meningkatkan pendapatan operasional sebesar Rp 7.4 miliar pada triwulan awal hingga Rp 15.4 miliar. Skenario-skenario kombinasi yang salah satunya terdiri dari skenario 1.3 akan menghasilkan peningkatan yang signifikan, sehingga apabila dikombinasikan dengan skenario lain akan menghasilkan peningkatan yang lebih tinggi. Berdasarkan parameter untuk pendapatan yang memiliki penilaian semakin tinggi semakin baik, dapat disimpulkan bahwa urutan skenario yang terbaik untuk diterapkan adalah skenario 4 karena memberikan dampak yang signifikan pada pendapatan, dan memberikan selisih yang semakin besar seiring berjalannya waktu.

Dari skenario-skenario perbaikan ini, urutan skenario perbaikan yang dapat dijadikan alternatif apabila diurutkan dari hasil paling maksimal sampai ke hasil paling minimal adalah skenario 4, skenario 5, skenario 1.3, skenario 6, skenario 2, kemudian skenario 3.2. Skenario 4 mampu memberikan pendapatan operasional pada rentang Rp 21.8 miliar hingga Rp 34.4 miliar. Skenario 5 yang berada pada posisi ke dua mampu memberikan pendapatan operasional pada rentang Rp 21.4 miliar hingga Rp 33.9 miliar. Skenario 1.3 memberikan pendapatan pada rentang nilai Rp 21.4 miliar pada triwulan 1 dan terus meningkat hingga Rp 33.8 pada triwulan akhir. Skenario 6 menghasilkan pendapatan dengan rentang Rp 15.5 miliar hingga Rp 21.7 miliar. Skenario 2 memberikan pendapatan operasional pada

rentang Rp 15.3 pada triwulan 1 hingga Rp 21.5 pada triwulan akhir. Terakhir dengan skenario 3.2, memberikan pendapatan operasional pada rentang nilai Rp 14.1 pada triwulan 1 hingga Rp 18.5 pada triwulan akhir. Setelah parameter pertama tercapai, parameter berikutnya juga dianalisis yaitu berdasarkan parameter APBD Subsidi. Perbandingan APBD Subsidi hasil *running* skenario perbaikan dapat dilihat pada lampiran 20 dan dirangkum pada tabel 5.5.

| Perbandingan APBD Subsidi Kondisi Awal dengan Skenario-Skenario Kebijakan |                     |                     |                   |                     |                   |                   |                   |
|---------------------------------------------------------------------------|---------------------|---------------------|-------------------|---------------------|-------------------|-------------------|-------------------|
| Tri-<br>wulan                                                             | <b>Kondisi Awal</b> | <b>Skenario 1.3</b> | <b>Skenario 2</b> | <b>Skenario 3.2</b> | <b>Skenario 4</b> | <b>Skenario 5</b> | <b>Skenario 6</b> |
|                                                                           | Rp16,765,064,67     | Rp9,319,143,178     | Rp15,985,986,49   | Rp16,604,341,09     | Rp8,938,833,671   | Rp9,271,837,872   | Rp15,221,937,42   |
|                                                                           | 7.20                | .07                 | 2.09              | 4.00                | .57               | .95               | 6.37              |
| $\overline{2}$                                                            | Rp24,945,281,16     | Rp16,861,914,98     | Rp24,439,671,15   | Rp24,784,557,58     | Rp16,466,981,39   | Rp16,799,985,59   | Rp22,952,896,34   |
|                                                                           | 3.08                | 0.15                | 3.63              | 0.26                | 2.86              | 4.22              | 0.60              |
| 3                                                                         | Rp27,631,336,59     | Rp18,642,012,79     | Rp27,216,775,91   | Rp27,451,778,89     | Rp18,252,771,45   | Rp18,580,507,07   | Rp25,052,281,75   |
|                                                                           | 9.85                | 1.49                | 5.49              | 9.97                | 1.27              | 9.52              | 0.48              |
|                                                                           |                     |                     |                   |                     |                   |                   |                   |
|                                                                           |                     |                     |                   |                     |                   |                   |                   |
|                                                                           |                     |                     |                   |                     |                   |                   |                   |
| 39                                                                        | Rp12,990,038,15     | Rp1,934,263,670     | Rp12,201,009,38   | Rp12,682,364,43     | Rp2,428,544,978   | Rp1,914,893,790   | Rp10,041,635,50   |
|                                                                           | 5.02                | .50                 | 3.69              | 8.77                | .70               | .53               | 9.65              |
| 40                                                                        | Rp29,667,433,93     | Rp14,071,754,21     | Rp28,737,084,18   | Rp29,353,356,73     | Rp13,420,089,70   | Rp13,931,916,16   | Rp26,160,758,65   |
|                                                                           | 2.09                | 5.11                | 3.09              | 3.00                | 4.25              | 0.55              | 2.12              |

Tabel 5. 5 Perbandingan APBD Subsidi Hasil *Running* Skenario Perbaikan (sampel lampiran 26)

Berdasarkan hasil *running* skenario, pada parameter APBD Subsidi hasil yang ditunjukkan adalah nilai yang lebih rendah dari kondisi awal. Seluruh skenario perbaikan telah memenuhi syarat untuk terpilih menjadi alternatif skenario kebijakan karena hasil dari tiga skenario perbaikan menunjukkan hasil yang lebih rendah dari APBD subsidi pada kondisi awal, di mana jumlah APBD subsidi yang semakin rendah menunjukkan BLUD yang mampu mengatur keuangannya dan mampu menjaga keberlangsungannya. Pada skenario 4, subsidi berhasil turun hingga menjadi Rp 8.9 miliar pada triwulan pertama sampai Rp 13 miliar pada triwulan akhir. Rentang APBD subsidi yang diterima RSUD X dari hasil *running*  skenario 4 adalah Rp – 10 miliar hingga Rp 21.3 miliar. Skenario 5 menghasilkan nilai APBD subsidi yang lebih rendah dari kondisi awal. Rentang nilai APBD subsidi untuk skenario 5 adalah Rp – 9.6 miliar hingga Rp 21.7 miliar. Skenario 1.3 menunjukkan ada penurunan APBD subsidi yang signifikan hingga mencapai 50%, dengan selisih sebesar Rp 7.4 miliar pada triwulan 1 tahun 2014 hingga mencapai Rp 15.5 miliar pada triwulan akhir tahun 2023. Skenario 6 menghasilkan nilai APBD subsidi pada rentang Rp 2.1 miliar hingga Rp 30 miliar yang juga lebih rendah dibandingkan kondisi awal. Skenario 2 menunjukkan adanya penurunan pada APBD subsidi yang tidak signifikan, dengan selisih penurunan pada triwulan 1 sebesar Rp 670 juta hingga penurunan pada triwulan terakhir sebesar Rp 1.3 miliar. Skenario 3 menunjukkan penurunan lebih banyak dari skenario 2 namun tidak lebih dari skenario 1.3, dengan selisih penurunan sebesar Rp 2.6 miliar pada triwulan 1 tahun 2014 hingga Rp 10.4 miliar pada triwulan akhir pada tahun 2023.

Hasil *running* skenario perbaikan menunjukkan ada beberapa triwulan di tiap skenario yang menghasilkan nilai negatif (-). APBD subsidi diberikan oleh pemerintah daerah untuk menanggung belanja RSUD X yang tidak dapat dibiayai oleh pendapatan sendiri. Pemberian subsidi akan menghasilkan nilai pada kas rumah sakit menjadi Rp 0. Apabila dengan pemberian subsidi RSUD X memiliki kas yang positif (> Rp 0), maka subsidi akan disesuaikan dan dialokasikan untuk kebutuhan lain atau BLUD lainnya. Ketika pada triwulan tertentu kas RSUD X menghasilkan nilai positif sebagai hasil dari APBD subsidi yang memiliki nilai negatif, maka pemerintah daerah dapat mengurangi bantuan lainnya, yaitu APBD BLUD. APBD BLUD akan dikurangi sebesar nilai negatif yang dihasilkan dari

APBD subsidi yang seharusnya diterima. Sebagai contoh, pada triwulan 11 untuk skenario 4, APBD subsidi yang seharusnya diterima oleh RSUD X untuk mencapai nilai kas seimbang (Rp 0) adalah sebesar Rp -1 miliar. Ketika nilai APBD subsidi menunjukkan nilai negatif, bukan berarti RSUD X membayar ke pemerintah daerah sebesar Rp 1 miliar. Nilai negatif ini akan mengurangi jumlah APBD BLUD yang diterima oleh RSUD X pada triwulan 11 sebesar Rp 1 miliar, sehingga APBD BLUD yang seharusnya Rp 85 miliar menjadi Rp 84 miliar. Semakin banyak nilai negatif dari APBD subsidi yang dihasilkan dari peningkatan pendapatan, turut mempengaruhi besar pengurangan APBD BLUD. Apabila APBD BLUD sudah habis karena pendapatan yang besar, maka RSUD X baru dapat dinilai mampu melakukan bisnis secara mandiri.

Hasil *running* dari semua skenario menunjukkan belum ada skenario yang berhasil meningkatkan pendapatan operasional hingga mampu independen dari bantuan pemerintah daerah. Namun skenario-skenario ini dapat dijadikan upaya RSUD X untuk menjaga keberlangsungan operasionalnya dengan memaksimalkan pendapatan, sehingga dependensi terhadap bantuan pemerintah daerah dapat berkurang. Berdasarkan hasil *running* skenario perbaikan, urutan skenario berdasarkan penurunan APBD subsidi paling signifikan hingga tidak signifikan adalah skenario 4, skenario 5, skenario 1.3, skenario 6, skenario 2, lalu skenario 3.2.

Berikut ini merupakan rekapitulasi hasil pengurutan skenario terbaik untuk dijalankan yang ditunjukkan pada tabel 5.6.

|     | <b>Skenario</b>   Parameter 1   Parameter 2 |      |
|-----|---------------------------------------------|------|
| 1.3 |                                             |      |
|     |                                             |      |
| 3.2 |                                             |      |
|     | 1 *                                         | $1*$ |
|     |                                             |      |
|     |                                             |      |

Tabel 5. 6 Peringkat Skenario Perbaikan Berdasarkan Parameter

Keterangan: (\*) Skenario yang dipilih

### **BAB 6**

### **KESIMPULAN DAN SARAN**

Pada bab ini akan dijelaskan mengenai kesimpulan dari hasil penelitian dan rekomendasi yang diberikan peneliti untuk sistem amatan serta untuk penelitian selanjutnya.

#### **6.1. Kesimpulan**

Berdasarkan hasil simulasi dan analisis yang telah dilakukan pada bab-bab sebelumnya, berikut ini kesimpulan yang dapat diambil dari penelitian ini berdasarkan tujuan penelitian, yaitu;

- 1. Kondisi finansial RSUD X yang tergambar pada hasil simulasi menunjukkan bahwa pendapatan yang diterima dari operasional belum mampu untuk menutupi kebutuhan belanja. Hal ini ditunjukkan pada salah satu hasil simulasi pada variabel pendapatan operasional. Hasil pada titik waktu ini menunjukkan bahwa pendapatan yang diterima dari operasional hanya sebesar Rp 14.000.984.635,15 hingga Rp 19.072.753.882,10. Pengeluaran belanja RSUD X berkisar antara Rp 67.929.836.100,43 hingga Rp 162.576.690.340,92. Selisih antara pengeluaran total dan pendapatan operasional masih dibantu oleh APBD BLUD dan APBD Subsidi. Kondisi ini disebabkan oleh jumlah pasien JKN yang memiliki proporsi tinggi, namun standar tarif yang digunakan tidak mampu meningkatkan pendapatan secara signifikan. Selain itu, terdapat pengajuan klaim yang di*pending* dan ditolak oleh BPJS Kesehatan karena pelayanan kesehatan yang tidak sesuai standar.
- 2. Skenario perbaikan dibuat untuk memperbaiki kondisi keuangan RSUD X. Berdasarkan kondisi ini, maka parameter yang akan digunakan untuk menentukan skenario yang dipilih adalah pendapatan operasional RSUD dan APBD Subsidi, di mana skenario perbaikan yang dipilih berdasarkan parameter pendapatan operasional RSUD X adalah pendapatan yang tertinggi, dan

berdasarkan parameter APBD Subsidi adalah skenario yang menghasilkan APBD Subsidi menurun paling jauh. Skenario yang dibuat antara lain;

- $\bullet$  Skenario perbaikan 1.1 proporsi pasien umum 25% pasien JKN 75%
- $\bullet$  Skenario perbaikan 1.2 proporsi pasien umum 50% pasien JKN 50%
- Skenario perbaikan  $1.3$  proporsi pasien umum  $75\%$  pasien JKN 25%
- Skenario perbaikan 2 kebijakan *co-sharing* untuk *overservices*
- $\bullet$  Skenario perbaikan 3.1 kebijakan standar pelayanan kesehatan dengan sedikit kelonggaran tindakan medis
- Skenario perbaikan 3.2 kebijakan standar pelayanan kesehatan tanpa kelonggaran tindakan medis
- $\bullet$  Skenario perbaikan 4 kombinasi kebijakan pengendalian proporsi pasien dengan kebijakan *co-sharing*
- $\bullet$  Skenario perbaikan 5 kombinasi kebijakan pengendalian proporsi pasien dengan kebijakan standar pelayanan kesehatan tanpa kelonggaran tindakan medis
- Skenario perbaikan 6 kombinasi kebijakan *co-sharing*  dengan kebijakan standar pelayanan kesehatan dengan sedikit kelonggaran tindakan medis
- 3. Semua skenario perbaikan yang diajukan memberikan dampak positif terhadap kondisi keuangan RSUD X. Hal ini dilihat berdasarkan parameter yang digunakan untuk memilih skenario, yaitu pendapatan operasional dan APBD Subsidi. Semua skenario menghasilkan pendapatan yang meningkat dan APBD Subsidi yang menurun. Skenario yang memberikan dampak terkecil adalah skenario 3.1 dengan pendapatan yang meningkat menjadi Rp 14.019.977.504,23 dan APBD Subsidi yang menurun menjadi Rp 16.746.071.808,00. Skenario perbaikan yang dipilih adalah skenario

4, karena skenario ini memenuhi dua syarat dari parameter yang ditentukan serta memberikan perubahan yang paling signifikan diantara seluruh skenario, yaitu selisih pendapatan yang meningkat hingga mencapai Rp 34.495.554.704,87 miliar dari Rp 18.504.718.930,73 pada triwulan akhir 2023, dan APBD Subsidi yang turun hingga mencapai Rp 13.420.089.704,25 dari sebelumnya Rp 29.667.433.932,09 pada triwulan akhir 2023.

### **6.2. Saran**

Berikut ini merupakan saran yang dapat diberikan bagi sistem amatan dan bagi penelitian selanjutnya, yaitu;

- 1. Penelitian ini hanya menggambarkan kondisi RSUD X untuk berlaku secara umum pada seluruh RSUD di DKI Jakarta, maka harus dilakukan penelitian sejenis untuk fasilitas kesehatan dengan kondisi dan aturan yang berbeda.
- 2. Perlu adanya penelitian lebih lanjut yang membahas penerapan program JKN dari sudut pandang fasilitas kesehatan untuk melihat dampak program JKN pada fasilitas kesehatan lainnya.
- 3. Penelitian ini tidak mempertimbangkan dampak sosial dari realisasi skenario kebijakan, sehingga penelitian berikutnya diharapkan mempertimbangkan dampak tersebut untuk mendapatkan model dan skenario yang lebih representatif.

## **DAFTAR PUSTAKA**

- Barlas, Y. (1996). Formal aspects of model validity and validation in system dynamics. *System Dynamics Review, 12*(3), 183-210. Retrieved from http://www.ie.boun.edu.tr/labs/sesdyn/publications/articles/Barlas\_1996.p df
- BPJS Kesehatan. (2014, Januari 1). *Peraturan Badan Penyelenggara Jaminan Sosial Kesehatan Nomor 1 Tahun 2014 Tentang Penyelenggaraan Jaminan Kesehatan.* Retrieved April 8, 2020, from https://bpjskesehatan.go.id/bpjs/arsip/view/10
- BPJS Kesehatan. (2015, July). *Laporan Pengelolaan Program Tahun 2014 & Laporan Keuangan Tahun 2014 (Auditan).* Retrieved May 6, 2020, from https://bpjs-kesehatan.go.id/bpjs/arsip/view/623
- BPJS Kesehatan. (2016, July 29). *Laporan Pengelolaan Program Tahun 2015 & Laporan Keuangan Tahun 2015 (Auditan).* Retrieved May 6, 2020, from https://bpjs-kesehatan.go.id/bpjs/arsip/view/624
- BPJS Kesehatan. (2017, June). *Laporan Pengelolaan Program Tahun 2016 & Laporan Keuangan Tahun 2016 (Auditan).* Retrieved May 6, 2020, from https://bpjs-kesehatan.go.id/bpjs/arsip/view/900
- BPJS Kesehatan. (2017, Agustus 31). *Peraturan Badan Penyelenggaran Jaminan Sosial Kesehatan Nomor 3 Tahun 2017 Tentang Pengelolaan Administrasi Klaim Fasilitas Kesehatan Dalam Penyelenggaraan Jaminan Kesehatan Nasional.* Retrieved April 8, 2020, from https://bpjskesehatan.go.id/bpjs/arsip/view/941
- BPJS Kesehatan. (2018). *Jaminan Kesehatan Semesta sudah di Depan Mata*. Retrieved May 5, 2020, from https://bpjskesehatan.go.id/bpjs/index.php/post/read/2018/639/Jaminan-Kesehatan-Semesta-sudah-di-Depan-Mata
- BPJS Kesehatan. (2018, June). *Laporan Pengelolaan Program Tahun 2017 & Laporan Keuangan Tahun 2017 (Auditan).* Retrieved May 6, 2020, from https://bpjs-kesehatan.go.id/bpjs/arsip/view/1007
- BPJS Kesehatan. (2018). *Sejarah Perjalanan Jaminan Sosial di Indonesia*. Retrieved May 5, 2020, from https://www.bpjskesehatan.go.id/bpjs/index.php/pages/detail/2013/4
- BPJS Kesehatan. (2019). *Laporan Pengelolaan Program Tahun 2018 & Laporan Keuangan Tahun 2018 (Auditan)*. Retrieved May 6, 2020, from https://bpjs-kesehatan.go.id/bpjs/arsip/view/1310
- BPJS Kesehatan. (2020). *Baru 83%, Peserta BPJS Kesehatan per Akhir 2019 Capai 224 Juta Jiwa*. Retrieved May 5, 2020, from https://katadata.co.id/berita/2020/01/06/baru-83-peserta-bpjs-kesehatanper-akhir-2019-capai-224-juta-jiwa
- BPJS Kesehatan. (n.d.). *Panduan Praktis Pelayanan Kesehatan.* Retrieved March 27, 2020, from https://bpjskesehatan.go.id/bpjs/dmdocuments/0455038740193d957326594ea0d87b5 e.pdf
- BPJS-Kesehatan. (2019). *Membanggakan, BPJS Kesehatan Kembali Bawa JKN-KIS Ke Panggung Internasional*. Retrieved February 25, 2020, from https://bpjs-kesehatan.go.id/bpjs/post/read/2019/1318/Membanggakan-BPJS-Kesehatan-Kembali-Bawa-JKN-KIS-Ke-Panggung-Internasional
- BPJS-Kesehatan. (2019, November 20). Utang BPJS Kesehatan ke Rumah Sakit Tembus Rp21,16 Triliun. Retrieved February 26, 2020, from https://www.cnnindonesia.com/ekonomi/20191120102006-78- 449889/utang-bpjs-kesehatan-ke-rumah-sakit-tembus-rp2116-triliun
- Forrester, J. W., & Senge, P. M. (1979). Test for Building Confidence in System Dynamics Models. Cambrigde: Massachusetts Institute of Technology.
- Indonesia, M. K. (2002). *Keputusan Menteri Kesehatan No. 1540/MENKES/SK/XII/2002.* Jakarta: Kementerian Kesehatan Republik Indonesia.
- Indonesia, P. R. (1991). *Peraturan Pemerintah Republik Indonesia Nomor 69 Tahun 1991 Tentang Pemeliharaan Kesehatan Pegawai Negeri Sipil, Penerima Pensiun, Veteran, Perintis Kemerdekaan Beserta Keluarga.* Jakarta: Republik Indonesia.
- Indonesia, P. R. (2004, October 19). *Undang-Undang Republik Indonesia No. 40 Tahun 2004.* Retrieved March 25, 2020, from http://www.jkn.kemkes.go.id/attachment/unduhan/UU%20No.%2040%20 Tahun%202004%20tentang%20SJSN.pdf
- Indonesia, P. R. (2016, October 31). *Peraturan Pemerintah Republik Indonesa No. 47 Tahun 2016 Tentang Fasilitas Pelayanan Kesehatan.* Retrieved March 27, 2020, from https://www.persi.or.id/images/regulasi/pp/pp472016.pdf
- Kementerian Dalam Negeri. (2018, August 27). *Peraturan Menteri Dalam Negeri Republik Indonesia Nomor 79 Tahun 2018 Tentang Badan Layanan Umum Daerah.* Retrieved March 29, 2020, from http://ditjenpp.kemenkumham.go.id/arsip/bn/2018/bn1213-2018.pdf
- Menteri Kesehatan Republik Indonesia. (2014, Juni 2). *Peraturan Menteri Kesehatan Republik Indonesia Nomor 27 Tahun 2014 Tentang Petunjuk*

*Teknis Sistem Indonesian Case Based Groups (INA-CBGs).* Retrieved May 9, 2020, from http://www.jkn.kemkes.go.id/attachment/unduhan/PMK%20No.%2027%2 0ttg%20Juknis%20Sistem%20INA%20CBGs.pdf

- Perhimpunan Rumah Sakit Seluruh Indonesia. (2019, November 20). *Utang BPJS Kesehatan ke Rumah Sakit Tembus Rp21,16 Triliun*. Retrieved February 26, 2020, from https://www.cnnindonesia.com/ekonomi/20191120102006- 78-449889/utang-bpjs-kesehatan-ke-rumah-sakit-tembus-rp2116-triliun
- Presiden Republik Indonesia. (2011, November 25). *Undang-Undang Republik Indonesia Nomor 24 Tahun 2011 Tentang Badan Penyelenggara Jaminan Sosial.* Retrieved May 6, 2020, from https://djsn.go.id/storage/app/uploads/public/58c/24d/0e4/58c24d0e4ed39 439756046.pdf
- Qudrat-ullah, H. (2005). *Structural Validation of System Dynamics and Agent-Based Simulation Models.* Retrieved April 10, 2020, from http://www2.econ.iastate.edu/tesfatsi/EmpValidSDACE.Hassan.pdf
- RSUD X. (2020). Rekapitulasi Pasien 2019 RSUD X. Jakarta: RSUD X.

# **LAMPIRAN**

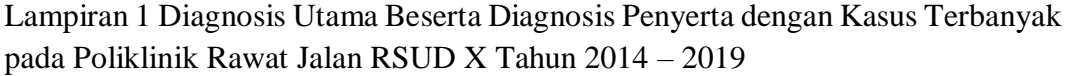

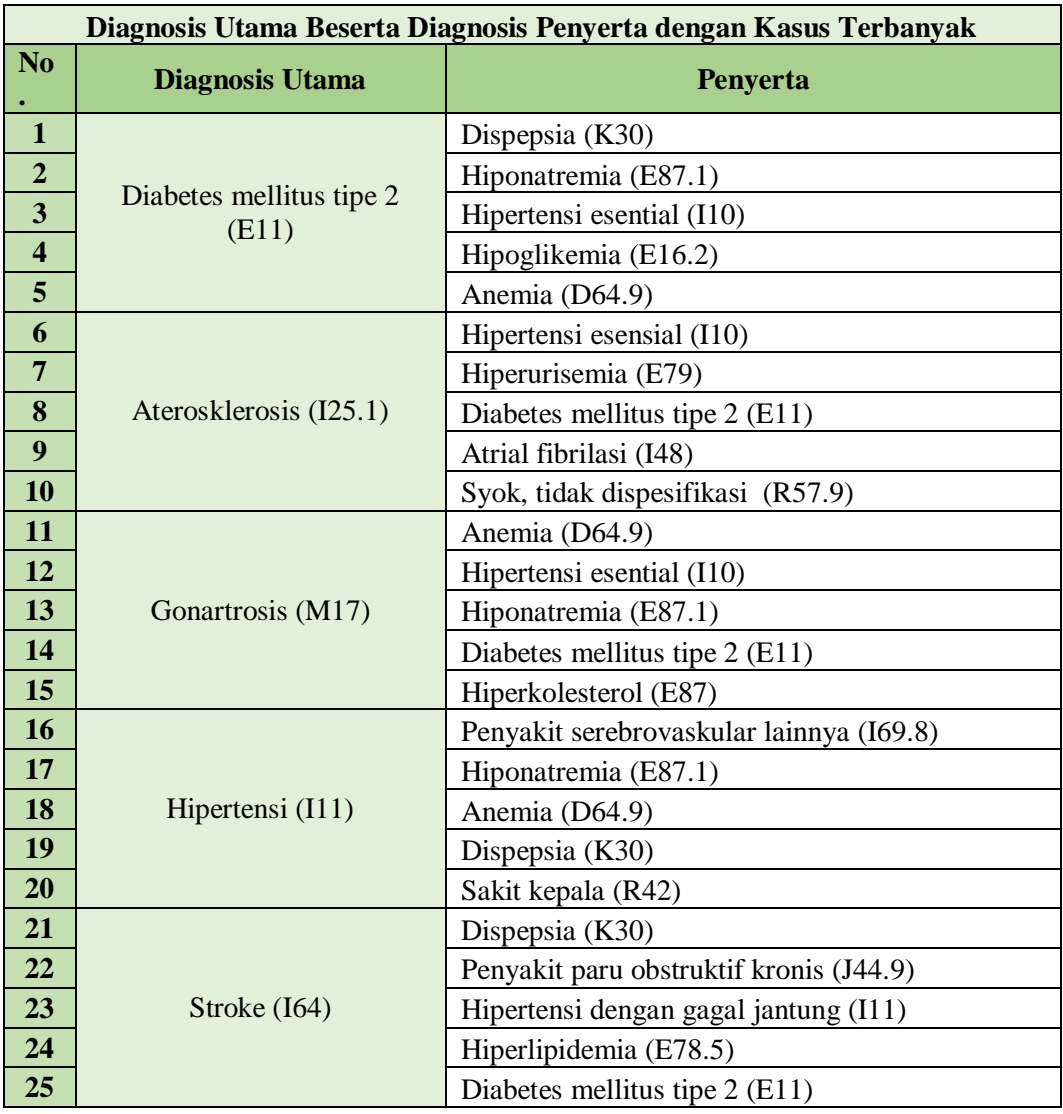

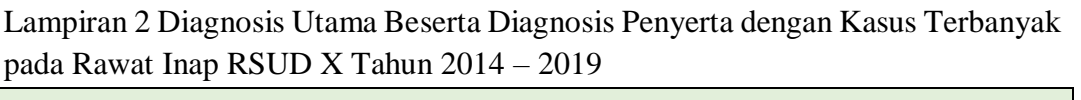

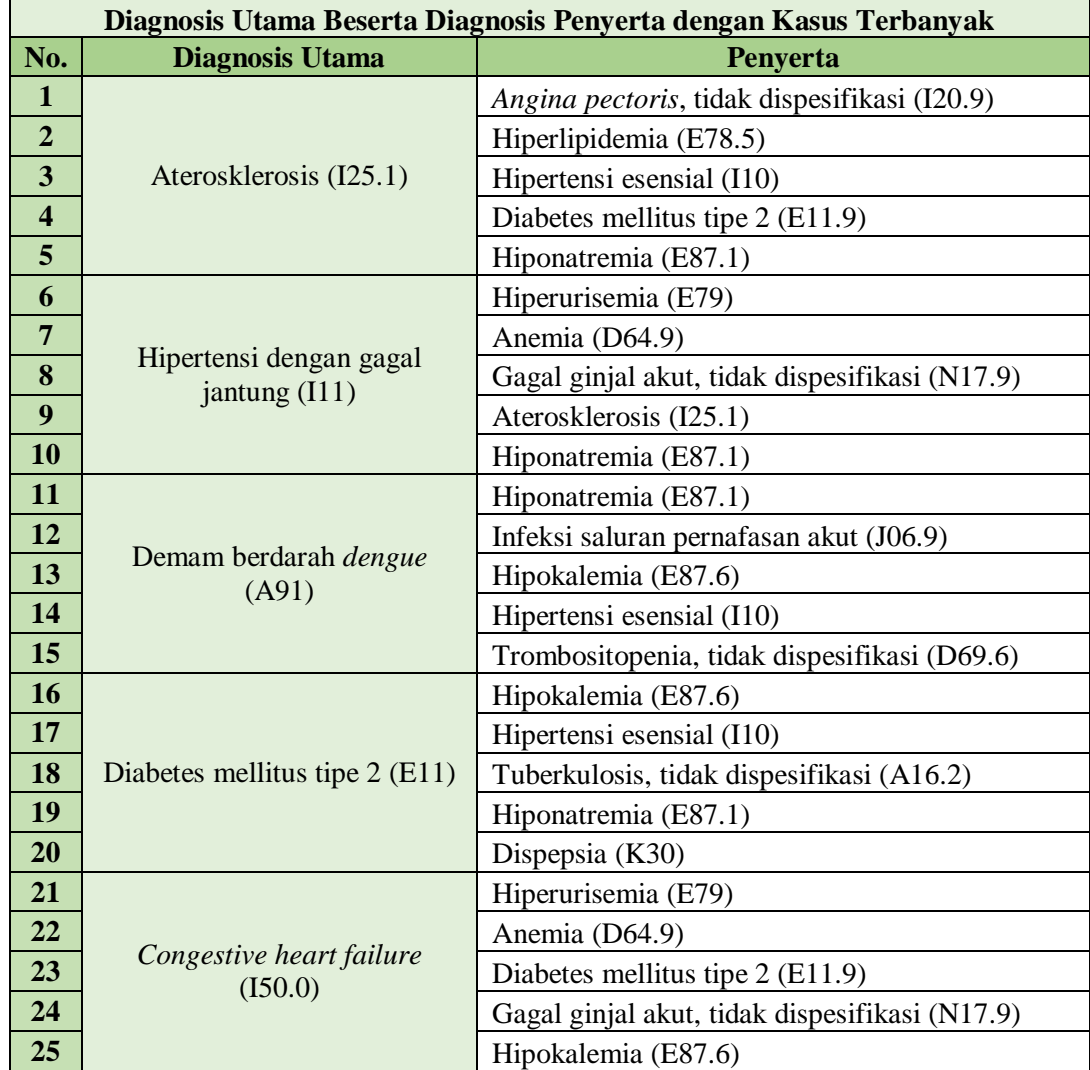

| <b>Diagnosis Utama</b>         | Penyerta                                       | <b>Tarif Diagnosis Utama</b> |                                                                                                    | <b>Tarif Diagnosis Penyerta</b> |               | <b>Total</b>     |
|--------------------------------|------------------------------------------------|------------------------------|----------------------------------------------------------------------------------------------------|---------------------------------|---------------|------------------|
|                                | Angina pectoris, tidak dispesifikasi (I20.9)   | Rp                           | 12,176,734.34                                                                                                    | Rp                              | 11,460,979.24 | Rp 23,637,713.58 |
|                                | Hiperlipidemia (E78.5)                         | Rp                           | 12,176,734.34                                                                                                    | Rp                              | 420,000.00    | Rp 12,596,734.34 |
| Aterosklerosis (I25.1)         | Hipertensi esensial (I10)                      | Rp                           | 12,176,734.34                                                                                                    | Rp                              | 4,281,124.93  | Rp 16,457,859.27 |
|                                | Diabetes mellitus tipe 2 (E11.9)               | Rp                           | 12,176,734.34                                                                                                    | Rp                              | 7,880,370.80  | Rp 20,057,105.14 |
|                                | Hiponatremia (E87.1)                           | Rp                           | 12,176,734.34                                                                                                    | Rp                              | 5,647,078.75  | Rp 17,823,813.09 |
|                                | Hiperurisemia (E79)                            | Rp                           | 7,477,658.50                                                                                                    | Rp                              | 345,000.00    | Rp 7,822,658.50  |
| Hipertensi dengan gagal        | Anemia (D64.9)                                 | Rp                           | 7,477,658.50<br>7,477,658.50<br>7,477,658.50<br>7,477,658.50<br>4,954,417.50<br>4,954,417.50<br>4,954,417.50<br>4,954,417.50<br>4,954,417.50<br>11,172,803.74<br>11,172,803.74<br>11,172,803.74 | Rp                              | 6,991,272.76  | Rp 14,468,931.26 |
| jantung (I11)                  | Gagal ginjal akut, tidak dispesifikasi (N17.9) | Rp                           |                                                                                                    | Rp                              | 11,143,172.92 | Rp 18,620,831.42 |
|                                | Aterosklerosis (I25.1)                         | Rp                           |                                                                                                    | Rp                              | 12,176,734.34 | Rp 19,654,392.84 |
|                                | Hiponatremia (E87.1)                           | Rp                           |                                                                                                    | Rp                              | 5,647,078.75  | Rp 13,124,737.25 |
|                                | Hiponatremia (E87.1)                           | Rp                           |                                                                                                    | Rp                              | 5,647,078.75  | Rp 10,601,496.25 |
|                                | Infeksi saluran pernafasan akut (J06.9)        | Rp                           |                                                                                                    | Rp                              | 2,581,139.75  | Rp 7,535,557.25  |
| Demam berdarah dengue<br>(A91) | Hipokalemia (E87.6)                            | Rp                           |                                                                                                    | Rp                              | 5,729,998.17  | Rp 10,684,415.67 |
|                                | Hipertensi esensial (I10)                      | Rp                           |                                                                                                    | Rp                              | 4,281,124.93  | Rp 9,235,542.43  |
|                                | Trombositopenia, tidak dispesifikasi (D69.6)   | Rp                           |                                                                                                    | Rp                              | 18,317,780.67 | Rp 23,272,198.17 |
|                                | Hipokalemia (E87.6)<br>Rp                      | Rp                           | 5,729,998.17                                                                                                    | Rp 16,902,801.90                |               |                  |
| Diabetes mellitus tanpa        | Hipertensi esensial (I10)                      | Rp                           |                                                                                                    | Rp                              | 4,281,124.93  | Rp 15,453,928.66 |
| ketergantungan insulin         | Tuberkulosis, tidak dispesifikasi (A16.2)      | Rp                           |                                                                                                    | Rp                              | 12,240,265.97 | Rp 23,413,069.70 |
| (E11)                          | Hiponatremia (E87.1)                           | Rp                           | 11,172,803.74                                                                                                    | Rp                              | 5,647,078.75  | Rp 16,819,882.49 |
|                                | Dispepsia (K30)                                | Rp                           | 11,172,803.74                                                                                                    | Rp                              | 3,674,950.03  | Rp 14,847,753.76 |
|                                | Hiperurisemia (E79)                            | Rp                           | 7,808,994.12                                                                                                    | Rp                              | 345,000.00    | Rp 8,153,994.12  |
| Congestive heart failure       | Anemia (D64.9)                                 | Rp                           | 7,808,994.12                                                                                                    | Rp                              | 6,991,272.76  | Rp 14,800,266.88 |
| (I50.0)                        | Diabetes mellitus tipe 2 (E11.9)               | Rp                           | 7,808,994.12                                                                                                    | Rp                              | 7,880,370.80  | Rp 15,689,364.92 |
|                                | Gagal ginjal akut, tidak dispesifikasi (N17.9) | Rp                           | 7,808,994.12                                                                                                    | Rp                              | 11,143,172.92 | Rp 18,952,167.03 |

Lampiran 3 Tarif Pelayanan Rawat Inap Pasien Umum untuk Lima Diagnosis Utama dengan Kasus Terbanyak pada RSUD X

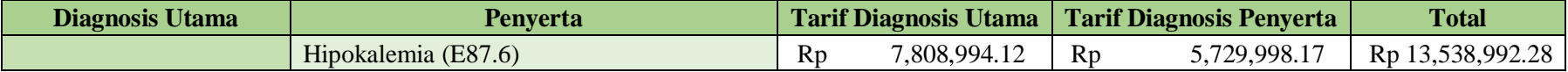

| <b>Diagnosis</b><br><b>Utama</b> | <b>Penyerta</b>                                | <b>Kode</b><br>INA-<br><b>CBGSs</b> | <b>Tarif</b>     |
|----------------------------------|------------------------------------------------|-------------------------------------|------------------|
|                                  | Angina pectoris, tidak dispesifikasi (I20.9)   | $I-1-15-II$                         | Rp 10,540,900.00 |
|                                  | Hiperlipidemia (E78.5)                         | $I-1-15-II$                         | Rp 10,540,900.00 |
| Aterosklerosis<br>(I25.1)        | Hipertensi esensial (I10)                      | $I-1-15-II$                         | Rp 10,540,900.00 |
|                                  | Diabetes mellitus tipe 2 (E11.9)               | $I-1-15-II$                         | Rp 10,540,900.00 |
|                                  | Hiponatremia (E87.1)                           | $I-4-16-II$                         | Rp 4,326,300.00  |
|                                  | Hiperurisemia (E79)                            | $I-4-12-II$                         | Rp 7,907,900.00  |
| Hipertensi                       | Anemia (D64.9)                                 | $I-4-12-II$                         | Rp 7,907,900.00  |
| dengan gagal                     | Gagal ginjal akut, tidak dispesifikasi (N17.9) | $I-1-15-II$                         | Rp 10,540,900.00 |
| jantung (I11)                    | Aterosklerosis (I25.1)                         | $I-1-15-II$                         | Rp 10,540,900.00 |
|                                  | Hiponatremia (E87.1)                           | $I-4-12-II$                         | Rp 7,907,900.00  |
|                                  | Hiponatremia (E87.1)                           | $A-4-13-II$                         | Rp 3,074,500.00  |
| Demam                            | Infeksi saluran pernafasan akut (J06.9)        | $A-4-13-II$                         | Rp 3,074,500.00  |
| berdarah                         | Hipokalemia (E87.6)                            | $A-4-13-II$                         | Rp 3,074,500.00  |
| dengue (A91)                     | Hipertensi esensial (I10)                      | $A-4-13-II$                         | Rp 3,074,500.00  |
|                                  | Trombositopenia, tidak dispesifikasi (D69.6)   | $A-4-13-II$                         | Rp 3,074,500.00  |
|                                  | Hipokalemia (E87.6)                            | $E-4-10-II$                         | Rp 5,082,200.00  |
| <b>Diabetes</b>                  | Hipertensi esensial (I10)                      | $E-4-10-II$                         | Rp 5,082,200.00  |
| mellitus tipe 2                  | Tuberkulosis, tidak dispesifikasi (A16.2)      | $E-4-10-II$                         | Rp 5,082,200.00  |
| (E11)                            | Hiponatremia (E87.1)                           | $E-4-10-II$                         | Rp 5,082,200.00  |
|                                  | Dispepsia (K30)                                | $E-4-10-II$                         | Rp 5,082,200.00  |
|                                  | Hiperurisemia (E79)                            | $I-4-12-II$                         | Rp 7,907,900.00  |
| Congestive                       | Anemia (D64.9)                                 | $I-4-12-II$                         | Rp 7,907,900.00  |
| heart failure                    | Diabetes mellitus tipe 2 (E11.9)               | $I-4-12-II$                         | Rp 7,907,900.00  |
| (I50.0)                          | Gagal ginjal akut, tidak dispesifikasi (N17.9) | $I-4-12-II$                         | Rp 7,907,900.00  |
|                                  | Hipokalemia (E87.6)                            | $I-4-12-II$                         | Rp 7,907,900.00  |

Lampiran 4 Tarif INA CBGs untuk Diagnosis Utama Beserta Diagnosis Penyerta dengan Kasus Terbesar di RSUD X

## Lampiran 5 Identifikasi Variabel

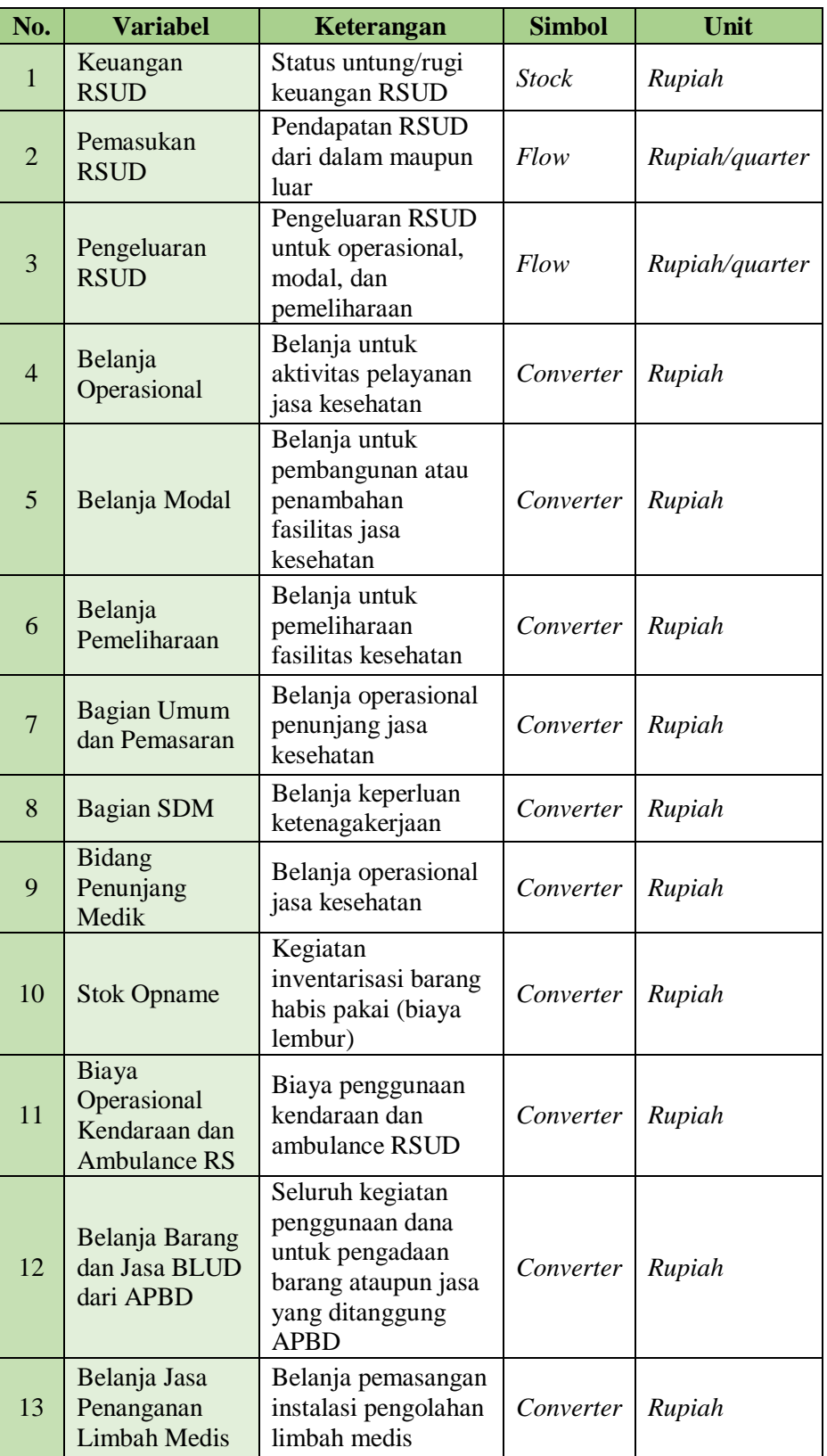

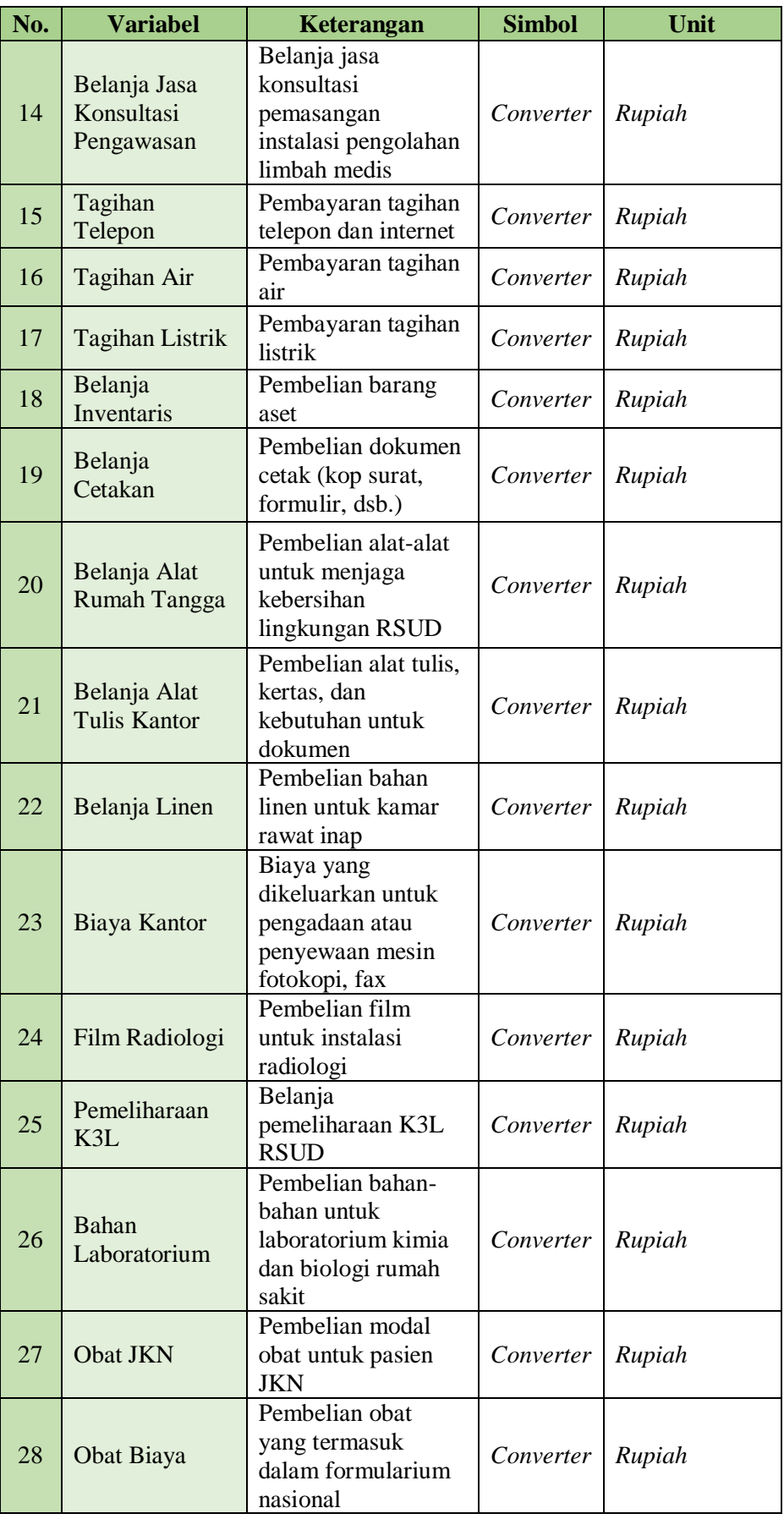

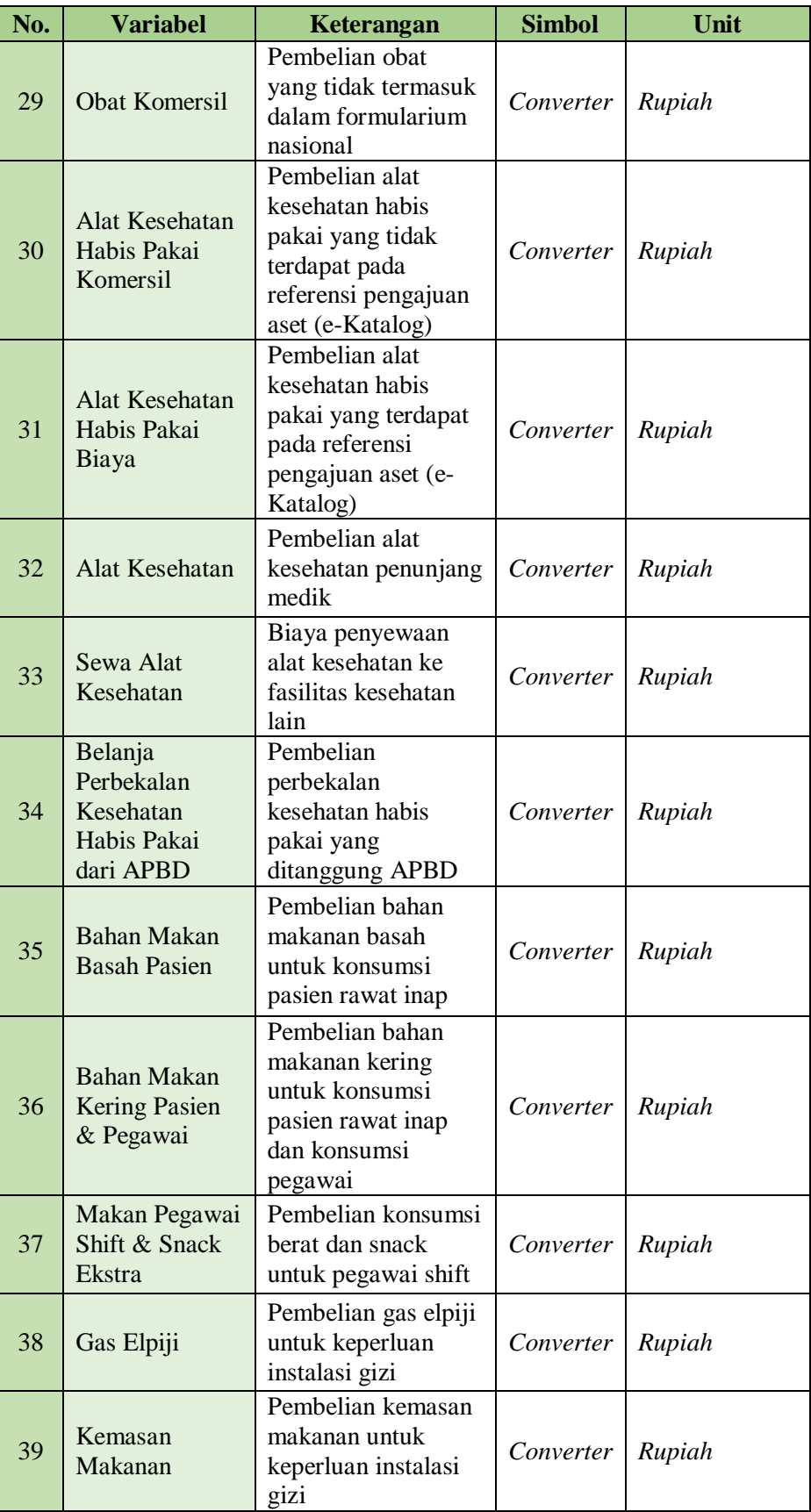

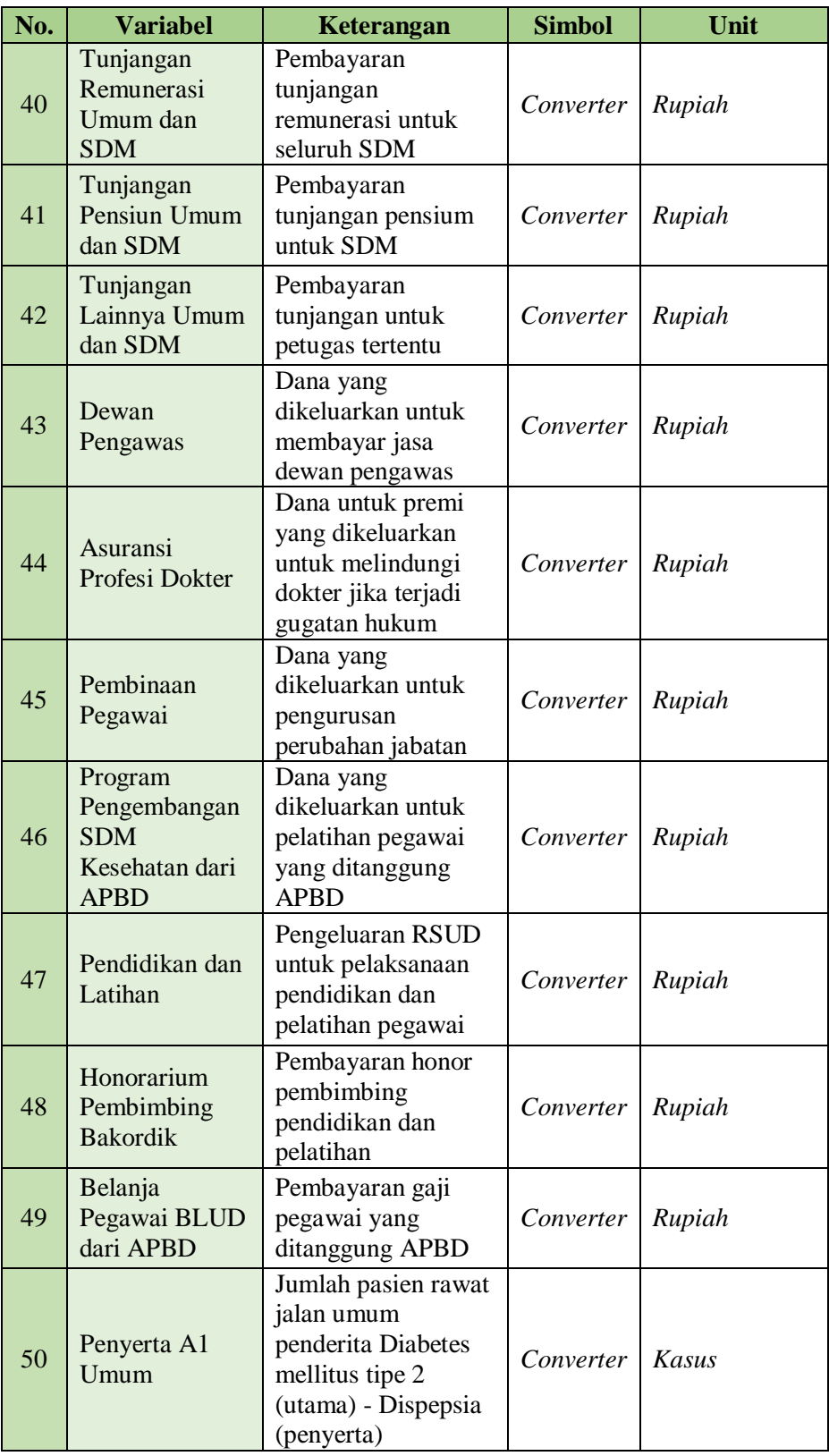

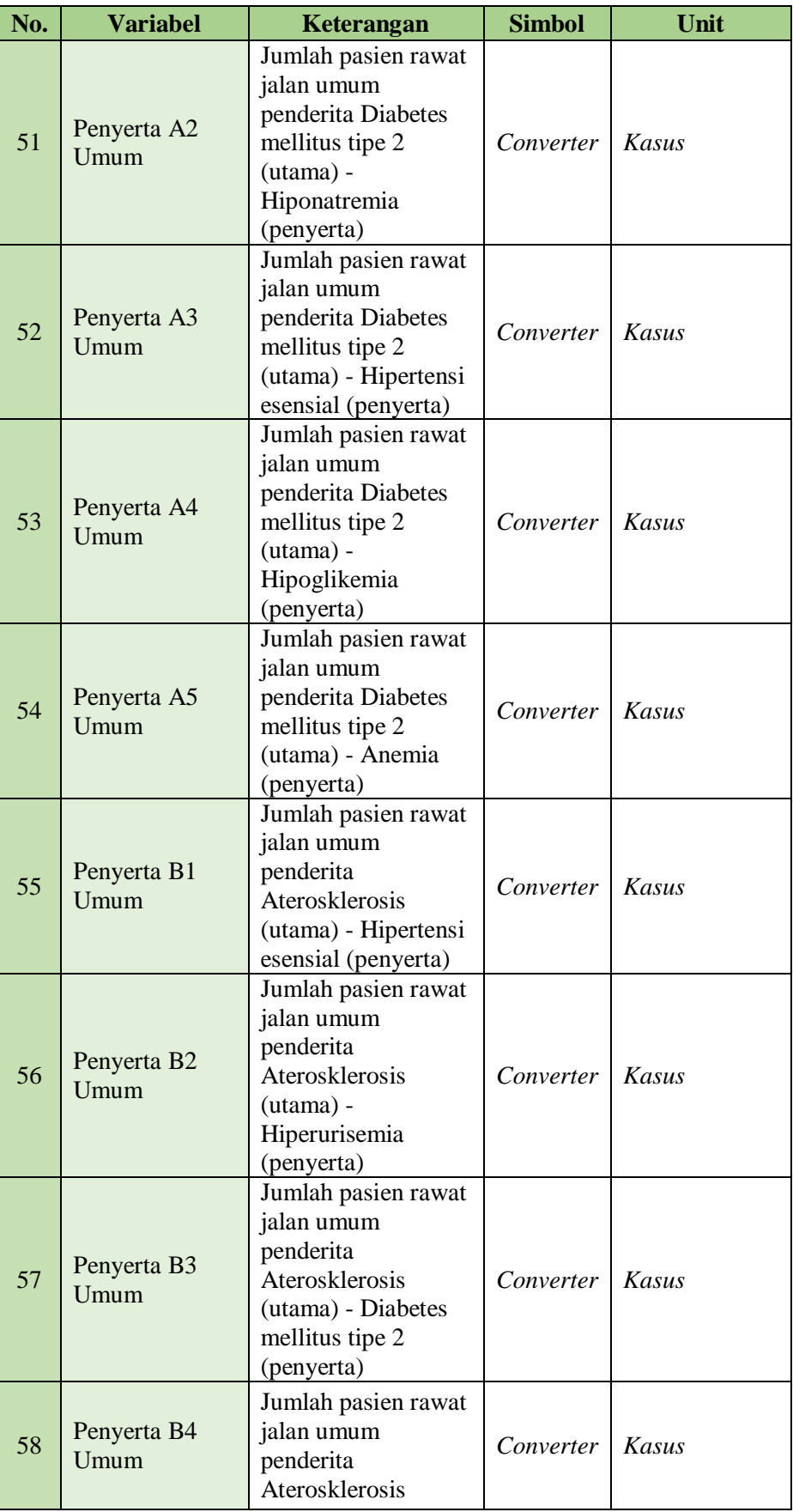

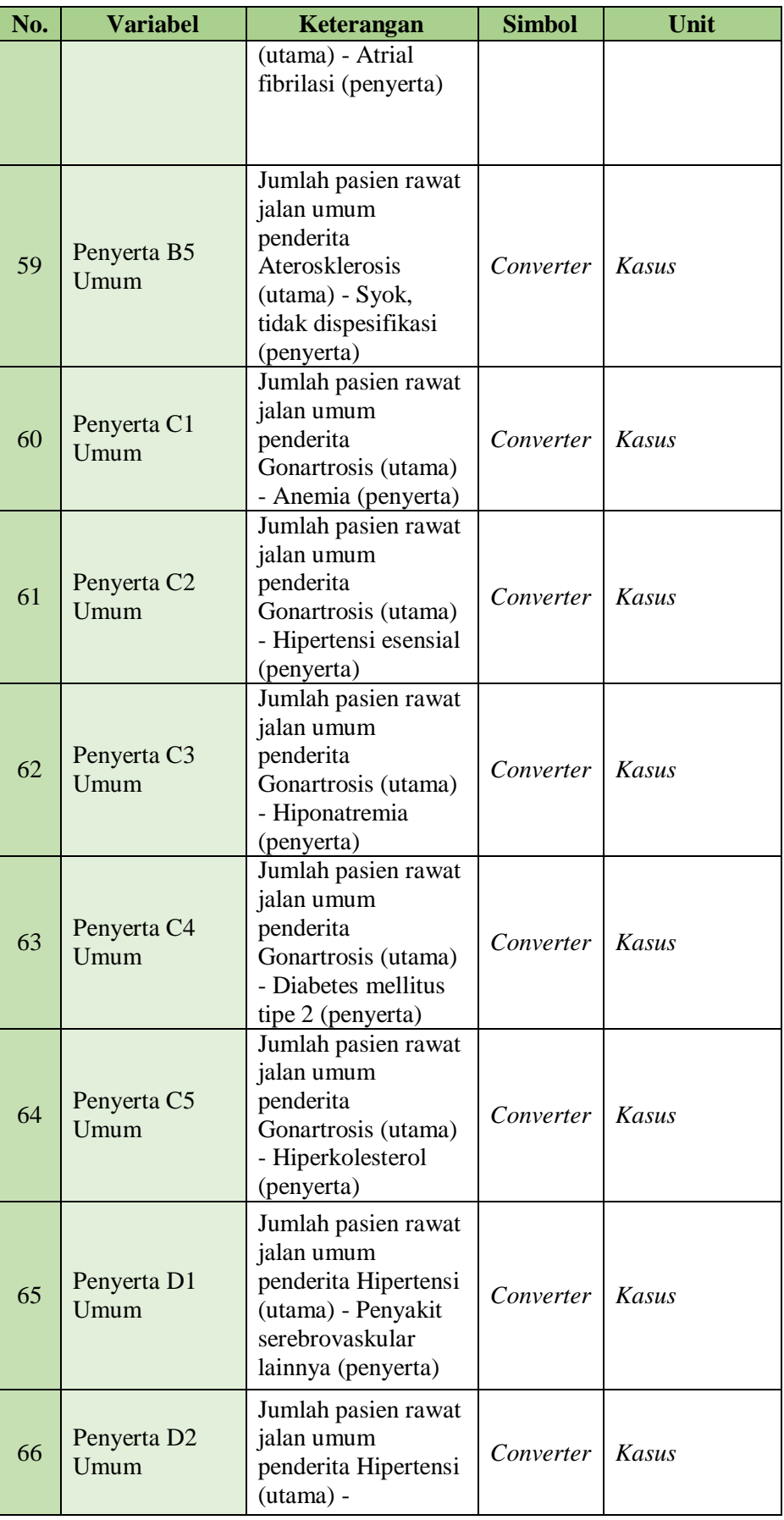

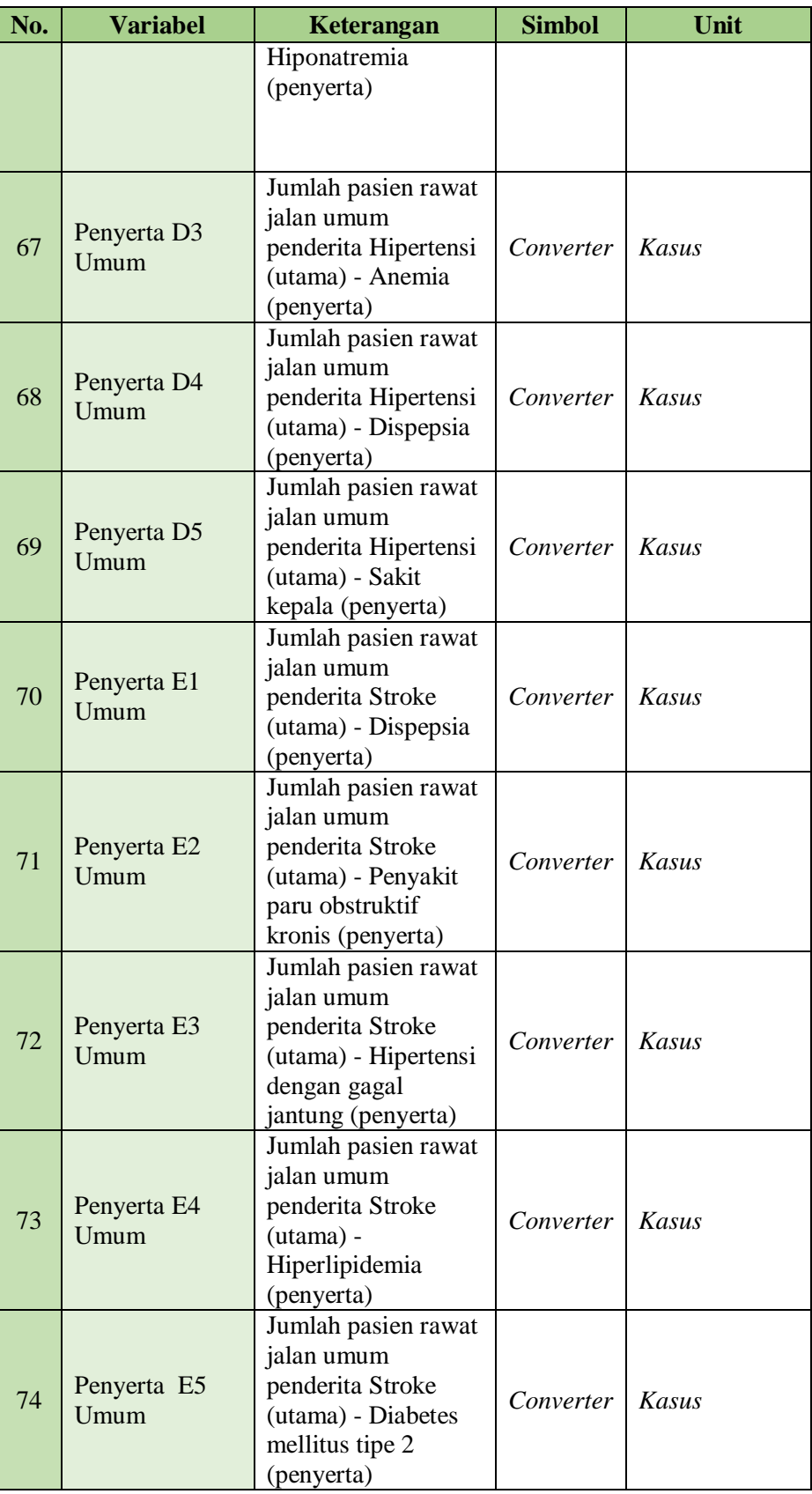

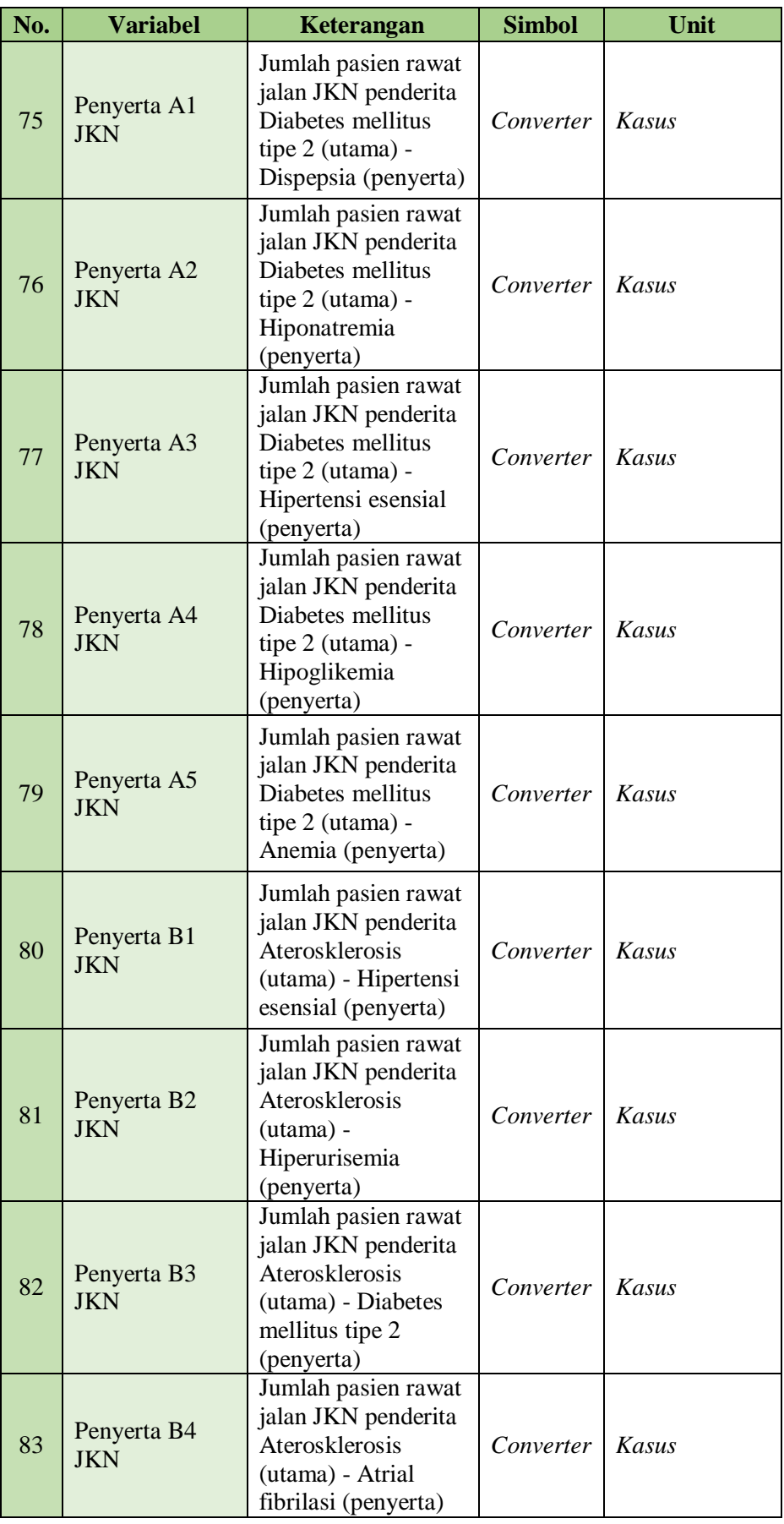

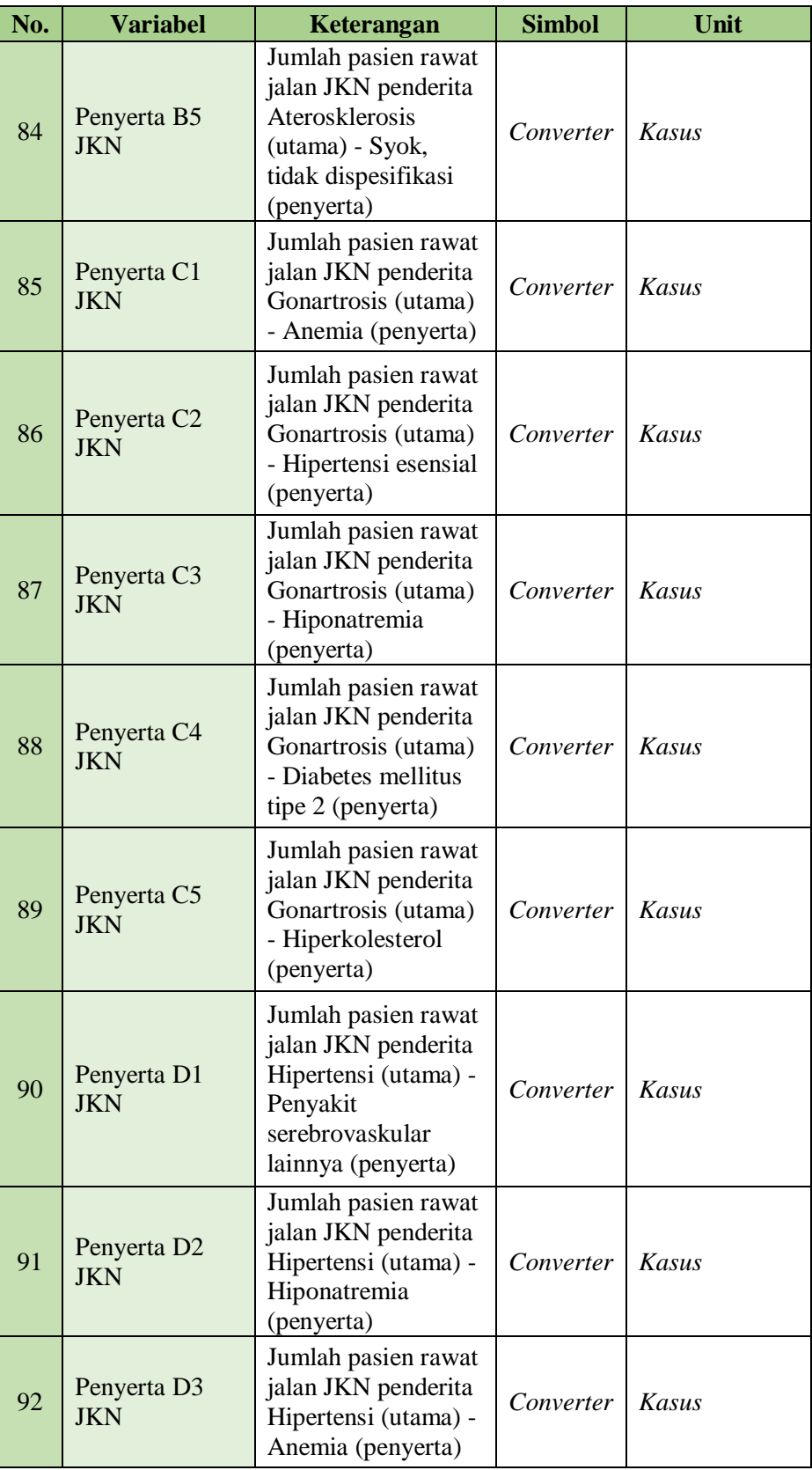
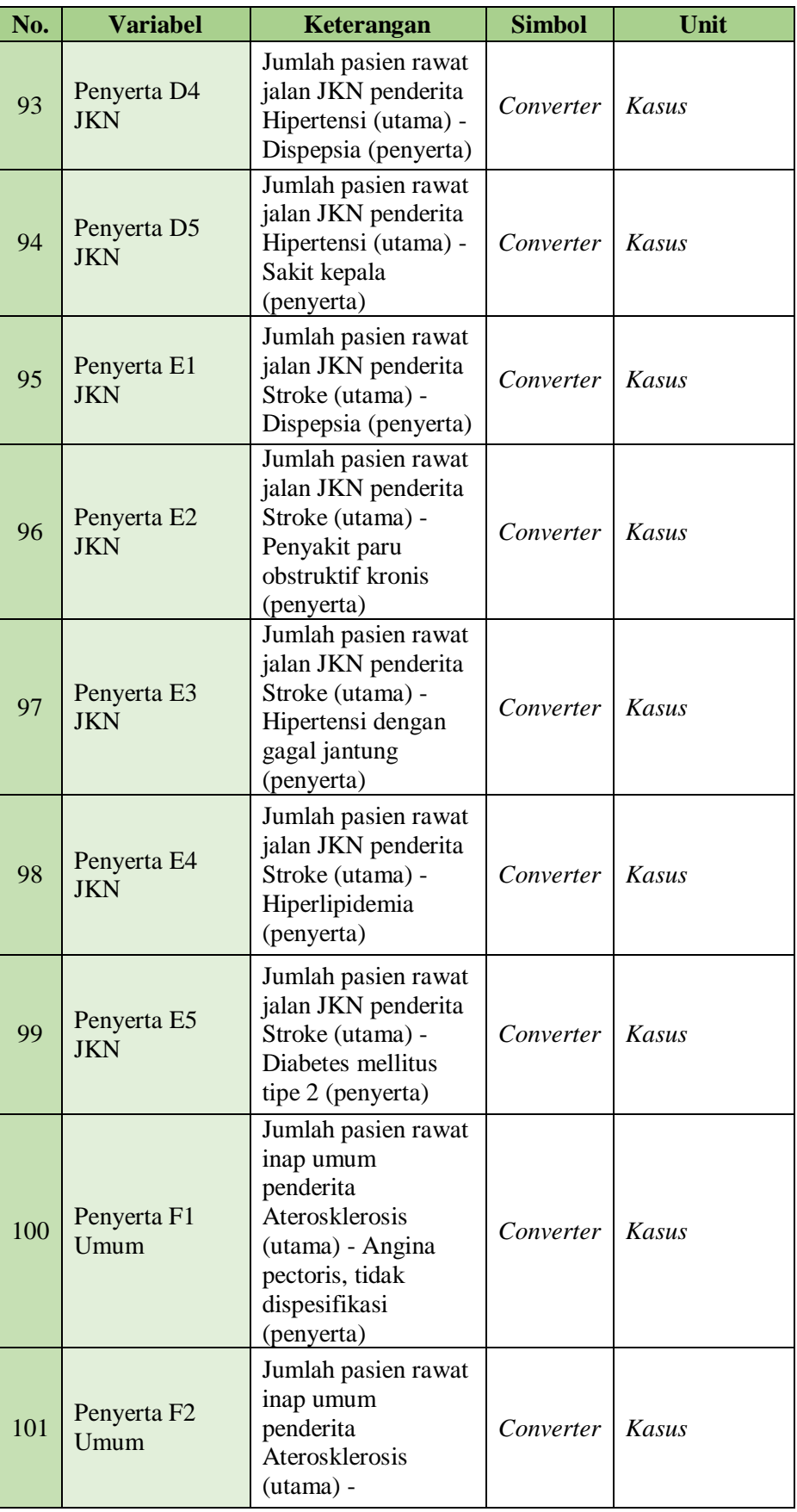

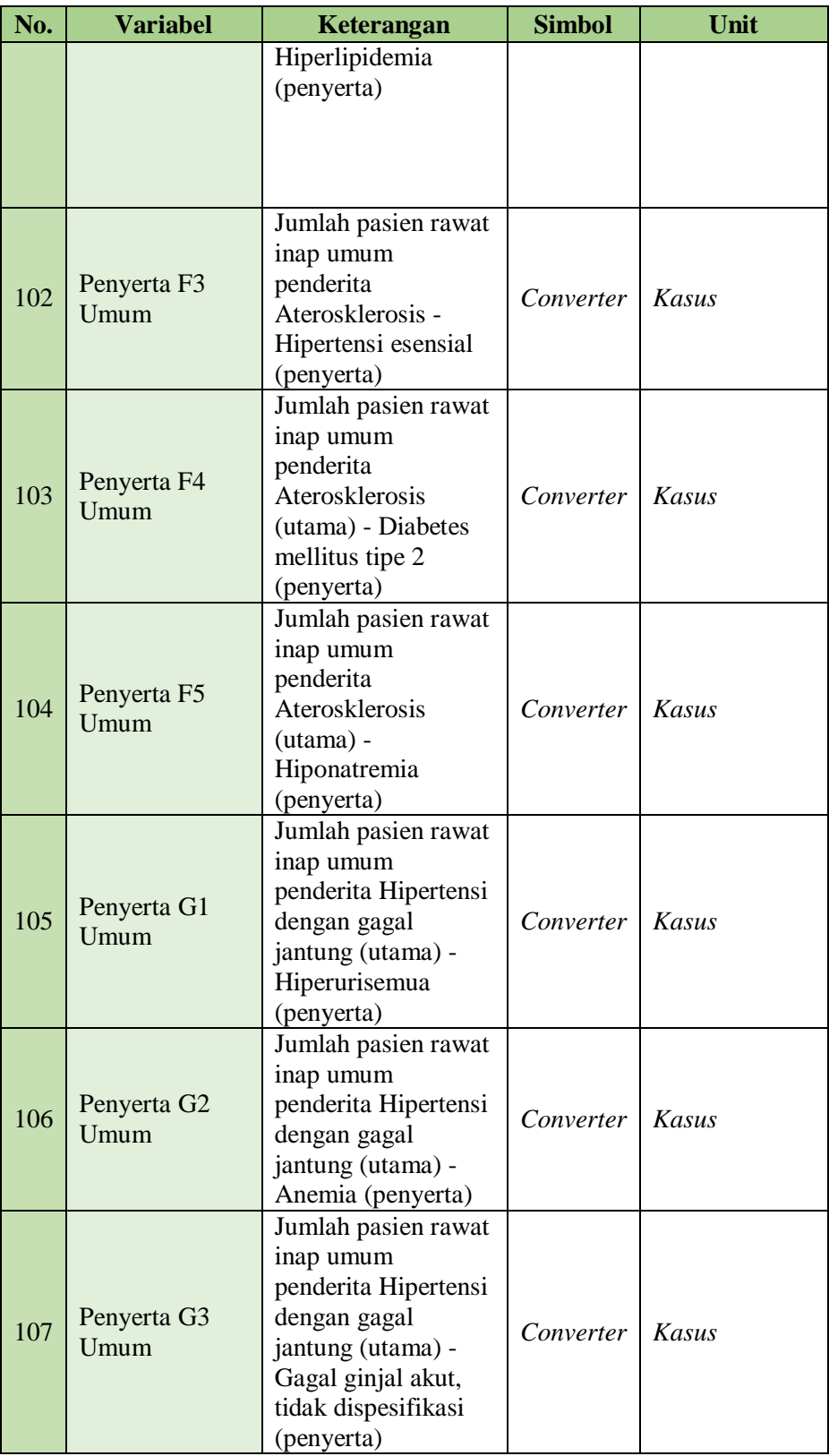

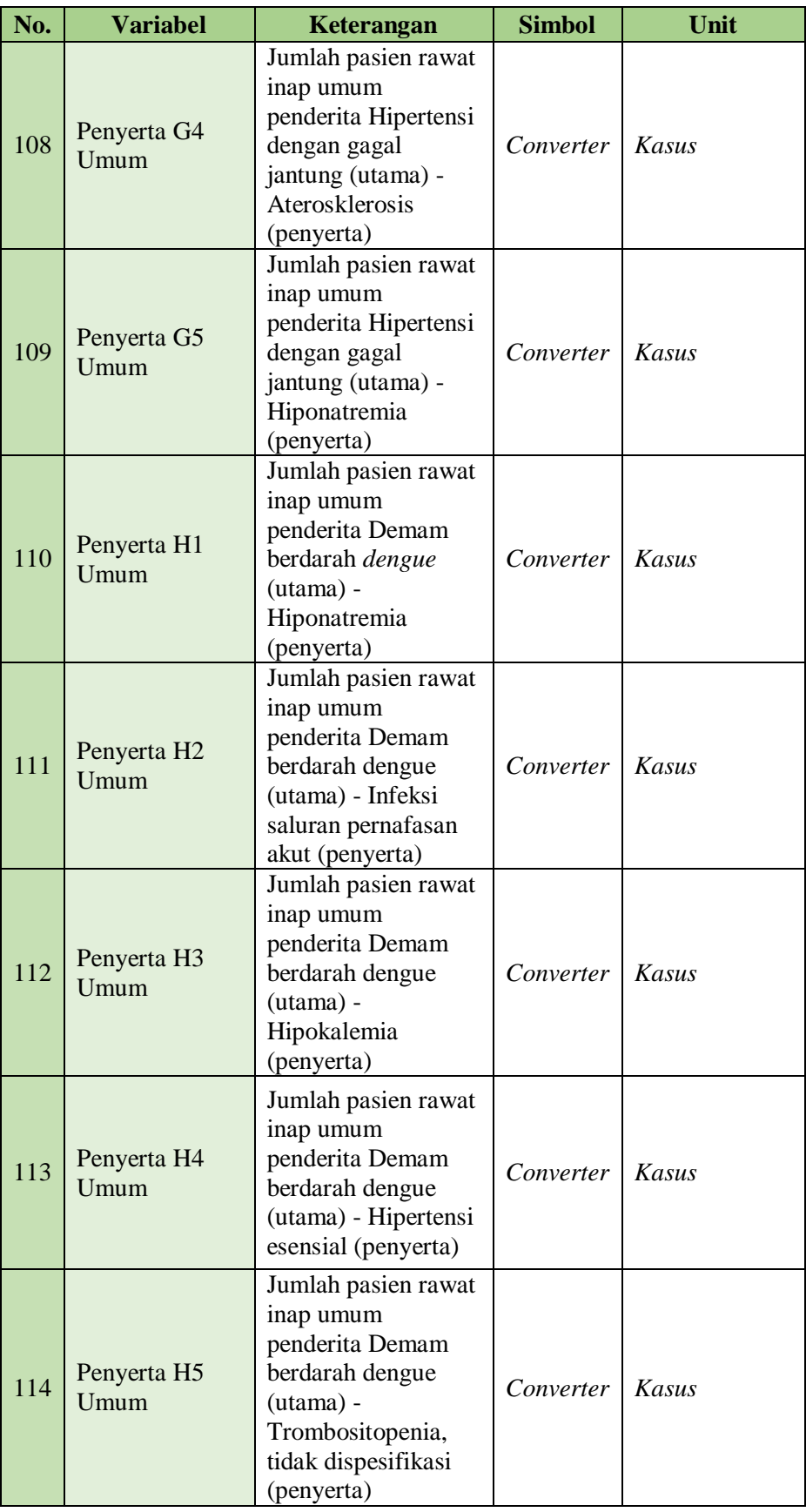

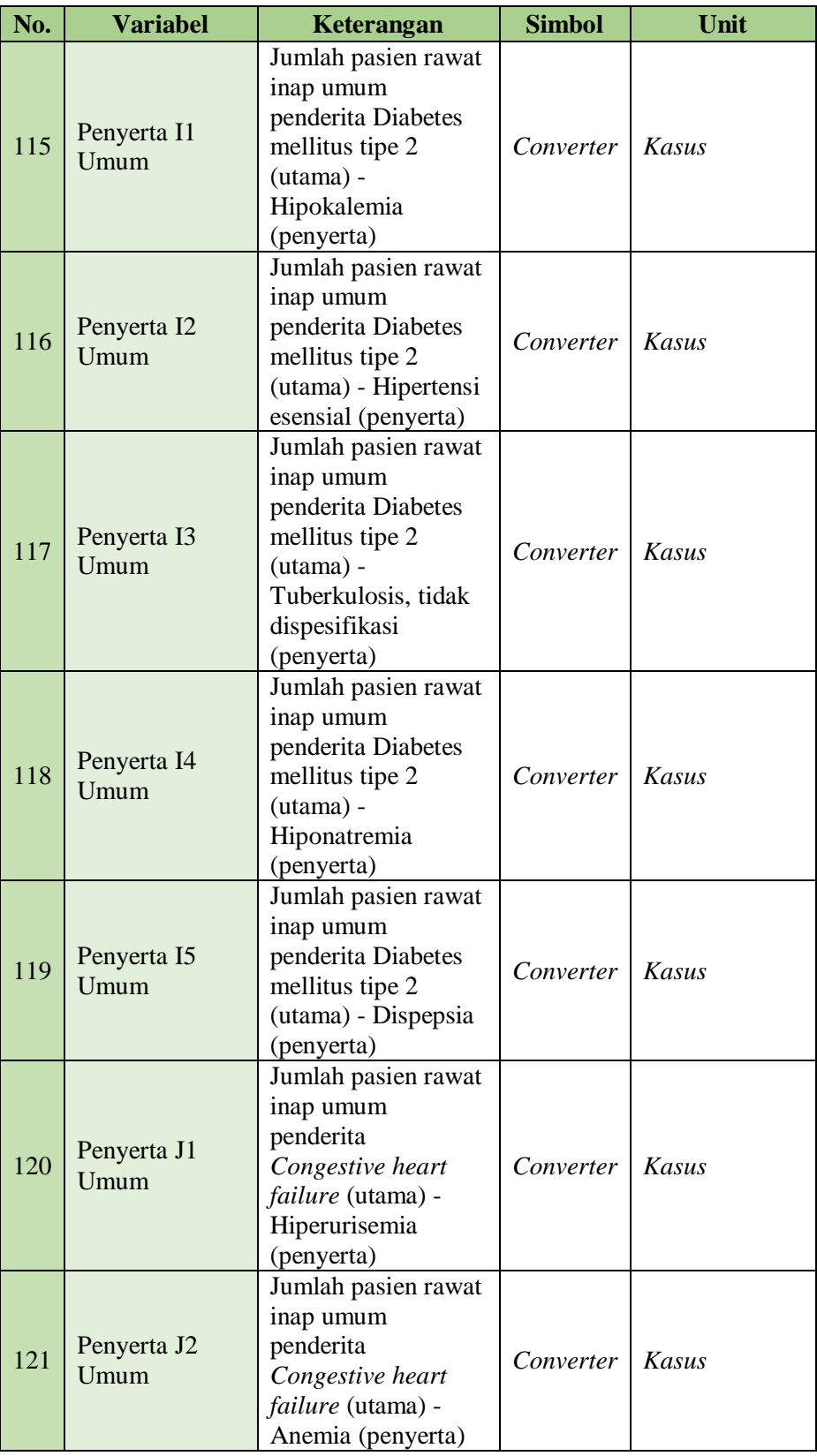

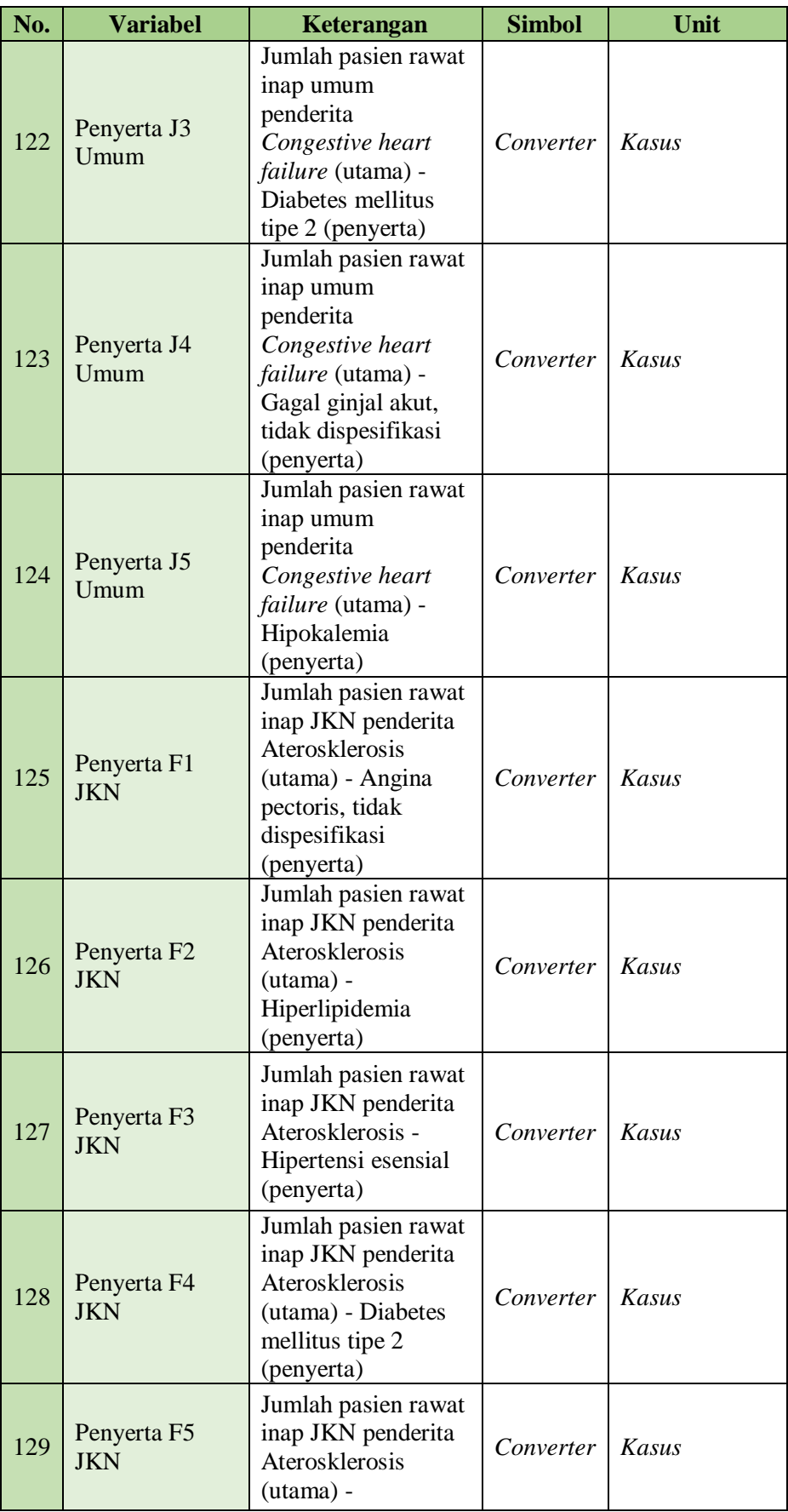

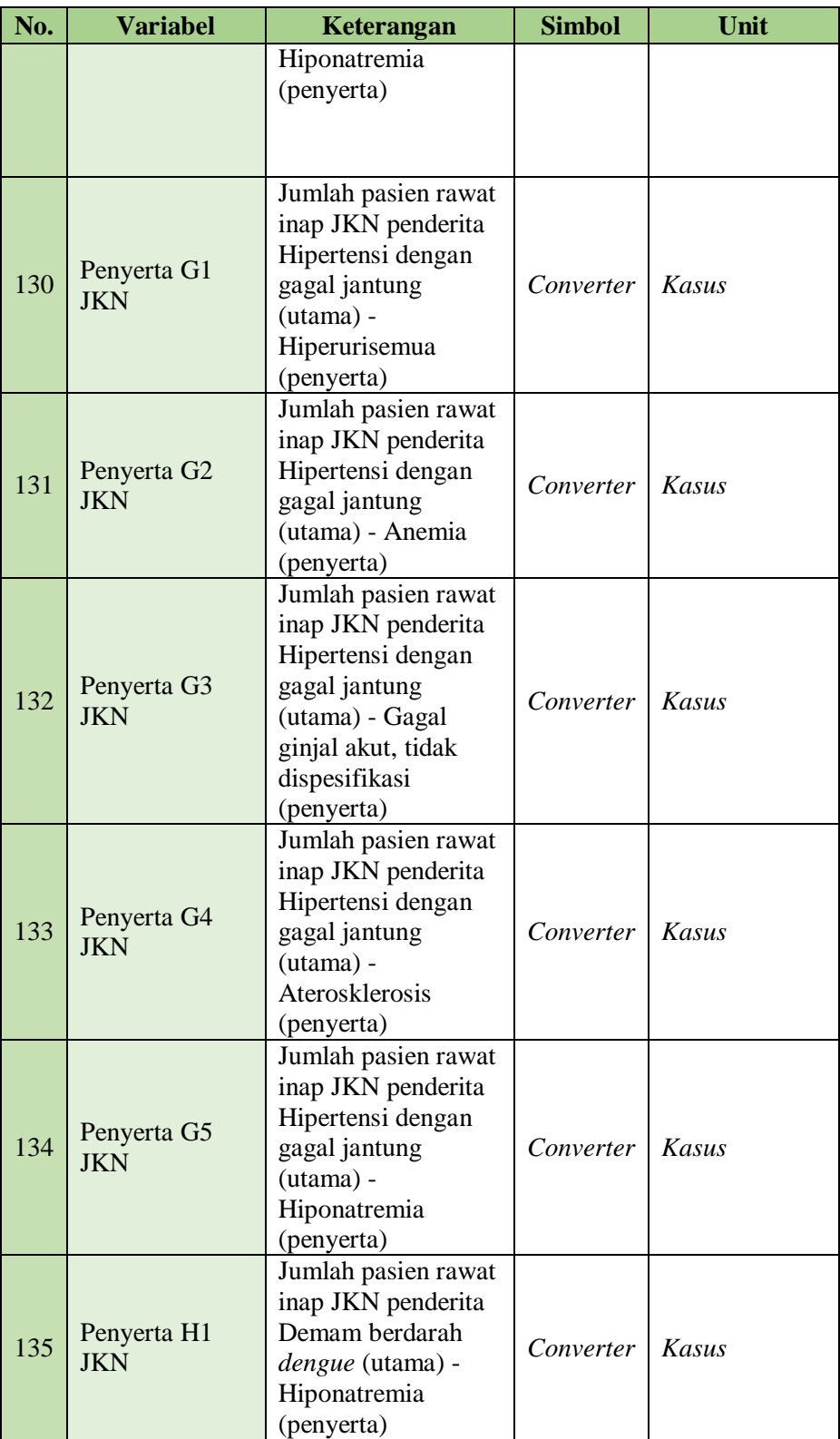

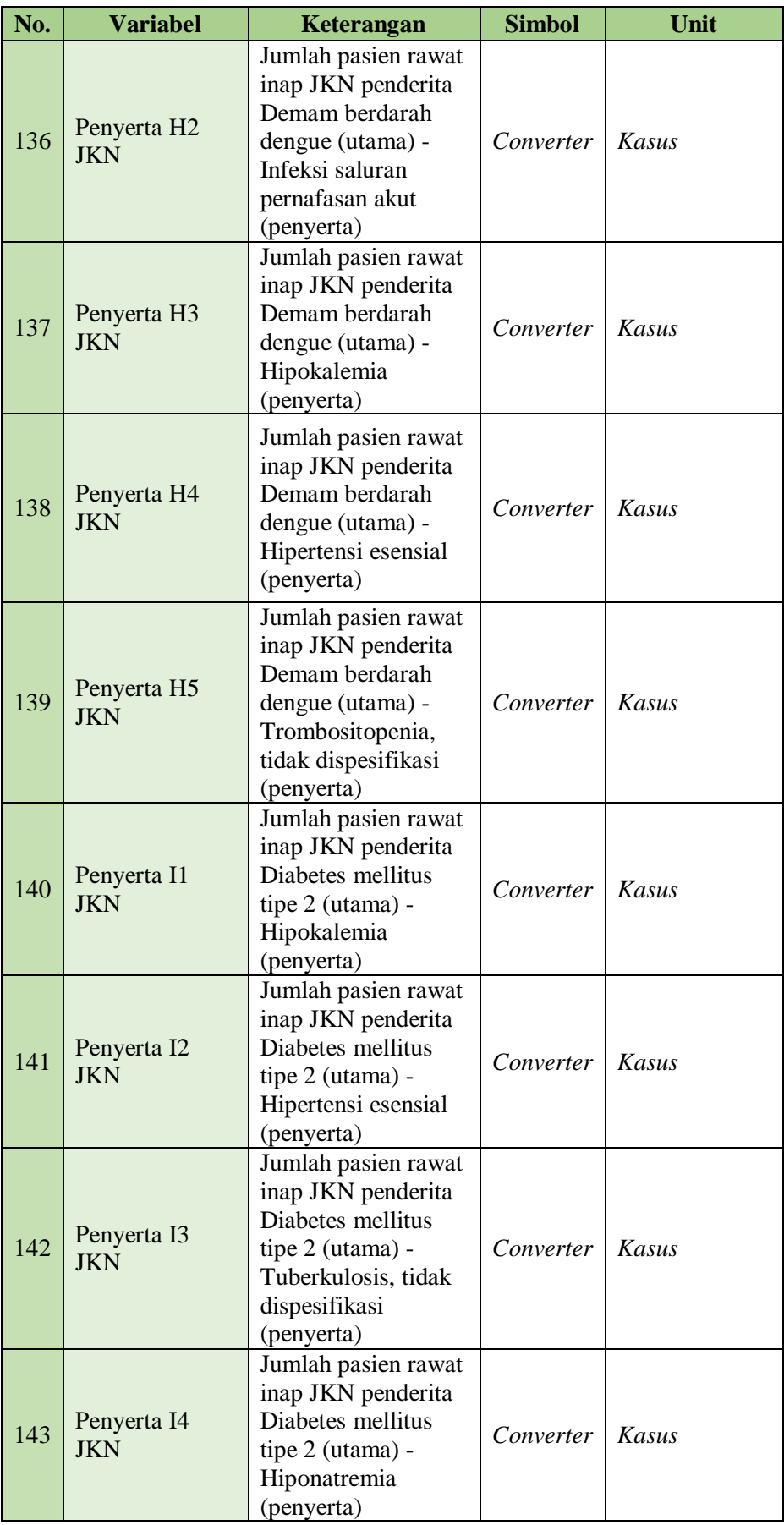

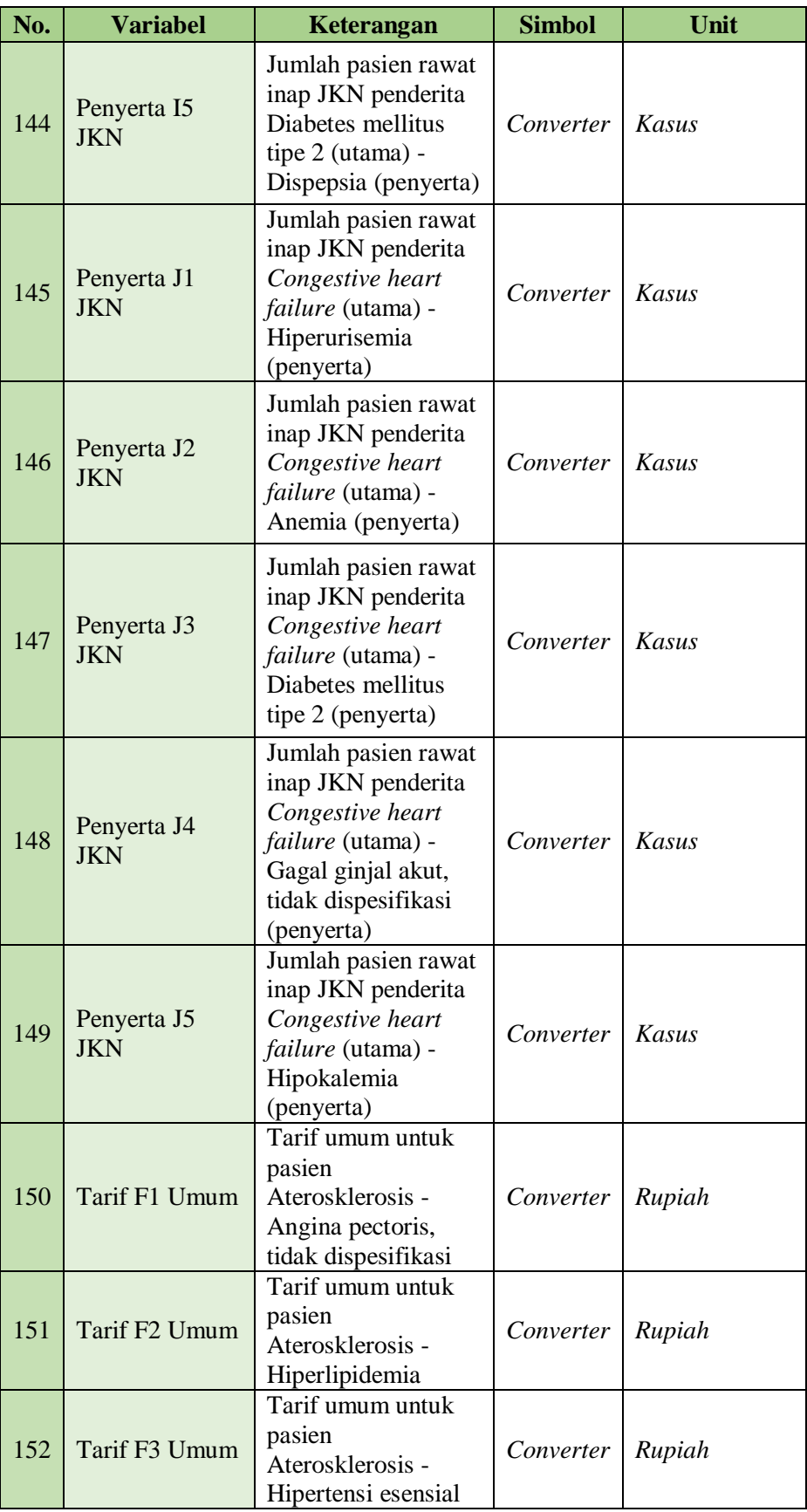

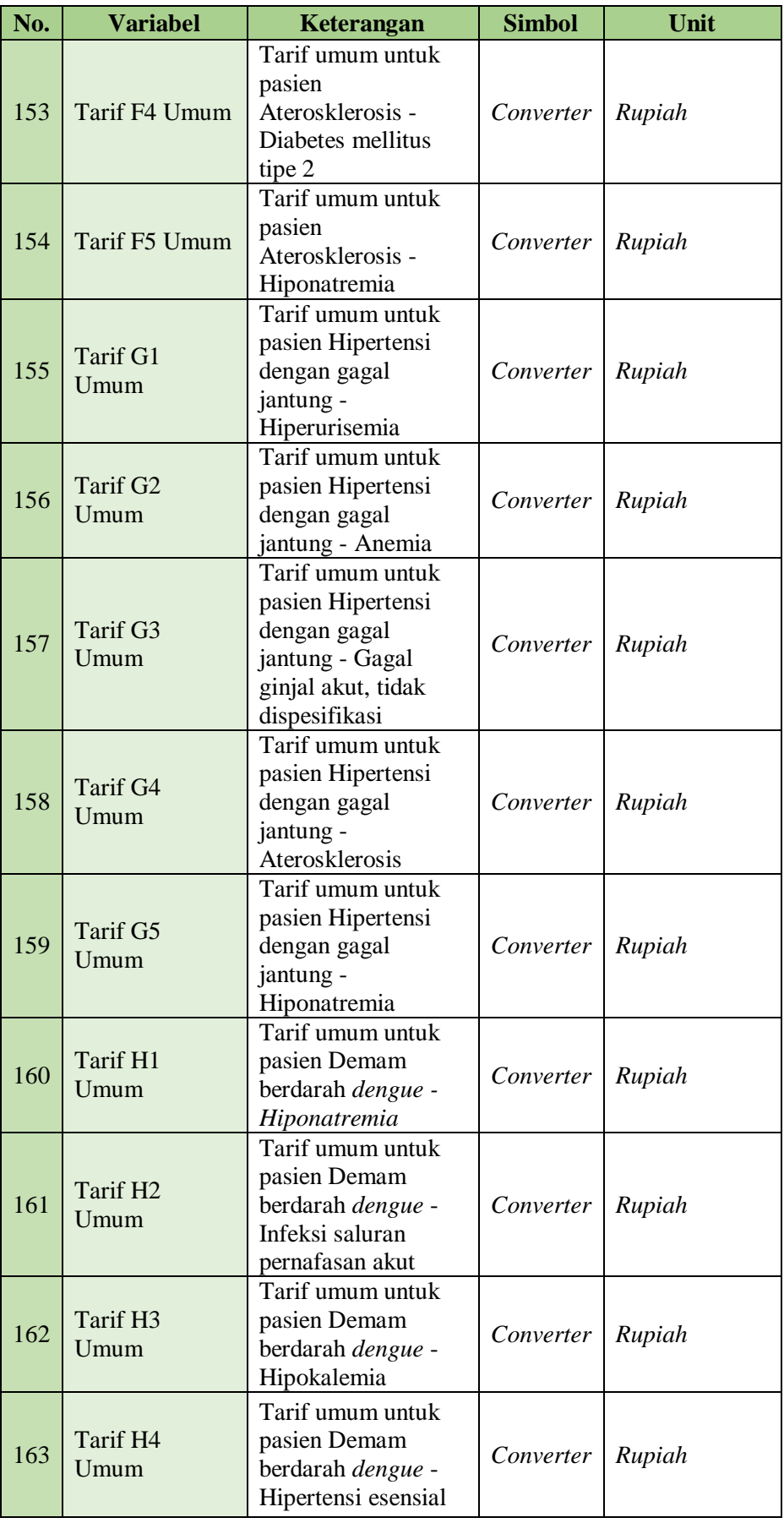

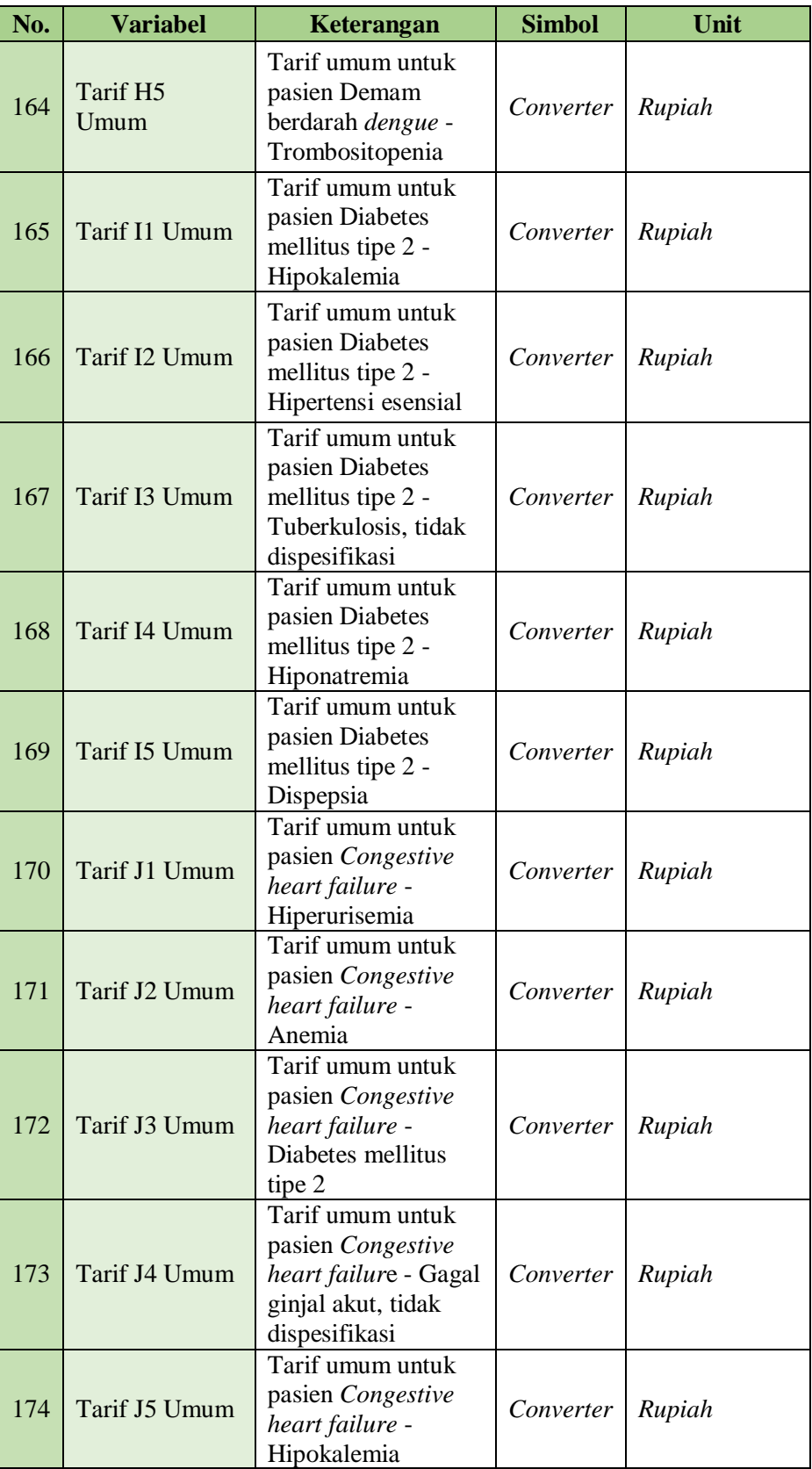

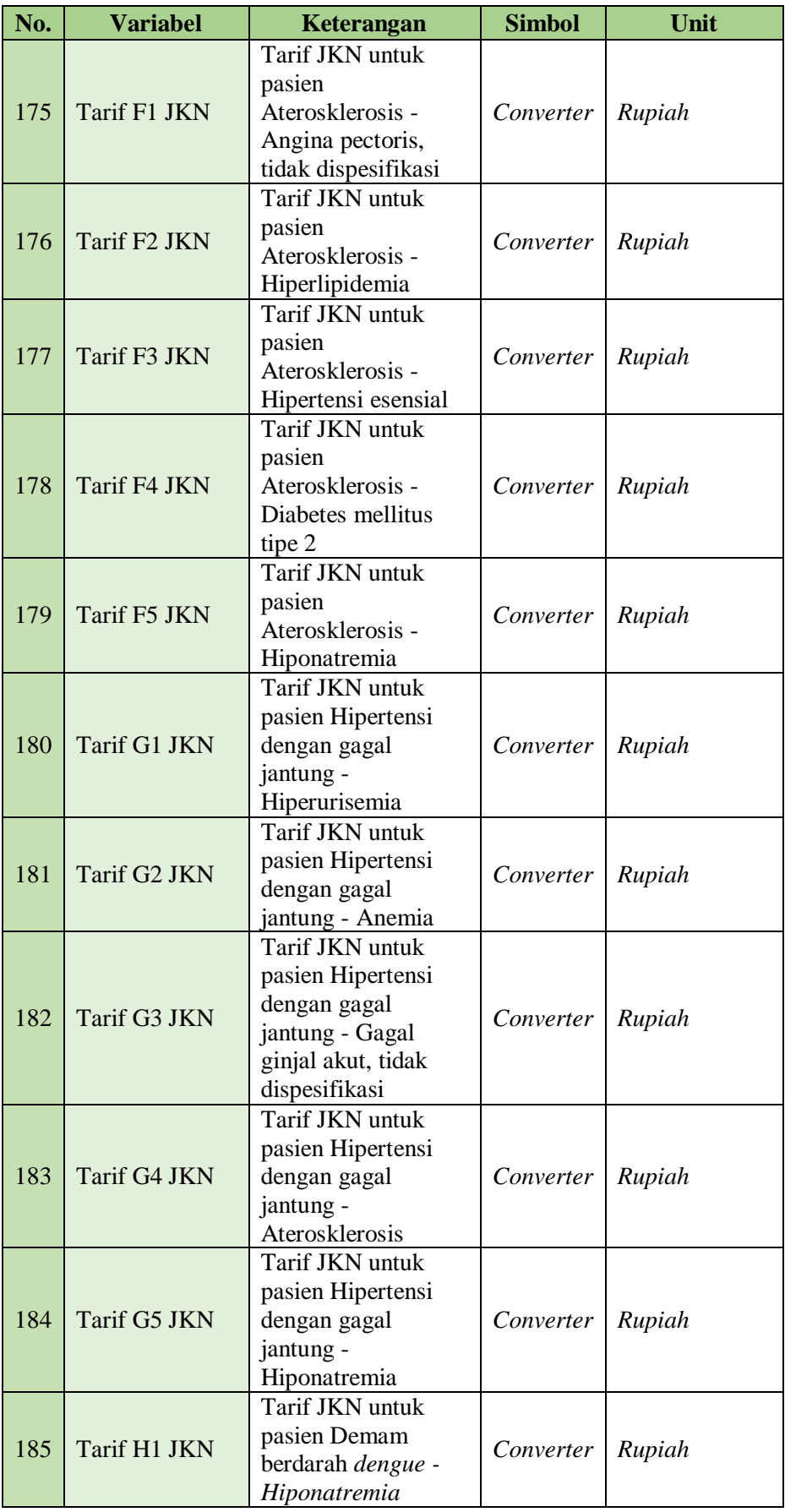

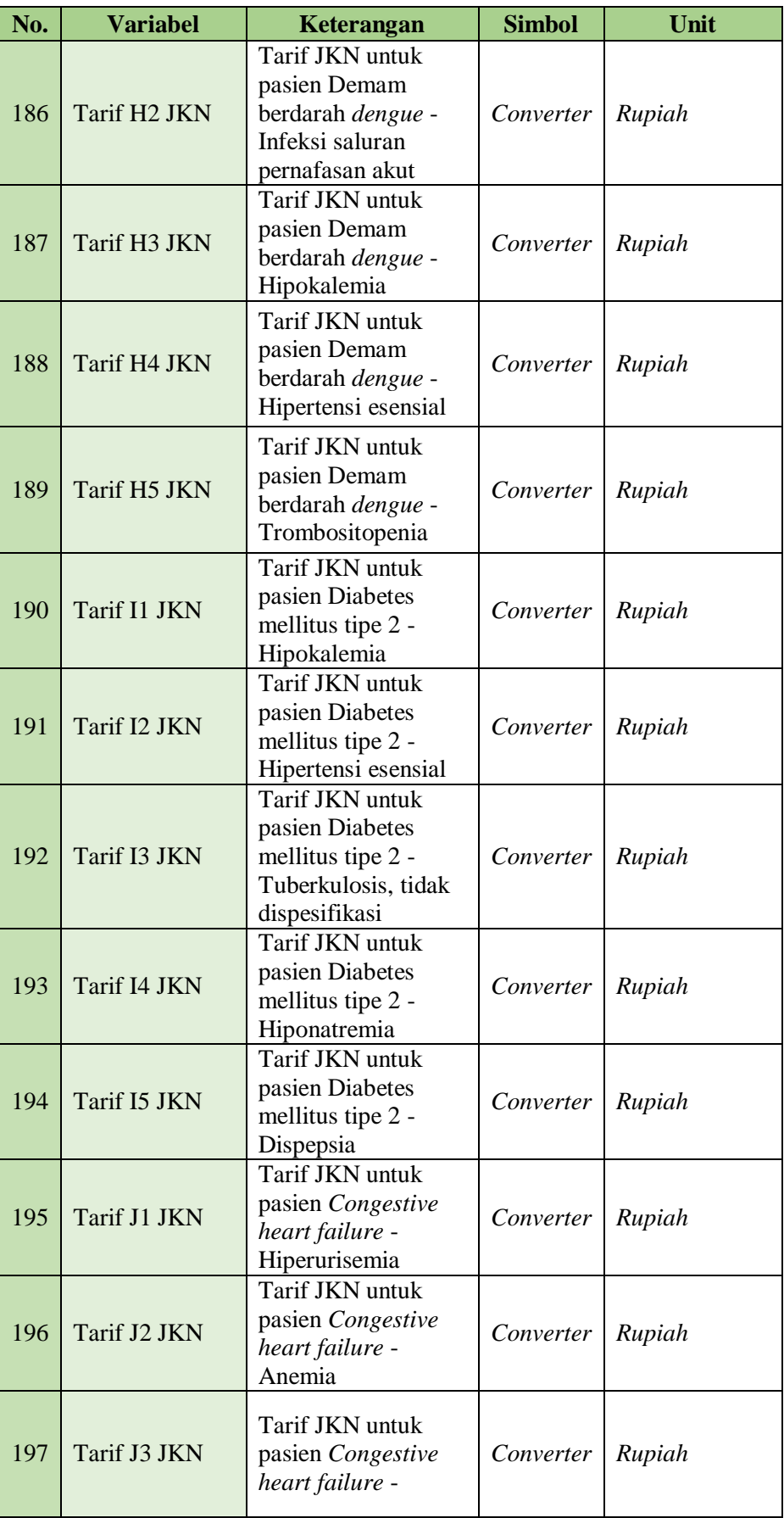

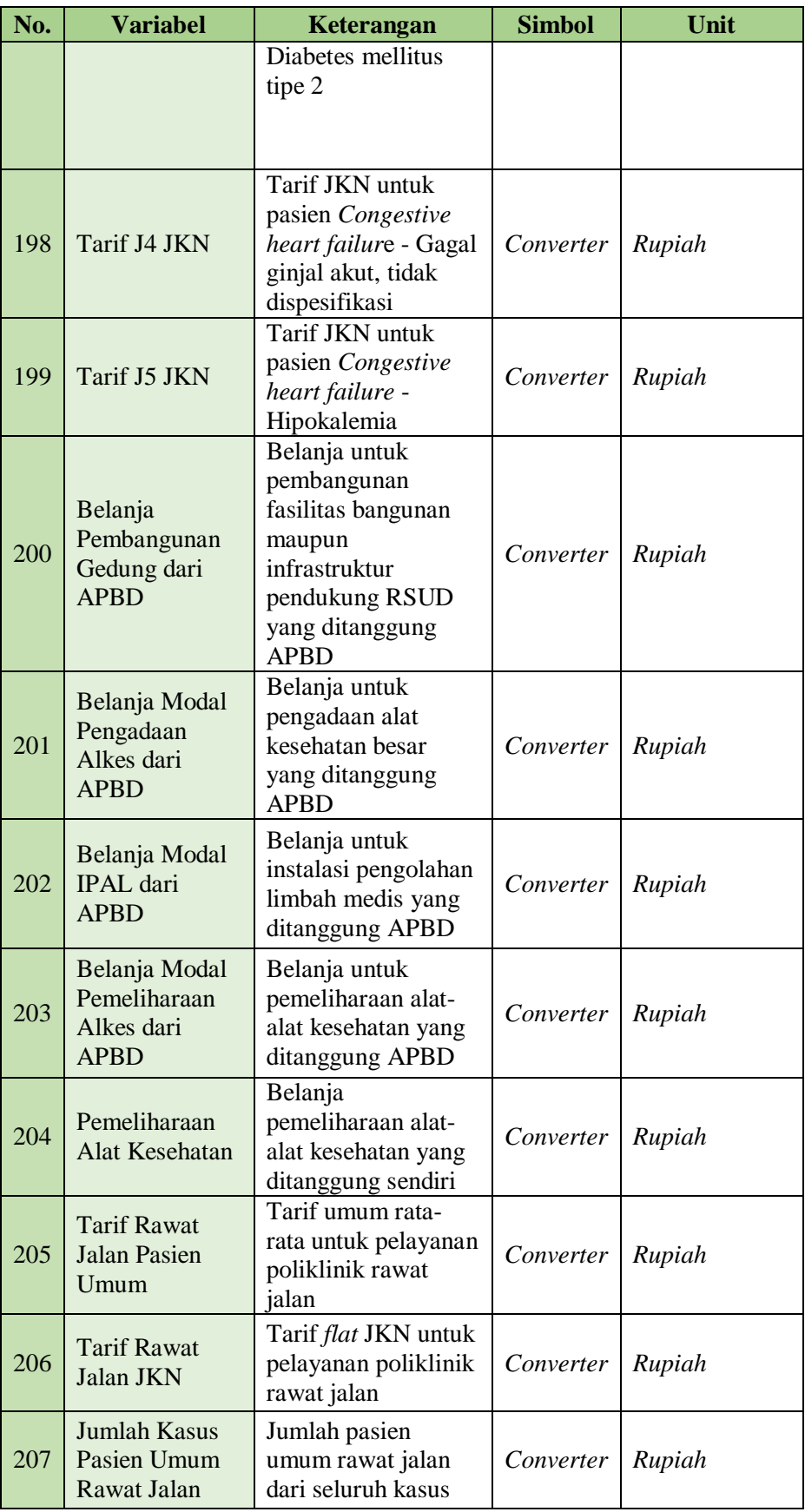

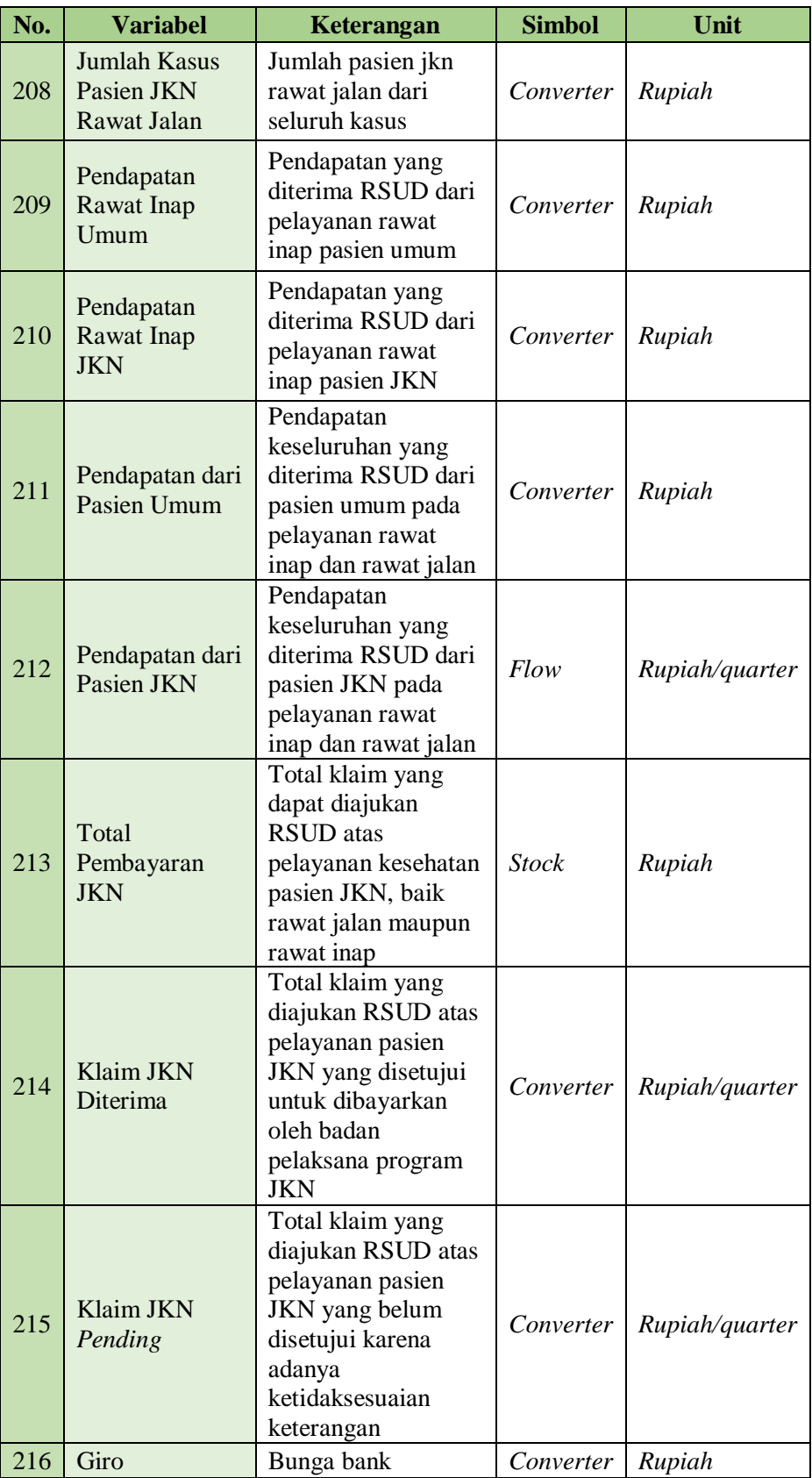

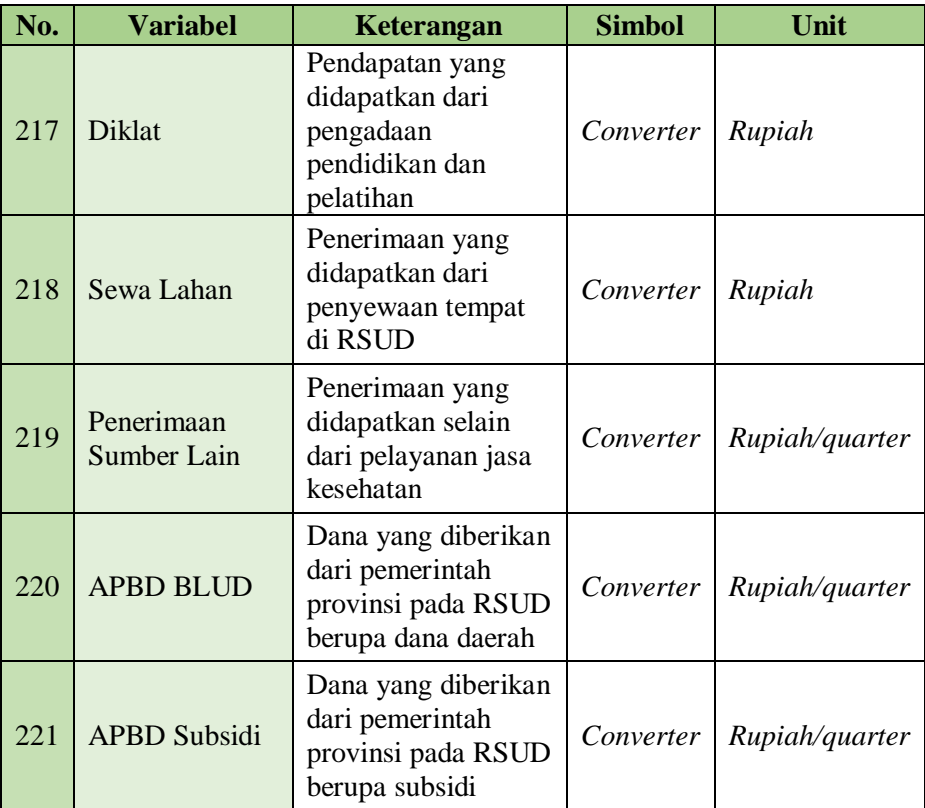

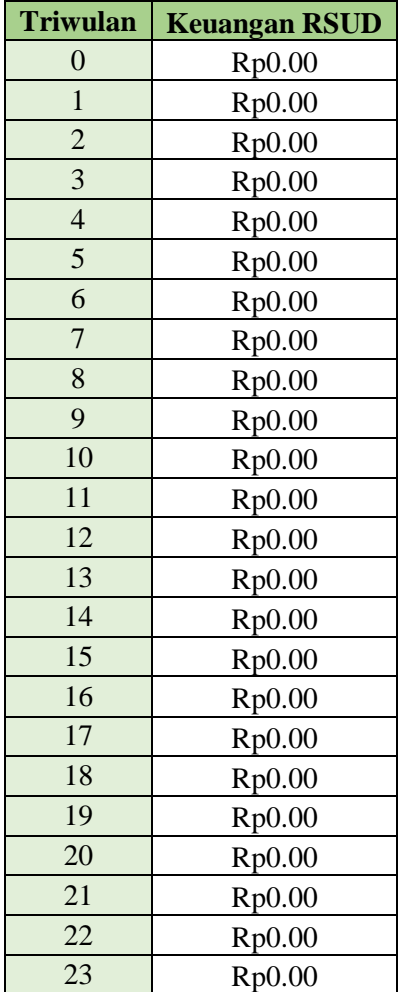

## Lampiran 6 Hasil *Running* Simulasi – Kondisi Keuangan RSUD X

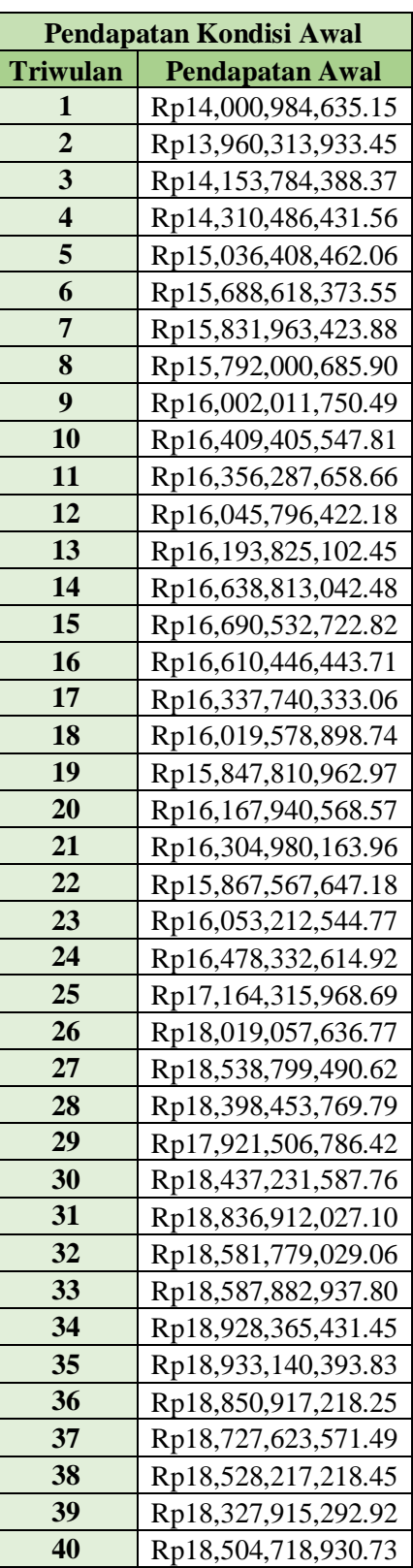

Lampiran 7 Pendapatan Operasional Kondisi Awal RSUD X

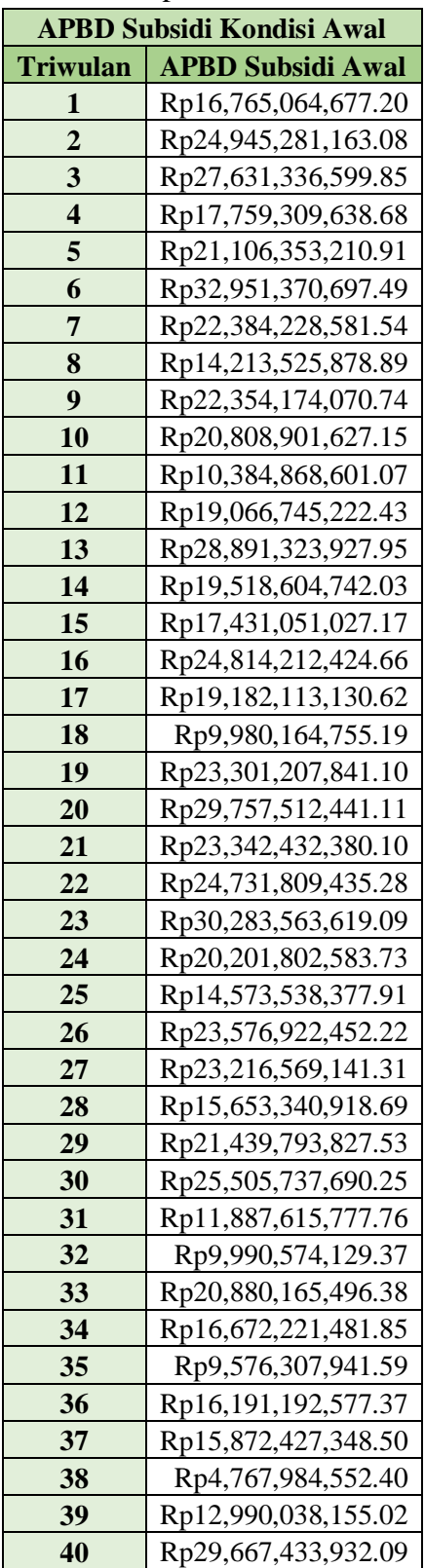

## Lampiran 8 APBD Subsidi RSUD X pada Kondisi Awal

| <b>Perbandingan Pendapatan</b> |                        |                      |
|--------------------------------|------------------------|----------------------|
| <b>Triwulan</b>                | <b>Pendapatan Awal</b> | Pendapatan Perbaikan |
| 1                              | Rp14,000,984,635.15    | Rp14,767,507,420.50  |
| $\overline{2}$                 | Rp13,960,313,933.45    | Rp15,248,949,272.68  |
| 3                              | Rp14,153,784,388.37    | Rp15,931,793,494.46  |
| 4                              | Rp14,310,486,431.56    | Rp17,074,985,989.60  |
| 5                              | Rp15,036,408,462.06    | Rp17,722,462,742.43  |
| 6                              | Rp15,688,618,373.55    | Rp18,051,265,089.50  |
| 7                              | Rp15,831,963,423.88    | Rp18,134,006,700.82  |
| 8                              | Rp15,792,000,685.90    | Rp18,327,935,781.68  |
| 9                              | Rp16,002,011,750.49    | Rp19,006,503,433.76  |
| 10                             | Rp16,409,405,547.81    | Rp19,181,805,745.16  |
| 11                             | Rp16,356,287,658.66    | Rp18,895,781,494.26  |
| 12                             | Rp16,045,796,422.18    | Rp19,155,235,742.08  |
| 13                             | Rp16,193,825,102.45    | Rp19,493,516,069.11  |
| 14                             | Rp16,638,813,042.48    | Rp19,591,719,733.10  |
| 15                             | Rp16,690,532,722.82    | Rp19,575,230,879.95  |
| 16                             | Rp16,610,446,443.71    | Rp19,409,641,754.55  |
| 17                             | Rp16,337,740,333.06    | Rp19,213,729,547.06  |
| 18                             | Rp16,019,578,898.74    | Rp19,034,303,050.80  |
| 19                             | Rp15,847,810,962.97    | Rp19,453,012,015.48  |
| 20                             | Rp16,167,940,568.57    | Rp19,551,526,049.14  |
| 21                             | Rp16,304,980,163.96    | Rp19,049,674,587.15  |
| 22                             | Rp15,867,567,647.18    | Rp19,309,185,585.25  |
| 23                             | Rp16,053,212,544.77    | Rp19,974,756,562.06  |
| 24                             | Rp16,478,332,614.92    | Rp21,226,613,110.42  |
| 25                             | Rp17,164,315,968.69    | Rp22,294,160,592.16  |
| 26                             | Rp18,019,057,636.77    | Rp22,763,992,576.74  |
| 27                             | Rp18,538,799,490.62    | Rp22,612,189,119.97  |
| 28                             | Rp18,398,453,769.79    | Rp21,982,204,554.47  |
| 29                             | Rp17,921,506,786.42    | Rp22,675,012,007.49  |
| 30                             | Rp18,437,231,587.76    | Rp23,361,222,069.46  |
| 31                             | Rp18,836,912,027.10    | Rp23,073,605,210.75  |
| 32                             | Rp18,581,779,029.06    | Rp23,122,407,551.66  |
| 33                             | Rp18,587,882,937.80    | Rp23,538,212,655.78  |
| 34                             | Rp18,928,365,431.45    | Rp23,560,715,258.63  |
| 35                             | Rp18,933,140,393.83    | Rp23,471,351,002.62  |
| 36                             | Rp18,850,917,218.25    | Rp23,354,517,024.07  |
| 37                             | Rp18,727,623,571.49    | Rp23,193,167,607.56  |
| 38                             | Rp18,528,217,218.45    | Rp22,962,571,954.19  |
| 39                             | Rp18,327,915,292.92    | Rp23,201,216,196.31  |
| 40                             | Rp18,504,718,930.73    | Rp23,645,152,892.70  |

Lampiran 9 Pendapatan Operasional Hasil *Running* Skema 1 dari Skenario 1

| Perbandingan APBD Subsidi |                          |                               |
|---------------------------|--------------------------|-------------------------------|
| <b>Triwulan</b>           | <b>APBD Subsidi Awal</b> | <b>APBD Subsidi Perbaikan</b> |
| 1                         | Rp16,765,064,677.20      | Rp15,998,541,891.85           |
| $\overline{2}$            | Rp24,945,281,163.08      | Rp23,937,703,620.73           |
| 3                         | Rp27,631,336,599.85      | Rp26,228,140,702.95           |
| 4                         | Rp17,759,309,638.68      | Rp15,607,207,164.23           |
| 5                         | Rp21,106,353,210.91      | Rp18,722,961,347.66           |
| 6                         | Rp32,951,370,697.49      | Rp30,669,443,352.48           |
| 7                         | Rp22,384,228,581.54      | Rp20,014,372,835.08           |
| 8                         | Rp14,213,525,878.89      | Rp11,718,544,179.95           |
| 9                         | Rp22,354,174,070.74      | Rp19,665,089,950.91           |
| 10                        | Rp20,808,901,627.15      | Rp18,042,889,034.55           |
| 11                        | Rp10,384,868,601.07      | Rp7,649,336,988.16            |
| 12                        | Rp19,066,745,222.43      | Rp16,081,363,746.72           |
| 13                        | Rp28,891,323,927.95      | Rp25,666,825,525.45           |
| 14                        | Rp19,518,604,742.03      | Rp16,519,989,115.88           |
| 15                        | Rp17,431,051,027.17      | Rp14,561,715,005.29           |
| 16                        | Rp24,814,212,424.66      | Rp21,948,571,883.36           |
| 17                        | Rp19,182,113,130.62      | Rp16,202,223,501.54           |
| 18                        | Rp9,980,164,755.19       | Rp6,840,129,038.48            |
| 19                        | Rp23,301,207,841.10      | Rp19,907,096,923.55           |
| 20                        | Rp29,757,512,441.11      | Rp26,327,196,061.21           |
| 21                        | Rp23,342,432,380.10      | Rp20,284,416,297.46           |
| 22                        | Rp24,731,809,435.28      | Rp21,539,283,206.76           |
| 23                        | Rp30,283,563,619.09      | Rp26,686,228,341.68           |
| 24                        | Rp20,201,802,583.73      | Rp16,083,205,585.25           |
| 25                        | Rp14,573,538,377.91      | Rp10,063,384,373.64           |
| 26                        | Rp23,576,922,452.22      | Rp19,057,705,828.07           |
| 27                        | Rp23,216,569,141.31      | Rp18,906,615,293.07           |
| 28                        | Rp15,653,340,918.69      | Rp11,720,592,458.50           |
| 29                        | Rp21,439,793,827.53      | Rp17,172,551,455.11           |
| 30                        | Rp25,505,737,690.25      | Rp20,898,228,443.51           |
| 31                        | Rp11,887,615,777.76      | Rp7,419,503,838.18            |
| 32                        | Rp9,990,574,129.37       | Rp5,478,544,374.39            |
| 33                        | Rp20,880,165,496.38      | Rp16,124,237,792.30           |
| 34                        | Rp16,672,221,481.85      | Rp11,968,200,598.83           |
| 35                        | Rp9,576,307,941.59       | Rp4,995,407,947.16            |
| 36                        | Rp16,191,192,577.37      | Rp11,618,397,267.53           |
| 37                        | Rp15,872,427,348.50      | Rp11,308,601,593.26           |
| 38                        | Rp4,767,984,552.40       | Rp214,473,705.09              |
| 39                        | Rp12,990,038,155.02      | Rp8,279,192,437.18            |
| 40                        | Rp29,667,433,932.09      | Rp24,725,906,565.63           |

Lampiran 10 Perbandingan APBD Subsidi Kondisi Awal dengan APBD Subsidi Perbaikan pada Skenario 1.1

| Perbandingan Pendapatan |                        |                             |
|-------------------------|------------------------|-----------------------------|
| <b>Triwulan</b>         | <b>Pendapatan Awal</b> | <b>Pendapatan Perbaikan</b> |
| 1                       | Rp14,000,984,635.15    | Rp18,287,191,971.76         |
| $\overline{2}$          | Rp13,960,313,933.45    | Rp18,878,671,659.29         |
| 3                       | Rp14,153,784,388.37    | Rp19,717,071,774.91         |
| 4                       | Rp14,310,486,431.56    | Rp21,119,861,440.47         |
| 5                       | Rp15,036,408,462.06    | Rp21,909,876,580.98         |
| 6                       | Rp15,688,618,373.55    | Rp22,305,965,241.12         |
| 7                       | Rp15,831,963,423.88    | Rp22,403,703,443.56         |
| 8                       | Rp15,792,000,685.90    | Rp22,637,339,187.44         |
| 9                       | Rp16,002,011,750.49    | Rp23,462,497,665.99         |
| 10                      | Rp16,409,405,547.81    | Rp23,667,156,127.60         |
| 11                      | Rp16,356,287,658.66    | Rp23,303,022,907.02         |
| 12                      | Rp16,045,796,422.18    | Rp23,614,028,567.07         |
| 13                      | Rp16,193,825,102.45    | Rp24,026,064,198.43         |
| 14                      | Rp16,638,813,042.48    | Rp24,164,069,630.53         |
| 15                      | Rp16,690,532,722.82    | Rp24,148,655,641.61         |
| 16                      | Rp16,610,446,443.71    | Rp23,933,796,405.34         |
| 17                      | Rp16,337,740,333.06    | Rp23,690,095,203.27         |
| 18                      | Rp16,019,578,898.74    | Rp23,469,143,334.21         |
| 19                      | Rp15,847,810,962.97    | Rp23,972,626,172.58         |
| 20                      | Rp16,167,940,568.57    | Rp24,096,586,700.86         |
| 21                      | Rp16,304,980,163.96    | Rp23,508,942,897.74         |
| 22                      | Rp15,867,567,647.18    | Rp23,823,965,634.22         |
| 23                      | Rp16,053,212,544.77    | Rp24,620,410,525.16         |
| 24                      | Rp16,478,332,614.92    | Rp26,169,769,096.37         |
| 25                      | Rp17,164,315,968.69    | Rp27,484,669,663.95         |
| 26                      | Rp18,019,057,636.77    | Rp28,038,306,398.79         |
| 27                      | Rp18,538,799,490.62    | Rp27,859,856,892.67         |
| 28                      | Rp18,398,453,769.79    | Rp27,118,264,124.25         |
| 29                      | Rp17,921,506,786.42    | Rp27,965,730,836.57         |
| 30                      | Rp18,437,231,587.76    | Rp28,798,420,970.80         |
| 31                      | Rp18,836,912,027.10    | Rp28,428,717,479.02         |
| 32                      | Rp18,581,779,029.06    | Rp28,474,074,580.33         |
| 33                      | Rp18,587,882,937.80    | Rp28,972,225,055.92         |
| 34                      | Rp18,928,365,431.45    | Rp29,022,044,298.98         |
| 35                      | Rp18,933,140,393.83    | Rp28,940,232,226.59         |
| 36                      | Rp18,850,917,218.25    | Rp28,783,924,103.39         |
| 37                      | Rp18,727,623,571.49    | Rp28,579,228,175.30         |
| 38                      | Rp18,528,217,218.45    | Rp28,299,262,328.47         |
| 39                      | Rp18,327,915,292.92    | Rp28,582,458,189.78         |
| 40                      | Rp18,504,718,930.73    | Rp29,112,037,298.41         |

Lampiran 11 Pendapatan Operasional Hasil *Running* Skema 2 dari Skenario 1

| Perbandingan APBD Subsidi |                          |                               |
|---------------------------|--------------------------|-------------------------------|
| <b>Triwulan</b>           | <b>APBD Subsidi Awal</b> | <b>APBD Subsidi Perbaikan</b> |
| 1                         | Rp16,765,064,677.20      | Rp12,573,467,950.84           |
| $\boldsymbol{2}$          | Rp24,945,281,163.08      | Rp20,312,245,624.42           |
| 3                         | Rp27,631,336,599.85      | Rp22,343,325,243.22           |
| 4                         | Rp17,759,309,638.68      | Rp11,328,237,879.64           |
| 5                         | Rp21,106,353,210.91      | Rp14,324,996,979.07           |
| 6                         | Rp32,951,370,697.49      | Rp26,329,371,661.85           |
| 7                         | Rp22,384,228,581.54      | Rp15,762,864,660.65           |
| 8                         | Rp14,213,525,878.89      | Rp7,480,473,836.09            |
| 9                         | Rp22,354,174,070.74      | Rp15,159,489,253.44           |
| 10                        | Rp20,808,901,627.15      | Rp13,545,517,971.97           |
| 11                        | Rp10,384,868,601.07      | Rp3,412,975,549.92            |
| 12                        | Rp19,066,745,222.43      | Rp11,727,968,564.30           |
| 13                        | Rp28,891,323,927.95      | Rp21,144,589,001.49           |
| 14                        | Rp19,518,604,742.03      | Rp12,014,114,451.96           |
| 15                        | Rp17,431,051,027.17      | Rp10,103,637,183.81           |
| 16                        | Rp24,814,212,424.66      | Rp17,579,156,381.43           |
| 17                        | Rp19,182,113,130.62      | Rp11,902,239,801.11           |
| 18                        | Rp9,980,164,755.19       | Rp2,591,060,730.15            |
| 19                        | Rp23,301,207,841.10      | Rp15,450,902,317.37           |
| 20                        | Rp29,757,512,441.11      | Rp21,829,652,511.13           |
| 21                        | Rp23,342,432,380.10      | Rp16,056,356,342.17           |
| 22                        | Rp24,731,809,435.28      | Rp17,164,201,935.47           |
| 23                        | Rp30,283,563,619.09      | Rp21,941,989,801.97           |
| 24                        | Rp20,201,802,583.73      | Rp10,937,590,534.20           |
| 25                        | Rp14,573,538,377.91      | Rp4,624,060,323.39            |
| 26                        | Rp23,576,922,452.22      | Rp13,633,880,177.66           |
| 27                        | Rp23,216,569,141.31      | Rp13,709,601,154.24           |
| 28                        | Rp15,653,340,918.69      | Rp6,912,938,378.74            |
| 29                        | Rp21,439,793,827.53      | Rp11,984,340,393.22           |
| 30                        | Rp25,505,737,690.25      | Rp15,353,147,517.67           |
| 31                        | Rp11,887,615,777.76      | Rp2,178,632,751.62            |
| 32                        | Rp9,990,574,129.37       | Rp295,690,840.84              |
| 33                        | Rp20,880,165,496.38      | Rp10,730,828,408.53           |
| 34                        | Rp16,672,221,481.85      | Rp6,598,796,617.53            |
| 35                        | Rp9,576,307,941.59       | -Rp288,576,923.08             |
| 36                        | Rp16,191,192,577.37      | Rp6,380,538,461.54            |
| 37                        | Rp15,872,427,348.50      | Rp6,126,298,241.02            |
| 38                        | Rp4,767,984,552.40       | -Rp4,897,606,254.15           |
| 39                        | Rp12,990,038,155.02      | Rp3,035,152,582.49            |
| 40                        | Rp29,667,433,932.09      | Rp19,261,451,626.80           |

Lampiran 12 Perbandingan APBD Subsidi Kondisi Awal dengan APBD Subsidi Perbaikan pada Skenario 1.2

| Perbandingan Pendapatan |                        |                      |
|-------------------------|------------------------|----------------------|
| <b>Triwulan</b>         | <b>Pendapatan Awal</b> | Pendapatan Perbaikan |
| 1                       | Rp14,000,984,635.15    | Rp21,446,906,134.27  |
| $\boldsymbol{2}$        | Rp13,960,313,933.45    | Rp22,043,680,116.38  |
| 3                       | Rp14,153,784,388.37    | Rp22,964,474,975.11  |
| 4                       | Rp14,310,486,431.56    | Rp24,489,325,415.41  |
| 5                       | Rp15,036,408,462.06    | Rp25,477,566,139.97  |
| 6                       | Rp15,688,618,373.55    | Rp26,027,676,121.24  |
| 7                       | Rp15,831,963,423.88    | Rp26,204,310,974.71  |
| 8                       | Rp15,792,000,685.90    | Rp26,449,800,767.46  |
| 9                       | Rp16,002,011,750.49    | Rp27,319,070,182.67  |
| 10                      | Rp16,409,405,547.81    | Rp27,645,278,279.31  |
| 11                      | Rp16,356,287,658.66    | Rp27,295,905,604.36  |
| 12                      | Rp16,045,796,422.18    | Rp27,561,131,301.43  |
| 13                      | Rp16,193,825,102.45    | Rp28,032,445,310.27  |
| 14                      | Rp16,638,813,042.48    | Rp28,256,474,938.49  |
| 15                      | Rp16,690,532,722.82    | Rp28,258,485,174.12  |
| 16                      | Rp16,610,446,443.71    | Rp28,028,910,273.27  |
| 17                      | Rp16,337,740,333.06    | Rp27,752,637,403.35  |
| 18                      | Rp16,019,578,898.74    | Rp27,489,801,298.42  |
| 19                      | Rp15,847,810,962.97    | Rp27,949,204,086.98  |
| 20                      | Rp16,167,940,568.57    | Rp28,151,804,357.11  |
| 21                      | Rp16,304,980,163.96    | Rp27,594,659,886.41  |
| 22                      | Rp15,867,567,647.18    | Rp27,803,305,315.06  |
| 23                      | Rp16,053,212,544.77    | Rp28,645,024,015.16  |
| 24                      | Rp16,478,332,614.92    | Rp30,343,539,591.08  |
| 25                      | Rp17,164,315,968.69    | Rp31,856,401,479.48  |
| 26                      | Rp18,019,057,636.77    | Rp32,609,828,598.45  |
| 27                      | Rp18,538,799,490.62    | Rp32,570,558,914.65  |
| 28                      | Rp18,398,453,769.79    | Rp31,818,461,584.74  |
| 29                      | Rp17,921,506,786.42    | Rp32,546,942,999.58  |
| 30                      | Rp18,437,231,587.76    | Rp33,513,065,008.64  |
| 31                      | Rp18,836,912,027.10    | Rp33,259,916,059.81  |
| 32                      | Rp18,581,779,029.06    | Rp33,243,719,425.66  |
| 33                      | Rp18,587,882,937.80    | Rp33,738,008,585.04  |
| 34                      | Rp18,928,365,431.45    | Rp33,879,747,228.62  |
| 35                      | Rp18,933,140,393.83    | Rp33,812,961,558.88  |
| 36                      | Rp18,850,917,218.25    | Rp33,640,792,338.47  |
| 37                      | Rp18,727,623,571.49    | Rp33,413,027,833.21  |
| 38                      | Rp18,528,217,218.45    | Rp33,094,554,637.21  |
| 39                      | Rp18,327,915,292.92    | Rp33,330,298,675.29  |
| 40                      | Rp18,504,718,930.73    | Rp33,902,770,801.54  |

Lampiran 13 Pendapatan Operasional Hasil *Running* Skema 3 dari Skenario 1

| Perbandingan APBD Subsidi |                          |                               |
|---------------------------|--------------------------|-------------------------------|
| <b>Triwulan</b>           | <b>APBD Subsidi Awal</b> | <b>APBD Subsidi Perbaikan</b> |
| 1                         | Rp16,765,064,677.20      | Rp9,319,143,178.07            |
| $\boldsymbol{2}$          | Rp24,945,281,163.08      | Rp16,861,914,980.15           |
| 3                         | Rp27,631,336,599.85      | Rp18,642,012,791.49           |
| 4                         | Rp17,759,309,638.68      | Rp7,250,284,338.27            |
| 5                         | Rp21,106,353,210.91      | Rp10,136,233,653.84           |
| 6                         | Rp32,951,370,697.49      | Rp22,200,690,106.48           |
| 7                         | Rp22,384,228,581.54      | Rp11,724,935,713.38           |
| 8                         | Rp14,213,525,878.89      | Rp3,458,171,811.31            |
| 9                         | Rp22,354,174,070.74      | Rp10,871,845,966.93           |
| 10                        | Rp20,808,901,627.15      | Rp9,268,293,412.25            |
| 11                        | Rp10,384,868,601.07      | -Rp601,050,293.53             |
| 12                        | Rp19,066,745,222.43      | Rp7,591,864,547.48            |
| 13                        | Rp28,891,323,927.95      | Rp16,834,218,502.32           |
| 14                        | Rp19,518,604,742.03      | Rp7,722,294,904.75            |
| 15                        | Rp17,431,051,027.17      | Rp5,857,996,454.59            |
| 16                        | Rp24,814,212,424.66      | Rp13,415,610,696.06           |
| 17                        | Rp19,182,113,130.62      | Rp7,804,978,384.25            |
| 18                        | Rp9,980,164,755.19       | -Rp1,456,866,758.96           |
| 19                        | Rp23,301,207,841.10      | Rp11,202,167,279.16           |
| 20                        | Rp29,757,512,441.11      | Rp17,545,973,721.95           |
| 21                        | Rp23,342,432,380.10      | Rp12,048,728,423.47           |
| 22                        | Rp24,731,809,435.28      | Rp13,011,836,970.58           |
| 23                        | Rp30,283,563,619.09      | Rp17,420,467,568.66           |
| 24                        | Rp20,201,802,583.73      | Rp6,035,630,929.45            |
| 25                        | Rp14,573,538,377.91      | -Rp554,856,968.61             |
| 26                        | Rp23,576,922,452.22      | Rp8,472,650,377.41            |
| 27                        | Rp23,216,569,141.31      | Rp8,776,134,644.65            |
| 28                        | Rp15,653,340,918.69      | Rp2,368,831,928.21            |
| 29                        | Rp21,439,793,827.53      | Rp7,061,580,518.73            |
| 30                        | Rp25,505,737,690.25      | Rp10,074,394,898.77           |
| 31                        | Rp11,887,615,777.76      | -Rp2,801,264,777.12           |
| 32                        | Rp9,990,574,129.37       | -Rp4,625,100,592.82           |
| 33                        | Rp20,880,165,496.38      | Rp5,607,598,711.71            |
| 34                        | Rp16,672,221,481.85      | Rp1,513,327,976.65            |
| 35                        | Rp9,576,307,941.59       | -Rp5,275,873,372.95           |
| 36                        | Rp16,191,192,577.37      | Rp1,425,149,773.60            |
| 37                        | Rp15,872,427,348.50      | Rp1,217,975,373.49            |
| 38                        | Rp4,767,984,552.40       | -Rp9,735,284,099.23           |
| 39                        | Rp12,990,038,155.02      | -Rp1,934,263,670.50           |
| 40                        | Rp29,667,433,932.09      | Rp14,071,754,215.11           |

Lampiran 14 Perbandingan APBD Subsidi Kondisi Awal dengan APBD Subsidi Perbaikan pada Skenario 1.3

| Perbandingan Pendapatan |                        |                      |
|-------------------------|------------------------|----------------------|
| <b>Triwulan</b>         | <b>Pendapatan Awal</b> | Pendapatan Perbaikan |
| 1                       | Rp14,000,984,635.15    | Rp15,353,862,580.98  |
| $\overline{2}$          | Rp13,960,313,933.45    | Rp15,762,449,450.93  |
| 3                       | Rp14,153,784,388.37    | Rp16,309,011,938.60  |
| $\overline{\mathbf{4}}$ | Rp14,310,486,431.56    | Rp17,170,947,266.79  |
| 5                       | Rp15,036,408,462.06    | Rp17,658,464,769.42  |
| 6                       | Rp15,688,618,373.55    | Rp17,905,285,098.48  |
| 7                       | Rp15,831,963,423.88    | Rp17,864,255,582.32  |
| 8                       | Rp15,792,000,685.90    | Rp17,925,989,251.97  |
| 9                       | Rp16,002,011,750.49    | Rp18,456,361,766.04  |
| 10                      | Rp16,409,405,547.81    | Rp18,514,449,206.86  |
| 11                      | Rp16,356,287,658.66    | Rp18,139,608,663.84  |
| 12                      | Rp16,045,796,422.18    | Rp18,253,522,931.45  |
| 13                      | Rp16,193,825,102.45    | Rp18,459,581,010.35  |
| 14                      | Rp16,638,813,042.48    | Rp18,593,959,500.46  |
| 15                      | Rp16,690,532,722.82    | Rp18,609,164,612.77  |
| 16                      | Rp16,610,446,443.71    | Rp18,469,444,333.94  |
| 17                      | Rp16,337,740,333.06    | Rp18,225,535,645.86  |
| 18                      | Rp16,019,578,898.74    | Rp17,969,939,779.78  |
| 19                      | Rp15,847,810,962.97    | Rp18,266,218,351.69  |
| 20                      | Rp16,167,940,568.57    | Rp18,323,009,460.98  |
| 21                      | Rp16,304,980,163.96    | Rp17,930,761,577.83  |
| 22                      | Rp15,867,567,647.18    | Rp18,151,189,250.04  |
| 23                      | Rp16,053,212,544.77    | Rp18,698,377,218.43  |
| 24                      | Rp16,478,332,614.92    | Rp19,797,298,279.20  |
| 25                      | Rp17,164,315,968.69    | Rp20,726,486,270.18  |
| 26                      | Rp18,019,057,636.77    | Rp21,103,707,362.16  |
| 27                      | Rp18,538,799,490.62    | Rp20,965,224,688.00  |
| 28                      | Rp18,398,453,769.79    | Rp20,430,046,809.12  |
| 29                      | Rp17,921,506,786.42    | Rp21,025,167,148.03  |
| 30                      | Rp18,437,231,587.76    | Rp21,601,000,553.67  |
| 31                      | Rp18,836,912,027.10    | Rp21,279,883,546.13  |
| 32                      | Rp18,581,779,029.06    | Rp21,261,041,213.81  |
| 33                      | Rp18,587,882,937.80    | Rp21,571,953,072.66  |
| 34                      | Rp18,928,365,431.45    | Rp21,586,350,224.62  |
| 35                      | Rp18,933,140,393.83    | Rp21,514,008,349.75  |
| 36                      | Rp18,850,917,218.25    | Rp21,395,741,255.01  |
| 37                      | Rp18,727,623,571.49    | Rp21,234,779,657.57  |
| 38                      | Rp18,528,217,218.45    | Rp21,007,404,389.27  |
| 39                      | Rp18,327,915,292.92    | Rp21,195,201,469.41  |
| 40                      | Rp18,504,718,930.73    | Rp21,564,636,452.00  |

Lampiran 15 Perbandingan Pendapatan dari Pasien JKN Kondisi Awal dengan Pendapatan JKN Perbaikan pada Skenario 2

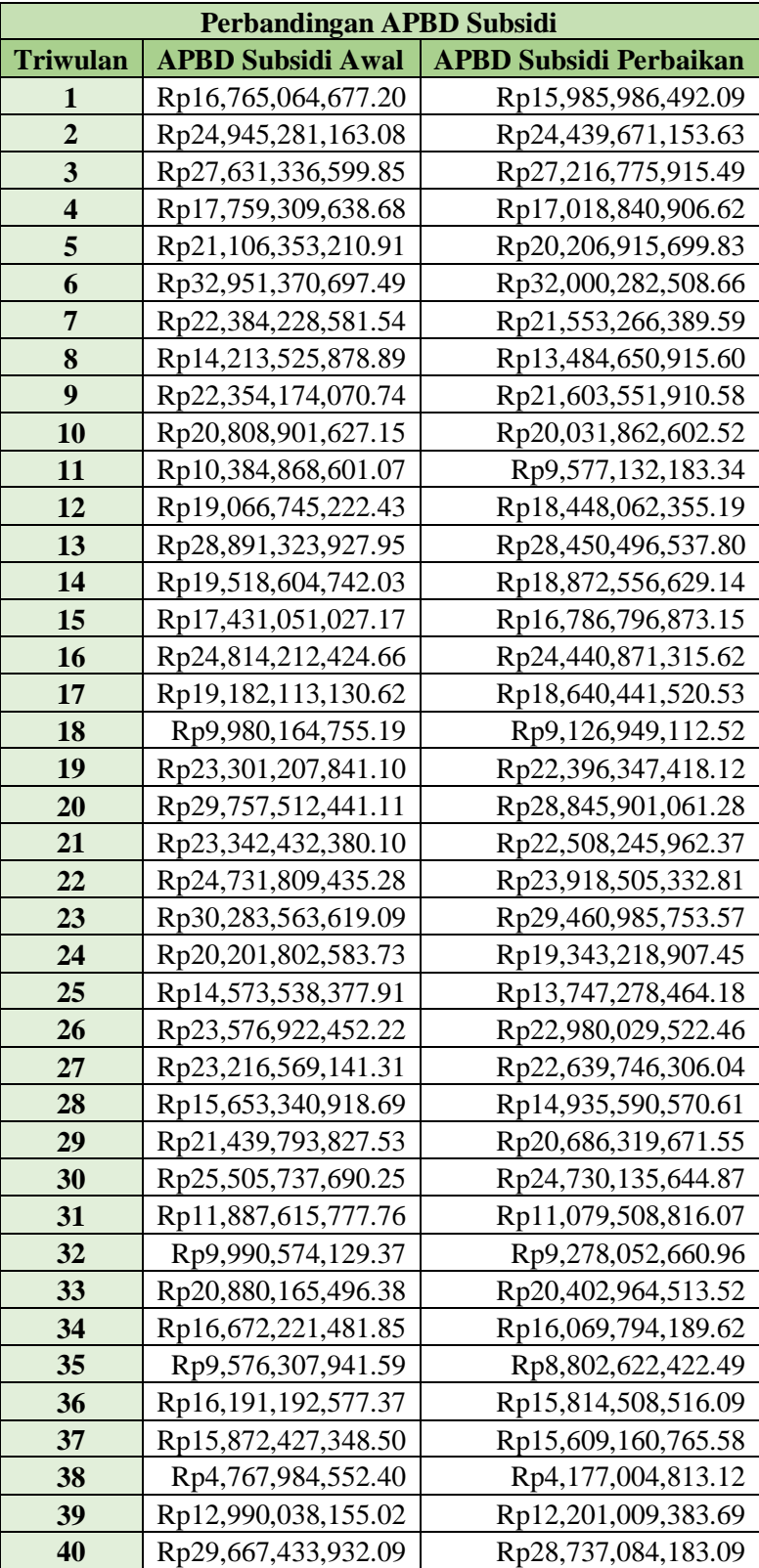

Lampiran 16 Perbandingan APBD Subsidi Kondisi Awal dengan APBD Subsidi Perbaikan pada Skenario 2

| <b>Perbandingan APBD Subsidi</b> |                          |                               |
|----------------------------------|--------------------------|-------------------------------|
| <b>Triwulan</b>                  | <b>APBD Subsidi Awal</b> | <b>APBD Subsidi Perbaikan</b> |
| 1                                | Rp16,765,064,677.20      | Rp16,746,071,808.00           |
| $\overline{2}$                   | Rp24,945,281,163.08      | Rp24,926,288,293.67           |
| 3                                | Rp27,631,336,599.85      | Rp27,612,343,730.41           |
| 4                                | Rp17,759,309,638.68      | Rp17,740,316,769.62           |
| 5                                | Rp21,106,353,210.91      | Rp21,086,892,315.85           |
| 6                                | Rp32,951,370,697.49      | Rp32,931,140,902.31           |
| 7                                | Rp22,384,228,581.54      | Rp22,364,759,328.62           |
| 8                                | Rp14,213,525,878.89      | Rp14,194,381,776.54           |
| 9                                | Rp22,354,174,070.74      | Rp22,333,263,328.62           |
| 10                               | Rp20,808,901,627.15      | Rp20,786,894,446.23           |
| 11                               | Rp10,384,868,601.07      | Rp10,362,379,332.26           |
| 12                               | Rp19,066,745,222.43      | Rp19,041,335,233.82           |
| 13                               | Rp28,891,323,927.95      | Rp28,863,081,770.38           |
| 14                               | Rp19,518,604,742.03      | Rp19,491,543,395.67           |
| 15                               | Rp17,431,051,027.17      | Rp17,403,652,192.74           |
| 16                               | Rp24,814,212,424.66      | Rp24,784,502,313.15           |
| 17                               | Rp19,182,113,130.62      | Rp19,152,129,340.46           |
| 18                               | Rp9,980,164,755.19       | Rp9,950,636,819.46            |
| 19                               | Rp23,301,207,841.10      | Rp23,272,364,135.08           |
| 20                               | Rp29,757,512,441.11      | Rp29,729,575,038.38           |
| 21                               | Rp23,342,432,380.10      | Rp23,315,817,668.62           |
| 22                               | Rp24,731,809,435.28      | Rp24,704,324,537.31           |
| 23                               | Rp30,283,563,619.09      | Rp30,254,038,999.85           |
| 24                               | Rp20,201,802,583.73      | Rp20,175,970,237.51           |
| 25                               | Rp14,573,538,377.91      | Rp14,549,718,292.38           |
| 26                               | Rp23,576,922,452.22      | Rp23,549,616,381.03           |
| 27                               | Rp23,216,569,141.31      | Rp23,188,424,755.33           |
| 28                               | Rp15,653,340,918.69      | Rp15,626,394,887.85           |
| 29                               | Rp21,439,793,827.53      | Rp21,410,965,775.23           |
| 30                               | Rp25,505,737,690.25      | Rp25,475,690,653.69           |
| 31                               | Rp11,887,615,777.76      | Rp11,861,693,951.92           |
| 32                               | Rp9,990,574,129.37       | Rp9,965,074,993.23            |
| 33                               | Rp20,880,165,496.38      | Rp20,851,049,936.08           |
| 34                               | Rp16,672,221,481.85      | Rp16,643,290,418.92           |
| 35                               | Rp9,576,307,941.59       | Rp9,548,297,873.82            |
| 36                               | Rp16,191,192,577.37      | Rp16,160,750,710.26           |
| 37                               | Rp15,872,427,348.50      | Rp15,840,958,357.54           |
| 38                               | Rp4,767,984,552.40       | Rp4,737,673,488.36            |
| 39                               | Rp12,990,038,155.02      | Rp12,960,562,387.79           |
| 40                               | Rp29,667,433,932.09      | Rp29,638,652,311.00           |

Lampiran 17 Perbandingan APBD Subsidi Kondisi Awal dengan APBD Subsidi Perbaikan pada Skenario 3.1

| Perbandingan APBD Subsidi |                          |                               |
|---------------------------|--------------------------|-------------------------------|
| <b>Triwulan</b>           | <b>APBD Subsidi Awal</b> | <b>APBD Subsidi Perbaikan</b> |
| 1                         | Rp16,765,064,677.20      | Rp16,604,341,094.00           |
| $\boldsymbol{2}$          | Rp24,945,281,163.08      | Rp24,784,557,580.26           |
| 3                         | Rp27,631,336,599.85      | Rp27,451,778,899.97           |
| 4                         | Rp17,759,309,638.68      | Rp17,517,868,410.46           |
| 5                         | Rp21,106,353,210.91      | Rp20,726,101,730.44           |
| 6                         | Rp32,951,370,697.49      | Rp32,382,856,070.79           |
| 7                         | Rp22,384,228,581.54      | Rp21,991,477,441.46           |
| 8                         | Rp14,213,525,878.89      | Rp13,983,200,084.54           |
| 9                         | Rp22,354,174,070.74      | Rp22,113,447,183.62           |
| 10                        | Rp20,808,901,627.15      | Rp20,560,492,899.92           |
| 11                        | Rp10,384,868,601.07      | Rp10,131,270,682.03           |
| 12                        | Rp19,066,745,222.43      | Rp18,820,044,771.64           |
| 13                        | Rp28,891,323,927.95      | Rp28,651,829,858.15           |
| 14                        | Rp19,518,604,742.03      | Rp19,271,412,738.00           |
| 15                        | Rp17,431,051,027.17      | Rp17,178,261,072.97           |
| 16                        | Rp24,814,212,424.66      | Rp24,558,554,499.62           |
| 17                        | Rp19,182,113,130.62      | Rp18,936,474,945.41           |
| 18                        | Rp9,980,164,755.19       | Rp9,747,423,524.59            |
| 19                        | Rp23,301,207,841.10      | Rp23,044,593,007.15           |
| 20                        | Rp29,757,512,441.11      | Rp29,484,772,302.44           |
| 21                        | Rp23,342,432,380.10      | Rp23,068,094,996.56           |
| 22                        | Rp24,731,809,435.28      | Rp24,456,844,448.77           |
| 23                        | Rp30,283,563,619.09      | Rp30,008,488,171.95           |
| 24                        | Rp20,201,802,583.73      | Rp19,929,176,194.10           |
| 25                        | Rp14,573,538,377.91      | Rp14,240,259,821.38           |
| 26                        | Rp23,576,922,452.22      | Rp23,003,875,291.36           |
| 27                        | Rp23,216,569,141.31      | Rp22,658,085,998.00           |
| 28                        | Rp15,653,340,918.69      | Rp15,305,062,271.31           |
| 29                        | Rp21,439,793,827.53      | Rp21,124,561,227.18           |
| 30                        | Rp25,505,737,690.25      | Rp25,190,048,215.49           |
| 31                        | Rp11,887,615,777.76      | Rp11,538,555,946.54           |
| 32                        | Rp9,990,574,129.37       | Rp9,642,993,865.85            |
| 33                        | Rp20,880,165,496.38      | Rp20,572,082,899.62           |
| 34                        | Rp16,672,221,481.85      | Rp16,362,679,041.69           |
| 35                        | Rp9,576,307,941.59       | Rp9,254,134,734.85            |
| 36                        | Rp16,191,192,577.37      | Rp15,858,553,315.08           |
| 37                        | Rp15,872,427,348.50      | Rp15,541,676,855.69           |
| 38                        | Rp4,767,984,552.40       | Rp4,458,341,445.79            |
| 39                        | Rp12,990,038,155.02      | Rp12,682,364,438.77           |
| 40                        | Rp29,667,433,932.09      | Rp29,353,356,733.00           |

Lampiran 18 Perbandingan APBD Subsidi Kondisi Awal dengan APBD Subsidi Perbaikan pada Skenario 3.2

| <b>Perbandingan Pendapatan</b> |                        |                      |
|--------------------------------|------------------------|----------------------|
| <b>Triwulan</b>                | <b>Pendapatan Awal</b> | Pendapatan Perbaikan |
| 1                              | Rp14,000,984,635.15    | Rp21,827,215,640.77  |
| $\overline{2}$                 | Rp13,960,313,933.45    | Rp22,423,989,622.88  |
| 3                              | Rp14,153,784,388.37    | Rp23,355,888,586.45  |
| $\overline{\mathbf{4}}$        | Rp14,310,486,431.56    | Rp24,899,683,796.13  |
| 5                              | Rp15,036,408,462.06    | Rp25,919,936,645.89  |
| 6                              | Rp15,688,618,373.55    | Rp26,488,728,554.59  |
| 7                              | Rp15,831,963,423.88    | Rp26,669,765,462.99  |
| 8                              | Rp15,792,000,685.90    | Rp26,917,260,238.59  |
| 9                              | Rp16,002,011,750.49    | Rp27,788,452,681.49  |
| 10                             | Rp16,409,405,547.81    | Rp28,116,142,456.00  |
| 11                             | Rp16,356,287,658.66    | Rp27,764,341,991.85  |
| 12                             | Rp16,045,796,422.18    | Rp28,022,732,682.46  |
| 13                             | Rp16,193,825,102.45    | Rp28,492,444,945.84  |
| 14                             | Rp16,638,813,042.48    | Rp28,717,892,824.23  |
| 15                             | Rp16,690,532,722.82    | Rp28,723,583,293.62  |
| 16                             | Rp16,610,446,443.71    | Rp28,497,221,463.99  |
| 17                             | Rp16,337,740,333.06    | Rp28,222,744,005.74  |
| 18                             | Rp16,019,578,898.74    | Rp27,959,729,932.38  |
| 19                             | Rp15,847,810,962.97    | Rp28,418,178,067.55  |
| 20                             | Rp16,167,940,568.57    | Rp28,624,648,023.75  |
| 21                             | Rp16,304,980,163.96    | Rp28,071,558,702.37  |
| 22                             | Rp15,867,567,647.18    | Rp28,282,154,923.31  |
| 23                             | Rp16,053,212,544.77    | Rp29,127,163,960.29  |
| 24                             | Rp16,478,332,614.92    | Rp30,830,352,697.58  |
| 25                             | Rp17,164,315,968.69    | Rp32,380,976,163.49  |
| 26                             | Rp18,019,057,636.77    | Rp33,172,188,676.91  |
| 27                             | Rp18,538,799,490.62    | Rp33,142,285,134.47  |
| 28                             | Rp18,398,453,769.79    | Rp32,392,309,517.24  |
| 29                             | Rp17,921,506,786.42    | Rp33,122,032,629.84  |
| 30                             | Rp18,437,231,587.76    | Rp34,095,101,855.94  |
| 31                             | Rp18,836,912,027.10    | Rp33,849,258,468.47  |
| 32                             | Rp18,581,779,029.06    | Rp33,830,943,187.79  |
| 33                             | Rp18,587,882,937.80    | Rp34,323,129,942.95  |
| 34                             | Rp18,928,365,431.45    | Rp34,465,720,537.88  |
| 35                             | Rp18,933,140,393.83    | Rp34,401,793,681.01  |
| 36                             | Rp18,850,917,218.25    | Rp34,233,002,349.13  |
| 37                             | Rp18,727,623,571.49    | Rp34,006,356,644.99  |
| 38                             | Rp18,528,217,218.45    | Rp33,687,679,011.30  |
| 39                             | Rp18,327,915,292.92    | Rp33,921,835,196.23  |
| 40                             | Rp18,504,718,930.73    | Rp34,495,554,704.87  |

Lampiran 19 Perbandingan Pendapatan dari Pasien JKN Kondisi Awal dengan Pendapatan JKN Perbaikan pada Skenario 4

| <b>Perbandingan APBD Subsidi</b> |                          |                               |
|----------------------------------|--------------------------|-------------------------------|
| <b>Triwulan</b>                  | <b>APBD Subsidi Awal</b> | <b>APBD Subsidi Perbaikan</b> |
| 1                                | Rp16,765,064,677.20      | Rp8,938,833,671.57            |
| $\boldsymbol{2}$                 | Rp24,945,281,163.08      | Rp16,466,981,392.86           |
| 3                                | Rp27,631,336,599.85      | Rp18,252,771,451.27           |
| 4                                | Rp17,759,309,638.68      | Rp6,884,813,778.04            |
| 5                                | Rp21,106,353,210.91      | Rp9,363,753,588.38            |
| 6                                | Rp32,951,370,697.49      | Rp21,367,606,858.68           |
| 7                                | Rp22,384,228,581.54      | Rp11,056,373,643.61           |
| 8                                | Rp14,213,525,878.89      | Rp2,983,319,443.66            |
| 9                                | Rp22,354,174,070.74      | Rp10,367,091,719.23           |
| 10                               | Rp20,808,901,627.15      | Rp8,703,526,769.08            |
| 11                               | Rp10,384,868,601.07      | -Rp1,072,151,178.69           |
| 12                               | Rp19,066,745,222.43      | Rp7,162,205,551.14            |
| 13                               | Rp28,891,323,927.95      | Rp16,479,646,379.94           |
| 14                               | Rp19,518,604,742.03      | Rp7,281,287,180.57            |
| 15                               | Rp17,431,051,027.17      | Rp5,570,238,300.69            |
| 16                               | Rp24,814,212,424.66      | Rp13,319,221,678.51           |
| 17                               | Rp19,182,113,130.62      | Rp7,354,470,261.69            |
| 18                               | Rp9,980,164,755.19       | -Rp1,836,518,160.12           |
| 19                               | Rp23,301,207,841.10      | Rp10,794,110,092.95           |
| 20                               | Rp29,757,512,441.11      | Rp17,058,425,910.69           |
| 21                               | Rp23,342,432,380.10      | Rp11,538,170,142.13           |
| 22                               | Rp24,731,809,435.28      | Rp12,655,218,717.54           |
| 23                               | Rp30,283,563,619.09      | Rp16,845,152,010.89           |
| 24                               | Rp20,201,802,583.73      | Rp5,491,695,396.20            |
| 25                               | Rp14,573,538,377.91      | -Rp1,258,242,706.03           |
| 26                               | Rp23,576,922,452.22      | Rp7,600,075,911.17            |
| 27                               | Rp23,216,569,141.31      | Rp8,002,083,123.63            |
| 28                               | Rp15,653,340,918.69      | Rp1,987,679,748.89            |
| 29                               | Rp21,439,793,827.53      | Rp6,713,823,984.14            |
| 30                               | Rp25,505,737,690.25      | Rp9,486,651,174.84            |
| 31                               | Rp11,887,615,777.76      | -Rp3,350,896,460.66           |
| 32                               | Rp9,990,574,129.37       | -Rp5,063,262,991.86           |
| 33                               | Rp20,880,165,496.38      | Rp5,098,642,125.89            |
| 34                               | Rp16,672,221,481.85      | Rp966,019,619.78              |
| 35                               | Rp9,576,307,941.59       | -Rp5,764,180,275.33           |
| 36                               | Rp16,191,192,577.37      | Rp879,516,179.94              |
| 37                               | Rp15,872,427,348.50      | Rp666,318,949.57              |
| 38                               | Rp4,767,984,552.40       | -Rp10,211,121,107.98          |
| 39                               | Rp12,990,038,155.02      | -Rp2,428,544,978.70           |
| 40                               | Rp29,667,433,932.09      | Rp13,420,089,704.25           |

Lampiran 20 Perbandingan APBD Subsidi Kondisi Awal dengan APBD Subsidi Perbaikan pada Skenario 4

| <b>Perbandingan Pendapatan</b> |                        |                             |
|--------------------------------|------------------------|-----------------------------|
| <b>Triwulan</b>                | <b>Pendapatan Awal</b> | <b>Pendapatan Perbaikan</b> |
| 1                              | Rp14,000,984,635.15    | Rp21,494,211,439.40         |
| $\mathbf{2}$                   | Rp13,960,313,933.45    | Rp22,090,985,421.51         |
| 3                              | Rp14,153,784,388.37    | Rp23,028,152,958.21         |
| $\overline{\mathbf{4}}$        | Rp14,310,486,431.56    | Rp24,565,855,285.44         |
| 5                              | Rp15,036,408,462.06    | Rp25,582,309,720.42         |
| 6                              | Rp15,688,618,373.55    | Rp26,105,530,801.42         |
| 7                              | Rp15,831,963,423.88    | Rp26,263,934,292.02         |
| 8                              | Rp15,792,000,685.90    | Rp26,511,753,296.71         |
| 9                              | Rp16,002,011,750.49    | Rp27,382,092,955.97         |
| 10                             | Rp16,409,405,547.81    | Rp27,710,958,228.29         |
| 11                             | Rp16,356,287,658.66    | Rp27,357,972,729.22         |
| 12                             | Rp16,045,796,422.18    | Rp27,619,055,778.59         |
| 13                             | Rp16,193,825,102.45    | Rp28,094,137,609.37         |
| 14                             | Rp16,638,813,042.48    | Rp28,319,998,500.25         |
| 15                             | Rp16,690,532,722.82    | Rp28,326,160,702.85         |
| 16                             | Rp16,610,446,443.71    | Rp28,094,452,754.27         |
| 17                             | Rp16,337,740,333.06    | Rp27,814,971,645.93         |
| 18                             | Rp16,019,578,898.74    | Rp27,552,258,790.55         |
| 19                             | Rp15,847,810,962.97    | Rp28,011,764,433.93         |
| 20                             | Rp16,167,940,568.57    | Rp28,218,948,809.63         |
| 21                             | Rp16,304,980,163.96    | Rp27,663,059,965.79         |
| 22                             | Rp15,867,567,647.18    | Rp27,872,903,562.24         |
| 23                             | Rp16,053,212,544.77    | Rp28,713,330,256.34         |
| 24                             | Rp16,478,332,614.92    | Rp30,411,959,624.51         |
| 25                             | Rp17,164,315,968.69    | Rp31,979,561,118.44         |
| 26                             | Rp18,019,057,636.77    | Rp32,725,944,863.42         |
| 27                             | Rp18,538,799,490.62    | Rp32,648,961,352.71         |
| 28                             | Rp18,398,453,769.79    | Rp31,897,019,856.50         |
| 29                             | Rp17,921,506,786.42    | Rp32,624,961,273.22         |
| 30                             | Rp18,437,231,587.76    | Rp33,599,024,595.47         |
| 31                             | Rp18,836,912,027.10    | Rp33,346,010,482.57         |
| 32                             | Rp18,581,779,029.06    | Rp33,318,258,727.84         |
| 33                             | Rp18,587,882,937.80    | Rp33,814,713,752.76         |
| 34                             | Rp18,928,365,431.45    | Rp33,959,478,299.61         |
| 35                             | Rp18,933,140,393.83    | Rp33,895,232,158.73         |
| 36                             | Rp18,850,917,218.25    | Rp33,723,428,202.56         |
| 37                             | Rp18,727,623,571.49    | Rp33,491,077,172.15         |
| 38                             | Rp18,528,217,218.45    | Rp33,172,508,383.55         |
| 39                             | Rp18,327,915,292.92    | Rp33,408,184,008.06         |
| 40                             | Rp18,504,718,930.73    | Rp33,983,728,248.57         |

Lampiran 21 Perbandingan Pendapatan dari Pasien JKN Kondisi Awal dengan Pendapatan JKN Perbaikan pada Skenario 5

| Perbandingan APBD Subsidi |                          |                               |  |  |  |  |
|---------------------------|--------------------------|-------------------------------|--|--|--|--|
| <b>Triwulan</b>           | <b>APBD Subsidi Awal</b> | <b>APBD Subsidi Perbaikan</b> |  |  |  |  |
| 1                         | Rp16,765,064,677.20      | Rp9,271,837,872.95            |  |  |  |  |
| $\boldsymbol{2}$          | Rp24,945,281,163.08      | Rp16,799,985,594.22           |  |  |  |  |
| 3                         | Rp27,631,336,599.85      | Rp18,580,507,079.52           |  |  |  |  |
| $\overline{\mathbf{4}}$   | Rp17,759,309,638.68      | Rp7,218,642,288.72            |  |  |  |  |
| 5                         | Rp21,106,353,210.91      | Rp9,701,380,513.85            |  |  |  |  |
| 6                         | Rp32,951,370,697.49      | Rp21,750,804,611.86           |  |  |  |  |
| 7                         | Rp22,384,228,581.54      | Rp11,462,204,814.58           |  |  |  |  |
| 8                         | Rp14,213,525,878.89      | Rp3,388,826,385.53            |  |  |  |  |
| 9                         | Rp22,354,174,070.74      | Rp10,773,451,444.76           |  |  |  |  |
| 10                        | Rp20,808,901,627.15      | Rp9,108,710,996.79            |  |  |  |  |
| 11                        | Rp10,384,868,601.07      | -Rp665,781,916.07             |  |  |  |  |
| 12                        | Rp19,066,745,222.43      | Rp7,565,882,455.01            |  |  |  |  |
| 13                        | Rp28,891,323,927.95      | Rp16,877,953,716.41           |  |  |  |  |
| 14                        | Rp19,518,604,742.03      | Rp7,679,181,504.54            |  |  |  |  |
| 15                        | Rp17,431,051,027.17      | Rp5,967,660,891.48            |  |  |  |  |
| 16                        | Rp24,814,212,424.66      | Rp13,721,990,388.23           |  |  |  |  |
| 17                        | Rp19,182,113,130.62      | Rp7,762,242,621.50            |  |  |  |  |
| 18                        | Rp9,980,164,755.19       | -Rp1,429,047,018.29           |  |  |  |  |
| 19                        | Rp23,301,207,841.10      | Rp11,200,523,726.58           |  |  |  |  |
| 20                        | Rp29,757,512,441.11      | Rp17,464,125,124.81           |  |  |  |  |
| 21                        | Rp23,342,432,380.10      | Rp11,946,668,878.70           |  |  |  |  |
| 22                        | Rp24,731,809,435.28      | Rp13,064,470,078.61           |  |  |  |  |
| 23                        | Rp30,283,563,619.09      | Rp17,258,985,714.84           |  |  |  |  |
| 24                        | Rp20,201,802,583.73      | Rp5,910,088,469.28            |  |  |  |  |
| 25                        | Rp14,573,538,377.91      | -Rp856,827,660.98             |  |  |  |  |
| 26                        | Rp23,576,922,452.22      | Rp8,046,319,724.65            |  |  |  |  |
| 27                        | Rp23,216,569,141.31      | Rp8,495,406,905.39            |  |  |  |  |
| 28                        | Rp15,653,340,918.69      | Rp2,482,969,409.63            |  |  |  |  |
| 29                        | Rp21,439,793,827.53      | Rp7,210,895,340.77            |  |  |  |  |
| 30                        | Rp25,505,737,690.25      | Rp9,982,728,435.31            |  |  |  |  |
| 31                        | Rp11,887,615,777.76      | -Rp2,847,648,474.75           |  |  |  |  |
| 32                        | Rp9,990,574,129.37       | -Rp4,550,578,531.90           |  |  |  |  |
| 33                        | Rp20,880,165,496.38      | Rp5,607,058,316.08            |  |  |  |  |
| 34                        | Rp16,672,221,481.85      | Rp1,472,261,858.04            |  |  |  |  |
| 35                        | Rp9,576,307,941.59       | -Rp5,257,618,753.05           |  |  |  |  |
| 36                        | Rp16,191,192,577.37      | Rp1,389,090,326.51            |  |  |  |  |
| 37                        | Rp15,872,427,348.50      | Rp1,181,598,422.40            |  |  |  |  |
| 38                        | Rp4,767,984,552.40       | -Rp9,695,950,480.22           |  |  |  |  |
| 39                        | Rp12,990,038,155.02      | -Rp1,914,893,790.53           |  |  |  |  |
| 40                        | Rp29,667,433,932.09      | Rp13,931,916,160.55           |  |  |  |  |

Lampiran 22 Perbandingan APBD Subsidi Kondisi Awal dengan APBD Subsidi Perbaikan pada Skenario 5

| <b>Perbandingan Pendapatan</b> |                        |                             |  |  |  |  |
|--------------------------------|------------------------|-----------------------------|--|--|--|--|
| <b>Triwulan</b>                | <b>Pendapatan Awal</b> | <b>Pendapatan Perbaikan</b> |  |  |  |  |
| 1                              | Rp14,000,984,635.15    | Rp15,544,111,885.98         |  |  |  |  |
| $\mathbf{2}$                   | Rp13,960,313,933.45    | Rp15,952,698,755.93         |  |  |  |  |
| 3                              | Rp14,153,784,388.37    | Rp16,499,261,243.60         |  |  |  |  |
| $\overline{\mathbf{4}}$        | Rp14,310,486,431.56    | Rp17,361,196,571.79         |  |  |  |  |
| 5                              | Rp15,036,408,462.06    | Rp17,848,714,074.42         |  |  |  |  |
| 6                              | Rp15,688,618,373.55    | Rp18,095,534,403.48         |  |  |  |  |
| 7                              | Rp15,831,963,423.88    | Rp18,054,504,887.32         |  |  |  |  |
| 8                              | Rp15,792,000,685.90    | Rp18,116,238,556.97         |  |  |  |  |
| 9                              | Rp16,002,011,750.49    | Rp18,646,611,071.04         |  |  |  |  |
| 10                             | Rp16,409,405,547.81    | Rp18,704,698,511.86         |  |  |  |  |
| 11                             | Rp16,356,287,658.66    | Rp18,329,857,968.84         |  |  |  |  |
| 12                             | Rp16,045,796,422.18    | Rp18,443,772,236.45         |  |  |  |  |
| 13                             | Rp16,193,825,102.45    | Rp18,649,830,315.35         |  |  |  |  |
| 14                             | Rp16,638,813,042.48    | Rp18,784,208,805.46         |  |  |  |  |
| 15                             | Rp16,690,532,722.82    | Rp18,799,413,917.77         |  |  |  |  |
| 16                             | Rp16,610,446,443.71    | Rp18,659,693,638.94         |  |  |  |  |
| 17                             | Rp16,337,740,333.06    | Rp18,415,784,950.86         |  |  |  |  |
| 18                             | Rp16,019,578,898.74    | Rp18,160,189,084.78         |  |  |  |  |
| 19                             | Rp15,847,810,962.97    | Rp18,456,467,656.69         |  |  |  |  |
| 20                             | Rp16,167,940,568.57    | Rp18,513,258,765.98         |  |  |  |  |
| 21                             | Rp16,304,980,163.96    | Rp18,121,010,882.83         |  |  |  |  |
| 22                             | Rp15,867,567,647.18    | Rp18,341,438,555.04         |  |  |  |  |
| 23                             | Rp16,053,212,544.77    | Rp18,888,626,523.43         |  |  |  |  |
| 24                             | Rp16,478,332,614.92    | Rp19,987,547,584.20         |  |  |  |  |
| 25                             | Rp17,164,315,968.69    | Rp20,916,735,575.18         |  |  |  |  |
| 26                             | Rp18,019,057,636.77    | Rp21,293,956,667.16         |  |  |  |  |
| 27                             | Rp18,538,799,490.62    | Rp21,155,473,993.00         |  |  |  |  |
| 28                             | Rp18,398,453,769.79    | Rp20,620,296,114.12         |  |  |  |  |
| 29                             | Rp17,921,506,786.42    | Rp21,215,416,453.03         |  |  |  |  |
| 30                             | Rp18,437,231,587.76    | Rp21,791,249,858.67         |  |  |  |  |
| 31                             | Rp18,836,912,027.10    | Rp21,470,132,851.13         |  |  |  |  |
| 32                             | Rp18,581,779,029.06    | Rp21,451,290,518.81         |  |  |  |  |
| 33                             | Rp18,587,882,937.80    | Rp21,762,202,377.66         |  |  |  |  |
| 34                             | Rp18,928,365,431.45    | Rp21,776,599,529.62         |  |  |  |  |
| 35                             | Rp18,933,140,393.83    | Rp21,704,257,654.75         |  |  |  |  |
| 36                             | Rp18,850,917,218.25    | Rp21,585,990,560.01         |  |  |  |  |
| 37                             | Rp18,727,623,571.49    | Rp21,425,028,962.57         |  |  |  |  |
| 38                             | Rp18,528,217,218.45    | Rp21,197,653,694.27         |  |  |  |  |
| 39                             | Rp18,327,915,292.92    | Rp21,385,450,774.41         |  |  |  |  |
| 40                             | Rp18,504,718,930.73    | Rp21,754,885,757.00         |  |  |  |  |

Lampiran 23 Perbandingan Pendapatan dari Pasien JKN Kondisi Awal dengan Pendapatan JKN Perbaikan pada Skenario 6

| Perbandingan APBD Subsidi |                          |                               |  |  |  |  |
|---------------------------|--------------------------|-------------------------------|--|--|--|--|
| <b>Triwulan</b>           | <b>APBD Subsidi Awal</b> | <b>APBD Subsidi Perbaikan</b> |  |  |  |  |
| 1                         | Rp16,765,064,677.20      | Rp15,221,937,426.37           |  |  |  |  |
| $\boldsymbol{2}$          | Rp24,945,281,163.08      | Rp22,952,896,340.60           |  |  |  |  |
| 3                         | Rp27,631,336,599.85      | Rp25,052,281,750.48           |  |  |  |  |
| $\overline{\mathbf{4}}$   | Rp17,759,309,638.68      | Rp14,279,499,150.39           |  |  |  |  |
| 5                         | Rp21,106,353,210.91      | Rp17,612,593,029.43           |  |  |  |  |
| 6                         | Rp32,951,370,697.49      | Rp30,013,750,359.36           |  |  |  |  |
| 7                         | Rp22,384,228,581.54      | Rp19,791,403,450.05           |  |  |  |  |
| 8                         | Rp14,213,525,878.89      | Rp11,784,341,125.28           |  |  |  |  |
| 9                         | Rp22,354,174,070.74      | Rp19,508,933,329.68           |  |  |  |  |
| 10                        | Rp20,808,901,627.15      | Rp18,114,970,713.23           |  |  |  |  |
| 11                        | Rp10,384,868,601.07      | Rp8,362,332,844.31            |  |  |  |  |
| 12                        | Rp19,066,745,222.43      | Rp16,741,165,997.14           |  |  |  |  |
| 13                        | Rp28,891,323,927.95      | Rp26,170,191,450.44           |  |  |  |  |
| 14                        | Rp19,518,604,742.03      | Rp17,152,820,279.73           |  |  |  |  |
| 15                        | Rp17,431,051,027.17      | Rp15,308,369,262.64           |  |  |  |  |
| 16                        | Rp24,814,212,424.66      | Rp22,788,714,445.24           |  |  |  |  |
| 17                        | Rp19,182,113,130.62      | Rp17,157,027,763.95           |  |  |  |  |
| 18                        | Rp9,980,164,755.19       | Rp7,900,871,767.88            |  |  |  |  |
| 19                        | Rp23,301,207,841.10      | Rp20,717,461,789.82           |  |  |  |  |
| 20                        | Rp29,757,512,441.11      | Rp27,128,338,015.96           |  |  |  |  |
| 21                        | Rp23,342,432,380.10      | Rp21,528,500,875.02           |  |  |  |  |
| 22                        | Rp24,731,809,435.28      | Rp22,543,890,506.30           |  |  |  |  |
| 23                        | Rp30,283,563,619.09      | Rp27,087,401,082.77           |  |  |  |  |
| 24                        | Rp20,201,802,583.73      | Rp16,293,530,886.76           |  |  |  |  |
| 25                        | Rp14,573,538,377.91      | Rp10,247,027,098.66           |  |  |  |  |
| 26                        | Rp23,576,922,452.22      | Rp19,626,663,535.49           |  |  |  |  |
| 27                        | Rp23,216,569,141.31      | Rp20,062,703,702.25           |  |  |  |  |
| 28                        | Rp15,653,340,918.69      | Rp13,619,054,430.51           |  |  |  |  |
| 29                        | Rp21,439,793,827.53      | Rp18,481,449,122.86           |  |  |  |  |
| 30                        | Rp25,505,737,690.25      | Rp21,677,210,131.04           |  |  |  |  |
| 31                        | Rp11,887,615,777.76      | Rp8,900,904,814.89            |  |  |  |  |
| 32                        | Rp9,990,574,129.37       | Rp7,191,422,455.09            |  |  |  |  |
| 33                        | Rp20,880,165,496.38      | Rp17,554,837,865.85           |  |  |  |  |
| 34                        | Rp16,672,221,481.85      | Rp13,558,694,870.77           |  |  |  |  |
| 35                        | Rp9,576,307,941.59       | Rp6,845,980,146.01            |  |  |  |  |
| 36                        | Rp16,191,192,577.37      | Rp13,491,307,610.16           |  |  |  |  |
| 37                        | Rp15,872,427,348.50      | Rp13,219,068,677.76           |  |  |  |  |
| 38                        | Rp4,767,984,552.40       | Rp2,186,170,906.22            |  |  |  |  |
| 39                        | Rp12,990,038,155.02      | Rp10,041,635,509.65           |  |  |  |  |
| 40                        | Rp29,667,433,932.09      | Rp26,160,758,652.12           |  |  |  |  |

Lampiran 24 Perbandingan APBD Subsidi Kondisi Awal dengan APBD Subsidi Perbaikan pada Skenario 6

| Perbandingan Pendapatan Operasional Kondisi Awal dengan Skenario-Skenario Kebijakan |                     |                     |                   |                     |                   |                   |                   |  |
|-------------------------------------------------------------------------------------|---------------------|---------------------|-------------------|---------------------|-------------------|-------------------|-------------------|--|
| Tri-<br>wulan                                                                       | <b>Kondisi Awal</b> | <b>Skenario 1.3</b> | <b>Skenario 2</b> | <b>Skenario 3.2</b> | <b>Skenario 4</b> | <b>Skenario 5</b> | <b>Skenario 6</b> |  |
| $\mathbf{1}$                                                                        | Rp14,000,984,63     | Rp21,446,906,13     | Rp15,353,862,58   | Rp14,161,708,21     | Rp21,827,215,64   | Rp21,494,211,43   | Rp15,544,111,88   |  |
|                                                                                     | 5.15                | 4.27                | 0.98              | 7.98                | 0.77              | 9.40              | 5.98              |  |
| $\overline{2}$                                                                      | Rp13,960,313,93     | Rp22,043,680,11     | Rp15,762,449,45   | Rp14,121,037,51     | Rp22,423,989,62   | Rp22,090,985,42   | Rp15,952,698,75   |  |
|                                                                                     | 3.45                | 6.38                | 0.93              | 6.29                | 2.88              | 1.51              | 5.93              |  |
| 3                                                                                   | Rp14,153,784,38     | Rp22,964,474,97     | Rp16,309,011,93   | Rp14,376,391,49     | Rp23,355,888,58   | Rp23,028,152,95   | Rp16,499,261,24   |  |
|                                                                                     | 8.37                | 5.11                | 8.60              | 9.50                | 6.45              | 8.21              | 3.60              |  |
| 4                                                                                   | Rp14,310,486,43     | Rp24,489,325,41     | Rp17,170,947,26   | Rp14,594,944,91     | Rp24,899,683,79   | Rp24,565,855,28   | Rp17,361,196,57   |  |
|                                                                                     | 1.56                | 5.41                | 6.79              | 9.63                | 6.13              | 5.44              | 1.79              |  |
| 5                                                                                   | Rp15,036,408,46     | Rp25,477,566,13     | Rp17,658,464,76   | Rp15,458,667,52     | Rp25,919,936,64   | Rp25,582,309,72   | Rp17,848,714,07   |  |
|                                                                                     | 2.06                | 9.97                | 9.42              | 7.29                | 5.89              | 0.42              | 4.42              |  |
| 6                                                                                   | Rp15,688,618,37     | Rp26,027,676,12     | Rp17,905,285,09   | Rp15,991,575,71     | Rp26,488,728,55   | Rp26,105,530,80   | Rp18,095,534,40   |  |
|                                                                                     | 3.55                | 1.24                | 8.48              | 7.40                | 4.59              | 1.42              | 3.48              |  |
| $\overline{7}$                                                                      | Rp15,831,963,42     | Rp26,204,310,97     | Rp17,864,255,58   | Rp16,054,104,33     | Rp26,669,765,46   | Rp26,263,934,29   | Rp18,054,504,88   |  |
|                                                                                     | 3.88                | 4.71                | 2.32              | 1.45                | 2.99              | 2.02              | 7.32              |  |
| 8                                                                                   | Rp15,792,000,68     | Rp26,449,800,76     | Rp17,925,989,25   | Rp16,023,856,35     | Rp26,917,260,23   | Rp26,511,753,29   | Rp18,116,238,55   |  |
|                                                                                     | 5.90                | 7.46                | 1.97              | 6.27                | 8.59              | 6.71              | 6.97              |  |
| $\boldsymbol{9}$                                                                    | Rp16,002,011,75     | Rp27,319,070,18     | Rp18,456,361,76   | Rp16,237,415,88     | Rp27,788,452,68   | Rp27,382,092,95   | Rp18,646,611,07   |  |
|                                                                                     | 0.49                | 2.67                | 6.04              | 5.94                | 1.49              | 5.97              | 1.04              |  |
| 10                                                                                  | Rp16,409,405,54     | Rp27,645,278,27     | Rp18,514,449,20   | Rp16,649,947,19     | Rp28,116,142,45   | Rp27,710,958,22   | Rp18,704,698,51   |  |
|                                                                                     | 7.81                | 9.31                | 6.86              | 6.81                | 6.00              | 8.29              | 1.86              |  |
| 11                                                                                  | Rp16,356,287,65     | Rp27,295,905,60     | Rp18,139,608,66   | Rp16,594,271,12     | Rp27,764,341,99   | Rp27,357,972,72   | Rp18,329,857,96   |  |
|                                                                                     | 8.66                | 4.36                | 3.84              | 6.33                | 1.85              | 9.22              | 8.84              |  |
| 12                                                                                  | Rp16,045,796,42     | Rp27,561,131,30     | Rp18,253,522,93   | Rp16,279,104,49     | Rp28,022,732,68   | Rp27,619,055,77   | Rp18,443,772,23   |  |
|                                                                                     | 2.18                | 1.43                | 1.45              | 8.17                | 2.46              | 8.59              | 6.45              |  |
| 13                                                                                  | Rp16,193,825,10     | Rp28,032,445,31     | Rp18,459,581,01   | Rp16,433,439,12     | Rp28,492,444,94   | Rp28,094,137,60   | Rp18,649,830,31   |  |
|                                                                                     | 2.45                | 0.27                | 0.35              | 8.32                | 5.84              | 9.37              | 5.35              |  |

Lampiran 25 Perbandingan Pendapatan Operasional Hasil *Running* Skenario Perbaikan

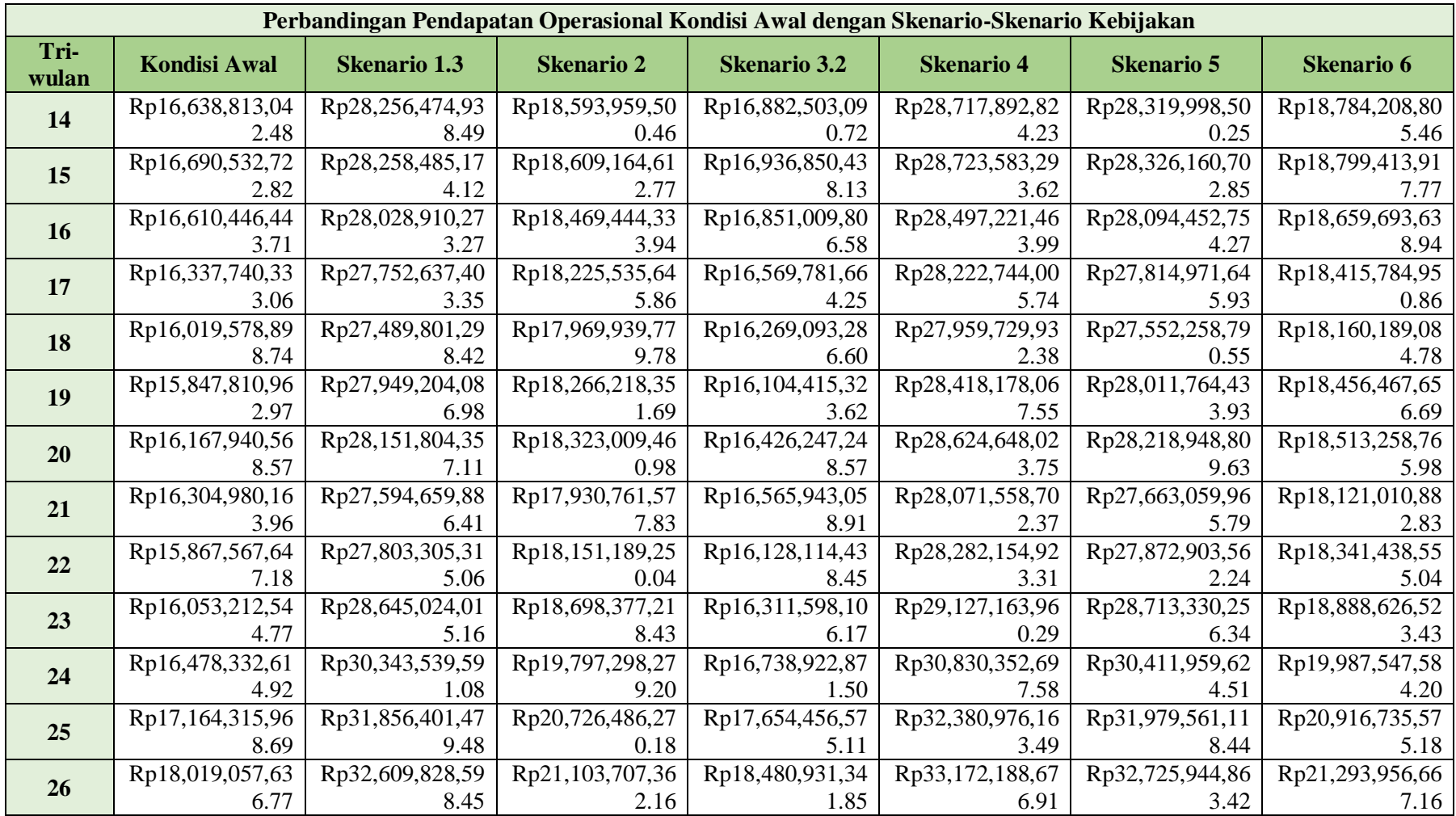
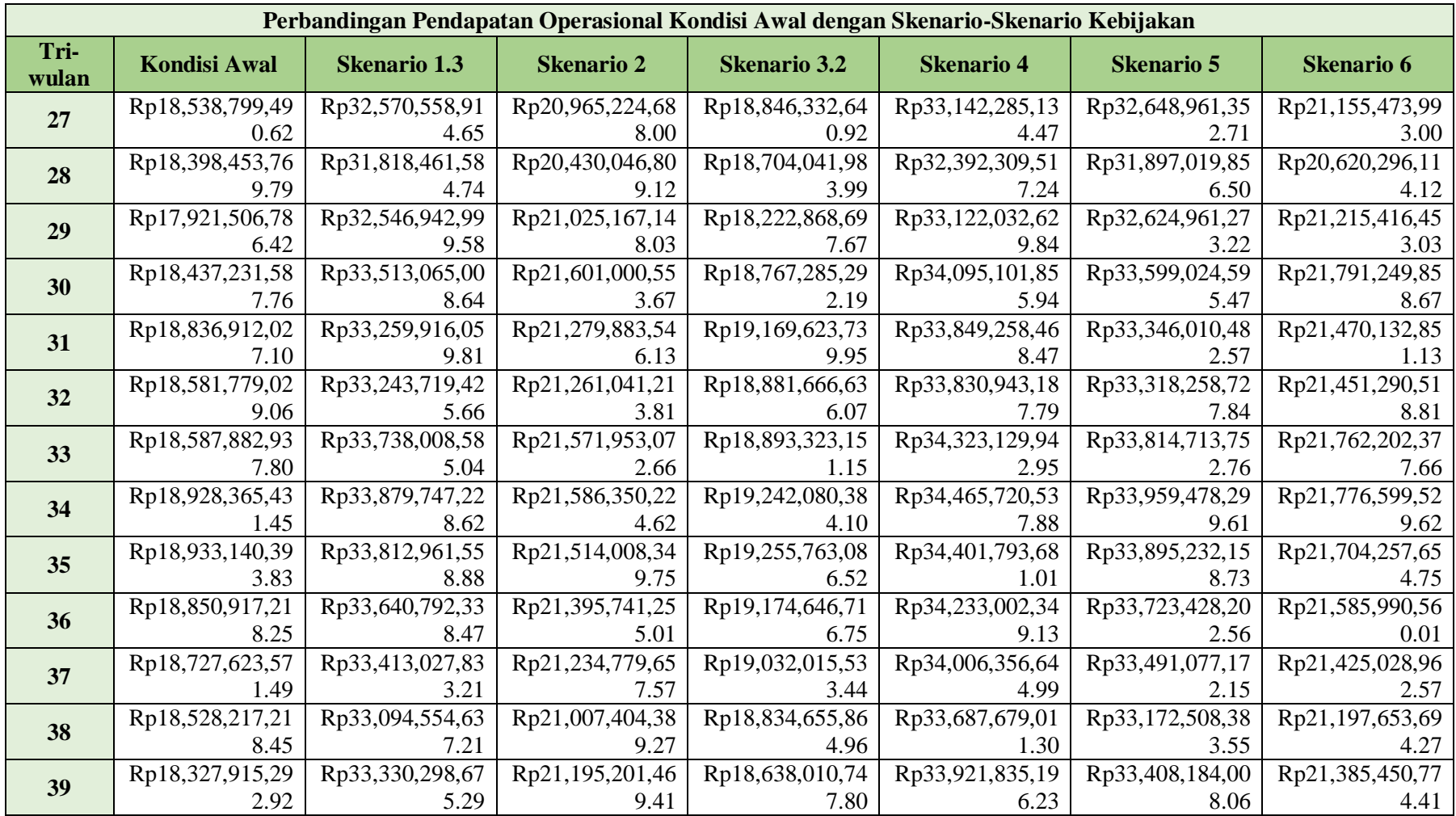

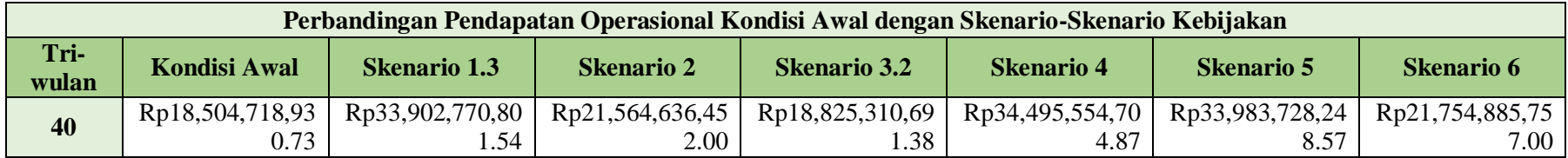

| Perbandingan APBD Subsidi Kondisi Awal dengan Skenario-Skenario Kebijakan |                     |                     |                   |                     |                   |                   |                   |
|---------------------------------------------------------------------------|---------------------|---------------------|-------------------|---------------------|-------------------|-------------------|-------------------|
| Tri-<br>wulan                                                             | <b>Kondisi Awal</b> | <b>Skenario 1.3</b> | <b>Skenario 2</b> | <b>Skenario 3.2</b> | <b>Skenario 4</b> | <b>Skenario 5</b> | <b>Skenario 6</b> |
| 1                                                                         | Rp16,765,064,67     | Rp9,319,143,178     | Rp15,985,986,49   | Rp16,604,341,09     | Rp8,938,833,671.  | Rp9,271,837,872   | Rp15,221,937,42   |
|                                                                           | 7.20                | .07                 | 2.09              | 4.00                | 57                | .95               | 6.37              |
| $\overline{2}$                                                            | Rp24,945,281,16     | Rp16,861,914,98     | Rp24,439,671,15   | Rp24,784,557,58     | Rp16,466,981,39   | Rp16,799,985,59   | Rp22,952,896,34   |
|                                                                           | 3.08                | 0.15                | 3.63              | 0.26                | 2.86              | 4.22              | 0.60              |
| 3                                                                         | Rp27,631,336,59     | Rp18,642,012,79     | Rp27,216,775,91   | Rp27,451,778,89     | Rp18,252,771,45   | Rp18,580,507,07   | Rp25,052,281,75   |
|                                                                           | 9.85                | 1.49                | 5.49              | 9.97                | 1.27              | 9.52              | 0.48              |
| $\boldsymbol{\Delta}$                                                     | Rp17,759,309,63     | Rp7,250,284,338     | Rp17,018,840,90   | Rp17,517,868,41     | Rp6,884,813,778.  | Rp7,218,642,288   | Rp14,279,499,15   |
|                                                                           | 8.68                | .27                 | 6.62              | 0.46                | 04                | .72               | 0.39              |
| 5                                                                         | Rp21,106,353,21     | Rp10,136,233,65     | Rp20,206,915,69   | Rp20,726,101,73     | Rp9,363,753,588.  | Rp9,701,380,513   | Rp17,612,593,02   |
|                                                                           | 0.91                | 3.84                | 9.83              | 0.44                | 38                | .85               | 9.43              |
| 6                                                                         | Rp32,951,370,69     | Rp22,200,690,10     | Rp32,000,282,50   | Rp32,382,856,07     | Rp21,367,606,85   | Rp21,750,804,61   | Rp30,013,750,35   |
|                                                                           | 7.49                | 6.48                | 8.66              | 0.79                | 8.68              | 1.86              | 9.36              |
| $\overline{7}$                                                            | Rp22,384,228,58     | Rp11,724,935,71     | Rp21,553,266,38   | Rp21,991,477,44     | Rp11,056,373,64   | Rp11,462,204,81   | Rp19,791,403,45   |
|                                                                           | 1.54                | 3.38                | 9.59              | 1.46                | 3.61              | 4.58              | 0.05              |
| 8                                                                         | Rp14,213,525,87     | Rp3,458,171,811     | Rp13,484,650,91   | Rp13,983,200,08     | Rp2,983,319,443.  | Rp3,388,826,385   | Rp11,784,341,12   |
|                                                                           | 8.89                | .31                 | 5.60              | 4.54                | 66                | .53               | 5.28              |
| $\boldsymbol{9}$                                                          | Rp22,354,174,07     | Rp10,871,845,96     | Rp21,603,551,91   | Rp22,113,447,18     | Rp10,367,091,71   | Rp10,773,451,44   | Rp19,508,933,32   |
|                                                                           | 0.74                | 6.93                | 0.58              | 3.62                | 9.23              | 4.76              | 9.68              |
| 10                                                                        | Rp20,808,901,62     | Rp9,268,293,412     | Rp20,031,862,60   | Rp20,560,492,89     | Rp8,703,526,769.  | Rp9,108,710,996   | Rp18,114,970,71   |
|                                                                           | 7.15                | .25                 | 2.52              | 9.92                | 08                | .79               | 3.23              |
| 11                                                                        | Rp10,384,868,60     |                     | Rp9,577,132,183   | Rp10,131,270,68     |                   |                   | Rp8,362,332,844   |
|                                                                           | 1.07                | Rp601,050,293.5     | .34               | 2.03                | Rp1,072,151,178.  | Rp665,781,916.0   | .31               |
|                                                                           |                     |                     |                   |                     | 69                |                   |                   |
| 12                                                                        | Rp19,066,745,22     | Rp7,591,864,547     | Rp18,448,062,35   | Rp18,820,044,77     | Rp7,162,205,551.  | Rp7,565,882,455   | Rp16,741,165,99   |
|                                                                           | 2.43                | .48                 | 5.19              | 1.64                | 14                | .01               | 7.14              |

Lampiran 26 Perbandingan APBD Subsidi Hasil *Running* Skenario Perbaikan

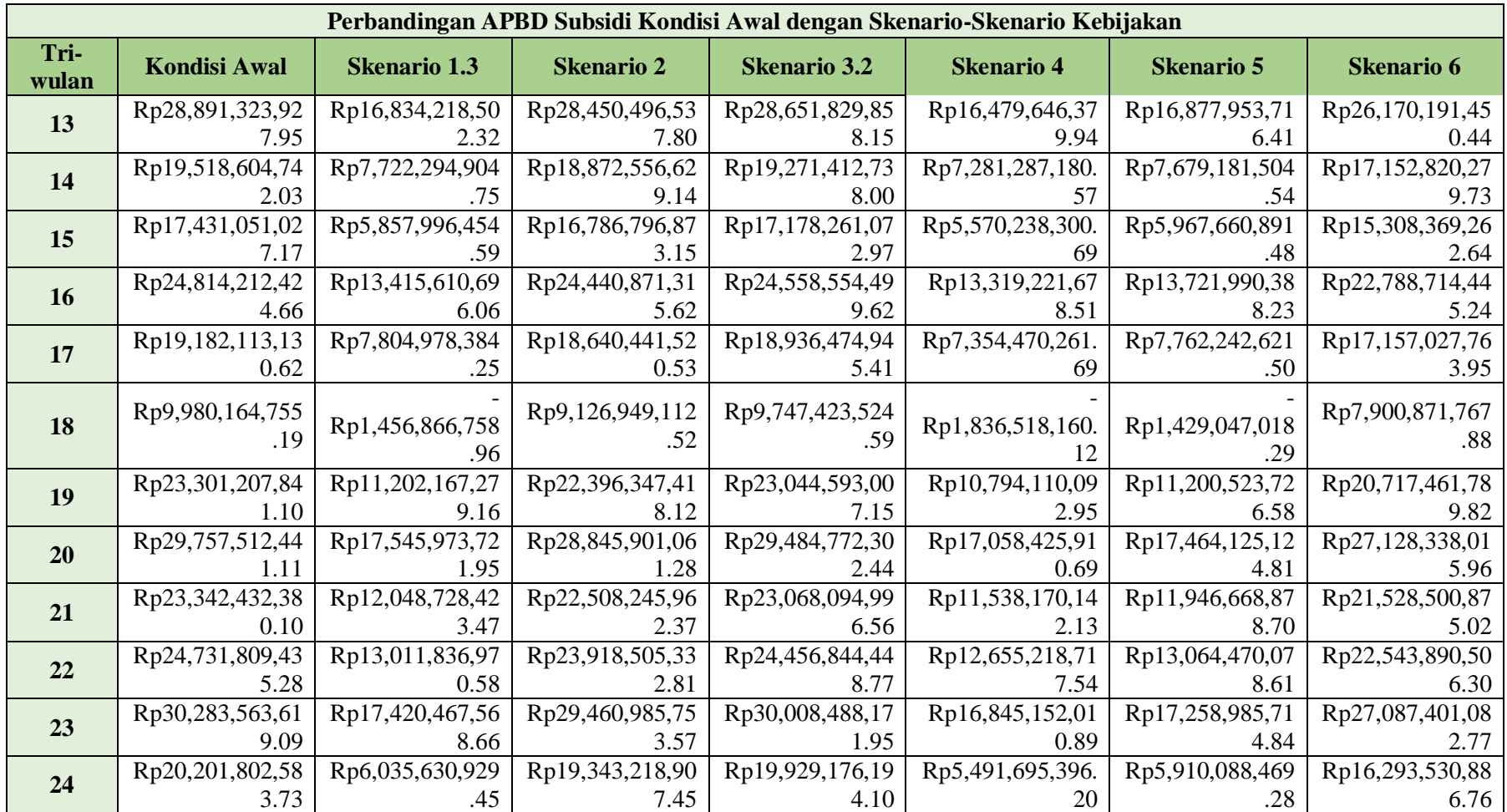

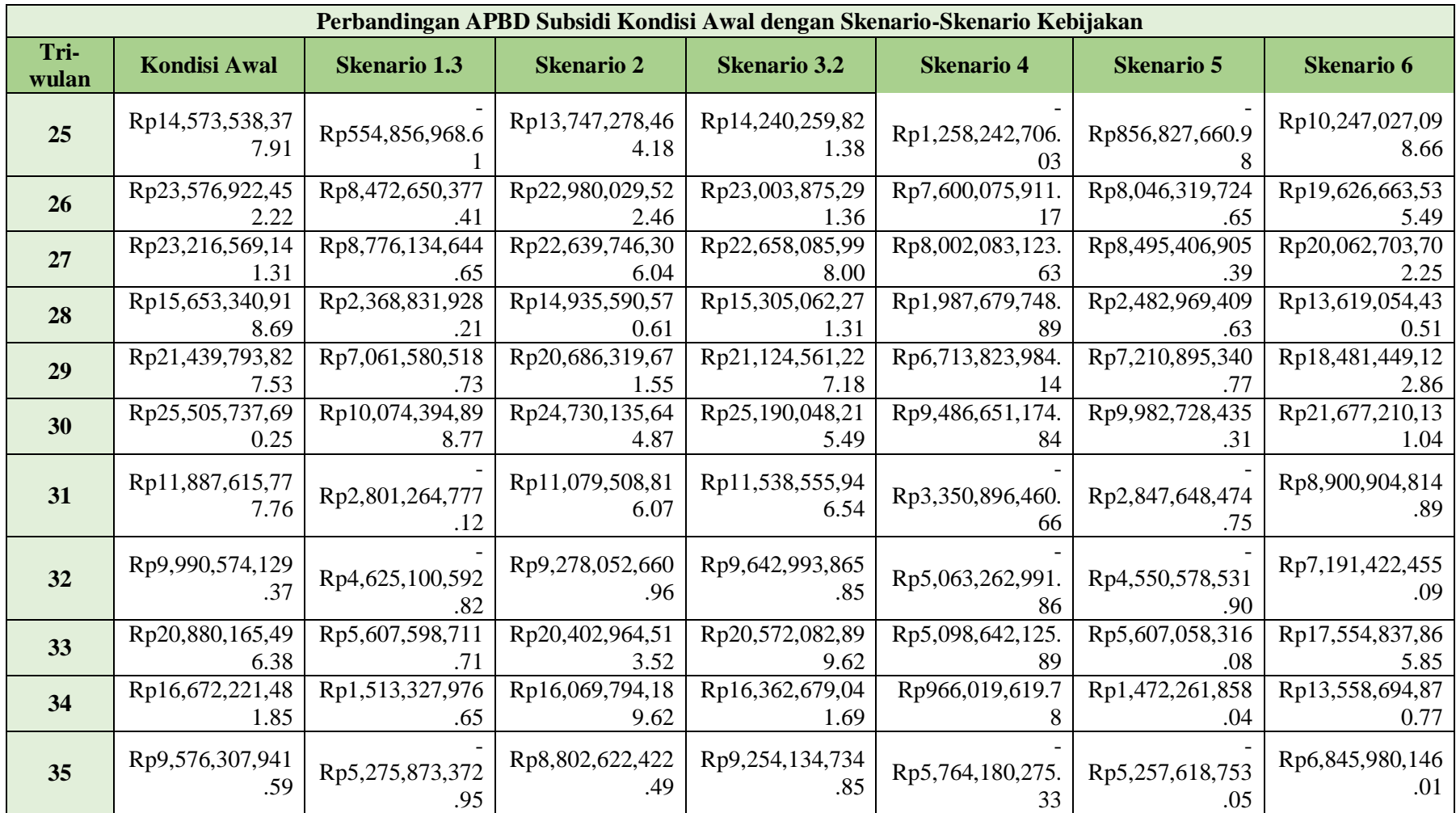

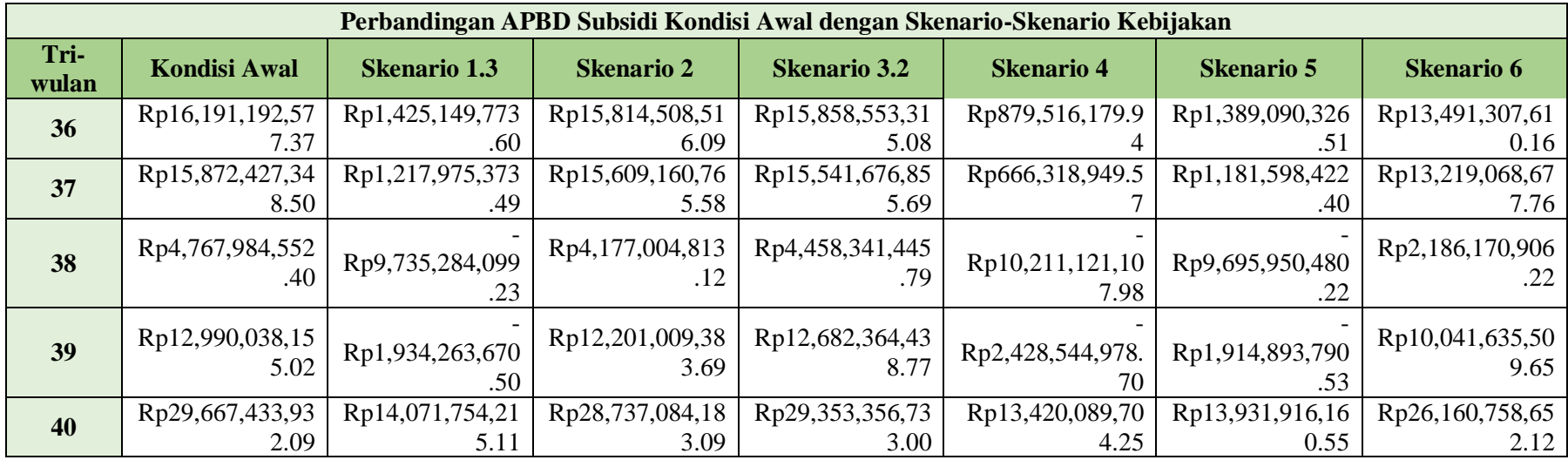

Lampiran 27 Formulasi pada Model Simulasi Diagram *Stock and Flow*

Keuangan  $RSUD(t) = Keuangan RSUB(t - dt) + (Pemasukan RSUD -$ Pengeluaran\_RSUD) \* dt

INIT Keuangan  $RSUD = 0$ 

INFLOWS:

Pemasukan RSUD = (Pendapatan\_dari\_\_Pasien\_Umum+Penerimaan\_Sumber\_Lain+APBD\_BLUD+APBD\_ Subsidi)+DELAY(Klaim\_JKN\_\_*Pending*,2)+DELAY(Klaim\_JKN\_\_Diterima,1)

# OUTFLOWS:

Pengeluaran\_RSUD = Belanja\_Operasional+Belanja\_Pemeliharaan+Belanja\_\_Modal

Total Pembayaran JKN(t) = Total Pembayaran JKN(t - dt) + (Pendapatan\_dari\_Pasien\_JKN) \* dt

INIT Total\_Pembayaran\_JKN  $= 0$ 

INFLOWS:

Pendapatan dari Pasien JKN = (Pendapatan\_Rawat\_\_Inap\_JKN+Pendapatan\_Rawat\_\_Jalan\_JKN)/Konverter\_Waktu

Bagian  $SDM =$ (Belanja\_Pegawai\_BLUD\_dari\_APBD\*0.67)+Program\_Pengembangan\_SDM\_Kesehat an\_dari\_APBD+SP\_Diklat+(SP\_Kepegawaian)

Bagian\_Umum\_dan\_Pemasaran = Belanja Barang dan Jasa BLUD dari APBD+Infrastruktur dari APBD+Program Pe ningkatan\_Sarpras\_Kesehatan+SP\_Rumah\_Tangga+SP\_Tata\_Usaha

Belanja\_Operasional = (Bagian\_SDM+Bagian\_Umum\_dan\_Pemasaran+Bidang\_Penunjang\_Medik)/Konverter \_Waktu

Belanja\_Pemeliharaan = (Belanja\_Modal\_\_Pemeliharaan\_Alkes\_dari\_APBD+Pemeliharaan\_\_Alat\_Kesehatan)/ Konverter\_Waktu

Belanja Modal = (Belanja\_Modal\_BLUD\_\_dari\_APBD+Belanja\_Modal\_IPAL\_\_dari\_APBD+Belanja\_ Modal\_\_Pengadaan\_Alkes\_dari\_APBD+Belanja\_Pembangunan\_Gedung\_dari\_APBD)/ Konverter\_Waktu

Bidang Penunjang Medik  $=$ Instalasi\_Farmasi+Instalasi\_Gizi+Instalasi\_Penunjang\_Khusus

Infrastruktur dari  $APBD = Tagihan Air+Tagihan Listrik+Tagihan Telepon$ 

Instalasi\_Farmasi = Obat+Peralatan\_Kesehatan

Instalasi  $Gizi =$ Bahan\_Makan\_Kering\_Pasien\_&\_Pegawai+Bahan\_Makan\_\_Basah\_Pasien+Gas\_Elpiji +Kemasan\_Makanan+Makan\_Pegawai\_Shift\_&\_Snack\_Ekstra

Instalasi\_Penunjang\_Khusus = Bahan\_Laboratorium+Film\_Radiologi+Pemeliharaan\_K3L

Jumlah\_Kasus\_Pasien\_JKN\_\_Rawat\_Jalan = Jumlah\_Pasien\_A\_JKN+Jumlah\_Pasien\_B\_JKN+Jumlah\_Pasien\_C\_JKN+Jumlah\_Pasi en\_D\_JKN+Jumlah\_Pasien\_E\_JKN

Jumlah\_Kasus\_Pasien\_Umum\_Rawat\_Jalan = Jumlah\_Pasien\_A\_Umum+Jumlah\_Pasien\_B\_Umum+Jumlah\_Pasien\_C\_Umum+Juml ah\_Pasien\_D\_Umum+Jumlah\_Pasien\_E\_Umum

Jumlah Pasien A JKN  $=$ Penyerta\_A1\_JKN+Penyerta\_A2\_JKN+Penyerta\_A3\_JKN+Penyerta\_A4\_JKN+Penyer ta A5 JKN

Jumlah\_Pasien\_A\_Umum = Penyerta\_A1\_Umum+Penyerta\_A2\_Umum+Penyerta\_A3\_Umum+Penyerta\_A4\_Umu m+Penyerta\_A5\_Umum

Jumlah Pasien B JKN  $=$ Penyerta\_B1\_JKN+Penyerta\_B2\_JKN+Penyerta\_B3\_JKN+Penyerta\_B5\_JKN+Penyert a\_B4\_JKN

Jumlah\_Pasien\_B\_Umum = Penyerta\_B1\_Umum+Penyerta\_B2\_Umum+Penyerta\_B3\_Umum+Penyerta\_B4\_Umu m+Penyerta\_B5\_Umum

Jumlah\_Pasien\_C\_JKN = Penyerta\_C1\_JKN+Penyerta\_C2\_JKN+Penyerta\_C3\_JKN+Penyerta\_C4\_JKN+Penyert a\_C5\_JKN

Jumlah\_Pasien\_C\_Umum = Penyerta\_C1\_Umum+Penyerta\_C2\_Umum+Penyerta\_C3\_Umum+Penyerta\_C4\_Umu m+Penyerta\_C5\_Umum

Jumlah Pasien  $D$  JKN = Penyerta\_D1\_JKN+Penyerta\_D2\_JKN+Penyerta\_D3\_JKN+Penyerta\_D4\_JKN+Penyer ta D5\_JKN

Jumlah Pasien  $D$  Umum = Penyerta\_D1\_Umum+Penyerta\_D2\_Umum+Penyerta\_D3\_Umum+Penyerta\_D4\_Umu m+Penyerta\_D5\_Umum

Jumlah\_Pasien\_E\_JKN = Penyerta\_E1\_JKN+Penyerta\_E2\_JKN+Penyerta\_E4\_JKN+Penyerta\_E3\_JKN+Penyert a\_E5\_JKN

Jumlah Pasien E Umum  $=$ Penyerta\_E1\_Umum+Penyerta\_E2\_Umum+Penyerta\_E3\_Umum+Penyerta\_E4\_Umum +Penyerta\_E5\_Umum

Klaim JKN Ditolak  $=$ ((Pendapatan\_Rawat\_\_Jalan\_JKN\*0.007068)+(Pendapatan\_Rawat\_\_Inap\_JKN\*0.02))/ Konverter\_Waktu

Klaim JKN Diterima = ((Pendapatan\_Rawat\_\_Inap\_JKN\*0.790185185)+(Pendapatan\_Rawat\_\_Jalan\_JKN\*0.9 8827721))/(Konverter\_Waktu)

Klaim\_JKN\_\_*Pending* = ((Pendapatan\_Rawat\_\_Inap\_JKN\*0.189814815)+(Pendapatan\_Rawat\_\_Jalan\_JKN\*0.0 04654637))/Konverter\_Waktu

Konverter\_Waktu =  $1$ 

Noname  $1 =$ Pendapatan\_dari\_\_Pasien\_Umum+DELAY(Klaim\_JKN\_\_Diterima,1)+DELAY(Klaim \_JKN\_\_*Pending*,2)

Obat = Obat\_Biaya+Obat\_JKN+Obat\_Komersil

Pendapatan dari Pasien Umum = ((Jumlah\_Kasus\_Pasien\_Umum\_Rawat\_Jalan\*Tarif\_Rawat\_Jalan\_\_Pasien\_Umum)+Pe ndapatan\_Rawat\_\_Inap\_Umum)/Konverter\_Waktu

Pendapatan\_Kasus\_\_F\_JKN = (Tarif\_Penyakit\_\_F1\_JKN\*Penyerta\_F1\_JKN)+(Tarif\_Penyakit\_\_F2\_JKN\*Penyerta\_F 2\_JKN)+(Tarif\_Penyakit\_\_F3\_JKN\*Penyerta\_F3\_JKN)+(Tarif\_Penyakit\_\_F4\_JKN\*P enyerta\_F4\_JKN)+(Tarif\_Penyakit\_\_F5\_JKN\*Penyerta\_F5\_JKN)

Pendapatan\_Kasus\_\_F\_Umum = (Tarif\_Penyakit\_\_F1\_Umum\*Penyerta\_F1\_Umum)+(Tarif\_Penyakit\_\_F2\_Umum\*Pen yerta\_F2\_Umum)+(Tarif\_Penyakit\_\_F3\_Umum\*Penyerta\_F3\_Umum)+(Tarif\_Penyaki t\_\_F4\_Umum\*Penyerta\_F4\_Umum)+(Tarif\_Penyakit\_\_F5\_Umum\*Penyerta\_F5\_Umu m)

Pendapatan\_Kasus  $_G$  JKN =

(Tarif\_Penyakit\_\_G1\_JKN\*Penyerta\_G1\_JKN)+(Tarif\_Penyakit\_\_G2\_JKN\*Penyerta\_ G2\_JKN)+(Tarif\_Penyakit\_\_G3\_JKN\*Penyerta\_G3\_JKN)+(Tarif\_Penyakit\_\_G4\_JKN \*Penyerta\_G4\_JKN)+(Tarif\_Penyakit\_\_G5\_JKN\*Penyerta\_G5\_JKN)

Pendapatan\_Kasus  $_G$  Umum =

(Tarif\_Penyakit\_\_G1\_Umum\*Penyerta\_G1\_Umum)+(Tarif\_Penyakit\_\_G2\_Umum\*Pe nyerta\_G2\_Umum)+(Tarif\_Penyakit\_\_G3\_Umum\*Penyerta\_G3\_Umum)+(Tarif\_Penya kit G4 Umum\*Penyerta G4 Umum)+(Tarif Penyakit G5 Umum\*Penyerta G5 U mum)

Pendapatan\_Kasus\_\_H\_JKN =

(Tarif\_Penyakit\_\_H1\_JKN\*Penyerta\_H1\_JKN)+(Tarif\_Penyakit\_\_H2\_JKN\*Penyerta\_ H2\_JKN)+(Tarif\_Penyakit\_H3\_JKN\*Penyerta\_H3\_JKN)+(Tarif\_Penyakit\_H4\_JKN \*Penyerta\_H4\_JKN)+(Tarif\_Penyakit\_\_H5\_JKN\*Penyerta\_H5\_JKN)

Pendapatan\_Kasus\_\_H\_Umum =

(Tarif\_Penyakit\_\_H1\_Umum\*Penyerta\_H1\_Umum)+(Tarif\_Penyakit\_\_H2\_Umum\*Pe nyerta\_H2\_Umum)+(Tarif\_Penyakit\_\_H3\_Umum\*Penyerta\_H3\_Umum)+(Tarif\_Penya kit\_\_H4\_Umum\*Penyerta\_H4\_Umum)+(Tarif\_Penyakit\_\_H5\_Umum\*Penyerta\_H5\_U mum)

Pendapatan\_Kasus \_I\_JKN =

(Tarif\_Penyakit\_\_I1\_JKN\*Penyerta\_I1\_JKN)+(Tarif\_Penyakit\_\_I2\_JKN\*Penyerta\_I2\_ JKN)+(Tarif\_Penyakit\_\_I3\_JKN\*Penyerta\_I3\_JKN)+(Tarif\_Penyakit\_\_I4\_JKN\*Penye rta\_I4\_JKN)+(Tarif\_Penyakit\_\_I5\_JKN\*Penyerta\_I5\_JKN)

Pendapatan\_Kasus \_I\_Umum =

(Tarif\_Penyakit\_\_I1\_Umum\*Penyerta\_I1\_Umum)+(Tarif\_Penyakit\_\_I2\_Umum\*Penye rta\_I2\_Umum)+(Tarif\_Penyakit\_\_I3\_Umum\*Penyerta\_I3\_Umum)+(Tarif\_Penyakit\_\_I 4\_Umum\*Penyerta\_I4\_Umum)+(Tarif\_Penyakit\_\_I5\_Umum\*Penyerta\_I5\_Umum)

Pendapatan\_Kasus \_J\_JKN =

(Tarif\_Penyakit\_\_J1\_JKN\*Penyerta\_J1\_JKN)+(Tarif\_Penyakit\_\_J2\_JKN\*Penyerta\_J2 \_JKN)+(Tarif\_Penyakit\_\_J3\_JKN\*Penyerta\_J3\_JKN)+(Tarif\_Penyakit\_\_J4\_JKN\*Pen yerta\_J4\_JKN)+(Tarif\_Penyakit\_\_J5\_JKN\*Penyerta\_J5\_JKN)

Pendapatan\_Kasus \_J\_Umum =

(Tarif\_Penyakit\_\_J1\_Umum\*Penyerta\_J1\_Umum)+(Tarif\_Penyakit\_\_J2\_Umum\*Peny erta J2 Umum)+(Tarif Penyakit J3 Umum\*Penyerta J3 Umum)+(Tarif Penyakit \_J4\_Umum\*Penyerta\_J4\_Umum)+(Tarif\_Penyakit\_\_J5\_Umum\*Penyerta\_J5\_Umum)

Pendapatan\_Rawat\_Inap\_JKN =

Pendapatan\_Kasus\_\_F\_JKN+Pendapatan\_Kasus\_\_G\_JKN+Pendapatan\_Kasus\_\_H\_JK N+Pendapatan\_Kasus\_\_I\_JKN+Pendapatan\_Kasus\_\_J\_JKN

Pendapatan\_Rawat\_\_Inap\_Umum =

Pendapatan Kasus F Umum+Pendapatan Kasus G Umum+Pendapatan Kasus H \_Umum+Pendapatan\_Kasus\_\_I\_Umum+Pendapatan\_Kasus\_\_J\_Umum

Pendapatan\_Rawat\_\_Jalan\_JKN = Jumlah Kasus Pasien JKN Rawat Jalan\*Tarif Rawat Jalan JKN

Penerimaan\_Sumber\_Lain = (Diklat+Giro+Sewa\_Lahan)/Konverter\_Waktu

Peralatan\_Kesehatan = Alat\_Kesehatan+Alat\_Kesehatan\_Habis\_Pakai\_Komersil+Alat\_Kesehatan\_\_Habis\_Pak ai Biaya+Belanja Perbekalan Kesehatan Habis Pakai dari APBD+Sewa Alat Kese hatan

Program\_Peningkatan\_Sarpras\_Kesehatan = Belanja\_Jasa\_Konsultasi\_Pengawasan+Belanja\_Jasa\_\_Penanganan\_Limbah\_Medis

SP\_Diklat = Honorarium\_Pembimbing\_\_Bakordik+Pendidikan\_dan\_Latihan

```
SP<sub>_</sub>Kepegawaian =
```
Asuransi\_Profesi\_Dokter+Dewan\_Pengawas+Pembinaan\_Pegawai+Tunjangan\_Lainny a\_\_Umum\_dan\_SDM+Tunjangan\_Pensium\_\_Umum\_dan\_SDM+(Tunjangan\_Remuner asi Umum dan  $SDM*0.67$ )

 $SP$  Rumah Tangga = Belanja\_Alat\_Rumah\_Tangga+Belanja\_Alat\_Tulis\_Kantor+Biaya\_Kantor+Belanja\_Ce takan+Belanja\_Inventaris+Belanja\_Linen

 $SP$  Tata Usaha = Biaya\_Operasional\_Kendaraan\_dan\_Ambulance\_RS+Stock\_Opname

Tarif Penyakit F1 JKN =  $10540900$ 

Tarif\_Penyakit\_\_F1\_Umum = 23637713.58

Tarif\_Penyakit\_\_F2\_JKN = 10540900

Tarif\_Penyakit\_\_F2\_Umum = 12596734.34

Tarif Penyakit F3 JKN =  $10540900$ 

Tarif\_Penyakit\_\_F3\_Umum = 16457859.27

Tarif Penyakit F4 JKN =  $10540900$ 

Tarif\_Penyakit\_\_F4\_Umum = 20057105.14

Tarif\_Penyakit\_F5\_JKN =  $4326300$ 

Tarif\_Penyakit\_\_F5\_Umum = 17823813.09

Tarif Penyakit  $G1$  JKN = 7907900

- Tarif\_Penyakit\_\_G1\_Umum = 7822658.50
- Tarif Penyakit  $G2$  JKN = 7907900
- Tarif\_Penyakit\_\_G2\_Umum = 14468931.26
- Tarif\_Penyakit\_\_G3\_JKN = 10540900
- Tarif\_Penyakit\_\_G3\_Umum = 18620831.42
- Tarif Penyakit  $G4$  JKN = 10540900
- Tarif\_Penyakit\_\_G4\_Umum = 19654392.84
- Tarif\_Penyakit\_\_G5\_JKN = 7907900
- Tarif\_Penyakit\_\_G5\_Umum = 13124737.25
- Tarif\_Penyakit\_H1\_JKN =  $3074500$
- Tarif\_Penyakit\_\_H1\_Umum = 10601496.25
- Tarif\_Penyakit\_\_H2\_JKN =  $3074500$
- Tarif\_Penyakit\_\_H2\_Umum = 7535557.25
- Tarif Penyakit  $H3$  JKN = 3074500
- Tarif\_Penyakit\_\_H3\_Umum = 10684415.67
- Tarif\_Penyakit\_\_H4\_JKN =  $3074500$
- Tarif\_Penyakit\_\_H4\_Umum = 9235542.43
- Tarif\_Penyakit\_\_H5\_JKN = 3074500
- Tarif\_Penyakit\_\_H5\_Umum = 23272198.17
- Tarif Penyakit I1 JKN =  $5082200$
- Tarif\_Penyakit\_\_I1\_Umum = 16902801.90
- Tarif\_Penyakit\_I2\_JKN =  $5082200$
- Tarif\_Penyakit\_\_I2\_Umum = 15453928.66
- Tarif Penyakit  $I3 JKN = 5082200$
- Tarif\_Penyakit\_\_I3\_Umum = 23413069.70
- Tarif Penyakit  $I4$  JKN = 5082200
- Tarif\_Penyakit\_\_I4\_Umum = 16819882.49
- Tarif\_Penyakit\_\_I5\_JKN = 5082200

Tarif\_Penyakit\_\_I5\_Umum = 14847753.76

Tarif Penyakit  $J1$  JKN = 7907900

Tarif\_Penyakit\_\_J1\_Umum = 8153994.12

Tarif\_Penyakit\_\_J2\_JKN = 7907900

Tarif\_Penyakit\_\_J2\_Umum = 14800266.88

Tarif Penyakit  $J3$  JKN = 7907900

Tarif\_Penyakit\_\_J3\_Umum = 15689364.92

Tarif\_Penyakit\_\_J4\_JKN = 7907900

Tarif\_Penyakit\_\_J4\_Umum = 18952167.03

Tarif\_Penyakit\_\_J5\_JKN = 7907900

Tarif\_Penyakit\_\_J5\_Umum = 13538992.28

Tarif\_Rawat\_Jalan\_JKN = 183000

Tarif\_Rawat\_Jalan\_\_Pasien\_Umum = 369032.79

Alat  $Kesehatan = GRAPH(TIME)$ 

(0.00, 1.2e+007), (1.00, 9.4e+007), (2.00, 2.5e+007), (3.00, 6.1e+007), (4.00, 8.6e+006), (5.00, 9e+007), (6.00, 2.2e+007), (7.00, 5.8e+007), (8.00, 6.9e+006), (9.00, 9.4e+007), (10.0, 2.3e+007), (11.0, 6.4e+007), (12.0, 9.7e+006), (13.0, 9.7e+007), (14.0, 2.6e+007), (15.0, 6.7e+007), (16.0, 3.5e+006), (17.0, 9.6e+007), (18.0, 1.1e+007), (19.0, 7.1e+007), (20.0, 8.6e+006), (21.0, 1.2e+008), (22.0, 3.2e+006), (23.0, 3.5e+007)

Alat\_Kesehatan\_Habis\_Pakai\_Komersil = GRAPH(TIME)

(0.00, 2.9e+009), (1.00, 3.7e+009), (2.00, 2.5e+009), (3.00, 4e+009), (4.00, 2.7e+009), (5.00, 3.4e+009), (6.00, 2.3e+009), (7.00, 3.8e+009), (8.00, 2.9e+009), (9.00, 3.6e+009), (10.0, 2.4e+009), (11.0, 4e+009), (12.0, 3.1e+009), (13.0, 3.8e+009), (14.0, 2.6e+009), (15.0, 4.2e+009), (16.0, 2.7e+009), (17.0, 3.4e+009), (18.0, 2.4e+009), (19.0, 3.9e+009), (20.0, 2.7e+009), (21.0, 3.3e+009), (22.0, 1.3e+009), (23.0, 4.2e+009)

Alat\_Kesehatan\_\_Habis\_Pakai\_Biaya = GRAPH(TIME)

(0.00, 1e+009), (1.00, 1.8e+009), (2.00, 4.4e+008), (3.00, 2.1e+009), (4.00, 9e+008), (5.00, 1.7e+009), (6.00, 3.4e+008), (7.00, 2e+009), (8.00, 9.7e+008), (9.00, 1.7e+009), (10.0, 4.1e+008), (11.0, 2e+009), (12.0, 1e+009), (13.0, 1.8e+009), (14.0, 4.8e+008), (15.0, 2.1e+009), (16.0, 9.2e+007), (17.0, 1.7e+009), (18.0, 3.6e+008), (19.0, 2e+009), (20.0, 9.6e+008), (21.0, 9.3e+008), (22.0, 4.8e+008), (23.0, 2.3e+009)

 $APBD$  BLUD = GRAPH(TIME)

(0.00, 8.2e+010), (1.00, 8.9e+010), (2.00, 5.8e+010), (3.00, 8.8e+010), (4.00, 7.5e+010), (5.00, 8.3e+010), (6.00, 6.6e+010), (7.00, 8.6e+010), (8.00, 7.6e+010), (9.00, 9.6e+010), (10.0, 6.7e+010), (11.0, 9.5e+010), (12.0, 8.4e+010), (13.0, 9.2e+010), (14.0, 5.9e+010), (15.0, 9.3e+010), (16.0, 7.9e+010), (17.0, 1e+011), (18.0, 5.9e+010), (19.0, 1.2e+011), (20.0, 7.2e+010), (21.0, 8.9e+010), (22.0, 4.7e+010), (23.0, 9.2e+010)

### APBD\_Subsidi = GRAPH(TIME)

(0.00, 1.7e+010), (1.00, 3.1e+010), (2.00, 1.4e+010), (3.00, 3.4e+010), (4.00, 1.2e+010), (5.00, 2.6e+010), (6.00, 8.6e+009), (7.00, 3e+010), (8.00, 1.4e+010), (9.00, 2.7e+010), (10.0, 9.4e+009), (11.0, 3.2e+010), (12.0, 2.1e+010), (13.0, 3.1e+010), (14.0, 1.2e+010), (15.0, 2.7e+010), (16.0, 1.5e+010), (17.0, 2.8e+010), (18.0, 4.8e+009), (19.0, 2.3e+010), (20.0, 9e+009), (21.0, 2e+010), (22.0, 1.4e+009), (23.0, 3e+010)

### Asuransi\_Profesi\_Dokter = GRAPH(TIME)

(0.00, 6.7e+007), (1.00, 1e+008), (2.00, 1.4e+008), (3.00, 0.00), (4.00, 6e+007), (5.00, 9.3e+007), (6.00, 1.3e+008), (7.00, 0.00), (8.00, 6.5e+007), (9.00, 9.8e+007), (10.0, 1.4e+008), (11.0, 0.00), (12.0, 6.9e+007), (13.0, 1e+008), (14.0, 1.5e+008), (15.0, 0.00), (16.0, 6e+007), (17.0, 9.3e+007), (18.0, 1.4e+008), (19.0, 0.00), (20.0, 4.7e+007), (21.0, 9.1e+007), (22.0, 1.3e+008), (23.0, 0.00)

#### Bahan\_Laboratorium = GRAPH(TIME)

(0.00, 3.8e+009), (1.00, 4.3e+009), (2.00, 2.2e+009), (3.00, 3.4e+009), (4.00, 3.6e+009), (5.00, 4.1e+009), (6.00, 1.9e+009), (7.00, 3.1e+009), (8.00, 4.4e+009), (9.00, 3.8e+009), (10.0, 2.4e+009), (11.0, 2.8e+009), (12.0, 4.6e+009), (13.0, 4e+009), (14.0, 2.6e+009), (15.0, 3e+009), (16.0, 4.2e+009), (17.0, 3.3e+009), (18.0, 3.1e+009), (19.0, 2.3e+009), (20.0, 1.9e+009), (21.0, 3.9e+009), (22.0, 1.1e+009), (23.0, 5.1e+009)

Bahan\_Makan\_Kering\_Pasien\_&\_Pegawai = GRAPH(TIME)

(0.00, 4.4e+008), (1.00, 4.3e+008), (2.00, 3.1e+008), (3.00, 3.5e+008), (4.00, 4.2e+008), (5.00, 4e+008), (6.00, 2.9e+008), (7.00, 3.2e+008), (8.00, 4.3e+008), (9.00, 4.2e+008), (10.0, 3e+008), (11.0, 3.4e+008), (12.0, 4.6e+008), (13.0, 4.4e+008), (14.0, 3.3e+008), (15.0, 3.6e+008), (16.0, 4.2e+008), (17.0, 4.1e+008), (18.0, 3e+008), (19.0, 3.2e+008), (20.0, 3.6e+008), (21.0, 4.4e+008), (22.0, 2.6e+008), (23.0, 2.8e+008)

#### Bahan\_Makan\_\_Basah\_Pasien = GRAPH(TIME)

(0.00, 7.5e+008), (1.00, 8e+008), (2.00, 5.2e+008), (3.00, 4.2e+008), (4.00, 7.3e+008), (5.00, 7.8e+008), (6.00, 4.9e+008), (7.00, 4.5e+008), (8.00, 7.6e+008), (9.00, 8.1e+008), (10.0, 5.3e+008), (11.0, 4.9e+008), (12.0, 7.5e+008), (13.0, 8.1e+008), (14.0, 5.2e+008), (15.0, 5.1e+008), (16.0, 6.9e+008), (17.0, 7e+008), (18.0, 4.7e+008), (19.0, 5e+008), (20.0, 5e+008), (21.0, 8.3e+008), (22.0, 4.3e+008), (23.0, 4.3e+008)

Belanja\_Alat\_Rumah\_Tangga = GRAPH(TIME)

(0.00, 3.7e+008), (1.00, 3.6e+008), (2.00, 2.5e+008), (3.00, 3.8e+008), (4.00, 3.3e+008), (5.00, 3.2e+008), (6.00, 2.1e+008), (7.00, 3.4e+008), (8.00, 3.3e+008), (9.00, 3.2e+008), (10.0, 2.1e+008), (11.0, 3.4e+008), (12.0, 3.8e+008), (13.0, 3.6e+008), (14.0, 2.6e+008), (15.0, 3.9e+008), (16.0, 3.5e+008), (17.0, 3.3e+008), (18.0, 2.3e+008), (19.0, 4.5e+008), (20.0, 3.5e+008), (21.0, 3.3e+008), (22.0, 2.3e+008), (23.0, 3.5e+008)

# Belanja\_Alat\_Tulis\_Kantor = GRAPH(TIME)

(0.00, 4.1e+008), (1.00, 4.1e+008), (2.00, 2.7e+008), (3.00, 5.4e+008), (4.00, 3.6e+008), (5.00, 3.6e+008), (6.00, 2.2e+008), (7.00, 5e+008), (8.00, 3.6e+008), (9.00, 3.6e+008), (10.0, 2.2e+008), (11.0, 5e+008), (12.0, 4.2e+008), (13.0, 4.2e+008), (14.0, 2.7e+008), (15.0, 5.5e+008), (16.0, 3.5e+008), (17.0, 3.6e+008), (18.0, 2.7e+008), (19.0, 6.5e+008), (20.0, 3.5e+008), (21.0, 3.6e+008), (22.0, 2.7e+008), (23.0, 5.4e+008)

Belanja\_Barang\_dan\_Jasa\_BLUD\_dari\_APBD = GRAPH(TIME)

(0.00, 3.8e+010), (1.00, 3.9e+010), (2.00, 1.5e+010), (3.00, 3.7e+010), (4.00, 3.5e+010), (5.00, 3.5e+010), (6.00, 2.6e+010), (7.00, 3.4e+010), (8.00, 3.5e+010), (9.00, 3.4e+010), (10.0, 2.6e+010), (11.0, 3.3e+010), (12.0, 3.9e+010), (13.0, 3.8e+010), (14.0, 1.4e+010), (15.0, 3.8e+010), (16.0, 3.9e+010), (17.0, 3.8e+010), (18.0, 1.5e+010), (19.0, 3.7e+010), (20.0, 3.5e+010), (21.0, 3.7e+010), (22.0, 1.2e+010), (23.0, 3.6e+010)

Belanja  $Cetakan = GRAPH(TME)$ 

(0.00, 6.6e+007), (1.00, 1.5e+008), (2.00, 8.2e+007), (3.00, 2.5e+008), (4.00, 5e+007), (5.00, 1.3e+008), (6.00, 6.6e+007), (7.00, 2.4e+008), (8.00, 4.9e+007), (9.00, 1.3e+008), (10.0, 6.5e+007), (11.0, 2.4e+008), (12.0, 6.9e+007), (13.0, 1.5e+008), (14.0, 8.4e+007), (15.0, 2.5e+008), (16.0, 6.6e+007), (17.0, 1.5e+008), (18.0, 8.2e+007), (19.0, 2.5e+008), (20.0, 5.6e+007), (21.0, 1.4e+008), (22.0, 7.2e+007), (23.0, 2.4e+008)

Belanja\_Inventaris = GRAPH(TIME)

(0.00, 1.5e+008), (1.00, 1.2e+008), (2.00, 9.6e+007), (3.00, 1.5e+008), (4.00, 1.4e+008), (5.00, 1.1e+008), (6.00, 8.1e+007), (7.00, 2e+008), (8.00, 1.3e+008), (9.00, 8.5e+007), (10.0, 6e+007), (11.0, 2.4e+008), (12.0, 1.3e+008), (13.0, 8.3e+007), (14.0, 5.8e+007), (15.0, 2.5e+008), (16.0, 1.3e+008), (17.0, 8e+007), (18.0, 5.5e+007), (19.0, 2.6e+008), (20.0, 1.2e+008), (21.0, 7.7e+007), (22.0, 5.2e+007), (23.0, 2.3e+008)

Belanja\_Jasa\_Konsultasi\_Pengawasan = GRAPH(TIME)

 $(0.00, 0.00), (1.00, 0.00), (2.00, 0.00), (3.00, 5e+009), (4.00, 0.00), (5.00, 0.00), (6.00, 0.00)$ 0.00), (7.00, 4.4e+009), (8.00, 0.00), (9.00, 0.00), (10.0, 0.00), (11.0, 4.4e+009), (12.0, 0.00), (13.0, 0.00), (14.0, 0.00), (15.0, 5.1e+009), (16.0, 0.00), (17.0, 0.00), (18.0, 0.00), (19.0, 5e+009), (20.0, 0.00), (21.0, 0.00), (22.0, 0.00), (23.0, 4.6e+009)

## Belanja\_Jasa\_\_Penanganan\_Limbah\_Medis = GRAPH(TIME)

(0.00, 7.8e+007), (1.00, 7.8e+007), (2.00, 0.00), (3.00, 0.00), (4.00, 6.9e+007), (5.00, 6.9e+007), (6.00, 0.00), (7.00, 0.00), (8.00, 6.9e+007), (9.00, 6.9e+007), (10.0, 0.00), (11.0, 0.00), (12.0, 8e+007), (13.0, 8e+007), (14.0, 0.00), (15.0, 0.00), (16.0, 7.8e+007), (17.0, 7.8e+007), (18.0, 0.00), (19.0, 0.00), (20.0, 7.3e+007), (21.0, 7.3e+007), (22.0, 0.00), (23.0, 0.00)

# Belanja Linen =  $GRAPH(TIME)$

(0.00, 7.6e+007), (1.00, 8e+007), (2.00, 4.7e+007), (3.00, 1e+008), (4.00, 6.7e+007), (5.00, 7.1e+007), (6.00, 4.7e+007), (7.00, 8.3e+007), (8.00, 6.7e+007), (9.00, 7.1e+007), (10.0, 4.7e+007), (11.0, 8.2e+007), (12.0, 7.7e+007), (13.0, 8.1e+007), (14.0, 4.7e+007), (15.0, 1e+008), (16.0, 7.6e+007), (17.0, 8e+007), (18.0, 4.7e+007), (19.0, 1e+008), (20.0, 5.1e+007), (21.0, 6.5e+007), (22.0, 4.7e+007), (23.0, 1.2e+008)

# Belanja\_Modal\_BLUD\_\_dari\_APBD = GRAPH(TIME)

(0.00, 9.8e+007), (1.00, 6.2e+007), (2.00, 1.3e+008), (3.00, 2.6e+008), (4.00, 0.00), (5.00, 0.00), (6.00, 0.00), (7.00, 0.00), (8.00, 0.00), (9.00, 0.00), (10.0, 0.00), (11.0, 0.00), (12.0, 1.5e+008), (13.0, 6.2e+007), (14.0, 1.9e+008), (15.0, 3.7e+008), (16.0, 4.4e+006), (17.0, 6.2e+007), (18.0, 3.8e+007), (19.0, 7.3e+007), (20.0, 8.1e+007), (21.0, 1.7e+008), (22.0, 6.1e+007), (23.0, 1.7e+008)

## Belanja\_Modal\_IPAL\_\_dari\_APBD = GRAPH(TIME)

(0.00, 1.7e+008), (1.00, 0.00), (2.00, 0.00), (3.00, 0.00), (4.00, 1.9e+008), (5.00, 0.00), (6.00, 0.00), (7.00, 0.00), (8.00, 0.00), (9.00, 0.00), (10.0, 0.00), (11.0, 0.00), (12.0, 9.2e+007), (13.0, 0.00), (14.0, 0.00), (15.0, 0.00), (16.0, 1.2e+008), (17.0, 0.00), (18.0, 0.00), (19.0, 0.00), (20.0, 1.5e+008), (21.0, 0.00), (22.0, 0.00), (23.0, 0.00)

## Belanja\_Modal\_\_Pemeliharaan\_Alkes\_dari\_APBD = GRAPH(TIME)

(0.00, 0.00), (1.00, 3.6e+008), (2.00, 0.00), (3.00, 2e+009), (4.00, 0.00), (5.00, 4.1e+008), (6.00, 0.00), (7.00, 2.3e+009), (8.00, 0.00), (9.00, 1.9e+008), (10.0, 0.00), (11.0, 1.1e+009), (12.0, 0.00), (13.0, 4e+006), (14.0, 0.00), (15.0, 2.3e+007), (16.0, 0.00), (17.0, 4.9e+008), (18.0, 0.00), (19.0, 2.8e+009), (20.0, 0.00), (21.0, 3.2e+008), (22.0, 0.00), (23.0, 1.8e+009)

## Belania Modal Pengadaan Alkes dari APBD = GRAPH(TIME)

(0.00, 0.00), (1.00, 3.5e+009), (2.00, 0.00), (3.00, 6.4e+009), (4.00, 0.00), (5.00, 6.1e+009), (6.00, 0.00), (7.00, 1.1e+010), (8.00, 0.00), (9.00, 4.2e+009), (10.0, 0.00), (11.0, 7.8e+009), (12.0, 0.00), (13.0, 5.7e+009), (14.0, 0.00), (15.0, 1.1e+010), (16.0, 0.00), (17.0, 1.6e+010), (18.0, 0.00), (19.0, 2.9e+010), (20.0, 0.00), (21.0, 8.2e+009), (22.0, 0.00), (23.0, 1.5e+010)

## Belania Pegawai BLUD dari APBD = GRAPH(TIME)

(0.00, 2.8e+010), (1.00, 3e+010), (2.00, 2.9e+010), (3.00, 2.6e+010), (4.00, 2.6e+010), (5.00, 2.8e+010), (6.00, 2.7e+010), (7.00, 2.4e+010), (8.00, 2.8e+010), (9.00, 3e+010), (10.0, 2.8e+010), (11.0, 2.6e+010), (12.0, 2.9e+010), (13.0, 3.1e+010), (14.0, 3e+010), (15.0, 2.7e+010), (16.0, 2.7e+010), (17.0, 2.5e+010), (18.0, 3.1e+010), (19.0, 2.5e+010), (20.0, 2.6e+010), (21.0, 2.8e+010), (22.0, 2.2e+010), (23.0, 2.4e+010)

## Belanja\_Pembangunan\_Gedung\_dari\_APBD = GRAPH(TIME)

(0.00, 0.00), (1.00, 7.3e+008), (2.00, 0.00), (3.00, 7.7e+008), (4.00, 0.00), (5.00, 0.00), (6.00, 0.00), (7.00, 0.00), (8.00, 0.00), (9.00, 1.4e+010), (10.0, 0.00), (11.0, 1.4e+010), (12.0, 0.00), (13.0, 7.5e+008), (14.0, 0.00), (15.0, 8e+008), (16.0, 0.00), (17.0, 6.3e+009), (18.0, 0.00), (19.0, 1.1e+010), (20.0, 0.00), (21.0, 6.4e+008), (22.0, 0.00), (23.0, 6.8e+008)

## Belanja\_Perbekalan\_Kesehatan\_Habis\_Pakai\_dari\_APBD = GRAPH(TIME)

(0.00, 2.3e+009), (1.00, 2.1e+009), (2.00, 2e+009), (3.00, 2.2e+009), (4.00, 1.5e+009), (5.00, 1.6e+009), (6.00, 1.6e+009), (7.00, 2.3e+009), (8.00, 3.1e+008), (9.00, 6.9e+008), (10.0, 3.3e+008), (11.0, 6.8e+008), (12.0, 1.6e+009), (13.0, 2.6e+009), (14.0, 1.9e+009), (15.0, 2.8e+009), (16.0, 1.1e+009), (17.0, 2.9e+009), (18.0, 1.3e+009), (19.0, 2.8e+009), (20.0, 6.3e+008), (21.0, 2.4e+009), (22.0, 1.5e+009), (23.0, 3e+009)

## Biaya\_Kantor = GRAPH(TIME)

(0.00, 3.3e+008), (1.00, 2.2e+008), (2.00, 4.3e+008), (3.00, 2.9e+008), (4.00, 2.9e+008), (5.00, 2.9e+008), (6.00, 3e+008), (7.00, 4.3e+008), (8.00, 2.9e+008), (9.00, 2.9e+008), (10.0, 3e+008), (11.0, 4.3e+008), (12.0, 3.4e+008), (13.0, 3.4e+008), (14.0, 2.1e+008), (15.0, 4.3e+008), (16.0, 3.3e+008), (17.0, 3.3e+008), (18.0, 2.2e+008), (19.0, 4.3e+008), (20.0, 3.2e+008), (21.0, 2.1e+008), (22.0, 2.7e+008), (23.0, 4.3e+008)

Biaya Operasional Kendaraan dan Ambulance RS = GRAPH(TIME)

(0.00, 4.9e+007), (1.00, 6.3e+007), (2.00, 5.3e+007), (3.00, 6.6e+007), (4.00, 5.9e+007), (5.00, 6.8e+007), (6.00, 4.6e+007), (7.00, 5.8e+007), (8.00, 6.2e+007), (9.00, 6.8e+007), (10.0, 4.3e+007), (11.0, 5.8e+007), (12.0, 7.9e+007), (13.0, 7.3e+007), (14.0, 4.9e+007), (15.0, 6.7e+007), (16.0, 6.6e+007), (17.0, 7.4e+007), (18.0, 7.4e+007), (19.0, 6.1e+007), (20.0, 7.7e+007), (21.0, 5.1e+007), (22.0, 4.6e+007), (23.0, 7.1e+007)

Dewan Pengawas =  $GRAPH(TIME)$ 

(0.00, 5.6e+007), (1.00, 5.5e+007), (2.00, 5.5e+007), (3.00, 7.5e+007), (4.00, 5.1e+007), (5.00, 5e+007), (6.00, 5.1e+007), (7.00, 7.1e+007), (8.00, 5.4e+007), (9.00, 5.3e+007), (10.0, 5.4e+007), (11.0, 7.4e+007), (12.0, 6.2e+007), (13.0, 5.7e+007), (14.0, 5.5e+007), (15.0, 7.5e+007), (16.0, 5.7e+007), (17.0, 5.2e+007), (18.0, 4.9e+007), (19.0, 6.9e+007), (20.0, 3.5e+007), (21.0, 5.3e+007), (22.0, 5.3e+007), (23.0, 7e+007)

### $Diklat = GRAPH(TME)$

(0.00, 5.3e+008), (1.00, 1.2e+008), (2.00, 9.3e+008), (3.00, 5.2e+008), (4.00, 4.9e+008), (5.00, 1.2e+008), (6.00, 8.5e+008), (7.00, 4.9e+008), (8.00, 5.2e+008), (9.00, 1.2e+008), (10.0, 9e+008), (11.0, 5.1e+008), (12.0, 5.5e+008), (13.0, 1.2e+008), (14.0, 9.6e+008), (15.0, 5.4e+008), (16.0, 5e+008), (17.0, 1.2e+008), (18.0, 8.7e+008), (19.0, 4.9e+008), (20.0, 4.8e+008), (21.0, 1.4e+008), (22.0, 7.9e+008), (23.0, 4.3e+008)

 $Film$  Radiologi = GRAPH(TIME)

(0.00, 3.7e+008), (1.00, 1.7e+008), (2.00, 2.3e+008), (3.00, 4.1e+008), (4.00, 3.7e+008), (5.00, 1.7e+008), (6.00, 1.5e+008), (7.00, 4e+008), (8.00, 3.7e+008), (9.00, 2e+008), (10.0, 1.8e+008), (11.0, 4e+008), (12.0, 3.7e+008), (13.0, 1.8e+008), (14.0, 2.7e+008), (15.0, 4e+008), (16.0, 3.7e+008), (17.0, 1.8e+008), (18.0, 1.6e+008), (19.0, 4e+008), (20.0, 3.6e+008), (21.0, 1.7e+008), (22.0, 9.8e+007), (23.0, 4.1e+008)

## Gas  $E$ lpiji = GRAPH(TIME)

(0.00, 2.6e+007), (1.00, 6.2e+007), (2.00, 2.6e+007), (3.00, 5.7e+007), (4.00, 2.4e+007), (5.00, 5.3e+007), (6.00, 2e+007), (7.00, 6.2e+007), (8.00, 2.6e+007), (9.00, 5.5e+007), (10.0, 2.2e+007), (11.0, 6.4e+007), (12.0, 3.1e+007), (13.0, 6.2e+007), (14.0, 2.6e+007), (15.0, 5.9e+007), (16.0, 2.7e+007), (17.0, 5.8e+007), (18.0, 2.2e+007), (19.0, 5.5e+007), (20.0, 1.4e+006), (21.0, 5.7e+007), (22.0, 2.6e+007), (23.0, 5.3e+007)

## $Giro = GRAPH(TME)$

(0.00, 2.8e+007), (1.00, 8.4e+007), (2.00, 3e+007), (3.00, 2.7e+007), (4.00, 2.6e+007), (5.00, 7.8e+007), (6.00, 2.8e+007), (7.00, 2.5e+007), (8.00, 2.8e+007), (9.00, 8.2e+007), (10.0, 3e+007), (11.0, 2.7e+007), (12.0, 2.9e+007), (13.0, 8.7e+007), (14.0, 3.1e+007), (15.0, 2.8e+007), (16.0, 2.7e+007), (17.0, 7.9e+007), (18.0, 2.9e+007), (19.0, 2.6e+007), (20.0, 2.3e+007), (21.0, 7.4e+007), (22.0, 2.2e+007), (23.0, 2.9e+007)

## Honorarium\_Pembimbing\_\_Bakordik = GRAPH(TIME)

(0.00, 2e+008), (1.00, 0.00), (2.00, 2.4e+008), (3.00, 1.5e+008), (4.00, 1.8e+008), (5.00, 0.00), (6.00, 2.3e+008), (7.00, 1.4e+008), (8.00, 1.9e+008), (9.00, 0.00), (10.0, 2.4e+008), (11.0, 1.5e+008), (12.0, 2.1e+008), (13.0, 0.00), (14.0, 2.5e+008), (15.0, 1.6e+008), (16.0, 1.9e+008), (17.0, 0.00), (18.0, 2.3e+008), (19.0, 1.4e+008), (20.0, 1.1e+008), (21.0, 0.00), (22.0, 3.1e+008), (23.0, 9.7e+007)

### Kemasan\_Makanan = GRAPH(TIME)

(0.00, 7.5e+007), (1.00, 1.6e+008), (2.00, 9.3e+007), (3.00, 1.4e+008), (4.00, 7.3e+007), (5.00, 1.4e+008), (6.00, 8.5e+007), (7.00, 1.3e+008), (8.00, 9e+007), (9.00, 1.5e+008), (10.0, 7.7e+007), (11.0, 1.3e+008), (12.0, 9.3e+007), (13.0, 1.5e+008), (14.0, 7.9e+007), (15.0, 1.5e+008), (16.0, 8.8e+007), (17.0, 1.4e+008), (18.0, 7.7e+007), (19.0, 1.4e+008), (20.0, 7.4e+007), (21.0, 7.8e+007), (22.0, 1e+008), (23.0, 1.5e+008)

Makan\_Pegawai\_Shift\_&\_Snack\_Ekstra = GRAPH(TIME)

(0.00, 3.2e+008), (1.00, 3.5e+008), (2.00, 1.5e+009), (3.00, 1.5e+009), (4.00, 3.3e+008), (5.00, 4.2e+008), (6.00, 1.3e+009), (7.00, 1.4e+009), (8.00, 4.8e+008), (9.00, 5.6e+008), (10.0, 1.5e+009), (11.0, 1.1e+009), (12.0, 6.4e+008), (13.0, 6.4e+008), (14.0, 1.5e+009), (15.0, 1.1e+009), (16.0, 5.7e+008), (17.0, 1.2e+009), (18.0, 3.9e+008), (19.0, 1.4e+009), (20.0, 3e+008), (21.0, 5.4e+008), (22.0, 8e+008), (23.0, 1.6e+009)

## Obat\_Biaya = GRAPH(TIME)

(0.00, 1.7e+009), (1.00, 2.5e+009), (2.00, 1.8e+009), (3.00, 1.7e+009), (4.00, 1.6e+009), (5.00, 2e+009), (6.00, 1.6e+009), (7.00, 1.9e+009), (8.00, 1.3e+009), (9.00, 2.7e+009), (10.0, 1.6e+009), (11.0, 2.1e+009), (12.0, 1.4e+009), (13.0, 2.7e+009), (14.0, 1.8e+009), (15.0, 2.2e+009), (16.0, 1.2e+009), (17.0, 2.1e+009), (18.0, 1.6e+009), (19.0, 2.4e+009), (20.0, 9.4e+008), (21.0, 1.7e+009), (22.0, 9.3e+008), (23.0, 3.3e+009)

## Obat\_JKN = GRAPH(TIME)

(0.00, 4.1e+009), (1.00, 9.2e+009), (2.00, 5.3e+009), (3.00, 9.4e+009), (4.00, 3.6e+009), (5.00, 8.7e+009), (6.00, 4.8e+009), (7.00, 8.9e+009), (8.00, 5e+009), (9.00, 8.8e+009), (10.0, 3.7e+009), (11.0, 9.8e+009), (12.0, 9.2e+009), (13.0, 9.1e+009), (14.0, 5.4e+009), (15.0, 5.2e+009), (16.0, 8.6e+009), (17.0, 9.7e+009), (18.0, 3.5e+009), (19.0, 4.5e+009), (20.0, 5.5e+009), (21.0, 6.9e+009), (22.0, 2.4e+009), (23.0, 9.7e+009)

Obat  $Komersil = GRAPH(TIME)$ 

(0.00, 2.2e+009), (1.00, 3.6e+009), (2.00, 2.1e+009), (3.00, 3.4e+009), (4.00, 2.1e+009), (5.00, 3.1e+009), (6.00, 1.8e+009), (7.00, 3.4e+009), (8.00, 2.1e+009), (9.00, 3.2e+009), (10.0, 2.1e+009), (11.0, 3.6e+009), (12.0, 2.4e+009), (13.0, 3.8e+009), (14.0, 2.2e+009), (15.0, 3.3e+009), (16.0, 2.4e+009), (17.0, 3.3e+009), (18.0, 2.5e+009), (19.0, 2.4e+009), (20.0, 2.8e+009), (21.0, 3.8e+009), (22.0, 1.1e+009), (23.0, 2.1e+009)

Pembinaan\_Pegawai = GRAPH(TIME)

(0.00, 2.8e+007), (1.00, 8e+006), (2.00, 6.5e+007), (3.00, 9.6e+006), (4.00, 2.6e+007), (5.00, 6e+006), (6.00, 6.3e+007), (7.00, 7.6e+006), (8.00, 2.7e+007), (9.00, 7.4e+006), (10.0, 6.5e+007), (11.0, 9e+006), (12.0, 2.9e+007), (13.0, 9e+006), (14.0, 5.6e+007), (15.0, 1.1e+007), (16.0, 2.6e+007), (17.0, 6.5e+006), (18.0, 6.4e+007), (19.0, 8.1e+006), (20.0, 2.8e+007), (21.0, 4.1e+006), (22.0, 5.9e+007), (23.0, 6.1e+006)

### Pemeliharaan  $K3L = GRAPH(TIME)$

(0.00, 3.8e+008), (1.00, 4e+008), (2.00, 2.4e+008), (3.00, 2.2e+008), (4.00, 3.8e+008), (5.00, 3.6e+008), (6.00, 2.1e+008), (7.00, 1.9e+008), (8.00, 4e+008), (9.00, 3.9e+008), (10.0, 2.1e+008), (11.0, 2.1e+008), (12.0, 3.9e+008), (13.0, 4e+008), (14.0, 2.4e+008), (15.0, 2.5e+008), (16.0, 3.7e+008), (17.0, 3.6e+008), (18.0, 2.1e+008), (19.0, 2.3e+008), (20.0, 2.1e+008), (21.0, 3.1e+008), (22.0, 2.7e+008), (23.0, 2.9e+008)

Pemeliharaan Alat Kesehatan = GRAPH(TIME)

(0.00, 2.4e+008), (1.00, 2.7e+008), (2.00, 4.3e+007), (3.00, 5.2e+007), (4.00, 2.2e+008), (5.00, 2.5e+008), (6.00, 4e+007), (7.00, 4.9e+007), (8.00, 2.3e+008), (9.00, 2.6e+008), (10.0, 4.2e+007), (11.0, 5.1e+007), (12.0, 2.5e+008), (13.0, 2.7e+008), (14.0, 4.4e+007), (15.0, 5.4e+007), (16.0, 2.5e+008), (17.0, 2.2e+008), (18.0, 5e+007), (19.0, 4.1e+007), (20.0, 2e+008), (21.0, 2.3e+008), (22.0, 4.9e+007), (23.0, 4.7e+007)

### Pendidikan\_dan\_Latihan = GRAPH(TIME)

(0.00, 5.5e+008), (1.00, 3.1e+008), (2.00, 5.6e+008), (3.00, 7.9e+008), (4.00, 5.1e+008), (5.00, 7.5e+008), (6.00, 5.2e+008), (7.00, 2.7e+008), (8.00, 5.4e+008), (9.00, 3e+008), (10.0, 5.5e+008), (11.0, 7.8e+008), (12.0, 5.7e+008), (13.0, 8.1e+008), (14.0, 5.8e+008), (15.0, 3.3e+008), (16.0, 5.2e+008), (17.0, 7.6e+008), (18.0, 5.3e+008), (19.0, 2.8e+008), (20.0, 6.7e+008), (21.0, 1.3e+008), (22.0, 3.2e+008), (23.0, 8.3e+008)

## Penyerta  $A1$  JKN = GRAPH(TIME)

(0.00, 1326), (1.00, 1417), (2.00, 1310), (3.00, 1519), (4.00, 1576), (5.00, 1983), (6.00, 1843), (7.00, 2117), (8.00, 2064), (9.00, 1983), (10.0, 1827), (11.0, 2068), (12.0, 1600), (13.0, 2013), (14.0, 1871), (15.0, 2149), (16.0, 1660), (17.0, 2088), (18.0, 1941), (19.0, 2229), (20.0, 2092), (21.0, 2010), (22.0, 1851), (23.0, 2096)

## Penyerta\_A1\_Umum = GRAPH(TIME)

(0.00, 64.0), (1.00, 56.0), (2.00, 61.0), (3.00, 64.0), (4.00, 48.0), (5.00, 42.0), (6.00, 45.0), (7.00, 36.0), (8.00, 38.0), (9.00, 33.0), (10.0, 36.0), (11.0, 29.0), (12.0, 26.0), (13.0, 23.0), (14.0, 25.0), (15.0, 26.0), (16.0, 22.0), (17.0, 19.0), (18.0, 20.0), (19.0, 16.0), (20.0, 15.0), (21.0, 13.0), (22.0, 14.0), (23.0, 13.0)

## Penyerta  $A2$  JKN = GRAPH(TIME)

(0.00, 1027), (1.00, 1097), (2.00, 1014), (3.00, 1176), (4.00, 1220), (5.00, 1535), (6.00, 1427), (7.00, 1639), (8.00, 1598), (9.00, 1535), (10.0, 1414), (11.0, 1601), (12.0, 1239), (13.0, 1558), (14.0, 1448), (15.0, 1663), (16.0, 1285), (17.0, 1617), (18.0, 1503), (19.0, 1726), (20.0, 1620), (21.0, 1556), (22.0, 1433), (23.0, 1623)

Penyerta\_A2\_Umum = GRAPH(TIME)

(0.00, 49.0), (1.00, 43.0), (2.00, 47.0), (3.00, 49.0), (4.00, 37.0), (5.00, 32.0), (6.00, 35.0), (7.00, 28.0), (8.00, 30.0), (9.00, 26.0), (10.0, 28.0), (11.0, 22.0), (12.0, 20.0), (13.0, 18.0), (14.0, 19.0), (15.0, 20.0), (16.0, 17.0), (17.0, 15.0), (18.0, 16.0), (19.0, 12.0), (20.0, 12.0), (21.0, 10.0), (22.0, 11.0), (23.0, 10.0)

# Penyerta\_A3\_JKN = GRAPH(TIME)

(0.00, 684), (1.00, 732), (2.00, 676), (3.00, 784), (4.00, 814), (5.00, 1024), (6.00, 951), (7.00, 1093), (8.00, 1065), (9.00, 1024), (10.0, 943), (11.0, 1068), (12.0, 826), (13.0, 1039), (14.0, 966), (15.0, 1109), (16.0, 857), (17.0, 1078), (18.0, 1002), (19.0, 1151), (20.0, 1080), (21.0, 1037), (22.0, 955), (23.0, 1082)

# Penyerta\_A3\_Umum = GRAPH(TIME)

(0.00, 33.0), (1.00, 29.0), (2.00, 32.0), (3.00, 33.0), (4.00, 25.0), (5.00, 22.0), (6.00, 23.0), (7.00, 19.0), (8.00, 20.0), (9.00, 17.0), (10.0, 18.0), (11.0, 15.0), (12.0, 14.0), (13.0, 12.0), (14.0, 13.0), (15.0, 14.0), (16.0, 11.0), (17.0, 10.0), (18.0, 11.0), (19.0, 8.00), (20.0, 8.00), (21.0, 7.00), (22.0, 7.00), (23.0, 7.00)

## Penyerta\_A4\_JKN = GRAPH(TIME)

(0.00, 471), (1.00, 503), (2.00, 465), (3.00, 539), (4.00, 559), (5.00, 704), (6.00, 654), (7.00, 751), (8.00, 732), (9.00, 704), (10.0, 648), (11.0, 734), (12.0, 568), (13.0, 714), (14.0, 664), (15.0, 762), (16.0, 589), (17.0, 741), (18.0, 689), (19.0, 791), (20.0, 742), (21.0, 713), (22.0, 657), (23.0, 744)

## Penyerta  $A4$  Umum = GRAPH(TIME)

(0.00, 23.0), (1.00, 20.0), (2.00, 22.0), (3.00, 23.0), (4.00, 17.0), (5.00, 15.0), (6.00, 16.0), (7.00, 13.0), (8.00, 14.0), (9.00, 12.0), (10.0, 13.0), (11.0, 10.0), (12.0, 9.00), (13.0, 8.00), (14.0, 9.00), (15.0, 9.00), (16.0, 8.00), (17.0, 7.00), (18.0, 7.00), (19.0, 6.00), (20.0, 5.00), (21.0, 5.00), (22.0, 5.00), (23.0, 5.00)

## Penyerta  $A5$  JKN = GRAPH(TIME)

(0.00, 770), (1.00, 823), (2.00, 761), (3.00, 882), (4.00, 915), (5.00, 1151), (6.00, 1070), (7.00, 1229), (8.00, 1199), (9.00, 1151), (10.0, 1061), (11.0, 1201), (12.0, 929), (13.0, 1169), (14.0, 1086), (15.0, 1248), (16.0, 964), (17.0, 1212), (18.0, 1127), (19.0, 1294), (20.0, 1215), (21.0, 1167), (22.0, 1075), (23.0, 1217)

## Penyerta\_A5\_Umum = GRAPH(TIME)

(0.00, 37.0), (1.00, 33.0), (2.00, 35.0), (3.00, 37.0), (4.00, 28.0), (5.00, 24.0), (6.00, 26.0), (7.00, 21.0), (8.00, 22.0), (9.00, 19.0), (10.0, 21.0), (11.0, 17.0), (12.0, 15.0), (13.0, 14.0), (14.0, 15.0), (15.0, 15.0), (16.0, 13.0), (17.0, 11.0), (18.0, 12.0), (19.0, 9.00), (20.0, 9.00), (21.0, 7.00), (22.0, 8.00), (23.0, 8.00)

### Penyerta  $B1$  JKN = GRAPH(TIME)

(0.00, 1511), (1.00, 1614), (2.00, 1492), (3.00, 1730), (4.00, 1795), (5.00, 2258), (6.00, 2099), (7.00, 2411), (8.00, 2351), (9.00, 2259), (10.0, 2080), (11.0, 2356), (12.0, 1822), (13.0, 2292), (14.0, 2131), (15.0, 2447), (16.0, 1890), (17.0, 2378), (18.0, 2211), (19.0, 2539), (20.0, 2383), (21.0, 2289), (22.0, 2108), (23.0, 2387)

## Penyerta  $B1$  Umum = GRAPH(TIME)

(0.00, 161), (1.00, 142), (2.00, 155), (3.00, 161), (4.00, 122), (5.00, 107), (6.00, 114), (7.00, 91.0), (8.00, 97.0), (9.00, 84.0), (10.0, 91.0), (11.0, 72.0), (12.0, 67.0), (13.0, 59.0), (14.0, 64.0), (15.0, 67.0), (16.0, 55.0), (17.0, 48.0), (18.0, 52.0), (19.0, 41.0), (20.0, 38.0), (21.0, 33.0), (22.0, 35.0), (23.0, 33.0)

### Penyerta\_B2\_JKN = GRAPH(TIME)

(0.00, 597), (1.00, 638), (2.00, 590), (3.00, 684), (4.00, 710), (5.00, 893), (6.00, 830), (7.00, 953), (8.00, 929), (9.00, 893), (10.0, 822), (11.0, 931), (12.0, 720), (13.0, 906), (14.0, 842), (15.0, 967), (16.0, 747), (17.0, 940), (18.0, 874), (19.0, 1004), (20.0, 942), (21.0, 905), (22.0, 834), (23.0, 944)

#### Penyerta\_B2\_Umum = GRAPH(TIME)

(0.00, 64.0), (1.00, 56.0), (2.00, 61.0), (3.00, 64.0), (4.00, 48.0), (5.00, 42.0), (6.00, 45.0), (7.00, 36.0), (8.00, 38.0), (9.00, 33.0), (10.0, 36.0), (11.0, 29.0), (12.0, 26.0), (13.0, 23.0), (14.0, 25.0), (15.0, 26.0), (16.0, 22.0), (17.0, 19.0), (18.0, 20.0), (19.0, 16.0), (20.0, 15.0), (21.0, 13.0), (22.0, 14.0), (23.0, 13.0)

### Penyerta  $B3$  JKN = GRAPH(TIME)

(0.00, 562), (1.00, 601), (2.00, 555), (3.00, 644), (4.00, 668), (5.00, 840), (6.00, 781), (7.00, 897), (8.00, 875), (9.00, 840), (10.0, 774), (11.0, 876), (12.0, 678), (13.0, 853), (14.0, 793), (15.0, 910), (16.0, 703), (17.0, 885), (18.0, 823), (19.0, 945), (20.0, 887), (21.0, 852), (22.0, 784), (23.0, 888)

#### Penyerta  $B3$  Umum = GRAPH(TIME)

(0.00, 60.0), (1.00, 53.0), (2.00, 58.0), (3.00, 60.0), (4.00, 45.0), (5.00, 40.0), (6.00, 43.0), (7.00, 34.0), (8.00, 36.0), (9.00, 31.0), (10.0, 34.0), (11.0, 27.0), (12.0, 25.0), (13.0, 22.0), (14.0, 24.0), (15.0, 25.0), (16.0, 20.0), (17.0, 18.0), (18.0, 19.0), (19.0, 15.0), (20.0, 14.0), (21.0, 12.0), (22.0, 13.0), (23.0, 12.0)

#### Penyerta\_B4\_JKN = GRAPH(TIME)

(0.00, 527), (1.00, 563), (2.00, 520), (3.00, 604), (4.00, 626), (5.00, 788), (6.00, 732), (7.00, 841), (8.00, 820), (9.00, 788), (10.0, 726), (11.0, 822), (12.0, 636), (13.0, 800), (14.0, 743), (15.0, 854), (16.0, 659), (17.0, 830), (18.0, 771), (19.0, 886), (20.0, 831), (21.0, 798), (22.0, 735), (23.0, 833)

## Penyerta  $B4$  Umum = GRAPH(TIME)

(0.00, 56.0), (1.00, 50.0), (2.00, 54.0), (3.00, 56.0), (4.00, 43.0), (5.00, 37.0), (6.00, 40.0), (7.00, 32.0), (8.00, 34.0), (9.00, 29.0), (10.0, 32.0), (11.0, 25.0), (12.0, 23.0), (13.0, 21.0), (14.0, 22.0), (15.0, 23.0), (16.0, 19.0), (17.0, 17.0), (18.0, 18.0), (19.0, 14.0), (20.0, 13.0), (21.0, 11.0), (22.0, 12.0), (23.0, 12.0)

# Penyerta  $B5$  JKN = GRAPH(TIME)

(0.00, 316), (1.00, 338), (2.00, 312), (3.00, 362), (4.00, 376), (5.00, 473), (6.00, 439), (7.00, 505), (8.00, 492), (9.00, 473), (10.0, 435), (11.0, 493), (12.0, 381), (13.0, 480), (14.0, 446), (15.0, 512), (16.0, 396), (17.0, 498), (18.0, 463), (19.0, 531), (20.0, 499), (21.0, 479), (22.0, 441), (23.0, 500)

# Penyerta\_B5\_Umum = GRAPH(TIME)

(0.00, 34.0), (1.00, 30.0), (2.00, 32.0), (3.00, 34.0), (4.00, 26.0), (5.00, 22.0), (6.00, 24.0), (7.00, 19.0), (8.00, 20.0), (9.00, 18.0), (10.0, 19.0), (11.0, 15.0), (12.0, 14.0), (13.0, 12.0), (14.0, 13.0), (15.0, 14.0), (16.0, 12.0), (17.0, 10.0), (18.0, 11.0), (19.0, 9.00), (20.0, 8.00), (21.0, 7.00), (22.0, 7.00), (23.0, 7.00)

# Penyerta\_C1\_JKN = GRAPH(TIME)

(0.00, 915), (1.00, 978), (2.00, 904), (3.00, 1048), (4.00, 1088), (5.00, 1368), (6.00, 1272), (7.00, 1460), (8.00, 1424), (9.00, 1368), (10.0, 1260), (11.0, 1427), (12.0, 1104), (13.0, 1389), (14.0, 1291), (15.0, 1482), (16.0, 1145), (17.0, 1441), (18.0, 1339), (19.0, 1538), (20.0, 1443), (21.0, 1387), (22.0, 1277), (23.0, 1446)

Penyerta  $C1$  Umum = GRAPH(TIME)

(0.00, 251), (1.00, 222), (2.00, 241), (3.00, 250), (4.00, 190), (5.00, 166), (6.00, 178), (7.00, 142), (8.00, 151), (9.00, 131), (10.0, 141), (11.0, 112), (12.0, 104), (13.0, 92.0), (14.0, 99.0), (15.0, 104), (16.0, 86.0), (17.0, 75.0), (18.0, 80.0), (19.0, 64.0), (20.0, 59.0), (21.0, 51.0), (22.0, 55.0), (23.0, 51.0)

# Penyerta  $C2$  JKN = GRAPH(TIME)

(0.00, 694), (1.00, 742), (2.00, 686), (3.00, 795), (4.00, 825), (5.00, 1038), (6.00, 965), (7.00, 1108), (8.00, 1080), (9.00, 1038), (10.0, 956), (11.0, 1082), (12.0, 837), (13.0, 1053), (14.0, 979), (15.0, 1124), (16.0, 869), (17.0, 1093), (18.0, 1016), (19.0, 1167), (20.0, 1095), (21.0, 1052), (22.0, 969), (23.0, 1097)

Penyerta\_C2\_Umum = GRAPH(TIME)

(0.00, 190), (1.00, 168), (2.00, 183), (3.00, 190), (4.00, 144), (5.00, 126), (6.00, 135), (7.00, 108), (8.00, 114), (9.00, 99.0), (10.0, 107), (11.0, 85.0), (12.0, 79.0), (13.0, 70.0), (14.0, 75.0), (15.0, 79.0), (16.0, 65.0), (17.0, 57.0), (18.0, 61.0), (19.0, 48.0), (20.0, 45.0), (21.0, 39.0), (22.0, 42.0), (23.0, 39.0)

### Penyerta  $C3$  JKN = GRAPH(TIME)

(0.00, 663), (1.00, 708), (2.00, 654), (3.00, 759), (4.00, 788), (5.00, 991), (6.00, 921), (7.00, 1058), (8.00, 1031), (9.00, 991), (10.0, 912), (11.0, 1033), (12.0, 799), (13.0, 1005), (14.0, 935), (15.0, 1073), (16.0, 829), (17.0, 1043), (18.0, 970), (19.0, 1114), (20.0, 1045), (21.0, 1004), (22.0, 925), (23.0, 1047)

## Penyerta\_C3\_Umum = GRAPH(TIME)

(0.00, 182), (1.00, 160), (2.00, 174), (3.00, 181), (4.00, 138), (5.00, 120), (6.00, 129), (7.00, 103), (8.00, 109), (9.00, 95.0), (10.0, 102), (11.0, 81.0), (12.0, 75.0), (13.0, 66.0), (14.0, 72.0), (15.0, 75.0), (16.0, 62.0), (17.0, 54.0), (18.0, 58.0), (19.0, 46.0), (20.0, 43.0), (21.0, 37.0), (22.0, 40.0), (23.0, 37.0)

## Penyerta\_C4\_JKN = GRAPH(TIME)

(0.00, 568), (1.00, 607), (2.00, 561), (3.00, 651), (4.00, 675), (5.00, 849), (6.00, 789), (7.00, 906), (8.00, 884), (9.00, 849), (10.0, 782), (11.0, 886), (12.0, 685), (13.0, 862), (14.0, 801), (15.0, 920), (16.0, 711), (17.0, 894), (18.0, 831), (19.0, 955), (20.0, 896), (21.0, 861), (22.0, 793), (23.0, 898)

## Penyerta\_C4\_Umum = GRAPH(TIME)

(0.00, 156), (1.00, 138), (2.00, 149), (3.00, 155), (4.00, 118), (5.00, 103), (6.00, 111), (7.00, 88.0), (8.00, 94.0), (9.00, 81.0), (10.0, 88.0), (11.0, 70.0), (12.0, 64.0), (13.0, 57.0), (14.0, 62.0), (15.0, 64.0), (16.0, 53.0), (17.0, 46.0), (18.0, 50.0), (19.0, 40.0), (20.0, 37.0), (21.0, 32.0), (22.0, 34.0), (23.0, 32.0)

### Penyerta  $C5$  JKN = GRAPH(TIME)

(0.00, 316), (1.00, 337), (2.00, 312), (3.00, 362), (4.00, 375), (5.00, 472), (6.00, 439), (7.00, 504), (8.00, 491), (9.00, 472), (10.0, 435), (11.0, 492), (12.0, 381), (13.0, 479), (14.0, 445), (15.0, 511), (16.0, 395), (17.0, 497), (18.0, 462), (19.0, 530), (20.0, 498), (21.0, 478), (22.0, 440), (23.0, 499)

## Penyerta\_C5\_Umum = GRAPH(TIME)

(0.00, 87.0), (1.00, 76.0), (2.00, 83.0), (3.00, 86.0), (4.00, 66.0), (5.00, 57.0), (6.00, 62.0), (7.00, 49.0), (8.00, 52.0), (9.00, 45.0), (10.0, 49.0), (11.0, 39.0), (12.0, 36.0), (13.0, 32.0), (14.0, 34.0), (15.0, 36.0), (16.0, 30.0), (17.0, 26.0), (18.0, 28.0), (19.0, 22.0), (20.0, 20.0), (21.0, 18.0), (22.0, 19.0), (23.0, 18.0)

 $Penverta_D1_JKN = GRAPH(TIME)$ 

(0.00, 462), (1.00, 493), (2.00, 456), (3.00, 529), (4.00, 549), (5.00, 691), (6.00, 642), (7.00, 737), (8.00, 719), (9.00, 691), (10.0, 636), (11.0, 720), (12.0, 557), (13.0, 701), (14.0, 651), (15.0, 748), (16.0, 578), (17.0, 727), (18.0, 676), (19.0, 776), (20.0, 728), (21.0, 700), (22.0, 645), (23.0, 730)

### Penyerta  $D1$  Umum = GRAPH(TIME)

(0.00, 296), (1.00, 262), (2.00, 284), (3.00, 296), (4.00, 225), (5.00, 196), (6.00, 210), (7.00, 167), (8.00, 178), (9.00, 155), (10.0, 167), (11.0, 132), (12.0, 122), (13.0, 108), (14.0, 118), (15.0, 122), (16.0, 101), (17.0, 88.0), (18.0, 95.0), (19.0, 75.0), (20.0, 69.0), (21.0, 60.0), (22.0, 65.0), (23.0, 61.0)

## Penyerta\_D2\_JKN = GRAPH(TIME)

(0.00, 373), (1.00, 399), (2.00, 368), (3.00, 427), (4.00, 443), (5.00, 558), (6.00, 518), (7.00, 595), (8.00, 580), (9.00, 558), (10.0, 514), (11.0, 581), (12.0, 450), (13.0, 566), (14.0, 526), (15.0, 604), (16.0, 467), (17.0, 587), (18.0, 546), (19.0, 627), (20.0, 588), (21.0, 565), (22.0, 521), (23.0, 589)

### Penyerta\_D2\_Umum = GRAPH(TIME)

(0.00, 239), (1.00, 211), (2.00, 229), (3.00, 239), (4.00, 181), (5.00, 158), (6.00, 170), (7.00, 135), (8.00, 144), (9.00, 125), (10.0, 135), (11.0, 107), (12.0, 99.0), (13.0, 87.0), (14.0, 95.0), (15.0, 99.0), (16.0, 82.0), (17.0, 71.0), (18.0, 76.0), (19.0, 61.0), (20.0, 56.0), (21.0, 48.0), (22.0, 52.0), (23.0, 49.0)

## Penyerta\_D3\_JKN = GRAPH(TIME)

(0.00, 355), (1.00, 380), (2.00, 351), (3.00, 407), (4.00, 422), (5.00, 531), (6.00, 494), (7.00, 567), (8.00, 553), (9.00, 531), (10.0, 489), (11.0, 554), (12.0, 428), (13.0, 539), (14.0, 501), (15.0, 575), (16.0, 445), (17.0, 559), (18.0, 520), (19.0, 597), (20.0, 560), (21.0, 538), (22.0, 496), (23.0, 561)

#### Penyerta  $D3$  Umum = GRAPH(TIME)

(0.00, 228), (1.00, 201), (2.00, 218), (3.00, 227), (4.00, 173), (5.00, 150), (6.00, 162), (7.00, 129), (8.00, 137), (9.00, 119), (10.0, 128), (11.0, 102), (12.0, 94.0), (13.0, 83.0), (14.0, 90.0), (15.0, 94.0), (16.0, 78.0), (17.0, 68.0), (18.0, 73.0), (19.0, 58.0), (20.0, 53.0), (21.0, 46.0), (22.0, 50.0), (23.0, 47.0)

## Penyerta D4 JKN = GRAPH(TIME)

(0.00, 320), (1.00, 342), (2.00, 316), (3.00, 366), (4.00, 380), (5.00, 478), (6.00, 444), (7.00, 510), (8.00, 498), (9.00, 478), (10.0, 440), (11.0, 498), (12.0, 386), (13.0, 485), (14.0, 451), (15.0, 518), (16.0, 400), (17.0, 503), (18.0, 468), (19.0, 537), (20.0, 504), (21.0, 484), (22.0, 446), (23.0, 505)

Penyerta\_D4\_Umum = GRAPH(TIME)

(0.00, 205), (1.00, 181), (2.00, 197), (3.00, 205), (4.00, 156), (5.00, 135), (6.00, 146), (7.00, 116), (8.00, 123), (9.00, 107), (10.0, 115), (11.0, 92.0), (12.0, 85.0), (13.0, 75.0), (14.0, 81.0), (15.0, 85.0), (16.0, 70.0), (17.0, 61.0), (18.0, 66.0), (19.0, 52.0), (20.0, 48.0), (21.0, 41.0), (22.0, 45.0), (23.0, 42.0)

### Penyerta  $D5$  JKN = GRAPH(TIME)

(0.00, 266), (1.00, 285), (2.00, 263), (3.00, 305), (4.00, 317), (5.00, 398), (6.00, 370), (7.00, 425), (8.00, 415), (9.00, 398), (10.0, 367), (11.0, 415), (12.0, 321), (13.0, 404), (14.0, 376), (15.0, 432), (16.0, 333), (17.0, 419), (18.0, 390), (19.0, 448), (20.0, 420), (21.0, 404), (22.0, 372), (23.0, 421)

### Penyerta\_D5\_Umum = GRAPH(TIME)

(0.00, 171), (1.00, 151), (2.00, 164), (3.00, 171), (4.00, 130), (5.00, 113), (6.00, 121), (7.00, 96.0), (8.00, 103), (9.00, 89.0), (10.0, 96.0), (11.0, 76.0), (12.0, 71.0), (13.0, 62.0), (14.0, 68.0), (15.0, 71.0), (16.0, 58.0), (17.0, 51.0), (18.0, 55.0), (19.0, 44.0), (20.0, 40.0), (21.0, 35.0), (22.0, 37.0), (23.0, 35.0)

### Penyerta\_E1\_JKN = GRAPH(TIME)

(0.00, 510), (1.00, 545), (2.00, 504), (3.00, 584), (4.00, 606), (5.00, 762), (6.00, 709), (7.00, 814), (8.00, 794), (9.00, 762), (10.0, 702), (11.0, 795), (12.0, 615), (13.0, 774), (14.0, 719), (15.0, 826), (16.0, 638), (17.0, 803), (18.0, 746), (19.0, 857), (20.0, 804), (21.0, 773), (22.0, 712), (23.0, 806)

## Penyerta\_E1\_Umum = GRAPH(TIME)

(0.00, 60.0), (1.00, 53.0), (2.00, 58.0), (3.00, 60.0), (4.00, 46.0), (5.00, 40.0), (6.00, 43.0), (7.00, 34.0), (8.00, 36.0), (9.00, 31.0), (10.0, 34.0), (11.0, 27.0), (12.0, 25.0), (13.0, 22.0), (14.0, 24.0), (15.0, 25.0), (16.0, 21.0), (17.0, 18.0), (18.0, 19.0), (19.0, 15.0), (20.0, 14.0), (21.0, 12.0), (22.0, 13.0), (23.0, 12.0)

### Penyerta  $E2$  JKN = GRAPH(TIME)

(0.00, 333), (1.00, 356), (2.00, 329), (3.00, 382), (4.00, 396), (5.00, 498), (6.00, 463), (7.00, 532), (8.00, 519), (9.00, 498), (10.0, 459), (11.0, 520), (12.0, 402), (13.0, 506), (14.0, 470), (15.0, 540), (16.0, 417), (17.0, 525), (18.0, 488), (19.0, 560), (20.0, 526), (21.0, 505), (22.0, 465), (23.0, 527)

#### Penyerta  $E2$  Umum = GRAPH(TIME)

(0.00, 39.0), (1.00, 35.0), (2.00, 38.0), (3.00, 39.0), (4.00, 30.0), (5.00, 26.0), (6.00, 28.0), (7.00, 22.0), (8.00, 24.0), (9.00, 21.0), (10.0, 22.0), (11.0, 18.0), (12.0, 16.0), (13.0, 14.0), (14.0, 16.0), (15.0, 16.0), (16.0, 13.0), (17.0, 12.0), (18.0, 13.0), (19.0, 10.0), (20.0, 9.00), (21.0, 8.00), (22.0, 9.00), (23.0, 8.00)

## Penyerta\_E3\_JKN = GRAPH(TIME)

(0.00, 314), (1.00, 335), (2.00, 310), (3.00, 360), (4.00, 373), (5.00, 469), (6.00, 436), (7.00, 501), (8.00, 488), (9.00, 469), (10.0, 432), (11.0, 489), (12.0, 379), (13.0, 476), (14.0, 443), (15.0, 508), (16.0, 393), (17.0, 494), (18.0, 459), (19.0, 527), (20.0, 495), (21.0, 476), (22.0, 438), (23.0, 496)

### Penyerta\_E3\_Umum = GRAPH(TIME)

(0.00, 37.0), (1.00, 33.0), (2.00, 36.0), (3.00, 37.0), (4.00, 28.0), (5.00, 24.0), (6.00, 26.0), (7.00, 21.0), (8.00, 22.0), (9.00, 19.0), (10.0, 21.0), (11.0, 17.0), (12.0, 15.0), (13.0, 14.0), (14.0, 15.0), (15.0, 15.0), (16.0, 13.0), (17.0, 11.0), (18.0, 12.0), (19.0, 9.00), (20.0, 9.00), (21.0, 8.00), (22.0, 8.00), (23.0, 8.00)

## Penyerta\_E4\_JKN = GRAPH(TIME)

(0.00, 353), (1.00, 377), (2.00, 349), (3.00, 404), (4.00, 420), (5.00, 528), (6.00, 491), (7.00, 563), (8.00, 549), (9.00, 528), (10.0, 486), (11.0, 550), (12.0, 426), (13.0, 536), (14.0, 498), (15.0, 572), (16.0, 442), (17.0, 556), (18.0, 517), (19.0, 593), (20.0, 557), (21.0, 535), (22.0, 493), (23.0, 558)

## Penyerta\_E4\_Umum = GRAPH(TIME)

(0.00, 42.0), (1.00, 37.0), (2.00, 40.0), (3.00, 42.0), (4.00, 32.0), (5.00, 28.0), (6.00, 30.0), (7.00, 24.0), (8.00, 25.0), (9.00, 22.0), (10.0, 23.0), (11.0, 19.0), (12.0, 17.0), (13.0, 15.0), (14.0, 17.0), (15.0, 17.0), (16.0, 14.0), (17.0, 12.0), (18.0, 13.0), (19.0, 11.0), (20.0, 10.0), (21.0, 8.00), (22.0, 9.00), (23.0, 8.00)

## Penyerta\_E5\_JKN = GRAPH(TIME)

(0.00, 451), (1.00, 482), (2.00, 446), (3.00, 517), (4.00, 536), (5.00, 674), (6.00, 627), (7.00, 720), (8.00, 702), (9.00, 674), (10.0, 621), (11.0, 703), (12.0, 544), (13.0, 684), (14.0, 636), (15.0, 731), (16.0, 565), (17.0, 710), (18.0, 660), (19.0, 758), (20.0, 712), (21.0, 684), (22.0, 630), (23.0, 713)

## Penyerta  $E5$  Umum = GRAPH(TIME)

(0.00, 53.0), (1.00, 47.0), (2.00, 51.0), (3.00, 53.0), (4.00, 40.0), (5.00, 35.0), (6.00, 38.0), (7.00, 30.0), (8.00, 32.0), (9.00, 28.0), (10.0, 30.0), (11.0, 24.0), (12.0, 22.0), (13.0, 20.0), (14.0, 21.0), (15.0, 22.0), (16.0, 18.0), (17.0, 16.0), (18.0, 17.0), (19.0, 14.0), (20.0, 12.0), (21.0, 11.0), (22.0, 12.0), (23.0, 11.0)

## Penyerta  $F1$  JKN = GRAPH(TIME)

(0.00, 174), (1.00, 186), (2.00, 237), (3.00, 235), (4.00, 239), (5.00, 248), (6.00, 241), (7.00, 249), (8.00, 251), (9.00, 252), (10.0, 264), (11.0, 255), (12.0, 265), (13.0, 269), (14.0, 320), (15.0, 325), (16.0, 326), (17.0, 343), (18.0, 330), (19.0, 338), (20.0, 343), (21.0, 337), (22.0, 344), (23.0, 348)

Penyerta\_F1\_Umum = GRAPH(TIME)

(0.00, 21.0), (1.00, 21.0), (2.00, 17.0), (3.00, 16.0), (4.00, 15.0), (5.00, 15.0), (6.00, 12.0), (7.00, 11.0), (8.00, 12.0), (9.00, 12.0), (10.0, 9.00), (11.0, 9.00), (12.0, 11.0), (13.0, 11.0), (14.0, 9.00), (15.0, 8.00), (16.0, 8.00), (17.0, 9.00), (18.0, 7.00), (19.0, 6.00), (20.0, 5.00), (21.0, 5.00), (22.0, 4.00), (23.0, 4.00)

#### Penyerta  $F2$  JKN = GRAPH(TIME)

(0.00, 14.0), (1.00, 15.0), (2.00, 19.0), (3.00, 19.0), (4.00, 21.0), (5.00, 20.0), (6.00, 20.0), (7.00, 19.0), (8.00, 20.0), (9.00, 20.0), (10.0, 21.0), (11.0, 21.0), (12.0, 20.0), (13.0, 22.0), (14.0, 26.0), (15.0, 28.0), (16.0, 26.0), (17.0, 27.0), (18.0, 26.0), (19.0, 27.0), (20.0, 28.0), (21.0, 27.0), (22.0, 28.0), (23.0, 28.0)

### Penyerta\_F2\_Umum = GRAPH(TIME)

(0.00, 2.00), (1.00, 2.00), (2.00, 2.00), (3.00, 2.00), (4.00, 2.00), (5.00, 2.00), (6.00, 1.00), (7.00, 1.00), (8.00, 1.00), (9.00, 1.00), (10.0, 1.00), (11.0, 1.00), (12.0, 1.00), (13.0, 1.00), (14.0, 1.00), (15.0, 1.00), (16.0, 1.00), (17.0, 1.00), (18.0, 1.00), (19.0, 1.00), (20.0, 1.00), (21.0, 1.00), (22.0, 1.00), (23.0, 1.00)

### Penyerta\_F3\_JKN = GRAPH(TIME)

(0.00, 53.0), (1.00, 57.0), (2.00, 71.0), (3.00, 72.0), (4.00, 73.0), (5.00, 72.0), (6.00, 75.0), (7.00, 76.0), (8.00, 75.0), (9.00, 76.0), (10.0, 77.0), (11.0, 80.0), (12.0, 80.0), (13.0, 81.0), (14.0, 97.0), (15.0, 98.0), (16.0, 99.0), (17.0, 100), (18.0, 102), (19.0, 104), (20.0, 104), (21.0, 104), (22.0, 102), (23.0, 105)

#### Penyerta\_F3\_Umum = GRAPH(TIME)

(0.00, 7.00), (1.00, 7.00), (2.00, 5.00), (3.00, 5.00), (4.00, 5.00), (5.00, 5.00), (6.00, 4.00), (7.00, 4.00), (8.00, 4.00), (9.00, 4.00), (10.0, 3.00), (11.0, 3.00), (12.0, 4.00), (13.0, 4.00), (14.0, 3.00), (15.0, 3.00), (16.0, 3.00), (17.0, 3.00), (18.0, 2.00), (19.0, 2.00), (20.0, 2.00), (21.0, 2.00), (22.0, 2.00), (23.0, 1.00)

### Penyerta  $F4$  JKN = GRAPH(TIME)

(0.00, 17.0), (1.00, 18.0), (2.00, 23.0), (3.00, 24.0), (4.00, 23.0), (5.00, 24.0), (6.00, 24.0), (7.00, 23.0), (8.00, 23.0), (9.00, 24.0), (10.0, 25.0), (11.0, 26.0), (12.0, 26.0), (13.0, 26.0), (14.0, 31.0), (15.0, 31.0), (16.0, 33.0), (17.0, 32.0), (18.0, 33.0), (19.0, 33.0), (20.0, 31.0), (21.0, 33.0), (22.0, 33.0), (23.0, 34.0)

#### Penyerta F4\_Umum = GRAPH(TIME)

(0.00, 2.00), (1.00, 2.00), (2.00, 2.00), (3.00, 2.00), (4.00, 2.00), (5.00, 2.00), (6.00, 2.00), (7.00, 2.00), (8.00, 2.00), (9.00, 2.00), (10.0, 1.00), (11.0, 1.00), (12.0, 1.00), (13.0, 1.00), (14.0, 1.00), (15.0, 1.00), (16.0, 1.00), (17.0, 1.00), (18.0, 1.00), (19.0, 1.00), (20.0, 1.00), (21.0, 1.00), (22.0, 1.00), (23.0, 1.00)

#### Penyerta\_F5\_JKN = GRAPH(TIME)

(0.00, 20.0), (1.00, 21.0), (2.00, 27.0), (3.00, 27.0), (4.00, 28.0), (5.00, 27.0), (6.00, 28.0), (7.00, 27.0), (8.00, 28.0), (9.00, 28.0), (10.0, 30.0), (11.0, 29.0), (12.0, 30.0), (13.0, 30.0), (14.0, 36.0), (15.0, 37.0), (16.0, 37.0), (17.0, 38.0), (18.0, 39.0), (19.0, 39.0), (20.0, 37.0), (21.0, 38.0), (22.0, 39.0), (23.0, 39.0)

#### Penyerta F5 Umum = GRAPH(TIME)

(0.00, 3.00), (1.00, 3.00), (2.00, 2.00), (3.00, 2.00), (4.00, 2.00), (5.00, 2.00), (6.00, 2.00), (7.00, 2.00), (8.00, 2.00), (9.00, 2.00), (10.0, 1.00), (11.0, 1.00), (12.0, 2.00), (13.0, 2.00), (14.0, 1.00), (15.0, 1.00), (16.0, 1.00), (17.0, 1.00), (18.0, 1.00), (19.0, 1.00), (20.0, 1.00), (21.0, 1.00), (22.0, 1.00), (23.0, 1.00)

## Penyerta\_G1\_JKN = GRAPH(TIME)

(0.00, 63.0), (1.00, 67.0), (2.00, 84.0), (3.00, 85.0), (4.00, 85.0), (5.00, 86.0), (6.00, 89.0), (7.00, 89.0), (8.00, 90.0), (9.00, 90.0), (10.0, 91.0), (11.0, 95.0), (12.0, 95.0), (13.0, 96.0), (14.0, 114), (15.0, 116), (16.0, 116), (17.0, 118), (18.0, 121), (19.0, 121), (20.0, 123), (21.0, 123), (22.0, 123), (23.0, 125)

### Penyerta\_G1\_Umum = GRAPH(TIME)

(0.00, 4.00), (1.00, 5.00), (2.00, 4.00), (3.00, 3.00), (4.00, 3.00), (5.00, 3.00), (6.00, 3.00), (7.00, 3.00), (8.00, 3.00), (9.00, 3.00), (10.0, 2.00), (11.0, 2.00), (12.0, 2.00), (13.0, 2.00), (14.0, 2.00), (15.0, 2.00), (16.0, 2.00), (17.0, 2.00), (18.0, 2.00), (19.0, 2.00), (20.0, 2.00), (21.0, 2.00), (22.0, 1.00), (23.0, 1.00)

## Penyerta\_G2\_JKN = GRAPH(TIME)

(0.00, 26.0), (1.00, 28.0), (2.00, 35.0), (3.00, 35.0), (4.00, 35.0), (5.00, 36.0), (6.00, 37.0), (7.00, 38.0), (8.00, 37.0), (9.00, 37.0), (10.0, 37.0), (11.0, 39.0), (12.0, 39.0), (13.0, 40.0), (14.0, 47.0), (15.0, 48.0), (16.0, 48.0), (17.0, 49.0), (18.0, 50.0), (19.0, 51.0), (20.0, 50.0), (21.0, 51.0), (22.0, 51.0), (23.0, 52.0)

#### Penyerta  $G2$  Umum = GRAPH(TIME)

(0.00, 2.00), (1.00, 2.00), (2.00, 2.00), (3.00, 2.00), (4.00, 2.00), (5.00, 2.00), (6.00, 1.00), (7.00, 1.00), (8.00, 1.00), (9.00, 1.00), (10.0, 1.00), (11.0, 1.00), (12.0, 1.00), (13.0, 1.00), (14.0, 1.00), (15.0, 1.00), (16.0, 1.00), (17.0, 1.00), (18.0, 1.00), (19.0, 1.00), (20.0, 1.00), (21.0, 1.00), (22.0, 1.00), (23.0, 1.00)

## Penyerta  $G3$  JKN = GRAPH(TIME)

(0.00, 33.0), (1.00, 36.0), (2.00, 45.0), (3.00, 45.0), (4.00, 46.0), (5.00, 45.0), (6.00, 47.0), (7.00, 47.0), (8.00, 48.0), (9.00, 48.0), (10.0, 49.0), (11.0, 50.0), (12.0, 51.0), (13.0, 51.0), (14.0, 61.0), (15.0, 62.0), (16.0, 62.0), (17.0, 63.0), (18.0, 64.0), (19.0, 65.0), (20.0, 64.0), (21.0, 65.0), (22.0, 65.0), (23.0, 66.0)

#### Penyerta\_G3\_Umum = GRAPH(TIME)

(0.00, 2.00), (1.00, 3.00), (2.00, 2.00), (3.00, 2.00), (4.00, 2.00), (5.00, 2.00), (6.00, 2.00), (7.00, 2.00), (8.00, 2.00), (9.00, 2.00), (10.0, 1.00), (11.0, 1.00), (12.0, 1.00), (13.0, 1.00), (14.0, 1.00), (15.0, 1.00), (16.0, 1.00), (17.0, 1.00), (18.0, 1.00), (19.0, 1.00), (20.0, 1.00), (21.0, 1.00), (22.0, 1.00), (23.0, 1.00)

### Penyerta  $G4$  JKN = GRAPH(TIME)

(0.00, 28.0), (1.00, 30.0), (2.00, 37.0), (3.00, 38.0), (4.00, 38.0), (5.00, 39.0), (6.00, 38.0), (7.00, 39.0), (8.00, 42.0), (9.00, 40.0), (10.0, 41.0), (11.0, 40.0), (12.0, 42.0), (13.0, 43.0), (14.0, 51.0), (15.0, 51.0), (16.0, 52.0), (17.0, 54.0), (18.0, 54.0), (19.0, 52.0), (20.0, 53.0), (21.0, 54.0), (22.0, 54.0), (23.0, 55.0)

## Penyerta\_G4\_Umum = GRAPH(TIME)

(0.00, 2.00), (1.00, 2.00), (2.00, 2.00), (3.00, 2.00), (4.00, 2.00), (5.00, 2.00), (6.00, 1.00), (7.00, 1.00), (8.00, 1.00), (9.00, 1.00), (10.0, 1.00), (11.0, 1.00), (12.0, 1.00), (13.0, 1.00), (14.0, 1.00), (15.0, 1.00), (16.0, 1.00), (17.0, 1.00), (18.0, 1.00), (19.0, 1.00), (20.0, 1.00), (21.0, 1.00), (22.0, 1.00), (23.0, 1.00)

### Penyerta\_G5\_JKN = GRAPH(TIME)

(0.00, 35.0), (1.00, 38.0), (2.00, 47.0), (3.00, 48.0), (4.00, 50.0), (5.00, 48.0), (6.00, 50.0), (7.00, 50.0), (8.00, 48.0), (9.00, 51.0), (10.0, 51.0), (11.0, 53.0), (12.0, 53.0), (13.0, 54.0), (14.0, 64.0), (15.0, 65.0), (16.0, 65.0), (17.0, 66.0), (18.0, 68.0), (19.0, 68.0), (20.0, 69.0), (21.0, 69.0), (22.0, 69.0), (23.0, 70.0)

#### Penyerta\_G5\_Umum = GRAPH(TIME)

(0.00, 3.00), (1.00, 3.00), (2.00, 2.00), (3.00, 2.00), (4.00, 2.00), (5.00, 2.00), (6.00, 2.00), (7.00, 2.00), (8.00, 2.00), (9.00, 1.00), (10.0, 1.00), (11.0, 1.00), (12.0, 1.00), (13.0, 1.00), (14.0, 1.00), (15.0, 1.00), (16.0, 1.00), (17.0, 1.00), (18.0, 1.00), (19.0, 1.00), (20.0, 1.00), (21.0, 1.00), (22.0, 1.00), (23.0, 1.00)

### Penyerta  $H1$  JKN = GRAPH(TIME)

(0.00, 54.0), (1.00, 58.0), (2.00, 73.0), (3.00, 73.0), (4.00, 74.0), (5.00, 74.0), (6.00, 76.0), (7.00, 77.0), (8.00, 104), (9.00, 78.0), (10.0, 79.0), (11.0, 82.0), (12.0, 100), (13.0, 83.0), (14.0, 99.0), (15.0, 77.0), (16.0, 100), (17.0, 102), (18.0, 104), (19.0, 82.0), (20.0, 105), (21.0, 107), (22.0, 106), (23.0, 105)

#### Penyerta  $H1$  Umum = GRAPH(TIME)

(0.00, 43.0), (1.00, 43.0), (2.00, 33.0), (3.00, 32.0), (4.00, 30.0), (5.00, 31.0), (6.00, 24.0), (7.00, 22.0), (8.00, 24.0), (9.00, 24.0), (10.0, 19.0), (11.0, 18.0), (12.0, 18.0), (13.0, 18.0), (14.0, 14.0), (15.0, 13.0), (16.0, 14.0), (17.0, 14.0), (18.0, 11.0), (19.0, 10.0), (20.0, 10.0), (21.0, 10.0), (22.0, 8.00), (23.0, 7.00)

#### Penyerta\_H2\_JKN = GRAPH(TIME)

(0.00, 41.0), (1.00, 44.0), (2.00, 55.0), (3.00, 58.0), (4.00, 56.0), (5.00, 56.0), (6.00, 58.0), (7.00, 59.0), (8.00, 55.0), (9.00, 59.0), (10.0, 60.0), (11.0, 62.0), (12.0, 62.0), (13.0, 63.0), (14.0, 75.0), (15.0, 76.0), (16.0, 80.0), (17.0, 77.0), (18.0, 79.0), (19.0, 76.0), (20.0, 81.0), (21.0, 80.0), (22.0, 80.0), (23.0, 79.0)

#### Penyerta H2\_Umum = GRAPH(TIME)

(0.00, 32.0), (1.00, 33.0), (2.00, 25.0), (3.00, 24.0), (4.00, 23.0), (5.00, 23.0), (6.00, 18.0), (7.00, 17.0), (8.00, 18.0), (9.00, 18.0), (10.0, 14.0), (11.0, 13.0), (12.0, 14.0), (13.0, 14.0), (14.0, 11.0), (15.0, 10.0), (16.0, 10.0), (17.0, 11.0), (18.0, 8.00), (19.0, 8.00), (20.0, 8.00), (21.0, 8.00), (22.0, 6.00), (23.0, 6.00)

## Penyerta\_H3\_JKN = GRAPH(TIME)

(0.00, 35.0), (1.00, 37.0), (2.00, 46.0), (3.00, 47.0), (4.00, 47.0), (5.00, 48.0), (6.00, 49.0), (7.00, 50.0), (8.00, 49.0), (9.00, 50.0), (10.0, 49.0), (11.0, 52.0), (12.0, 52.0), (13.0, 53.0), (14.0, 63.0), (15.0, 64.0), (16.0, 68.0), (17.0, 65.0), (18.0, 66.0), (19.0, 67.0), (20.0, 66.0), (21.0, 67.0), (22.0, 67.0), (23.0, 64.0)

### Penyerta\_H3\_Umum = GRAPH(TIME)

(0.00, 27.0), (1.00, 28.0), (2.00, 21.0), (3.00, 20.0), (4.00, 19.0), (5.00, 20.0), (6.00, 15.0), (7.00, 14.0), (8.00, 15.0), (9.00, 16.0), (10.0, 12.0), (11.0, 11.0), (12.0, 12.0), (13.0, 12.0), (14.0, 9.00), (15.0, 9.00), (16.0, 9.00), (17.0, 9.00), (18.0, 7.00), (19.0, 7.00), (20.0, 7.00), (21.0, 7.00), (22.0, 5.00), (23.0, 5.00)

## Penyerta\_H4\_JKN = GRAPH(TIME)

(0.00, 17.0), (1.00, 18.0), (2.00, 22.0), (3.00, 24.0), (4.00, 25.0), (5.00, 23.0), (6.00, 24.0), (7.00, 23.0), (8.00, 24.0), (9.00, 24.0), (10.0, 22.0), (11.0, 25.0), (12.0, 23.0), (13.0, 25.0), (14.0, 30.0), (15.0, 31.0), (16.0, 31.0), (17.0, 33.0), (18.0, 32.0), (19.0, 32.0), (20.0, 32.0), (21.0, 32.0), (22.0, 32.0), (23.0, 31.0)

### Penyerta  $H4$  Umum = GRAPH(TIME)

(0.00, 13.0), (1.00, 13.0), (2.00, 10.0), (3.00, 10.0), (4.00, 9.00), (5.00, 10.0), (6.00, 7.00), (7.00, 7.00), (8.00, 8.00), (9.00, 8.00), (10.0, 6.00), (11.0, 6.00), (12.0, 6.00), (13.0, 6.00), (14.0, 5.00), (15.0, 4.00), (16.0, 4.00), (17.0, 5.00), (18.0, 4.00), (19.0, 3.00), (20.0, 3.00), (21.0, 3.00), (22.0, 3.00), (23.0, 3.00)

## Penyerta  $H5$  JKN = GRAPH(TIME)

(0.00, 18.0), (1.00, 20.0), (2.00, 25.0), (3.00, 25.0), (4.00, 26.0), (5.00, 25.0), (6.00, 25.0), (7.00, 26.0), (8.00, 26.0), (9.00, 26.0), (10.0, 27.0), (11.0, 28.0), (12.0, 28.0), (13.0, 28.0), (14.0, 33.0), (15.0, 34.0), (16.0, 35.0), (17.0, 35.0), (18.0, 34.0), (19.0, 34.0), (20.0, 35.0), (21.0, 36.0), (22.0, 35.0), (23.0, 36.0)

#### Penyerta\_H5\_Umum = GRAPH(TIME)

(0.00, 15.0), (1.00, 15.0), (2.00, 11.0), (3.00, 11.0), (4.00, 10.0), (5.00, 11.0), (6.00, 8.00), (7.00, 8.00), (8.00, 8.00), (9.00, 8.00), (10.0, 7.00), (11.0, 6.00), (12.0, 6.00), (13.0, 6.00), (14.0, 5.00), (15.0, 5.00), (16.0, 5.00), (17.0, 5.00), (18.0, 4.00), (19.0, 4.00), (20.0, 4.00), (21.0, 4.00), (22.0, 3.00), (23.0, 3.00)

#### Penyerta  $I1$  JKN = GRAPH(TIME)

(0.00, 37.0), (1.00, 39.0), (2.00, 49.0), (3.00, 50.0), (4.00, 50.0), (5.00, 50.0), (6.00, 52.0), (7.00, 53.0), (8.00, 53.0), (9.00, 52.0), (10.0, 53.0), (11.0, 55.0), (12.0, 56.0), (13.0, 56.0), (14.0, 67.0), (15.0, 68.0), (16.0, 68.0), (17.0, 69.0), (18.0, 70.0), (19.0, 71.0), (20.0, 72.0), (21.0, 72.0), (22.0, 72.0), (23.0, 73.0)

### Penyerta\_I1\_Umum = GRAPH(TIME)

(0.00, 9.00), (1.00, 9.00), (2.00, 7.00), (3.00, 7.00), (4.00, 6.00), (5.00, 6.00), (6.00, 5.00), (7.00, 5.00), (8.00, 5.00), (9.00, 5.00), (10.0, 4.00), (11.0, 4.00), (12.0, 4.00), (13.0, 4.00), (14.0, 3.00), (15.0, 3.00), (16.0, 3.00), (17.0, 3.00), (18.0, 3.00), (19.0, 2.00), (20.0, 2.00), (21.0, 2.00), (22.0, 2.00), (23.0, 2.00)

### Penyerta\_I2\_JKN = GRAPH(TIME)

(0.00, 43.0), (1.00, 46.0), (2.00, 59.0), (3.00, 59.0), (4.00, 59.0), (5.00, 60.0), (6.00, 62.0), (7.00, 62.0), (8.00, 63.0), (9.00, 63.0), (10.0, 62.0), (11.0, 66.0), (12.0, 66.0), (13.0, 67.0), (14.0, 79.0), (15.0, 81.0), (16.0, 81.0), (17.0, 82.0), (18.0, 84.0), (19.0, 85.0), (20.0, 85.0), (21.0, 84.0), (22.0, 85.0), (23.0, 86.0)

#### Penyerta\_I2\_Umum = GRAPH(TIME)

(0.00, 10.0), (1.00, 10.0), (2.00, 8.00), (3.00, 8.00), (4.00, 7.00), (5.00, 7.00), (6.00, 6.00), (7.00, 5.00), (8.00, 6.00), (9.00, 6.00), (10.0, 5.00), (11.0, 4.00), (12.0, 4.00), (13.0, 4.00), (14.0, 4.00), (15.0, 3.00), (16.0, 3.00), (17.0, 4.00), (18.0, 3.00), (19.0, 3.00), (20.0, 3.00), (21.0, 3.00), (22.0, 2.00), (23.0, 2.00)

### Penyerta  $I3$  JKN = GRAPH(TIME)

(0.00, 14.0), (1.00, 15.0), (2.00, 19.0), (3.00, 19.0), (4.00, 20.0), (5.00, 20.0), (6.00, 19.0), (7.00, 20.0), (8.00, 20.0), (9.00, 20.0), (10.0, 21.0), (11.0, 21.0), (12.0, 21.0), (13.0, 22.0), (14.0, 28.0), (15.0, 26.0), (16.0, 26.0), (17.0, 27.0), (18.0, 27.0), (19.0, 26.0), (20.0, 27.0), (21.0, 28.0), (22.0, 28.0), (23.0, 28.0)

#### Penyerta  $I3$  Umum = GRAPH(TIME)

(0.00, 4.00), (1.00, 4.00), (2.00, 3.00), (3.00, 3.00), (4.00, 3.00), (5.00, 3.00), (6.00, 2.00), (7.00, 2.00), (8.00, 2.00), (9.00, 2.00), (10.0, 2.00), (11.0, 2.00), (12.0, 2.00), (13.0, 2.00), (14.0, 2.00), (15.0, 1.00), (16.0, 1.00), (17.0, 2.00), (18.0, 1.00), (19.0, 1.00), (20.0, 1.00), (21.0, 1.00), (22.0, 1.00), (23.0, 1.00)

#### Penyerta\_I4\_JKN = GRAPH(TIME)

(0.00, 43.0), (1.00, 46.0), (2.00, 59.0), (3.00, 59.0), (4.00, 59.0), (5.00, 60.0), (6.00, 62.0), (7.00, 62.0), (8.00, 62.0), (9.00, 63.0), (10.0, 63.0), (11.0, 66.0), (12.0, 66.0), (13.0, 67.0), (14.0, 79.0), (15.0, 81.0), (16.0, 81.0), (17.0, 82.0), (18.0, 84.0), (19.0, 84.0), (20.0, 85.0), (21.0, 85.0), (22.0, 85.0), (23.0, 86.0)

#### Penyerta I4 Umum = GRAPH(TIME)

(0.00, 10.0), (1.00, 10.0), (2.00, 8.00), (3.00, 8.00), (4.00, 7.00), (5.00, 7.00), (6.00, 6.00), (7.00, 5.00), (8.00, 6.00), (9.00, 6.00), (10.0, 5.00), (11.0, 4.00), (12.0, 4.00), (13.0, 4.00), (14.0, 4.00), (15.0, 3.00), (16.0, 3.00), (17.0, 4.00), (18.0, 3.00), (19.0, 3.00), (20.0, 3.00), (21.0, 3.00), (22.0, 2.00), (23.0, 2.00)

#### Penyerta\_I5\_JKN = GRAPH(TIME)

(0.00, 37.0), (1.00, 39.0), (2.00, 49.0), (3.00, 50.0), (4.00, 52.0), (5.00, 53.0), (6.00, 55.0), (7.00, 52.0), (8.00, 53.0), (9.00, 50.0), (10.0, 50.0), (11.0, 53.0), (12.0, 56.0), (13.0, 56.0), (14.0, 67.0), (15.0, 68.0), (16.0, 68.0), (17.0, 69.0), (18.0, 70.0), (19.0, 71.0), (20.0, 72.0), (21.0, 73.0), (22.0, 72.0), (23.0, 72.0)

#### Penyerta\_I5\_Umum = GRAPH(TIME)

(0.00, 9.00), (1.00, 9.00), (2.00, 7.00), (3.00, 7.00), (4.00, 6.00), (5.00, 6.00), (6.00, 5.00), (7.00, 5.00), (8.00, 5.00), (9.00, 5.00), (10.0, 4.00), (11.0, 4.00), (12.0, 4.00), (13.0, 4.00), (14.0, 3.00), (15.0, 3.00), (16.0, 3.00), (17.0, 3.00), (18.0, 3.00), (19.0, 2.00), (20.0, 2.00), (21.0, 2.00), (22.0, 2.00), (23.0, 2.00)

#### Penyerta\_J1\_JKN = GRAPH(TIME)

(0.00, 48.0), (1.00, 51.0), (2.00, 64.0), (3.00, 65.0), (4.00, 65.0), (5.00, 66.0), (6.00, 67.0), (7.00, 68.0), (8.00, 68.0), (9.00, 69.0), (10.0, 69.0), (11.0, 72.0), (12.0, 72.0), (13.0, 73.0), (14.0, 87.0), (15.0, 88.0), (16.0, 88.0), (17.0, 90.0), (18.0, 92.0), (19.0, 92.0), (20.0, 93.0), (21.0, 93.0), (22.0, 93.0), (23.0, 95.0)

### Penyerta  $J1$  Umum = GRAPH(TIME)

(0.00, 6.00), (1.00, 7.00), (2.00, 5.00), (3.00, 5.00), (4.00, 5.00), (5.00, 5.00), (6.00, 4.00), (7.00, 3.00), (8.00, 4.00), (9.00, 4.00), (10.0, 3.00), (11.0, 3.00), (12.0, 3.00), (13.0, 3.00), (14.0, 3.00), (15.0, 2.00), (16.0, 2.00), (17.0, 2.00), (18.0, 2.00), (19.0, 2.00), (20.0, 2.00), (21.0, 2.00), (22.0, 2.00), (23.0, 1.00)

#### Penyerta J2 JKN = GRAPH(TIME)

(0.00, 29.0), (1.00, 31.0), (2.00, 39.0), (3.00, 39.0), (4.00, 39.0), (5.00, 40.0), (6.00, 41.0), (7.00, 41.0), (8.00, 41.0), (9.00, 41.0), (10.0, 42.0), (11.0, 43.0), (12.0, 44.0), (13.0, 44.0), (14.0, 52.0), (15.0, 53.0), (16.0, 53.0), (17.0, 54.0), (18.0, 55.0), (19.0, 56.0), (20.0, 57.0), (21.0, 56.0), (22.0, 55.0), (23.0, 56.0)

#### Penyerta\_J2\_Umum = GRAPH(TIME)

(0.00, 4.00), (1.00, 4.00), (2.00, 4.00), (3.00, 3.00), (4.00, 3.00), (5.00, 3.00), (6.00, 3.00), (7.00, 2.00), (8.00, 3.00), (9.00, 3.00), (10.0, 2.00), (11.0, 2.00), (12.0, 2.00), (13.0, 2.00), (14.0, 2.00), (15.0, 2.00), (16.0, 2.00), (17.0, 2.00), (18.0, 1.00), (19.0, 1.00), (20.0, 1.00), (21.0, 1.00), (22.0, 1.00), (23.0, 1.00)

### Penyerta J3 JKN = GRAPH(TIME)

(0.00, 21.0), (1.00, 22.0), (2.00, 28.0), (3.00, 28.0), (4.00, 28.0), (5.00, 29.0), (6.00, 29.0), (7.00, 30.0), (8.00, 30.0), (9.00, 32.0), (10.0, 30.0), (11.0, 30.0), (12.0, 31.0), (13.0, 32.0), (14.0, 38.0), (15.0, 39.0), (16.0, 40.0), (17.0, 41.0), (18.0, 39.0), (19.0, 39.0), (20.0, 40.0), (21.0, 41.0), (22.0, 41.0), (23.0, 41.0)

### Penyerta\_J3\_Umum = GRAPH(TIME)

(0.00, 3.00), (1.00, 3.00), (2.00, 3.00), (3.00, 2.00), (4.00, 2.00), (5.00, 2.00), (6.00, 2.00), (7.00, 2.00), (8.00, 2.00), (9.00, 2.00), (10.0, 2.00), (11.0, 2.00), (12.0, 2.00), (13.0, 2.00), (14.0, 1.00), (15.0, 1.00), (16.0, 1.00), (17.0, 1.00), (18.0, 1.00), (19.0, 1.00), (20.0, 1.00), (21.0, 1.00), (22.0, 1.00), (23.0, 1.00)

## Penyerta\_J4\_JKN = GRAPH(TIME)

(0.00, 32.0), (1.00, 34.0), (2.00, 43.0), (3.00, 43.0), (4.00, 45.0), (5.00, 46.0), (6.00, 45.0), (7.00, 43.0), (8.00, 44.0), (9.00, 46.0), (10.0, 46.0), (11.0, 48.0), (12.0, 48.0), (13.0, 49.0), (14.0, 58.0), (15.0, 59.0), (16.0, 59.0), (17.0, 60.0), (18.0, 61.0), (19.0, 63.0), (20.0, 62.0), (21.0, 62.0), (22.0, 62.0), (23.0, 61.0)

## Penyerta\_J4\_Umum = GRAPH(TIME)

(0.00, 4.00), (1.00, 4.00), (2.00, 4.00), (3.00, 3.00), (4.00, 3.00), (5.00, 3.00), (6.00, 3.00), (7.00, 2.00), (8.00, 3.00), (9.00, 3.00), (10.0, 2.00), (11.0, 2.00), (12.0, 2.00), (13.0, 2.00), (14.0, 2.00), (15.0, 2.00), (16.0, 2.00), (17.0, 2.00), (18.0, 1.00), (19.0, 1.00), (20.0, 1.00), (21.0, 1.00), (22.0, 1.00), (23.0, 1.00)

### Penyerta J5 JKN = GRAPH(TIME)

(0.00, 30.0), (1.00, 32.0), (2.00, 41.0), (3.00, 41.0), (4.00, 43.0), (5.00, 44.0), (6.00, 43.0), (7.00, 43.0), (8.00, 41.0), (9.00, 42.0), (10.0, 44.0), (11.0, 46.0), (12.0, 46.0), (13.0, 46.0), (14.0, 55.0), (15.0, 56.0), (16.0, 56.0), (17.0, 57.0), (18.0, 58.0), (19.0, 58.0), (20.0, 59.0), (21.0, 59.0), (22.0, 60.0), (23.0, 59.0)

## Penyerta J5  $U$ mum = GRAPH(TIME)

(0.00, 4.00), (1.00, 4.00), (2.00, 4.00), (3.00, 3.00), (4.00, 3.00), (5.00, 3.00), (6.00, 3.00), (7.00, 2.00), (8.00, 3.00), (9.00, 3.00), (10.0, 2.00), (11.0, 2.00), (12.0, 2.00), (13.0, 2.00), (14.0, 2.00), (15.0, 2.00), (16.0, 2.00), (17.0, 2.00), (18.0, 1.00), (19.0, 1.00), (20.0, 1.00), (21.0, 1.00), (22.0, 1.00), (23.0, 1.00)

Program\_Pengembangan\_SDM\_Kesehatan\_dari\_APBD = GRAPH(TIME)

(0.00, 1.3e+010), (1.00, 1.3e+010), (2.00, 1.3e+010), (3.00, 1.3e+010), (4.00, 1.2e+010), (5.00, 1.2e+010), (6.00, 1.2e+010), (7.00, 1.2e+010), (8.00, 1.3e+010), (9.00, 1.3e+010), (10.0, 1.3e+010), (11.0, 1.3e+010), (12.0, 1.3e+010), (13.0, 1.3e+010), (14.0, 1.3e+010), (15.0, 1.3e+010), (16.0, 1.2e+010), (17.0, 1.2e+010), (18.0, 1.2e+010), (19.0, 1.2e+010), (20.0, 1.1e+010), (21.0, 1.3e+010), (22.0, 1.1e+010), (23.0, 1.1e+010)

#### Sewa\_Alat\_Kesehatan = GRAPH(TIME)

(0.00, 7.3e+008), (1.00, 2.4e+009), (2.00, 7.1e+008), (3.00, 1.4e+009), (4.00, 6.4e+008), (5.00, 2.3e+009), (6.00, 6.2e+008), (7.00, 1.3e+009), (8.00, 7e+008), (9.00, 2.3e+009), (10.0, 6.8e+008), (11.0, 1.4e+009), (12.0, 7.9e+008), (13.0, 2.5e+009), (14.0, 7.7e+008), (15.0, 1.3e+009), (16.0, 6.7e+008), (17.0, 2.4e+009), (18.0, 6.6e+008), (19.0, 1.2e+009), (20.0, 6.3e+008), (21.0, 2e+009), (22.0, 6.1e+008), (23.0, 1.3e+009)

# $Sewa_Lahan = GRAPH(TME)$

(0.00, 6.5e+007), (1.00, 1.1e+008), (2.00, 9.8e+007), (3.00, 2.4e+008), (4.00, 6.1e+007), (5.00, 1e+008), (6.00, 9.4e+007), (7.00, 2.2e+008), (8.00, 6.4e+007), (9.00, 1.1e+008), (10.0, 9.7e+007), (11.0, 2.3e+008), (12.0, 6.8e+007), (13.0, 1.2e+008), (14.0, 1e+008), (15.0, 2.5e+008), (16.0, 6.2e+007), (17.0, 1.1e+008), (18.0, 9.5e+007), (19.0, 2.2e+008), (20.0, 6e+007), (21.0, 1e+008), (22.0, 8.9e+007), (23.0, 2e+008)

### $Stock$  Opname = GRAPH(TIME)

(0.00, 3.2e+007), (1.00, 0.00), (2.00, 3.1e+007), (3.00, 0.00), (4.00, 2.8e+007), (5.00, 0.00), (6.00, 2.7e+007), (7.00, 0.00), (8.00, 2.8e+007), (9.00, 0.00), (10.0, 2.7e+007), (11.0, 0.00), (12.0, 3.3e+007), (13.0, 0.00), (14.0, 3.1e+007), (15.0, 0.00), (16.0, 3.2e+007), (17.0, 0.00), (18.0, 3.1e+007), (19.0, 0.00), (20.0, 2.9e+007), (21.0, 0.00), (22.0, 2.9e+007), (23.0, 0.00)

## Tagihan  $Air = GRAPH(TME)$

(0.00, 1.5e+008), (1.00, 1.5e+008), (2.00, 6.7e+007), (3.00, 1.5e+008), (4.00, 1.7e+008), (5.00, 1.5e+008), (6.00, 6.4e+007), (7.00, 7.8e+007), (8.00, 1.6e+008), (9.00, 1.5e+008), (10.0, 6.6e+007), (11.0, 7.5e+007), (12.0, 1.7e+008), (13.0, 1.5e+008), (14.0, 6.6e+007), (15.0, 1.5e+008), (16.0, 1.7e+008), (17.0, 1.5e+008), (18.0, 6.6e+007), (19.0, 1.4e+008), (20.0, 1.7e+008), (21.0, 1.5e+008), (22.0, 6.6e+007), (23.0, 1e+008)

## Tagihan Listrik =  $GRAPH(TIME)$

(0.00, 2e+009), (1.00, 2.5e+009), (2.00, 1.2e+009), (3.00, 1.8e+009), (4.00, 1.6e+009), (5.00, 2.5e+009), (6.00, 1.2e+009), (7.00, 1.3e+009), (8.00, 1.5e+009), (9.00, 2.6e+009), (10.0, 1.2e+009), (11.0, 1.2e+009), (12.0, 2.1e+009), (13.0, 2.6e+009),

(14.0, 1.2e+009), (15.0, 1.7e+009), (16.0, 2e+009), (17.0, 2.6e+009), (18.0, 1.2e+009), (19.0, 1.6e+009), (20.0, 1.8e+009), (21.0, 2.6e+009), (22.0, 1.2e+009), (23.0, 1.3e+009)

### $Taqihan$   $Telepon = GRAPH(TIME)$

(0.00, 6.7e+007), (1.00, 6.6e+007), (2.00, 2.7e+007), (3.00, 4.1e+007), (4.00, 6.7e+007), (5.00, 6.6e+007), (6.00, 2.7e+007), (7.00, 1.8e+007), (8.00, 6.7e+007), (9.00, 6.6e+007), (10.0, 2.7e+007), (11.0, 1.7e+007), (12.0, 6.7e+007), (13.0, 6.6e+007), (14.0, 2.7e+007), (15.0, 4.5e+007), (16.0, 6.7e+007), (17.0, 5.5e+007), (18.0, 2.7e+007), (19.0, 5.3e+007), (20.0, 6.7e+007), (21.0, 6.6e+007), (22.0, 2.7e+007), (23.0, 2.7e+007)

Tunjangan\_Lainnya\_\_Umum\_dan\_SDM = GRAPH(TIME)

(0.00, 1.1e+008), (1.00, 9.1e+007), (2.00, 9.1e+007), (3.00, 9.1e+007), (4.00, 1.2e+008), (5.00, 8.8e+007), (6.00, 8.7e+007), (7.00, 8.7e+007), (8.00, 1.2e+008), (9.00, 9.5e+007), (10.0, 9.3e+007), (11.0, 9.3e+007), (12.0, 1.2e+008), (13.0, 1e+008), (14.0, 9.9e+007), (15.0, 9.9e+007), (16.0, 1.1e+008), (17.0, 9.1e+007), (18.0, 9e+007), (19.0, 8.9e+007), (20.0, 9.8e+007), (21.0, 9.3e+007), (22.0, 8.5e+007), (23.0, 8.2e+007)

Tunjangan\_Pensium\_\_Umum\_dan\_SDM = GRAPH(TIME)

(0.00, 5e+007), (1.00, 0.00), (2.00, 4.5e+007), (3.00, 5.7e+007), (4.00, 4.6e+007), (5.00, 0.00), (6.00, 4.7e+007), (7.00, 5.8e+007), (8.00, 4.8e+007), (9.00, 0.00), (10.0, 5e+007), (11.0, 5.4e+007), (12.0, 5.2e+007), (13.0, 0.00), (14.0, 5.7e+007), (15.0, 4.3e+007), (16.0, 5.8e+007), (17.0, 0.00), (18.0, 4.7e+007), (19.0, 4.7e+007), (20.0, 3.9e+007), (21.0, 0.00), (22.0, 4.2e+007), (23.0, 6.1e+007)

Tunjangan\_Remunerasi\_Umum\_dan\_SDM = GRAPH(TIME)

(0.00, 2.5e+010), (1.00, 3e+010), (2.00, 2.4e+010), (3.00, 3e+010), (4.00, 2.3e+010), (5.00, 2.8e+010), (6.00, 2.3e+010), (7.00, 2.8e+010), (8.00, 2.5e+010), (9.00, 2.9e+010), (10.0, 2.4e+010), (11.0, 3e+010), (12.0, 2.6e+010), (13.0, 3.1e+010), (14.0, 2.5e+010), (15.0, 3.1e+010), (16.0, 2.3e+010), (17.0, 2.9e+010), (18.0, 2.3e+010), (19.0, 2.9e+010), (20.0, 2.2e+010), (21.0, 2.8e+010), (22.0, 2.2e+010), (23.0, 2.4e+010)
## **BIODATA PENULIS**

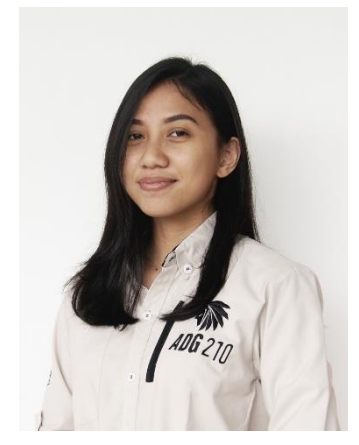

Penulis lahir di Jakarta pada tanggal 10 Maret 1998, dengan nama Fawzia Rahmah Gieza Isjwardhani (Gieza). Penulis merupakan putri bungsu dari tiga bersaudara. Pendidikan formal yang telah dilalui penulis adalah SD Negeri Pondok Labu 11 Pagi (2004 – 2010), SMP Negeri 85 Jakarta (2010 – 2013), SMA Negeri 3 Jakarta (2013 – 2016), dan Departemen Teknik Sistem dan Industri Institut Teknologi Sepuluh Nopember (2016 – 2020).

Penulis mengikuti berbagai kegiatan selama perkuliahan, terutama pada bidang minat dan bakat. Sebagai peserta, penulis aktif pada Akatara HMTI ITS sebagai penari (2016 – 2017), anggota tim bola basket putri Departemen Teknik Industri ITS (2016 – 2020), anggota tim bola basket putri FTIRS ITS (2016 – 2020), serta anggota tim bola basket putri UKMm Bola Basket ITS (2016 – 2019). Sebagai pengurus, penulis aktif sebagai manajer bola basket putri HMTI ITS (2017 – 2018), kemudian Bendahara 2 UKM Bola Basket ITS (2017 – 2018), serta Bendahara 1 UKM Bola Basket ITS (2018 – 2019). Penulis turut aktif dalam *event-event* yang diadakan baik dari dalam departemen maupun di luar departemen, seperti kepanitiaan pertandingan bola basket antar departemen dalam fakultas, kepanitiaan pertandingan bola basket antar departemen dalam lingkup ITS, serta kepanitiaan pertandingan bola basket antar fakultas dalam lingkup ITS. Di luar ITS, penulis juga turut aktif dalam kegiatan kompetisi bola basket nasional sebagai panitia, yaitu pada Kejuaraan Nasional Bola Basket KU-18 pada tahun 2017, Junior Basketball League 2018, hingga Lima Nasional cabang olahraga bola basket 2018. Selain pada bidang keolahragaan, penulis juga turut serta sebagai *liaison officer* pada *Oil Rig Design Competition* yang diadakan oleh SPE ITS SC pada *event* Petroleum Integrated Days 2018.

Penulis memiliki beberapa pengalaman dalam penerapan keilmuan teknik dan sistem industri, seperti pengalaman kerja praktek yang dilaksanakan di PT Citilink Indonesia pada departemen *Human Capital Management* (Juni 2019 – Agustus 2019)*.*  Selain itu, penulis juga memiliki pengalaman sebagai *intern* pada PT Panasonic Manufacturing Indonesia untuk bagian *Factory Engineering* (Januari 2019)*,* dan PT Mid

Solusi Nusantara untuk bagian *Product Marketing* (Desember 2019 – Maret 2020)*.* Penulis dapat dihubungi melalui *email* dengan alamat *email* [fawzia.gieza@gmail.com.](mailto:fawzia.gieza@gmail.com) Terima kasih.